# OpenMP Application Program Interface

Version 3.0 May 2008

Copyright © 1997-2008 OpenMP Architecture Review Board. Permission to copy without fee all or part of this material is granted, provided the OpenMP Architecture Review Board copyright notice and the title of this document appear. Notice is given that copying is by permission of OpenMP Architecture Review Board.

| 1  | 1. | Introd | luction  |                                                     | 1  |
|----|----|--------|----------|-----------------------------------------------------|----|
| 2  |    | 1.1    | Scope    |                                                     | 1  |
| 3  |    | 1.2    | Glossa   | ry                                                  | 2  |
| 4  |    |        | 1.2.1    | Threading Concepts                                  | 2  |
| 5  |    |        | 1.2.2    | OpenMP language terminology                         | 2  |
| 6  |    |        | 1.2.3    | Tasking Terminology                                 | 8  |
| 7  |    |        | 1.2.4    | Data Terminology                                    | 9  |
| 8  |    |        | 1.2.5    | Implementation Terminology                          | 10 |
| 9  |    | 1.3    | Execut   | ion Model                                           | 11 |
| 10 |    | 1.4    | Memor    | y Model                                             | 13 |
| 11 |    |        | 1.4.1    | Structure of the OpenMP Memory Model                | 13 |
| 12 |    |        | 1.4.2    | The Flush Operation                                 | 14 |
| 13 |    |        | 1.4.3    | OpenMP Memory Consistency                           | 16 |
| 14 |    | 1.5    | OpenM    | IP Compliance                                       | 16 |
| 15 |    | 1.6    | Norma    | tive References                                     | 17 |
| 16 |    | 1.7    | Organi   | zation of this document                             | 18 |
| 17 | 2. | Direct | tives    |                                                     | 21 |
| 18 |    | 2.1    | Directiv | ve Format                                           | 22 |
| 19 |    |        | 2.1.1    | Fixed Source Form Directives                        | 23 |
| 20 |    |        | 2.1.2    | Free Source Form Directives                         | 24 |
| 21 |    | 2.2    | Conditi  | onal Compilation                                    | 26 |
| 22 |    |        | 2.2.1    | Fixed Source Form Conditional Compilation Sentinels | 26 |
| 23 |    |        | 2.2.2    | Free Source Form Conditional Compilation Sentinel   | 27 |
| 24 |    | 2.3    | Interna  | l Control Variables                                 | 28 |
| 25 |    |        | 2.3.1    | ICV Descriptions                                    | 28 |
| 26 |    |        | 2.3.2    | Modifying and Retrieving ICV Values                 | 29 |
| 27 |    |        | 2.3.3    | How the Per-task ICVs Work                          | 30 |
| 28 |    |        | 2.3.4    | ICV Override Relationships                          | 30 |
| 29 |    | 2.4    | paral    | lel Construct                                       | 32 |

| 1  |     | 2.4.1  | Determining the Number of Threads for a            |    |
|----|-----|--------|----------------------------------------------------|----|
| 2  |     |        | parallel Region                                    | 35 |
| 3  | 2.5 | Works  | haring Constructs                                  | 37 |
| 4  |     | 2.5.1  | Loop Construct                                     | 38 |
| 5  |     |        | 2.5.1.1 Determining the Schedule of a              |    |
| 6  |     |        | Worksharing Loop                                   | 45 |
| 7  |     | 2.5.2  | sections Construct                                 | 47 |
| 8  |     | 2.5.3  | single Construct                                   | 49 |
| 9  |     | 2.5.4  | workshare Construct                                | 51 |
| 10 | 2.6 | Combi  | ned Parallel Worksharing Constructs                | 54 |
| 11 |     | 2.6.1  | Parallel Loop construct                            | 54 |
| 12 |     | 2.6.2  | parallel sections Construct                        | 56 |
| 13 |     | 2.6.3  | parallel workshare Construct                       | 58 |
| 14 | 2.7 | task ( | Construct                                          | 59 |
| 15 |     | 2.7.1  | Task Scheduling                                    | 32 |
| 16 | 2.8 | Maste  | r and Synchronization Constructs                   | 33 |
| 17 |     | 2.8.1  | master Construct                                   | 33 |
| 18 |     | 2.8.2  | critical Construct                                 | 35 |
| 19 |     | 2.8.3  | barrier Construct                                  | 36 |
| 20 |     | 2.8.4  | taskwait Construct                                 | 38 |
| 21 |     | 2.8.5  | atomic Construct                                   | 39 |
| 22 |     | 2.8.6  | flush Construct                                    | 72 |
| 23 |     | 2.8.7  | ordered Construct                                  | 75 |
| 24 | 2.9 | Data E | nvironment                                         | 77 |
| 25 |     | 2.9.1  | Data-sharing Attribute Rules                       | 77 |
| 26 |     |        | 2.9.1.1 Data-sharing Attribute Rules for Variables |    |
| 27 |     |        | Referenced in a Construct                          | 78 |
| 28 |     |        | 2.9.1.2 Data-sharing Attribute Rules for Variables |    |
| 29 |     |        | Referenced in a Region but not in a Construct      | 30 |
| 30 |     | 292    | threadari wate Directive                           | 21 |

| 1  |    |      | 2.9.3   | Data-Sha    | ring Attribute Clauses |
|----|----|------|---------|-------------|------------------------|
| 2  |    |      |         | 2.9.3.1     | default clause86       |
| 3  |    |      |         | 2.9.3.2     | <b>shared</b> clause   |
| 4  |    |      |         | 2.9.3.3     | <b>private</b> clause  |
| 5  |    |      |         | 2.9.3.4     | firstprivate clause92  |
| 6  |    |      |         | 2.9.3.5     | lastprivate clause94   |
| 7  |    |      |         | 2.9.3.6     | reduction clause96     |
| 8  |    |      | 2.9.4   | Data Cop    | ying Clauses100        |
| 9  |    |      |         | 2.9.4.1     | copyin clause10        |
| 10 |    |      |         | 2.9.4.2     | copyprivate clause102  |
| 11 |    | 2.10 | Nesting | g of Region | ns104                  |
|    | •  | D 1  |         |             | 407                    |
| 12 | 3. |      |         | •           | nes                    |
| 13 |    | 3.1  |         | •           | Definitions108         |
| 14 |    | 3.2  | Execut  |             | nment Routines109      |
| 15 |    |      | 3.2.1   | omp_set     | _num_threads110        |
| 16 |    |      | 3.2.2   | omp_get     | _num_threads111        |
| 17 |    |      | 3.2.3   | omp_get     | _max_threads112        |
| 18 |    |      | 3.2.4   | omp_get     | _thread_num113         |
| 19 |    |      | 3.2.5   | omp_get     | _num_procs115          |
| 20 |    |      | 3.2.6   | omp_in_     | parallel116            |
| 21 |    |      | 3.2.7   | omp_set     | _dynamic117            |
| 22 |    |      | 3.2.8   | omp_get     | _dynamic118            |
| 23 |    |      | 3.2.9   | omp_set     | _nested119             |
| 24 |    |      | 3.2.10  | omp_get     | _nested120             |
| 25 |    |      | 3.2.11  | omp_set     | _schedule12°           |
| 26 |    |      | 3.2.12  | omp_get     | _schedule123           |
| 27 |    |      | 3.2.13  | omp_get     | _thread_limit125       |
| 28 |    |      | 3.2.14  | omp_set     | _max_active_levels126  |
| 29 |    |      | 3.2.15  | omp_get     | _max_active_levels127  |

| 1  |    |       | 3.2.16 omp_get_level                             | 129 |
|----|----|-------|--------------------------------------------------|-----|
| 2  |    |       | 3.2.17 omp_get_ancestor_thread_num               | 130 |
| 3  |    |       | 3.2.18 omp_get_team_size                         | 131 |
| 4  |    |       | 3.2.19 omp_get_active_level                      | 133 |
| 5  |    | 3.3   | Lock Routines                                    | 134 |
| 6  |    |       | 3.3.1 omp_init_lock and omp_init_nest_lock       | 136 |
| 7  |    |       | 3.3.2 omp_destroy_lock and omp_destroy_nest_lock | 137 |
| 8  |    |       | 3.3.3 omp_set_lock and omp_set_nest_lock         | 138 |
| 9  |    |       | 3.3.4 omp_unset_lock and omp_unset_nest_lock     | 140 |
| 10 |    |       | 3.3.5 omp_test_lock and omp_test_nest_lock       | 141 |
| 11 |    | 3.4   | Timing Routines                                  | 142 |
| 12 |    |       | 3.4.1 omp_get_wtime                              | 142 |
| 13 |    |       | 3.4.2 omp_get_wtick                              | 144 |
| 14 | 4. | Envir | onment Variables                                 | 145 |
| 15 |    | 4.1   | OMP_SCHEDULE                                     | 146 |
| 16 |    | 4.2   | OMP_NUM_THREADS                                  | 147 |
| 17 |    | 4.3   | OMP_DYNAMIC                                      | 148 |
| 18 |    | 4.4   | OMP_NESTED                                       | 148 |
| 19 |    | 4.5   | OMP_STACKSIZE                                    | 149 |
| 20 |    | 4.6   | OMP_WAIT_POLICY                                  | 150 |
| 21 |    | 4.7   | OMP_MAX_ACTIVE_LEVELS                            | 150 |
| 22 |    | 4.8   | OMP_THREAD_LIMIT                                 | 151 |
| 23 | A. | Exam  | ples                                             | 153 |
| 24 |    | A.1   | A Simple Parallel Loop                           | 153 |
| 25 |    | A.2   | The OpenMP Memory Model                          | 154 |
| 26 |    | A.3   | Conditional Compilation                          | 161 |
| 27 |    | A.4   | Internal Control Variables                       | 162 |
| 28 |    | A.5   | The parallel Construct                           | 164 |
| 29 |    | A.6   | The num threads Clause                           | 166 |

| 1  | A.7  | Fortran Restrictions on the do Construct                    | 167 |
|----|------|-------------------------------------------------------------|-----|
| 2  | A.8  | Fortran Private Loop Iteration Variables                    | 169 |
| 3  | A.9  | The nowait clause                                           | 170 |
| 4  | A.10 | The collapse clause                                         | 173 |
| 5  | A.11 | The parallel sections Construct                             | 174 |
| 6  | A.12 | The single Construct                                        | 176 |
| 7  | A.13 | Tasking Constructs                                          | 177 |
| 8  | A.14 | The workshare Construct                                     | 191 |
| 9  | A.15 | The master Construct                                        | 195 |
| 10 | A.16 | The critical Construct                                      | 197 |
| 11 | A.17 | worksharing Constructs Inside a critical Construct          | 199 |
| 12 | A.18 | Binding of barrier Regions                                  | 200 |
| 13 | A.19 | The atomic Construct                                        | 202 |
| 14 | A.20 | Restrictions on the atomic Construct                        | 205 |
| 15 | A.21 | The flush Construct with a List                             | 208 |
| 16 | A.22 | The flush Construct without a List                          | 211 |
| 17 | A.23 | Placement of flush, barrier, and taskwait Directives        | 214 |
| 18 | A.24 | The ordered Clause and the ordered Construct                | 215 |
| 19 | A.25 | The threadprivate Directive                                 | 220 |
| 20 | A.26 | Parallel Random Access Iterator Loop                        | 226 |
| 21 | A.27 | Fortran Restrictions on shared and private Clauses with     |     |
| 22 |      | Common Blocks                                               | 227 |
| 23 | A.28 | The default (none) Clause                                   | 229 |
| 24 | A.29 | Race Conditions Caused by Implied Copies of Shared Variable |     |
| 25 |      | in Fortran                                                  | 231 |
| 26 | A.30 | The private Clause                                          | 232 |
| 27 | A.31 | Reprivatization                                             | 235 |
| 28 | A.32 | Fortran Restrictions on Storage Association with the        |     |
| 29 |      | private Clause                                              | 237 |
| 30 | A.33 | C/C++ Arrays in a firstprivate Clause                       | 240 |

| 1  |    | A.34   | The lastprivate Clause                               | 241 |
|----|----|--------|------------------------------------------------------|-----|
| 2  |    | A.35   | The reduction Clause                                 | 242 |
| 3  |    | A.36   | The copyin Clause                                    | 248 |
| 4  |    | A.37   | The copyprivate Clause                               | 250 |
| 5  |    | A.38   | Nested Loop Constructs                               | 255 |
| 6  |    | A.39   | Restrictions on Nesting of Regions                   | 258 |
| 7  |    | A.40   | The omp_set_dynamic and                              |     |
| 8  |    |        | omp_set_num_threads Routines                         | 265 |
| 9  |    | A.41   | The omp_get_num_threads Routine                      | 266 |
| 10 |    | A.42   | The omp_init_lock Routine                            | 269 |
| 11 |    | A.43   | Ownership of Locks                                   | 270 |
| 12 |    | A.44   | Simple Lock Routines                                 | 271 |
| 13 |    | A.45   | Nestable Lock Routines                               | 274 |
| 14 | В. | Stubs  | s for Runtime Library Routines                       | 277 |
| 15 |    | B.1    | C/C++ Stub Routines                                  | 278 |
| 16 |    | B.2    | Fortran Stub Routines                                | 284 |
| 17 | C. | Open   | MP C and C++ Grammar                                 | 291 |
| 18 |    | C.1    | Notation                                             | 291 |
| 19 |    | C.2    | Rules                                                | 292 |
| 20 | D. | Interf | ace Declarations                                     | 301 |
| 21 |    | D.1    | Example of the omp.h Header File                     | 302 |
| 22 |    | D.2    | Example of an Interface Declaration include File     | 304 |
| 23 |    | D.3    | Example of a Fortran 90 Interface Declaration module | 306 |
| 24 |    | D.4    | Example of a Generic Interface for a Library Routine | 310 |
| 25 | E. | Imple  | ementation Defined Behaviors in OpenMP               | 311 |
| 26 | _  | Chan   | gas from Varsian 2.5 to Varsian 3.0                  | 215 |

#### Introduction

This document specifies a collection of compiler directives, library routines, and environment variables that can be used to specify shared-memory parallelism in C, C++ and Fortran programs. This functionality collectively defines the specification of the *OpenMP Application Program Interface (OpenMP API)*. This specification provides a model for parallel programming that is portable across shared memory architectures from different vendors. Compilers from numerous vendors support the OpenMP API. More information about OpenMP can be found at the following web site:

#### http://www.openmp.org

The directives, library routines, and environment variables defined in this document allow users to create and manage parallel programs while permitting portability. The directives extend the C, C++ and Fortran base languages with single program multiple data (SPMD) constructs, tasking constructs, worksharing constructs, and synchronization constructs, and they provide support for sharing and privatizing data. The functionality to control the runtime environment is provided by library routines and environment variables. Compilers that support the OpenMP API often include a command line option to the compiler that activates and allows interpretation of all OpenMP directives.

#### 1.1 Scope

The OpenMP API covers only user-directed parallelization, wherein the user explicitly specifies the actions to be taken by the compiler and runtime system in order to execute the program in parallel. OpenMP-compliant implementations are not required to check for data dependencies, data conflicts, race conditions, or deadlocks, any of which may occur in conforming programs. In addition, compliant implementations are not required to check for code sequences that cause a program to be classified as non-conforming.

The user is responsible for using OpenMP in his application to produce a conforming program. OpenMP does not cover compiler-generated automatic parallelization and directives to the compiler to assist such parallelization.

#### **5 1.2 Glossary**

1

#### **6 1.2.1 Threading Concepts**

| 7<br>8   | thread              | An execution entity with a stack and associated static memory, called <i>threadprivate memory</i> .              |
|----------|---------------------|----------------------------------------------------------------------------------------------------|
| 9        | OpenMP thread       | A thread that is managed by the OpenMP runtime system.                                                           |
| 10<br>11 | thread-safe routine | A routine that performs the intended function even when executed concurrently (by more than one <i>thread</i> ). |

#### 121.2.2 OpenMP language terminology

| 13<br>14 | base language    | A programming language that serves as the foundation of the OpenMP specification.                                                              |
|----------|------------------|----------------------------------------------------------------------------------------------------|
| 15<br>16 |                  | COMMENT: See Section 1.6 on page 17 for a listing of current <i>base languages</i> for OpenMP.                                                 |
| 17       | base program     | A program written in a base language.                                                                                                    |
| 18<br>19 | structured block | For C/C++, an executable statement, possibly compound, with a single entry at the top and a single exit at the bottom, or an OpenMP construct. |
| 20<br>21 |                  | For Fortran, a block of executable statements with a single entry at the top and a single exit at the bottom, or an OpenMP construct.          |
| 22       |                  | COMMENTS:                                                                                                    |
| 23       |                  | For all base languages,                                                                                                    |
| 24       |                  | • Access to the <i>structured block</i> must not be the result of a branch.                                                                    |
| 25       |                  | • The point of exit cannot be a branch out of the <i>structured block</i> .                                                                    |

| 1              |                       | For C/C++:                                                                                                    |
|----------------|-----------------------|----------------------------------------------------------------------------------------------------|
| 2              |                       | • The point of entry must not be a call to setjmp().                                                                                                    |
| 3              |                       | • longjmp() and throw() must not violate the entry/exit criteria.                                                                                                    |
| 4              |                       | • Calls to exit() are allowed in a structured block.                                                                                                    |
| 5              |                       | An expression statement, iteration statement, selection statement,                                                                                                    |
| 6              |                       | or try block is considered to be a <i>structured block</i> if the                                                                                                    |
| 7              |                       | corresponding compound statement obtained by enclosing it in {                                                                                                    |
| 8              |                       | and } would be a <i>structured block</i> .                                                                                                    |
|                |                       |                                                                                                    |
| 9              |                       | For Fortran:                                                                                                    |
| 10             |                       | • STOP statements are allowed in a <i>structured block</i> .                                                                                                    |
| 11             | directive             | In C/C++, a <b>#pragma</b> , and in Fortran, a comment, that specifies <i>OpenMP</i>                                                                                                    |
| 12             |                       | program behavior.                                                                                                    |
| 13             |                       | COMMENT: See Section 2.1 on page 22 for a description of OpenMP                                                                                                    |
| 14             |                       | directive syntax.                                                                                                    |
| 15             | white space           | A non-empty sequence of space and/or horizontal tab characters.                                                                                                    |
| 16<br>17       | OpenMP program        | A program that consists of a <i>base program</i> , annotated with OpenMP <i>directives</i> and runtime library routines.                                                                                      |
| 18<br>19       | conforming program    | An <i>OpenMP program</i> that follows all the rules and restrictions of the OpenMP specification.                                                                                                    |
| 20<br>21<br>22 | declarative directive | An OpenMP <i>directive</i> that may only be placed in a declarative context. A <i>declarative directive</i> has no associated executable user code, but instead has one or more associated user declarations. |
| 23             |                       | COMMENT: Only the threadprivate directive is a declarative directive.                                                                                                    |
| 24<br>25       | executable directive  | An OpenMP <i>directive</i> that is not declarative; i.e., it may be placed in an executable context.                                                                                                    |
| 26<br>27       |                       | COMMENT: All <i>directives</i> except the <b>threadprivate</b> <i>directive</i> are <i>executable directives</i> .                                                                                            |
| 28             | stand-alone directive | An OpenMP executable directive that has no associated executable user code.                                                                                                    |
| 29             |                       | COMMENT: Only the barrier, flush, and taskwait directives are                                                                                                    |
| 20             |                       | stand alone directives                                                                                                    |

| 1 2                              | simple directive            | An OpenMP <i>executable directive</i> whose associated user code must be a simple (single, non-compound) executable statement.                                                                                                    |
|----------------------------------|-----------------------------|----------------------------------------------------------------------------------------------------|
| 3                                |                             | COMMENT: Only the atomic directive is a simple directive.                                                                                                    |
| 4<br>5                           | loop directive              | An OpenMP <i>executable directive</i> whose associated user code must be a loop nest that is a <i>structured block</i> .                                                                                                    |
| 6                                |                             | COMMENTS:                                                                                                    |
| 7                                |                             | For C/C++, only the <b>for</b> directive is a loop directive.                                                                                                    |
| 8<br>9                           |                             | For Fortran, only the <b>do</b> directive and the optional <b>end do</b> directive are loop directives.                                                                                                    |
| 10                               | associated loop(s)          | The loop(s) controlled by a loop directive.                                                                                                    |
| 11<br>12                         |                             | COMMENT: If the <i>loop directive</i> contains a <b>collapse</b> clause then there may be more than one <i>associated loop</i> .                                                                                                    |
| 13<br>14<br>15<br>16             | construct                   | An OpenMP <i>executable directive</i> (and for Fortran, the paired <b>end</b> <i>directive</i> , if any) and the associated statement, loop or <i>structured block</i> , if any, not including the code in any called routines; i.e., the lexical extent of an <i>executable directive</i> .                                                                                                    |
| 17<br>18<br>19<br>20<br>21<br>22 | region                      | All code encountered during a specific instance of the execution of a given construct or of an OpenMP library routine. A region includes any code in called routines as well as any implicit code introduced by the OpenMP implementation. The generation of a task at the point where a task directive is encountered is a part of the region of the encountering thread, but the explicit task region associated with the task directive is not. |
| 23                               |                             | COMMENTS:                                                                                                    |
| 24<br>25                         |                             | A <i>region</i> may also be thought of as the dynamic or runtime extent of a <i>construct</i> or of an OpenMP library routine.                                                                                                    |
| 26<br>27                         |                             | During the execution of an <i>OpenMP program</i> , a <i>construct</i> may give rise to many <i>regions</i> .                                                                                                    |
| 28<br>29                         | active parallel region      | A parallel region that is executed by a team consisting of more than one thread.                                                                                                    |
| 30<br>31                         | inactive parallel<br>region | A parallel region that is executed by a team of only one thread.                                                                                                    |

| 1 2                  | sequential part   | All code encountered during the execution of an <i>OpenMP program</i> that is not part of a parallel <i>region</i> corresponding to a parallel <i>construct</i> or a                                                                                                    |
|----------------------|-------------------|----------------------------------------------------------------------------------------------------|
| 3                    |                   | task region corresponding to a task construct.                                                                                                    |
| 4                    |                   | COMMENTS:                                                                                                    |
| 5<br>6               |                   | The <i>sequential part</i> executes as if it were enclosed by an <i>inactive</i> parallel region.                                                                                                    |
| 7<br>8<br>9          |                   | Executable statements in called routines may be in both the <i>sequential</i> part and any number of explicit <b>parallel</b> regions at different points in the program execution.                                                                                                    |
| 10<br>11             | master thread     | The <i>thread</i> that encounters a <b>parallel</b> <i>construct</i> , creates a <i>team</i> , generates a set of <i>tasks</i> , then executes one of those <i>tasks</i> as <i>thread</i> number 0.                                                                                                    |
| 12<br>13<br>14<br>15 | parent thread     | The thread that encountered the parallel construct and generated a parallel region is the parent thread of each of the threads in the team of that parallel region. The master thread of a parallel region is the same thread as its parent thread with respect to any resources associated with an OpenMP thread. |
| 17<br>18             | ancestor thread   | For a given thread, its parent thread or one of its parent thread's ancestor threads.                                                                                                    |
| 19<br>20             | team              | A set of one or more <i>threads</i> participating in the execution of a <b>parallel</b> <i>region</i> .                                                                                                    |
| 21                   |                   | COMMENTS:                                                                                                    |
| 22<br>23             |                   | For an <i>active parallel region</i> , the <i>team</i> comprises the <i>master thread</i> and at least one additional <i>thread</i> .                                                                                                    |
| 24<br>25             |                   | For an <i>inactive parallel region</i> , the <i>team</i> comprises only the <i>master thread</i> .                                                                                                    |
| 26                   | initial thread    | The thread that executes the sequential part.                                                                                                    |
| 27                   | implicit parallel |                                                                                                    |
| 28<br>29             | region            | The inactive parallel region that encloses the sequential part of an OpenMP program.                                                                                                    |
| 30                   | nested construct  | A construct (lexically) enclosed by another construct.                                                                                                    |
| 31<br>32             | nested region     | A <i>region</i> (dynamically) enclosed by another <i>region</i> ; i.e., a <i>region</i> encountered during the execution of another <i>region</i> .                                                                                                    |
| 33<br>34             |                   | COMMENT: Some nestings are <i>conforming</i> and some are not. See Section 2.10 on page 104 for the restrictions on nesting.                                                                                                    |

| 1 2                     | closely nested region | A region nested inside another region with no parallel region nested between them.                                                                                                    |
|-------------------------|-----------------------|----------------------------------------------------------------------------------------------------|
| 3                       | all threads           | All OpenMP threads participating in the OpenMP program.                                                                                                    |
| 4                       | current team          | All threads in the team executing the innermost enclosing parallel region                                                                                                    |
| 5                       | encountering thread   | For a given region, the thread that encounters the corresponding construct.                                                                                                    |
| 6                       | all tasks             | All tasks participating in the OpenMP program.                                                                                                    |
| 7<br>8<br>9<br>10<br>11 | current team tasks    | All tasks encountered during the execution of the innermost enclosing parallel region by the threads of the corresponding team. Note that the implicit tasks constituting the parallel region and any descendant tasks encountered during the execution of these implicit tasks are included in this binding task set. |
| 12                      | generating task       | For a given region the task whose execution by a thread generated the region.                                                                                                    |
| 13<br>14                | binding thread set    | The set of <i>threads</i> that are affected by, or provide the context for, the execution of a <i>region</i> .                                                                                                    |
| 15<br>16                |                       | The binding thread set for a given region can be all threads, the current team, or the encountering thread.                                                                                                    |
| 17<br>18                |                       | COMMENT: The <i>binding thread set</i> for a particular <i>region</i> is described in its corresponding subsection of this specification.                                                                                                    |
| 19<br>20                | binding task set      | The set of <i>tasks</i> that are affected by, or provide the context for, the execution of a <i>region</i> .                                                                                                    |
| 21<br>22                |                       | The binding task set for a given region can be all tasks, the current team tasks, or the generating task.                                                                                                    |
| 23<br>24                |                       | COMMENT: The <i>binding task set</i> for a particular <i>region</i> (if applicable) is described in its corresponding subsection of this specification.                                                                                                    |

| 1<br>2               | binding region     | The enclosing <i>region</i> that determines the execution context and limits the scope of the effects of the bound <i>region</i> is called the <i>binding region</i> .                                                                                                    |
|----------------------|--------------------|----------------------------------------------------------------------------------------------------|
| 3<br>4<br>5          |                    | Binding region is not defined for regions whose binding thread set is all threads or the encountering thread, nor is it defined for regions whose binding task set is all tasks.                                                                                                    |
| 6                    |                    | COMMENTS:                                                                                                    |
| 7<br>8               |                    | The binding region for an ordered region is the innermost enclosing loop region.                                                                                                    |
| 9<br>10              |                    | The binding region for a taskwait region is the innermost enclosing task region.                                                                                                    |
| 11<br>12<br>13       |                    | For all other regions for which the binding thread set is the current team or the binding task set is the current team tasks, the binding region is the innermost enclosing parallel region.                                                                                                    |
| 14<br>15             |                    | For regions for which the binding task set is the generating task, the binding region is the region of the generating task.                                                                                                    |
| 16<br>17             |                    | A parallel region need not be active nor explicit to be a binding region.                                                                                                    |
| 18                   |                    | A task region need not be explicit to be a binding region.                                                                                                    |
| 19<br>20             |                    | A region never binds to any region outside of the innermost enclosing parallel region.                                                                                                    |
| 21<br>22<br>23       | orphaned construct | A <i>construct</i> that gives rise to a <i>region</i> whose <i>binding thread set</i> is the <i>current team</i> , but that is not nested within another <i>construct</i> giving rise to the <i>binding region</i> .                                                                                      |
| 24                   | worksharing        |                                                                                                    |
| 25<br>26             | construct          | A <i>construct</i> that defines units of work, each of which is executed exactly once by one of the <i>threads</i> in the <i>team</i> executing the <i>construct</i> .                                                                                                    |
| 27                   |                    | For C, worksharing constructs are for, sections, and single.                                                                                                    |
| 28<br>29             |                    | For Fortran, worksharing constructs are do, sections, single and workshare.                                                                                                    |
| 30                   | sequential loop    | A loop that is not associated with any OpenMP loop directive.                                                                                                    |
| 31<br>32<br>33<br>34 | barrier            | A point in the execution of a program encountered by a <i>team</i> of <i>threads</i> , beyond which no <i>thread</i> in the team may execute until all <i>threads</i> in the <i>team</i> have reached the barrier and all <i>explicit tasks</i> generated by the <i>team</i> have executed to completion. |
|                      |                    |                                                                                                    |

| 1              | i.2.3 iask            | ing terminology                                                                                                    |
|----------------|-----------------------|----------------------------------------------------------------------------------------------------|
| 2<br>3         | task                  | A specific instance of executable code and its data environment, generated when a <i>thread</i> encounters a <b>task</b> <i>construct</i> or a <b>parallel</b> <i>construct</i> .                                                         |
| 4              |                       | COMMENT: When a thread executes a task, it produces a task region.                                                                                                    |
| 5              | task region           | A region consisting of all code encountered during the execution of a task.                                                                                                    |
| 6<br>7         |                       | COMMENT: A parallel <i>region</i> consists of one or more implicit <i>task regions</i> .                                                                                                    |
| 8              | explicit task         | A task generated when a task construct is encountered during execution.                                                                                                    |
| 9<br>10        | implicit task         | A <i>task</i> generated by the <i>implicit parallel region</i> or generated when a <b>parallel</b> <i>construct</i> is encountered during execution.                                                                                      |
| 11             | initial task          | The implicit task associated with the implicit parallel region.                                                                                                    |
| 12<br>13       | current task          | For a given <i>thread</i> , the <i>task</i> corresponding to the <i>task region</i> in which it is executing.                                                                                                    |
| 14<br>15       | child task            | A task is a child task of the region of its generating task. A child task region is not part of its generating task region.                                                                                                    |
| 16<br>17       | descendant task       | A task that is the child task of a task region or of one of its descendant task regions.                                                                                                    |
| 18<br>19       | task completion       | Task completion occurs when the end of the structured block associated with the construct that generated the task is reached.                                                                                                    |
| 20             |                       | COMMENT: Completion of the initial task occurs at program exit.                                                                                                    |
| 21<br>22<br>23 | task scheduling point | A point during the execution of the current <i>task region</i> at which it can be suspended to be resumed later; or the point of <i>task completion</i> , after which the executing thread may switch to a different <i>task region</i> . |
| 24             |                       | COMMENT:                                                                                                    |
| 25<br>26       |                       | Within tied task regions, task scheduling points only appear in the following:                                                                                                    |
| 27             |                       | • encountered task constructs                                                                                                    |
| 28             |                       | • encountered taskwait constructs                                                                                                    |
| 29             |                       | • encountered barrier directives                                                                                                    |
| 30             |                       | • implicit barrier regions                                                                                                    |
| 31             |                       | • at the end of the <i>tied task region</i>                                                                                                    |
|                |                       |                                                                                                    |

The act of a *thread* switching from the execution of one *task* to another *task*.

task switching

| 1      | tied task                      | A <i>task</i> that, when its <i>task region</i> is suspended, can be resumed only by the same <i>thread</i> that suspended it; that is, the <i>task</i> is tied to that <i>thread</i> . |
|--------|--------------------------------|----------------------------------------------------------------------------------------------------|
| 3<br>4 | untied task                    | A <i>task</i> that, when its <i>task region</i> is suspended, can be resumed by any <i>thread</i> in the team; that is, the <i>task</i> is not tied to any <i>thread</i> .              |
| 5<br>6 | task synchronization construct | A taskwait or a barrier construct.                                                                                                    |

## 1.2.4 Data Terminology

| 8<br>9               | variable                  | A named data storage block, whose value can be defined and redefined during the execution of a program.                                                                                                    |
|----------------------|---------------------------|----------------------------------------------------------------------------------------------------|
| 10                   |                           | Array sections and substrings are not considered variables.                                                                                                    |
| 11<br>12<br>13       | private variable          | With respect to a given set of <i>task regions</i> that bind to the same <b>parallel</b> <i>region</i> , a <i>variable</i> whose name provides access to a different block of storage for each <i>task region</i> . |
| 14<br>15             |                           | A <i>variable</i> which is part of another variable (as an array or structure element) cannot be made private independently of other components.                                                                    |
| 16<br>17<br>18       | shared variable           | With respect to a given set of <i>task regions</i> that bind to the same <b>parallel</b> <i>region</i> , a <i>variable</i> whose name provides access to the same block of storage for each <i>task region</i> .    |
| 19<br>20<br>21       |                           | A <i>variable</i> which is part of another variable (as an array or structure element) cannot be <i>shared</i> independently of the other components, except for static data members of C++ classes.                |
| 22<br>23<br>24<br>25 | threadprivate<br>variable | A <i>variable</i> that is replicated, one instance per <i>thread</i> , by the OpenMP implementation, so that its name provides access to a different block of storage for each <i>thread</i> .                      |
| 26<br>27<br>28       |                           | A <i>variable</i> which is part of another variable (as an array or structure element) cannot be made <i>threadprivate</i> independently of the other components, except for static data members of C++ classes.    |
| 29<br>30             | threadprivate<br>memory   | The set of threadprivate variables associated with each thread.                                                                                                    |

| 1<br>2<br>3    | data environment | All the variables associated with the execution of a given <i>task</i> . The <i>data environment</i> for a given <i>task</i> is constructed from the <i>data environment</i> of the <i>generating task</i> at the time the <i>task</i> is generated. |
|----------------|------------------|----------------------------------------------------------------------------------------------------|
| 4              | defined          | For variables, the property of having a valid value.                                                                                                    |
| 5              |                  | For C:                                                                                                    |
| 6              |                  | For the contents of variables, the property of having a valid value.                                                                                                    |
| 7              |                  | For C++:                                                                                                    |
| 8<br>9         |                  | For the contents of <i>variables</i> of POD (plain old data) type, the property of having a valid value.                                                                                                    |
| 10<br>11       |                  | For <i>variables</i> of non-POD class type, the property of having been constructed but not subsequently destructed.                                                                                                    |
| 12             |                  | For Fortran:                                                                                                    |
| 13<br>14<br>15 |                  | For the contents of <i>variables</i> , the property of having a valid value. For the allocation or association status of <i>variables</i> , the property of having a valid status.                                                                   |
| 16<br>17       |                  | COMMENT: Programs that rely upon <i>variables</i> that are not <i>defined</i> are <i>non-conforming programs</i> .                                                                                                    |
| 18             | class type       | For C++: Variables declared with one of the <b>class</b> , <b>struct</b> , or <b>union</b> keywords.                                                                                                    |

### 19 1.2.5 Implementation Terminology

| 20<br>21<br>22 | supporting n levels of parallelism | Implies allowing an active parallel region to be enclosed by $n-1$ active parallel regions.                                             |
|----------------|------------------------------------|----------------------------------------------------------------------------------------------------|
| 23             | supporting OpenMP                  | Supporting at least one level of parallelism.                                                                                           |
| 24<br>25       | supporting nested<br>parallelism   | Supporting more than one level of parallelism.                                                                                          |
| 26<br>27<br>28 | internal control<br>variable       | A conceptual variable that specifies run-time behavior of a set of <i>threads</i> or <i>tasks</i> in an <i>OpenMP program</i> .         |
| 29<br>30       |                                    | COMMENT: The acronym ICV is used interchangeably with the term <i>internal control variable</i> in the remainder of this specification. |

| 1<br>2<br>3 | compliant<br>implementation | An implementation of the OpenMP specification that compiles and executes any <i>conforming program</i> as defined by the specification.         |
|-------------|-----------------------------|----------------------------------------------------------------------------------------------------|
| 4<br>5      |                             | COMMENT: A compliant implementation may exhibit unspecified behavior when compiling or executing a non-conforming program.                      |
| 6<br>7      | unspecified behavior        | A behavior or result that is not specified by the OpenMP specification or not known prior to the compilation or execution of an OpenMP program. |
| 8           |                             | Such unspecified behavior may result from:                                                                                                    |
| 9<br>10     |                             | • Issues documented by the OpenMP specification as having <i>unspecified behavior</i> .                                                         |
| 11          |                             | • A non-conforming program.                                                                                                    |
| 12          |                             | • A conforming program exhibiting an implementation defined behavior.                                                                           |
| 13          | implementation              |                                                                                                    |
| 14          | defined                     | Behavior that must be documented by the implementation, and which is                                                                            |
| 15          |                             | allowed to vary among different compliant implementations. An                                                                                   |
| 16          |                             | implementation is allowed to define this behavior as <i>unspecified</i> .                                                                       |
| 17          |                             | COMMENT: All features that have implementation defined behavior are                                                                             |
| 18          |                             | documented in Appendix E.                                                                                                    |
| 19          |                             |                                                                                                    |

#### 1.3 Execution Model

The OpenMP API uses the fork-join model of parallel execution. Multiple threads of execution perform tasks defined implicitly or explicitly by OpenMP directives. OpenMP is intended to support programs that will execute correctly both as parallel programs (multiple threads of execution and a full OpenMP support library) and as sequential programs (directives ignored and a simple OpenMP stubs library). However, it is possible and permitted to develop a program that executes correctly as a parallel program but not as a sequential program, or that produces different results when executed as a parallel program compared to when it is executed as a sequential program. Furthermore, using different numbers of threads may result in different numeric results because of changes in the association of numeric operations. For example, a serial addition reduction may have a different pattern of addition associations than a parallel reduction. These different associations may change the results of floating-point addition.

Chapter 1 Introduction

An OpenMP program begins as a single thread of execution, called the initial thread. The initial thread executes sequentially, as if enclosed in an implicit task region, called the initial task region, that is defined by an implicit inactive **parallel** region surrounding the whole program.

When any thread encounters a parallel construct, the thread creates a team of itself and zero or more additional threads and becomes the master of the new team. A set of implicit tasks, one per thread, is generated. The code for each task is defined by the code inside the parallel construct. Each task is assigned to a different thread in the team and becomes tied; that is, it is always executed by the thread to which it is initially assigned. The task region of the task being executed by the encountering thread is suspended, and each member of the new team executes its implicit task. There is an implicit barrier at the end of the parallel construct. Beyond the end of the parallel construct, only the master thread resumes execution, by resuming the task region that was suspended upon encountering the parallel construct. Any number of parallel constructs can be specified in a single program.

parallel regions may be arbitrarily nested inside each other. If nested parallelism is disabled, or is not supported by the OpenMP implementation, then the new team that is created by a thread encountering a parallel construct inside a parallel region will consist only of the encountering thread. However, if nested parallelism is supported and enabled, then the new team can consist of more than one thread.

When any team encounters a worksharing construct, the work inside the construct is divided among the members of the team, and executed cooperatively instead of being executed by every thread. There is an optional barrier at the end of each worksharing construct. Redundant execution of code by every thread in the team resumes after the end of the worksharing construct.

When any thread encounters a task construct, a new explicit task is generated. Execution of explicitly generated tasks is assigned to one of the threads in the current team, subject to the thread's availability to execute work. Thus, execution of the new task could be immediate, or deferred until later. Threads are allowed to suspend the current task region at a task scheduling point in order to execute a different task. If the suspended task region is for a tied task, the initially assigned thread later resumes execution of the suspended task region. If the suspended task region is for an untied task, then any thread may resume its execution. In untied task regions, task scheduling points may occur at implementation defined points anywhere in the region. In tied task regions, task scheduling points may occur only in task, taskwait, explicit or implicit barrier constructs, and at the completion point of the task. Completion of all explicit tasks bound to a given parallel region is guaranteed before the master thread leaves the implicit barrier at the end of the region. Completion of a subset of all explicit tasks bound to a given parallel region may be specified through the use of task synchronization constructs. Completion of all explicit tasks bound to the implicit parallel region is guaranteed by the time the program exits.

4 5

6

7 8 9

10

11

12

13

14

15

16

17

18

19 20

21 22

23

24

25

26

27

28

29

30 31

32

33

#### 1.4 **Memory Model**

OpenMP programs.

#### 1.4.1 Structure of the OpenMP Memory Model

synchronization by the programmer is necessary.

OpenMP provides a relaxed-consistency, shared-memory model. All OpenMP threads have access to a place to store and to retrieve variables, called the *memory*. In addition, each thread is allowed to have its own temporary view of the memory. The temporary view of memory for each thread is not a required part of the OpenMP memory model, but can represent any kind of intervening structure, such as machine registers, cache, or other local storage, between the thread and the memory. The temporary view of memory allows the thread to cache variables and thereby to avoid going to memory for every reference to a variable. Each thread also has access to another type of memory that must not be accessed by other threads, called threadprivate memory.

Synchronization constructs and library routines are available in OpenMP to coordinate

environment variables are available to control or to query the runtime environment of

OpenMP makes no guarantee that input or output to the same file is synchronous when

executed in parallel. In this case, the programmer is responsible for synchronizing input

and output statements (or routines) using the provided synchronization constructs or

tasks and data access in parallel regions. In addition, library routines and

library routines. For the case where each thread accesses a different file, no

A directive that accepts data-sharing attribute clauses determines two kinds of access to variables used in the directive's associated structured block: shared and private. Each variable referenced in the structured block has an original variable, which is the variable by the same name that exists in the program immediately outside the construct. Each reference to a shared variable in the structured block becomes a reference to the original variable. For each private variable referenced in the structured block, a new version of the original variable (of the same type and size) is created in memory for each task that contains code associated with the directive. Creation of the new version does not alter the value of the original variable. However, the impact of attempts to access the original variable during the region associated with the directive is unspecified; see Section 2.9.3.3 on page 89 for additional details. References to a private variable in the structured block refer to the current task's private version of the original variable. The

relationship between the value of the original variable and the initial or final value of the private version depends on the exact clause that specifies it. Details of this issue, as well as other issues with privatization, are provided in Section 2.9 on page 77.

The minimum size at which memory accesses by multiple threads without synchronization, either to the same variable or to different variables that are part of the same variable (as array or structure elements), are atomic with respect to each other, is implementation defined. Any additional atomicity restrictions, such as alignment, are implementation defined.

A single access to a variable may be implemented with multiple load or store instructions, and hence is not guaranteed to be atomic with respect to other accesses to the same variable. Accesses to variables smaller than the implementation-defined minimum size or to C or C++ bit-fields may be implemented by reading, modifying, and rewriting a larger unit of memory, and may thus interfere with updates of variables or fields in the same unit of memory.

If multiple threads write without synchronization to the same memory unit, including cases due to atomicity considerations as described above, then a data race occurs. Similarly, if at least one thread reads from a memory unit and at least one thread writes without synchronization to that same memory unit, including cases due to atomicity considerations as described above, then a data race occurs. If a data race occurs then the result of the program is unspecified.

A private variable in a task region that eventually generates an inner nested parallel region is permitted to be made shared by implicit tasks in the inner parallel region. A private variable in a task region can be shared by an explicit task region generated during its execution. However, it is the programmer's responsibility to ensure through synchronization that the lifetime of the variable does not end before completion of the explicit task region sharing it. Any other access by one task to the private variables of another task results in unspecified behavior.

#### 28 1.4.2 The Flush Operation

The memory model has relaxed-consistency because a thread's temporary view of memory is not required to be consistent with memory at all times. A value written to a variable can remain in the thread's temporary view until it is forced to memory at a later time. Likewise, a read from a variable may retrieve the value from the thread's temporary view, unless it is forced to read from memory. The OpenMP flush operation enforces consistency between the temporary view and memory.

The flush operation is applied to a set of variables called the *flush-set*. The flush operation restricts reordering of memory operations that an implementation might otherwise do. Implementations must not reorder the code for a memory operation for a given variable, or the code for a flush operation for the variable, with respect to a flush operation that refers to the same variable.

If a thread has performed a write to its temporary view of a shared variable since its last flush of that variable, then when it executes another flush of the variable, the flush does not complete until the value of the variable has been written to the variable in memory. If a thread performs multiple writes to the same variable between two flushes of that variable, the flush ensures that the value of the last write is written to the variable in memory. A flush of a variable executed by a thread also causes its temporary view of the variable to be discarded, so that if its next memory operation for that variable is a read, then the thread will read from memory when it may again capture the value in the temporary view. When a thread executes a flush, no later memory operation by that thread for a variable involved in that flush is allowed to start until the flush completes. The completion of a flush of a set of variables executed by a thread is defined as the point at which all writes to those variables performed by the thread before the flush are visible in memory to all other threads and that thread's temporary view of all variables involved is discarded.

The flush operation provides a guarantee of consistency between a thread's temporary view and memory. Therefore, the flush operation can be used to guarantee that a value written to a variable by one thread may be read by a second thread. To accomplish this, the programmer must ensure that the second thread has not written to the variable since its last flush of the variable, and that the following sequence of events happens in the specified order:

- 1. The value is written to the variable by the first thread.
- 2. The variable is flushed by the first thread.
- 3. The variable is flushed by the second thread.
- 4. The value is read from the variable by the second thread.

**Note** – OpenMP synchronization operations, described in Section 2.8 on page 63 and in Section 3.3 on page 134, are recommended for enforcing this order. Synchronization through variables is possible; however, it is not recommended since proper timing of flushes is difficult as shown in Section A.2 on page 154.

#### 1.4.3 OpenMP Memory Consistency

The type of relaxed memory consistency provided by OpenMP is similar to weak ordering as described in S. V. Adve and K. Gharachorloo, "Shared Memory Consistency Models: A Tutorial", IEEE Computer, 29(12), pp.66-76, December 1996. Weak ordering requires that some memory operations be defined as synchronization operations and that these be ordered with respect to each other. In the context of OpenMP, two flushes of the same variable are synchronization operations. OpenMP does not apply any other restriction to the reordering of memory operations executed by a single thread. The OpenMP memory model is slightly weaker than weak ordering since flushes are not ordered with respect to each other if their flush-sets have an empty intersection.

The restrictions in Section 1.4.2 on page 14 on reordering with respect to flush operations guarantee the following:

- If the intersection of the flush-sets of two flushes performed by two different threads is non-empty, then the two flushes must be completed as if in some sequential order, seen by all threads.
- If the intersection of the flush-sets of two flushes performed by one thread is nonempty, then the two flushes must appear to be completed in that thread's program order.
- If the intersection of the flush-sets of two flushes is empty, the threads can observe these flushes in any order.

The flush operation can be specified using the **flush** directive, and is also implied at various locations in an OpenMP program: see Section 2.8.6 on page 72 for details. For an example illustrating the memory model, see Section A.2 on page 154.

#### 1.5 OpenMP Compliance

An implementation of the OpenMP API is compliant if and only if it compiles and executes all conforming programs according to the syntax and semantics laid out in Chapters 1, 2, 3 and 4. Appendices A, B, C, D, E and F and sections designated as Notes (see Section 1.7 on page 18) are for information purposes only and are not part of the specification.

The OpenMP API defines constructs that operate in the context of the base language that is supported by an implementation. If the base language does not support a language construct that appears in this document, a compliant OpenMP implementation is not required to support it, with the exception that for Fortran, the implementation must allow case insensitivity for directive and API routines names, and must allow identifiers of more than six characters.

| 1  |
|----|
| 2  |
| 3  |
| 4  |
| 5  |
| 6  |
| 7  |
| 8  |
| 9  |
| 10 |
| 11 |
| 12 |
| 13 |
| 14 |
| ·  |
| 15 |
|    |
| 16 |

18

19

20

21

22 23

24

25

26

All library, intrinsic and built-in routines provided by the base language must be thread-safe in a compliant implementation. In addition, the implementation of the base language must also be thread-safe (e.g., **ALLOCATE** and **DEALLOCATE** statements must be thread-safe in Fortran). Unsynchronized concurrent use of such routines by different threads must produce correct results (although not necessarily the same as serial execution results, as in the case of random number generation routines).

In both Fortran 90 and Fortran 95, variables with explicit initialization have the **SAVE** attribute implicitly. This is not the case in Fortran 77. However, a compliant OpenMP Fortran implementation must give such a variable the **SAVE** attribute, regardless of the underlying base language version.

Appendix E lists certain aspects of the OpenMP API that are implementation-defined. A compliant implementation is required to define and document its behavior for each of the items in Appendix E.

#### 1.6 Normative References

- ISO/IEC 9899:1990, *Information Technology Programming Languages C*. This OpenMP API specification refers to ISO/IEC 9899:1990 as C90.
- ISO/IEC 9899:1999, *Information Technology Programming Languages C*. This OpenMP API specification refers to ISO/IEC 9899:1999 as C99.
- ISO/IEC 14882:1998, *Information Technology Programming Languages C++*. This OpenMP API specification refers to ISO/IEC 14882:1998 as C++.
- ISO/IEC 1539:1980, *Information Technology Programming Languages Fortran*. This OpenMP API specification refers to ISO/IEC 1539:1980 as Fortran 77.
- ISO/IEC 1539:1991, *Information Technology Programming Languages Fortran.*This OpenMP API specification refers to ISO/IEC 1539:1991 as Fortran 90.
- ISO/IEC 1539-1:1997, Information Technology Programming Languages Fortran.

| This Onen | MD ADI | specification | mafama ta | ICO/IEC | 1520 1 | 1007 00 | Contror | 05  |
|-----------|--------|---------------|-----------|---------|--------|---------|---------|-----|
| inis Oben | MP API | specification | refers to | 15O/IEC | 1009-1 | 199/ as | Fortran | 95. |

| Where this OpenMP API specification refers to C, C++ or Fortran, reference is made t | О |
|--------------------------------------------------------------------------------------|---|
| the base language supported by the implementation.                                   |   |

## 1.7 Organization of this document

|                | 3                                                                                                    |
|----------------|----------------------------------------------------------------------------------------------------|
| 6              | The remainder of this document is structured as follows:                                                                                                    |
| 7              | • Chapter 2: Directives                                                                                                    |
| 8              | • Chapter 3: Runtime Library Routines                                                                                                    |
| 9              | • Chapter 4: Environment Variables                                                                                                    |
| 10             | Appendix A: Examples                                                                                                    |
| 11             | Appendix B: Stubs for Runtime Library Routines                                                                                                    |
| 12             | Appendix C: OpenMP C and C++ Grammar                                                                                                    |
| 13             | Appendix D: Interface Declarations                                                                                                    |
| 14             | Appendix E: Implementation Defined Behaviors in OpenMP                                                                                                    |
| 15             | • Appendix F: Changes from Version 2.5 to Version 3.0                                                                                                    |
| 16<br>17<br>18 | Some sections of this document only apply to programs written in a certain base language. Text that applies only to programs whose base language is C or C++ is shown as follows: |
| 19             | C/C++                                                                                                    |
| 20             | C/C++ specific text                                                                                                    |
|                | C/C++                                                                                                    |
| 21             | Text that applies only to programs whose base language is Fortran is shown as follows:                                                                                            |
| 22             | Fortran —                                                                                                    |
|                |                                                                                                    |
| 23             | Fortran specific text                                                                                                    |
| 24             | Fortran —                                                                                                    |
| 25             | Where an entire page consists of, for example, Fortran specific text, a marker is shown                                                                                           |
| 26             | at the top of the page like this:  ———————————————————————————————————                                                                                                    |
| 27             | Some text is for information only, and is not part of the normative specification. Such                                                                                           |
| 28             | text is designated as a note, like this:                                                                                                    |

**Note** – Non-normative text....

### **Directives**

| 4        |                                                                                                    |
|----------|----------------------------------------------------------------------------------------------------|
| 5<br>6   | This chapter describes the syntax and behavior of OpenMP directives, and is divided into the following sections:     |
| 7        | • The language-specific directive format (Section 2.1 on page 22)                                                    |
| 8        | <ul> <li>Mechanisms to control conditional compilation (Section 2.2 on page 26)</li> </ul>                           |
| 9        | <ul> <li>Control of OpenMP API ICVs (Section 2.3 on page 28)</li> </ul>                                              |
| 10<br>11 | <ul> <li>Details of each OpenMP directive (Section 2.4 on page 32 to Section 2.10 on page<br/>104)</li> </ul>        |
| 12       | 0/0                                                                                                    |
| 13<br>14 | In C/C++, OpenMP directives are specified by using the <b>#pragma</b> mechanism provided by the C and C++ standards. |
|          | C/C++                                                                                                    |
| 15       | Fortran —                                                                                                    |
| 16       | In Fortran, OpenMP directives are specified by using special comments that are                                       |
| 17       | identified by unique sentinels. Also, a special comment form is available for conditional                            |
| 18       | compilation.                                                                                                    |
| 19       | Fortran                                                                                                    |
| 20       | Compilers can therefore ignore OpenMP directives and conditionally compiled code if                                  |
| 21       | support of OpenMP is not provided or enabled. A compliant implementation must                                        |

support of OpenMP is not provided or enabled. A compliant implementation must provide an option or interface that ensures that underlying support of all OpenMP directives and OpenMP conditional compilation mechanisms is enabled. In the remainder of this document, the phrase OpenMP compilation is used to mean a compilation with these OpenMP features enabled.

| 1                       | Fortran —                                                                                  |
|-------------------------|--------------------------------------------------------------------------------------------|
| 2                       | Restrictions                                                                               |
| 3                       | The following restriction applies to all OpenMP directives:                                |
| 4                       | OpenMP directives may not appear in PURE or ELEMENTAL procedures.                          |
| 5                       |                                                                                            |
|                         | Fortran                                                                                    |
| 6                       |                                                                                            |
| <sub>7</sub> <b>2.1</b> | Directive Format                                                                           |
| 8                       | C/C++                                                                                      |
| 9                       | OpenMP directives for C/C++ are specified with the pragma preprocessing directive.         |
| 10                      | The syntax of an OpenMP directive is formally specified by the grammar in                  |
| 11                      | Appendix C, and informally as follows:                                                     |
| 12                      |                                                                                            |
| 13                      | #pragma omp directive-name [clause[[,] clause]] new-line                                   |
| 14                      | Each directive starts with <b>#pragma omp</b> . The remainder of the directive follows the |
| 15                      | conventions of the C and C++ standards for compiler directives. In particular, white       |
| 16                      | space can be used before and after the #, and sometimes white space must be used to        |
| 17                      | separate the words in a directive. Preprocessing tokens following the <b>#pragma omp</b>   |
| 18                      | are subject to macro replacement.                                                          |
| 19                      | Directives are case-sensitive.                                                             |
| 20                      | An OpenMP executable directive applies to at most one succeeding statement, which          |
| 21                      | must be a structured block.                                                                |
|                         | C/C++                                                                                      |
| 22                      |                                                                                            |
|                         | Fortran                                                                                    |
| 23                      | OpenMP directives for Fortran are specified as follows:                                    |
| 24                      |                                                                                            |
| 25                      | sentinel directive-name [clause[[,] clause]]                                               |
| 26                      | All OpenMP compiler directives must begin with a directive sentinel. The format of a       |
| 27                      | sentinel differs between fixed and free-form source files, as described in Section 2.1.1   |
| 28                      | on page 23 and Section 2.1.2 on page 24.                                                   |
| 29                      | Directives are case-insensitive. Directives cannot be embedded within continued            |
| 30                      | statements, and statements cannot be embedded within directives.                           |

| <u> </u> |       | directives for Fortran in the remainder of this document, except as noted.                                   |
|----------|-------|----------------------------------------------------------------------------------------------------|
| 3        |       | Fortran —                                                                                                    |
| ļ        |       | Only one directive-name can be specified per directive (note that this includes combined                     |
| j        |       | directives, see Section 2.6 on page 54). The order in which clauses appear on directives                     |
| ;        |       | is not significant. Clauses on directives may be repeated as needed, subject to the                          |
| •        |       | restrictions listed in the description of each clause.                                                       |
| 3        |       | Some data-sharing attribute clauses (Section 2.9.3 on page 85), data copying clauses                         |
| )        |       | (Section 2.9.4 on page 100), the threadprivate directive (Section 2.9.2 on page 81)                          |
| 0        |       | and the <b>flush</b> directive (Section 2.8.6 on page 72) accept a <i>list</i> . A <i>list</i> consists of a |
| 1        |       | comma-separated collection of one or more list items.                                                        |
| 12       |       | C/C++                                                                                                    |
| 3        |       | A list item is a variable name, subject to the restrictions specified in each of the sections                |
| 4        |       | describing clauses and directives for which a <i>list</i> appears.                                           |
|          |       | C/C++                                                                                                    |
| 5        |       |                                                                                                    |
|          |       | Fortran —                                                                                                    |
| 6        |       | A list item is a variable name or a common block name (enclosed in slashes), subject to                      |
| 7        |       | the restrictions specified in each of the sections describing clauses and directives for                     |
| 8        |       | which a <i>list</i> appears.                                                                                 |
| 19       |       | Fortran —                                                                                                    |
| 20       |       |                                                                                                    |
| .0       |       | Fortran —                                                                                                    |
| 21       | 2.1.1 | Fixed Source Form Directives                                                                                 |
| 22       |       | The following sentinels are recognized in fixed form source files:                                           |
| 23       |       |                                                                                                    |
| 24       |       | ! \$ omp   c \$ omp   * \$ omp                                                                               |
| 25       |       | Sentinels must start in column 1 and appear as a single word with no intervening                             |

Sentinels must start in column 1 and appear as a single word with no intervening characters. Fortran fixed form line length, white space, continuation, and column rules apply to the directive line. Initial directive lines must have a space or zero in column 6, and continuation directive lines must have a character other than a space or a zero in column 6.

Comments may appear on the same line as a directive. The exclamation point initiates a comment when it appears after column 6. The comment extends to the end of the source line and is ignored. If the first non-blank character after the directive sentinel of an initial or continuation directive line is an exclamation point, the line is ignored.

|    | ▼ Fortran (cont.)                                                                          | V |
|----|--------------------------------------------------------------------------------------------|---|
| 2  |                                                                                            |   |
| 3  | <b>Note</b> – in the following example, the three formats for specifying the directive are | • |
| 4  | equivalent (the first line represents the position of the first 9 columns):                |   |
| 5  | c23456789                                                                                  |   |
| 6  | !\$omp parallel do shared(a,b,c)                                                           |   |
| 7  | c\$omp parallel do                                                                         |   |
| 3  | c\$omp+shared(a,b,c)                                                                       |   |
| 9  | c\$omp paralleldoshared(a,b,c)                                                             |   |
| 10 |                                                                                            |   |

#### 11 2.1.2 Free Source Form Directives

The following sentinel is recognized in free form source files:

!\$omp

The sentinel can appear in any column as long as it is preceded only by white space (spaces and tab characters). It must appear as a single word with no intervening character. Fortran free form line length, white space, and continuation rules apply to the directive line. Initial directive lines must have a space after the sentinel. Continued directive lines must have an ampersand as the last nonblank character on the line, prior to any comment placed inside the directive. Continuation directive lines can have an ampersand after the directive sentinel with optional white space before and after the ampersand.

Comments may appear on the same line as a directive. The exclamation point initiates a comment. The comment extends to the end of the source line and is ignored. If the first nonblank character after the directive sentinel is an exclamation point, the line is ignored.

One or more blanks or horizontal tabs must be used to separate adjacent keywords in directives in free source form, except in the following cases, where white space is optional between the given pair of keywords:

| 1  | end critical                                                                              |
|----|-------------------------------------------------------------------------------------------|
| 2  | end do                                                                                    |
| 3  | end master                                                                                |
| 4  | end ordered                                                                               |
| 5  | end parallel                                                                              |
| 6  | end sections                                                                              |
| 7  | end single                                                                                |
| 8  | end task                                                                                  |
| 9  | end workshare                                                                             |
| 10 | parallel do                                                                               |
| 11 | parallel sections                                                                         |
| 12 | parallel workshare                                                                        |
| 13 |                                                                                           |
| 14 | <b>Note</b> – in the following example the three formats for specifying the directive are |
| 15 | equivalent (the first line represents the position of the first 9 columns):               |
| 16 | !23456789                                                                                 |
| 17 | !\$omp parallel do &                                                                      |
| 18 | !\$omp shared(a,b,c)                                                                      |
| 19 | !\$omp parallel &                                                                         |
| 20 | !\$omp&do shared(a,b,c)                                                                   |
| 21 | !\$omp paralleldo shared(a,b,c)                                                           |
| 22 | <b>A</b>                                                                                  |
| 23 |                                                                                           |
| 24 | Fortran                                                                                   |

#### **2 2.2 Conditional Compilation**

In implementations that support a preprocessor, the \_OPENMP macro name is defined to have the decimal value *yyyymm* where *yyyy* and *mm* are the year and month designations of the version of the OpenMP API that the implementation supports.

If this macro is the subject of a **#define** or a **#undef** preprocessing directive, the behavior is unspecified.

For examples of conditional compilation, see Section A.3 on page 161.

Fortran -

The OpenMP API requires Fortran lines to be compiled conditionally, as described in the following sections.

# 12 2.2.1 Fixed Source Form Conditional Compilation 13 Sentinels

The following conditional compilation sentinels are recognized in fixed form source files:

!\$|\*\$|c\$

To enable conditional compilation, a line with a conditional compilation sentinel must satisfy the following criteria:

- The sentinel must start in column 1 and appear as a single word with no intervening white space.
- After the sentinel is replaced with two spaces, initial lines must have a space or zero in column 6 and only white space and numbers in columns 1 through 5.
- After the sentinel is replaced with two spaces, continuation lines must have a character other than a space or zero in column 6 and only white space in columns 1 through 5.

If these criteria are met, the sentinel is replaced by two spaces. If these criteria are not met, the line is left unchanged.

3

5

6

8

10

11

14

16

17

18

19

20

22

24

25

26

27

**Note** – in the following example, the two forms for specifying conditional compilation in fixed source form are equivalent (the first line represents the position of the first 9 columns):

c23456789

# 2.2.2 Free Source Form Conditional Compilation Sentinel

The following conditional compilation sentinel is recognized in free form source files:

```
!$
```

To enable conditional compilation, a line with a conditional compilation sentinel must satisfy the following criteria:

- The sentinel can appear in any column but must be preceded only by white space.
- The sentinel must appear as a single word with no intervening white space.
- Initial lines must have a space after the sentinel.
- Continued lines must have an ampersand as the last nonblank character on the line, prior to any comment appearing on the conditionally compiled line. (Continued lines can have an ampersand after the sentinel, with optional white space before and after the ampersand.)

If these criteria are met, the sentinel is replaced by two spaces. If these criteria are not met, the line is left unchanged.

```
Note – in the following example, the two forms for specifying conditional compilation
2
                  in free source form are equivalent (the first line represents the position of the first 9
3
                  columns):
5
                  c23456789
                   !$ iam = omp get thread num() +
6
                   !$&
                            index
7
                  #ifdef OPENMP
8
                       iam = omp get thread num() +
9
                                                                  &
                            index
11
                  #endif
12
13
14

    Fortran
```

#### 2.3 Internal Control Variables

An OpenMP implementation must act as if there were internal control variables (ICVs) that control the behavior of an OpenMP program. These ICVs store information such as the number of threads to use for future <code>parallel</code> regions, the schedule to use for worksharing loops and whether nested parallelism is enabled or not. The ICVs are given values at various times (described below) during the execution of the program. They are initialized by the implementation itself and may be given values through OpenMP environment variables and through calls to OpenMP API routines. The program can retrieve the values of these ICVs only through OpenMP API routines.

For purposes of exposition, this document refers to the ICVs by certain names, but an implementation is not required to use these names or to offer any way to access the variables other than through the ways shown in Section 2.3.2 on page 29.

#### 28 2.3.1 ICV Descriptions

The following ICVs store values that affect the operation of parallel regions.

17

18

19

20

21

22 23

24

25

26 27

29

| 1 2      |
|----------|
| 3        |
| 5<br>6   |
| 7<br>8   |
| 9<br>10  |
| 11       |
| 12<br>13 |
| 14<br>15 |
| 16       |
| 17<br>18 |
| 19<br>20 |
|          |
| 21       |

27

28

29

30

31

- *dyn-var* controls whether dynamic adjustment of the number of threads is enabled for encountered **parallel** regions. There is one copy of this ICV per task.
- *nest-var* controls whether nested parallelism is enabled for encountered **parallel** regions. There is one copy of this ICV per task.
- *nthreads-var* controls the number of threads requested for encountered **parallel** regions. There is one copy of this ICV per task.
- *thread-limit-var* controls the maximum number of threads participating in the OpenMP program. There is one copy of this ICV for the whole program.
- *max-active-levels-var* controls the maximum number of nested active **parallel** regions. There is one copy of this ICV for the whole program.

The following ICVs store values that affect the operation of loop regions.

- run-sched-var controls the schedule that the runtime schedule clause uses for loop regions. There is one copy of this ICV per task.
- *def-sched-var* controls the implementation defined default scheduling of loop regions. There is one copy of this ICV for the whole program.

The following ICVs store values that affect the program execution.

- *stacksize-var* controls the stack size for threads that the OpenMP implementation creates. There is one copy this ICV for the whole program.
- *wait-policy-var* controls the desired behavior of waiting threads. There is one copy of this ICV for the whole program.

# 2.3.2 Modifying and Retrieving ICV Values

The following table shows the methods for retrieving the values of the ICVs as well as their initial values:

| ICV           | Scone  | Ways to modify value                     | Way to retrieve value            | Initial value          |
|---------------|--------|------------------------------------------|----------------------------------|------------------------|
|               | осорс  | viays to mounty value                    | Tray to retrieve value           | IIIItiai value         |
| dyn-var       | task   | OMP_DYNAMIC<br>omp_set_dynamic()         | <pre>omp_get_dynamic()</pre>     | See comments below     |
| nest-var      | task   | OMP_NESTED omp_set_nested()              | <pre>omp_get_nested()</pre>      | false                  |
| nthreads-var  | task   | OMP_NUM_THREADS<br>omp_set_num_threads() | <pre>omp_get_max_threads()</pre> | Implementation defined |
| run-sched-var | task   | OMP_SCHEDULE<br>omp_set_schedule()       | <pre>omp_get_schedule()</pre>    | Implementation defined |
| def-sched-var | global | (none)                                   | (none)                           | Implementation defined |
| stacksize-var | global | OMP_STACKSIZE                            | (none)                           | Implementation defined |

| ICV                       | Scope  | Ways to modify value                                     | Way to retrieve value                       | Initial value          |
|---------------------------|--------|----------------------------------------------------------|---------------------------------------------|------------------------|
| wait-policy-var           | global | OMP_WAIT_POLICY                                          | (none)                                      | Implementation defined |
| thread-limit-var          | global | OMP_THREAD_LIMIT                                         | <pre>omp_get_thread_limit()</pre>           | Implementation defined |
| max-active-<br>levels-var | global | OMP_MAX_ACTIVE_LEVELS<br>omp_set_max_active_<br>levels() | <pre>omp_get_max_active_<br/>levels()</pre> | See comments below     |

### Comments:

- The initial value of *dyn-var* is implementation defined if the implementation supports dynamic adjustment of the number of threads; otherwise, the initial value is *false*.
- The initial value of *max-active-levels-var* is the number of levels of parallelism that the implementation supports. See the definition of *supporting n levels of parallelism* in Section 1.2.5 on page 10 for further details.

After the initial values are assigned, but before any OpenMP construct or OpenMP API routine executes, the values of any OpenMP environment variables that were set by the user are read and the associated ICVs are modified accordingly. After this point, no changes to any OpenMP environment variables will affect the ICVs.

Clauses on OpenMP constructs do not modify the values of any of the ICVs.

# 17 2.3.3 How the Per-task ICVs Work

Each task region has its own copies of the internal variables dyn-var, nest-var, nthreads-var, and run-sched-var. When a task construct or parallel construct is encountered during the execution of a task, the child task(s) generated inherit the values of these ICVs from the generating task's ICV values.

Calls to omp\_set\_num\_threads(), omp\_set\_dynamic(), omp\_set\_nested(), and omp\_set\_schedule() modify only the ICVs corresponding to their binding task region.

When encountering a loop worksharing region with **schedule(runtime)**, all implicit task regions that constitute the binding **parallel** region must have the same value for *run-sched-var*. Otherwise, the behavior is unspecified.

# 28 2.3.4 ICV Override Relationships

The override relationships among various construct clauses, OpenMP API routines, environment variables, and the initial values of ICVs are shown in the following table:

| -                         |                                         |                                                 |                            |
|---------------------------|-----------------------------------------|-------------------------------------------------|----------------------------|
| construct clause, if used | overrides call to API routine           | overrides setting of<br>environment<br>variable | overrides initial value of |
| (none)                    | <pre>omp_set_dynamic()</pre>            | OMP_DYNAMIC                                     | dyn-var                    |
| (none)                    | <pre>omp_set_nested()</pre>             | OMP_NESTED                                      | nest-var                   |
| ${\tt num\_threads}$      | <pre>omp_set_num_threads()</pre>        | OMP_NUM_THREADS                                 | nthreads-var               |
| schedule                  | <pre>omp_set_schedule()</pre>           | OMP_SCHEDULE                                    | run-sched-var              |
| schedule                  | (none)                                  | (none)                                          | def-sched-var              |
| (none)                    | (none)                                  | OMP_STACKSIZE                                   | stacksize-var              |
| (none)                    | (none)                                  | OMP_WAIT_POLICY                                 | wait-policy-var            |
| (none)                    | (none)                                  | OMP_THREAD_LIMIT                                | thread-limit-var           |
| (none)                    | <pre>omp_set_max_active_ levels()</pre> | OMP_MAX_ACTIVE_<br>LEVELS                       | max-active-levels-var      |

## **Cross References:**

- parallel construct, see Section 2.4 on page 32.
- num threads clause, see Section 2.4.1 on page 35.
- schedule clause, see Section 2.5.1.1 on page 45.
- Loop construct, see Section 2.5.1 on page 38.
- omp set num threads routine, see Section 3.2.1 on page 110.
- omp get max threads routine, see Section 3.2.3 on page 112.
- omp set dynamic routine, see Section 3.2.7 on page 117.
- omp get dynamic routine, see Section 3.2.8 on page 118.
- omp set nested routine, see Section 3.2.9 on page 119.
- omp get nested routine, see Section 3.2.10 on page 120.
- omp set schedule routine, see Section 3.2.11 on page 121.
- omp get schedule routine, see Section 3.2.12 on page 123.
- omp get thread limit routine, see Section 3.2.13 on page 125.
- omp set max active levels routine, see Section 3.2.14 on page 126.
- omp get max active levels routine, see Section 3.2.15 on page 127.
- OMP SCHEDULE environment variable, see Section 4.1 on page 146.
- **OMP NUM THREADS** environment variable, see Section 4.2 on page 147.
- OMP DYNAMIC environment variable, see Section 4.3 on page 148.

OMP\_NESTED environment variable, see Section 4.4 on page 148.
 OMP\_STACKSIZE environment variable, see Section 4.5 on page 149.
 OMP\_WAIT\_POLICY environment variable, see Section 4.6 on page 150.
 OMP\_MAX\_ACTIVE\_LEVELS environment variable, see Section 4.7 on page 150.
 OMP\_THREAD\_LIMIT environment variable, see Section 4.8 on page 151.

# 7 2.4 parallel Construct

# Summary

This fundamental construct starts parallel execution. See Section 1.3 on page 11 for a general description of the OpenMP execution model.

C/C++

# **Syntax**

C/C++

The syntax of the **parallel** construct is as follows:

#pragma omp parallel [clause[[, ]clause]...] new-line
 structured-block

where *clause* is one of the following:

if (scalar-expression)

num\_threads (integer-expression)

num\_threads (integer-expression)

default (shared | none)

private (list)

firstprivate (list)

shared (list)

copyin (list)

reduction (operator: list)

26

10

11 12

13 14 15

16

Fortran

The syntax of the **parallel** construct is as follows:

```
!$omp parallel [clause[[,] clause]...]
structured-block
!$omp end parallel
```

where *clause* is one of the following:

```
if (scalar-logical-expression)
num_threads (scalar-integer-expression)
default (private | firstprivate | shared | none)
private (list)
firstprivate (list)
shared (list)
copyin (list)
reduction ({operator | intrinsic_procedure_name}: list)
```

The end parallel directive denotes the end of the parallel construct.

----- Fortran

# **Binding**

The binding thread set for a **parallel** region is the encountering thread. The encountering thread becomes the master thread of the new team.

# **Description**

When a thread encounters a parallel construct, a team of threads is created to execute the parallel region (see Section 2.4.1 on page 35 for more information about how the number of threads in the team is determined, including the evaluation of the if and num\_threads clauses). The thread that encountered the parallel construct becomes the master thread of the new team, with a thread number of zero for the duration of the new parallel region. All threads in the new team, including the master thread, execute the region. Once the team is created, the number of threads in the team remains constant for the duration of that parallel region.

Within a parallel region, thread numbers uniquely identify each thread. Thread numbers are consecutive whole numbers ranging from zero for the master thread up to one less than the number of threads in the team. A thread may obtain its own thread number by a call to the omp get thread num library routine.

A set of implicit tasks, equal in number to the number of threads in the team, is generated by the encountering thread. The structured block of the parallel construct determines the code that will be executed in each implicit task. Each task is assigned to a different thread in the team and becomes tied. The task region of the task being executed by the encountering thread is suspended and each thread in the team executes its implicit task. Each thread can execute a path of statements that is different from that of the other threads.

The implementation may cause any thread to suspend execution of its implicit task at a task scheduling point, and switch to execute any explicit task generated by any of the threads in the team, before eventually resuming execution of the implicit task (for more details see Section 2.7 on page 59).

There is an implied barrier at the end of a **parallel** region. After the end of a **parallel** region, only the master thread of the team resumes execution of the enclosing task region.

If a thread in a team executing a **parallel** region encounters another **parallel** directive, it creates a new team, according to the rules in Section 2.4.1 on page 35, and it becomes the master of that new team.

If execution of a thread terminates while inside a **parallel** region, execution of all threads in all teams terminates. The order of termination of threads is unspecified. All work done by a team prior to any barrier that the team has passed in the program is guaranteed to be complete. The amount of work done by each thread after the last barrier that it passed and before it terminates is unspecified.

For an example of the **parallel** construct, see Section A.5 on page 164. For an example of the **num** threads clause, see Section A.6 on page 166.

### Restrictions

Restrictions to the **parallel** construct are as follows:

- A program that branches into or out of a parallel region is non-conforming.
- A program must not depend on any ordering of the evaluations of the clauses of the parallel directive, or on any side effects of the evaluations of the clauses.
- At most one **if** clause can appear on the directive.
- At most one num\_threads clause can appear on the directive. The num\_threads expression must evaluate to a positive integer value.

a

| 1                                                              |       | C/C++                                                                                                    |
|----------------------------------------------------------------|-------|----------------------------------------------------------------------------------------------------|
| 2                                                              |       | A throw executed inside a parallel region must cause execution to resume                                                                                                    |
| 3                                                              |       | within the same parallel region, and the same thread that threw the exception                                                                                                    |
| 4                                                              |       | must catch it.                                                                                                    |
|                                                                |       | C/C++                                                                                                    |
| 5                                                              |       | Fortran —                                                                                                    |
| 6                                                              |       | • Unsynchronized use of Fortran I/O statements by multiple threads on the same unit                                                                                                    |
| 7                                                              |       | has unspecified behavior.                                                                                                    |
| 8                                                              |       | Fortran —                                                                                                    |
| 9                                                              |       | Cross References                                                                                                    |
| 10                                                             |       | default, shared, private, firstprivate, and reduction clauses, see                                                                                                    |
| 11                                                             |       | Section 2.9.3 on page 85.                                                                                                    |
| 12                                                             |       | • copyin clause, see Section 2.9.4 on page 100.                                                                                                    |
| 13                                                             |       | • omp_get_thread_num routine, see Section 3.2.4 on page 113.                                                                                                    |
|                                                                | 2 / 1 | Determining the Number of Threads for a                                                                                                    |
| 14                                                             | 2.4.1 | Determining the Number of Threads for a                                                                                                    |
| 14<br>15                                                       | 2.4.1 | Determining the Number of Threads for a parallel Region                                                                                                    |
|                                                                | 2.4.1 | parallel Region  When execution encounters a parallel directive, the value of the if clause or                                                                                                    |
| 15<br>16<br>17                                                 | 2.4.1 | parallel Region  When execution encounters a parallel directive, the value of the if clause or num_threads clause (if any) on the directive, the current parallel context, and the                                                                                                    |
| 15<br>16<br>17<br>18                                           | 2.4.1 | parallel Region  When execution encounters a parallel directive, the value of the if clause or num_threads clause (if any) on the directive, the current parallel context, and the values of the nthreads-var, dyn-var, thread-limit-var, max-active-level-var, and nest-var                                                                                                    |
| 15<br>16<br>17<br>18<br>19                                     | 2.4.1 | parallel Region  When execution encounters a parallel directive, the value of the if clause or num_threads clause (if any) on the directive, the current parallel context, and the values of the nthreads-var, dyn-var, thread-limit-var, max-active-level-var, and nest-var ICVs are used to determine the number of threads to use in the region.                                                                                                    |
| 15<br>16<br>17<br>18<br>19                                     | 2.4.1 | parallel Region  When execution encounters a parallel directive, the value of the if clause or num_threads clause (if any) on the directive, the current parallel context, and the values of the nthreads-var, dyn-var, thread-limit-var, max-active-level-var, and nest-var ICVs are used to determine the number of threads to use in the region.  Note that using a variable in an if or num_threads clause expression of a                                                                                                    |
| 15<br>16<br>17<br>18<br>19<br>20<br>21                         | 2.4.1 | parallel Region  When execution encounters a parallel directive, the value of the if clause or num_threads clause (if any) on the directive, the current parallel context, and the values of the nthreads-var, dyn-var, thread-limit-var, max-active-level-var, and nest-var ICVs are used to determine the number of threads to use in the region.  Note that using a variable in an if or num_threads clause expression of a parallel construct causes an implicit reference to the variable in all enclosing                                                                                                    |
| 15<br>16<br>17<br>18<br>19                                     | 2.4.1 | When execution encounters a parallel directive, the value of the if clause or num_threads clause (if any) on the directive, the current parallel context, and the values of the nthreads-var, dyn-var, thread-limit-var, max-active-level-var, and nest-var ICVs are used to determine the number of threads to use in the region.  Note that using a variable in an if or num_threads clause expression of a parallel construct causes an implicit reference to the variable in all enclosing constructs. The if clause expression and the num_threads clause expression are                                                                                                    |
| 15<br>16<br>17<br>18<br>19<br>20<br>21<br>22                   | 2.4.1 | parallel Region  When execution encounters a parallel directive, the value of the if clause or num_threads clause (if any) on the directive, the current parallel context, and the values of the nthreads-var, dyn-var, thread-limit-var, max-active-level-var, and nest-var ICVs are used to determine the number of threads to use in the region.  Note that using a variable in an if or num_threads clause expression of a parallel construct causes an implicit reference to the variable in all enclosing                                                                                                    |
| 15<br>16<br>17<br>18<br>19<br>20<br>21<br>22<br>23             | 2.4.1 | When execution encounters a parallel directive, the value of the if clause or num_threads clause (if any) on the directive, the current parallel context, and the values of the nthreads-var, dyn-var, thread-limit-var, max-active-level-var, and nest-var ICVs are used to determine the number of threads to use in the region.  Note that using a variable in an if or num_threads clause expression of a parallel construct causes an implicit reference to the variable in all enclosing constructs. The if clause expression and the num_threads clause expression are evaluated in the context outside of the parallel construct, and no ordering of those                                                                                                    |
| 15<br>16<br>17<br>18<br>19<br>20<br>21<br>22<br>23<br>24       | 2.4.1 | When execution encounters a parallel directive, the value of the if clause or num_threads clause (if any) on the directive, the current parallel context, and the values of the nthreads-var, dyn-var, thread-limit-var, max-active-level-var, and nest-var ICVs are used to determine the number of threads to use in the region.  Note that using a variable in an if or num_threads clause expression of a parallel construct causes an implicit reference to the variable in all enclosing constructs. The if clause expression and the num_threads clause expression are evaluated in the context outside of the parallel construct, and no ordering of those evaluations is specified. It is also unspecified whether, in what order, or how many times                                                                                                    |
| 15<br>16<br>17<br>18<br>19<br>20<br>21<br>22<br>23<br>24<br>25 | 2.4.1 | When execution encounters a parallel directive, the value of the if clause or num_threads clause (if any) on the directive, the current parallel context, and the values of the nthreads-var, dyn-var, thread-limit-var, max-active-level-var, and nest-var ICVs are used to determine the number of threads to use in the region.  Note that using a variable in an if or num_threads clause expression of a parallel construct causes an implicit reference to the variable in all enclosing constructs. The if clause expression and the num_threads clause expression are evaluated in the context outside of the parallel construct, and no ordering of those evaluations is specified. It is also unspecified whether, in what order, or how many times any side-effects of the evaluation of the num_threads or if clause expressions occur.                                                                                                    |
| 15 16 17 18 19 20 21 22 23 24 25 26                            | 2.4.1 | When execution encounters a parallel directive, the value of the if clause or num_threads clause (if any) on the directive, the current parallel context, and the values of the nthreads-var, dyn-var, thread-limit-var, max-active-level-var, and nest-var ICVs are used to determine the number of threads to use in the region.  Note that using a variable in an if or num_threads clause expression of a parallel construct causes an implicit reference to the variable in all enclosing constructs. The if clause expression and the num_threads clause expression are evaluated in the context outside of the parallel construct, and no ordering of those evaluations is specified. It is also unspecified whether, in what order, or how many times any side-effects of the evaluation of the num_threads or if clause expressions occur.  When a thread encounters a parallel construct, the number of threads is determined                            |
| 15 16 17 18 19 20 21 22 23 24 25 26 27                         | 2.4.1 | When execution encounters a parallel directive, the value of the if clause or num_threads clause (if any) on the directive, the current parallel context, and the values of the nthreads-var, dyn-var, thread-limit-var, max-active-level-var, and nest-var ICVs are used to determine the number of threads to use in the region.  Note that using a variable in an if or num_threads clause expression of a parallel construct causes an implicit reference to the variable in all enclosing constructs. The if clause expression and the num_threads clause expression are evaluated in the context outside of the parallel construct, and no ordering of those evaluations is specified. It is also unspecified whether, in what order, or how many times any side-effects of the evaluation of the num_threads or if clause expressions occur.  When a thread encounters a parallel construct, the number of threads is determined                            |
| 15 16 17 18 19 20 21 22 23 24 25 26 27 28                      | 2.4.1 | When execution encounters a parallel directive, the value of the if clause or num_threads clause (if any) on the directive, the current parallel context, and the values of the nthreads-var, dyn-var, thread-limit-var, max-active-level-var, and nest-var ICVs are used to determine the number of threads to use in the region.  Note that using a variable in an if or num_threads clause expression of a parallel construct causes an implicit reference to the variable in all enclosing constructs. The if clause expression and the num_threads clause expression are evaluated in the context outside of the parallel construct, and no ordering of those evaluations is specified. It is also unspecified whether, in what order, or how many times any side-effects of the evaluation of the num_threads or if clause expressions occur. When a thread encounters a parallel construct, the number of threads is determined according to Algorithm 2.1. |

if an if clause exists

| Algorithm 2.1                                                                           |
|-----------------------------------------------------------------------------------------|
| then let IfClauseValue be the value of the if clause expression;                        |
| <pre>else let IfClauseValue = true;</pre>                                               |
| if a num_threads clause exists                                                          |
| <pre>then let ThreadsRequested be the value of the num_threads clause expression;</pre> |
| <pre>else let ThreadsRequested = nthreads-var;</pre>                                    |
| let  ThreadsAvailable = (thread-limit-var - ThreadsBusy + 1);                           |
| <b>if</b> (IfClauseValue = false)                                                       |
| <b>then</b> number of threads $= 1$ ;                                                   |
| <b>else if</b> (ActiveParRegions >= 1) <b>and</b> (nest-var = false)                    |
| <b>then</b> number of threads $= 1$ ;                                                   |
| else if  (Active Par Regions = max-active-levels-var)                                   |
| <b>then</b> number of threads $= 1$ ;                                                   |
| else if  (dyn-var = true)  and  (ThreadsRequested <= ThreadsAvailable)                  |
| <b>then</b> number of threads = [ 1 : ThreadsRequested ];                               |
| else if  (dyn-var = true)  and  (ThreadsRequested > ThreadsAvailable)                   |
| <b>then</b> number of threads = [ 1 : <i>ThreadsAvailable</i> ];                        |
| else if  (dyn-var = false)  and  (ThreadsRequested <= ThreadsAvailable)                 |
| <b>then</b> number of threads = <i>ThreadsRequested</i> ;                               |
| else if  (dyn-var = false)  and  (ThreadsRequested > ThreadsAvailable)                  |
| then behavior is implementation defined;                                                |

that depend on a specific number of threads for correct execution should explicitly

disable dynamic adjustment of the number of threads.

OpenMP API • Version 3.0 May 2008

26

## **Cross References**

• nthreads-var, dyn-var, thread-limit-var, max-active-level-var, and nest-var ICVs, see Section 2.3 on page 28.

1

2

3

4

5

6

7 8

10

11

12

13

14

15

16

17

18

19 20

21 22

### 2.5 **Worksharing Constructs**

A worksharing construct distributes the execution of the associated region among the members of the team that encounters it. Threads execute portions of the region in the context of the implicit tasks each one is executing. If the team consists of only one thread then the worksharing region is not executed in parallel.

A worksharing region has no barrier on entry; however, an implied barrier exists at the end of the worksharing region, unless a nowait clause is specified. If a nowait clause is present, an implementation may omit the barrier at the end of the worksharing region. In this case, threads that finish early may proceed straight to the instructions following the worksharing region without waiting for the other members of the team to finish the worksharing region, and without performing a flush operation (see Section A.9 on page 170 for an example.)

OpenMP defines the following worksharing constructs, and these are described in the sections that follow:

- loop construct
- sections construct
- single construct
- workshare construct

# 23 24

25 26

27

28

## Restrictions

The following restrictions apply to worksharing constructs:

- Each worksharing region must be encountered by all threads in a team or by none at
- The sequence of worksharing regions and barrier regions encountered must be the same for every thread in a team.

# **1 2.5.1 Loop Construct**

### **Summary** 3 The loop construct specifies that the iterations of one or more associated loops will be 4 executed in parallel by threads in the team in the context of their implicit tasks. The 5 iterations are distributed across threads that already exist in the team executing the parallel region to which the loop region binds. 6 **Syntax** 7 8 C/C++ The syntax of the loop construct is as follows: 10 #pragma omp for [clause[[,] clause]...] new-line 11 for-loops 12 where *clause* is one of the following: 13 private(list) 14 firstprivate(list) 15 16 lastprivate(list) 17 reduction(operator: list) schedule(kind[, chunk\_size]) 18 19 collapse(n)ordered 20

nowait

```
▼------ C/C++ (cont.)
```

The for directive places restrictions on the structure of all associated for-loops. Specifically, all associated *for-loops* must have the following canonical form:

| <pre>for (init-expr;</pre> | test-expr; incr-expr) structured-block                                                                                                    |
|----------------------------|----------------------------------------------------------------------------------------------------|
| init-expr                  | One of the following:  var = lb  integer-type var = lb  random-access-iterator-type var = lb  pointer-type var = lb                                                                                                    |
| test-expr                  | One of the following:  var relational-op b  b relational-op var                                                                                                    |
| incr-expr                  | One of the following:  ++var  var++ var  var  var += incr  var -= incr  var = var + incr  var = incr + var  var = var - incr                                                                                                    |
| var                        | One of the following:  A variable of a signed or unsigned integer type.  For C++, a variable of a random access iterator type.  For C, a variable of a pointer type.  If this variable would otherwise be shared, it is implicitly made private in the loop construct. This variable must not be modified during the execution of the <i>for-loop</i> other than in <i>incr-expr</i> . Unless the variable is specified lastprivate on the loop construct, its value after the loop is unspecified. |
| relational-op              | One of the following:  <                                                                                                    |
| lb and b                   | Loop invariant expressions of a type compatible with the type of <i>var</i> .                                                                                                    |
| incr                       | A loop invariant integer expression.                                                                                                    |

The canonical form allows the iteration count of all associated loops to be computed 1 before executing the outermost loop. The computation is performed for each loop in an 2 integer type. This type is derived from the type of var as follows: • If var is of an integer type, then the type is the type of var. • For C++, if var is of a random access iterator type, then the type is the type that 5 would be used by std::distance applied to variables of the type of var. 6 7 • For C, if var is of a pointer type, then the type is ptrdiff t. The behavior is unspecified if any intermediate result required to compute the iteration R count cannot be represented in the type determined above. There is no implied synchronization during the evaluation of the lb, b, or incr 10 expressions. It is unspecified whether, in what order, or how many times any side effects 11 within the lb, b, or incr expressions occur. 12 13 **Note** – Random access iterators are required to support random access to elements in 14 constant time. Other iterators are precluded by the restrictions since they can take linear 15 time or offer limited functionality. It is therefore advisable to use tasks to parallelize 16 those cases. 17 18 19 \_\_\_\_\_ C/C++ \_\_\_\_\_ 20 -----Fortran = The syntax of the loop construct is as follows: 21 22 !\$omp do [clause][,]clause]...] 23 do-loops 24 /!\$omp end do /nowait// 25 where *clause* is one of the following: 26 27 private(list) firstprivate(list) 28 lastprivate(list) 29

reduction({operator | intrinsic\_procedure\_name}: list)

| 1                          |  |  |  |
|----------------------------|--|--|--|
| 2                          |  |  |  |
| 3                          |  |  |  |
| 4<br>5                     |  |  |  |
| 6<br>7<br>8<br>9           |  |  |  |
| 10<br>11<br>12<br>13<br>14 |  |  |  |
| 15                         |  |  |  |
| 16<br>17<br>18<br>19       |  |  |  |
| 20                         |  |  |  |
| 21<br>22                   |  |  |  |
| 23<br>24                   |  |  |  |
| 25<br>26<br>27<br>28       |  |  |  |

| schedule(kir | nd[, chunk_size]) |
|--------------|-------------------|
| collapse(n)  |                   |
| ordered      |                   |

If an **end do** directive is not specified, an **end do** directive is assumed at the end of the *do-loop*.

All associated *do-loops* must be *do-constructs* as defined by the Fortran standard. If an **end do** directive follows a *do-construct* in which several loop statements share a **DO** termination statement, then the directive can only be specified for the outermost of these **DO** statements. See Section A.7 on page 167 for examples.

If any of the loop iteration variables would otherwise be shared, they are implicitly made private on the loop construct. See Section A.8 on page 169 for examples. Unless the loop iteration variables are specified <code>lastprivate</code> on the loop construct, their values after the loop are unspecified.

- Fortran —

# **Binding**

The binding thread set for a loop region is the current team. A loop region binds to the innermost enclosing **parallel** region. Only the threads of the team executing the binding **parallel** region participate in the execution of the loop iterations and (optional) implicit barrier of the loop region.

# **Description**

The loop construct is associated with a loop nest consisting of one or more loops that follow the directive.

There is an implicit barrier at the end of a loop construct unless a **nowait** clause is specified.

The **collapse** clause may be used to specify how many loops are associated with the loop construct. The parameter of the **collapse** clause must be a constant positive integer expression. If no **collapse** clause is present, the only loop that is associated with the loop construct is the one that immediately follows the construct.

If more than one loop is associated with the loop construct, then the iterations of all associated loops are collapsed into one larger iteration space which is then divided according to the **schedule** clause. The sequential execution of the iterations in all associated loops determines the order of the iterations in the collapsed iteration space.

29

30 31

The iteration count for each associated loop is computed before entry to the outermost loop. If execution of any associated loop changes any of the values used to compute any of the iteration counts then the behavior is unspecified.

The integer type (or kind, for Fortran) used to compute the iteration count for the collapsed loop is implementation defined.

A worksharing loop has logical iterations numbered 0,1,...,N-1 where N is the number of loop iterations, and the logical numbering denotes the sequence in which the iterations would be executed if the associated loop(s) were executed by a single thread. The **schedule** clause specifies how iterations of the associated loops are divided into contiguous non-empty subsets, called chunks, and how these chunks are distributed among threads of the team. Each thread executes its assigned chunk(s) in the context of its implicit task. The *chunk\_size* expression is evaluated using the original list items of any variables that are made private in the loop construct. It is unspecified whether, in what order, or how many times, any side-effects of the evaluation of this expression occur. The use of a variable in a **schedule** clause expression of a loop construct causes an implicit reference to the variable in all enclosing constructs.

Different loop regions with the same schedule and iteration count, even if they occur in the same parallel region, can distribute iterations among threads differently. The only exception is for the **static** schedule as specified in Table 2-1. Programs that depend on which thread executes a particular iteration under any other circumstances are non-conforming.

See Section 2.5.1.1 on page 45 for details of how the schedule for a worksharing loop is determined.

The schedule *kind* can be one of those specified in Table 2-1.

17

18

When schedule (static, chunk\_size) is specified, iterations are divided static into chunks of size *chunk size*, and the chunks are assigned to the threads in

the team in a round-robin fashion in the order of the thread number.

When no *chunk\_size* is specified, the iteration space is divided into chunks that are approximately equal in size, and at most one chunk is distributed to each thread. Note that the size of the chunks is unspecified in this case.

A compliant implementation of **static** schedule must ensure that the same assignment of logical iteration numbers to threads will be used in two loop regions if the following conditions are satisfied: 1) both loop regions have the same number of loop iterations, 2) both loop regions have the same value of chunk\_size specified, or both loop regions have no chunk\_size specified, and 3) both loop regions bind to the same parallel region. A data dependence between the same logical iterations in two such loops is guaranteed to be satisfied allowing safe use of the **nowait** clause (see Section A.9 on page 170 for examples).

dynamic

When **schedule** (**dynamic**, *chunk\_size*) is specified, the iterations are distributed to threads in the team in chunks as the threads request them. Each thread executes a chunk of iterations, then requests another chunk, until no chunks remain to be distributed.

Each chunk contains *chunk size* iterations, except for the last chunk to be distributed, which may have fewer iterations.

When no *chunk size* is specified, it defaults to 1.

quided

When **schedule** (**guided**, *chunk\_size*) is specified, the iterations are assigned to threads in the team in chunks as the executing threads request them. Each thread executes a chunk of iterations, then requests another chunk, until no chunks remain to be assigned.

For a *chunk\_size* of 1, the size of each chunk is proportional to the number of unassigned iterations divided by the number of threads in the team, decreasing to 1. For a *chunk\_size* with value k (greater than 1), the size of each chunk is determined in the same way, with the restriction that the chunks do not contain fewer than k iterations (except for the last chunk to be assigned, which may have fewer than k iterations).

When no *chunk\_size* is specified, it defaults to 1.

auto

When schedule (auto) is specified, the decision regarding scheduling is delegated to the compiler and/or runtime system. The programmer gives the implementation the freedom to choose any possible mapping of iterations to threads in the team.

### runtime

When **schedule(runtime)** is specified, the decision regarding scheduling is deferred until run time, and the schedule and chunk size are taken from the *run-sched-var* ICV. If the ICV is set to **auto**, the schedule is implementation defined.

**Note** – For a team of p threads and a loop of n iterations, let  $\lceil n/p \rceil$  be the integer q that satisfies n = p\*q - r, with 0 <= r < p. One compliant implementation of the **static** schedule (with no specified  $chunk\_size$ ) would behave as though  $chunk\_size$  had been specified with value q. Another compliant implementation would assign q iterations to the first p-r threads, and q-1 iterations to the remaining r threads. This illustrates why a conforming program must not rely on the details of a particular implementation.

A compliant implementation of the **guided** schedule with a *chunk\_size* value of k would assign  $q = \lceil n/p \rceil$  iterations to the first available thread and set n to the larger of n-q and p\*k. It would then repeat this process until q is greater than or equal to the number of remaining iterations, at which time the remaining iterations form the final chunk. Another compliant implementation could use the same method, except with  $q = \lceil n/(2p) \rceil$ , and set n to the larger of n-q and 2\*p\*k.

## Restrictions

Restrictions to the loop construct are as follows:

- All loops associated with the loop construct must be perfectly nested; that is, there must be no intervening code nor any OpenMP directive between any two loops.
- The values of the loop control expressions of the loops associated with the loop directive must be the same for all the threads in the team.
- Only one **schedule** clause can appear on a loop directive.
- Only one collapse clause can appear on a loop directive.
- chunk\_size must be a loop invariant integer expression with a positive value.
- The value of the *chunk\_size* expression must be the same for all threads in the team.
- The value of the run-sched-var ICV must be the same for all threads in the team.
- When schedule(runtime) or schedule(auto) is specified, *chunk\_size* must not be specified.
- Only a single **ordered** clause can appear on a loop directive.
- The **ordered** clause must be present on the loop construct if any **ordered** region ever binds to a loop region arising from the loop construct.

| 1<br>2         |         | • The loop iteration variable may not appear in a threadprivate directive.                                                                                                    |
|----------------|---------|----------------------------------------------------------------------------------------------------|
| _              |         | C/C++                                                                                                    |
| 3              |         | • The associated <i>for-loops</i> must be structured blocks.                                                                                                    |
| 4<br>5         |         | <ul> <li>Only an iteration of the innermost associated loop may be curtailed by a continue<br/>statement.</li> </ul>                                                                                                    |
| 6              |         | <ul> <li>No statement can branch to any associated for statement.</li> </ul>                                                                                                    |
| 7              |         | <ul> <li>Only one nowait clause can appear on a for directive.</li> </ul>                                                                                                    |
| 8<br>9<br>10   |         | • If <i>relational-op</i> is < or <= then <i>incr-expr</i> must cause <i>var</i> to increase on each iteration of the loop. Conversely, if <i>relational-op</i> is > or >= then <i>incr-expr</i> must cause <i>var</i> to decrease on each iteration of the loop. |
| 11<br>12<br>13 |         | <ul> <li>A throw executed inside a loop region must cause execution to resume within the<br/>same iteration of the loop region, and the same thread that threw the exception must<br/>catch it.</li> </ul>                                                        |
|                |         | C/C++                                                                                                    |
| 14             |         | Fortran                                                                                                    |
| 15             |         | The associated <i>do-loops</i> must be structured blocks.                                                                                                    |
| 16<br>17       |         | <ul> <li>Only an iteration of the innermost associated loop may be curtailed by a CYCLE<br/>statement.</li> </ul>                                                                                                    |
| 18<br>19       |         | <ul> <li>No statement in the associated loops other than the DO statements can cause a branch<br/>out of the loops.</li> </ul>                                                                                                    |
| 20             |         | • The <i>do-loop</i> iteration variable must be of type integer.                                                                                                    |
| 21             |         | • The do-loop cannot be a DO WHILE or a DO loop without loop control.                                                                                                    |
| 22             |         | Fortran —                                                                                                    |
| 23             |         | Cross References                                                                                                    |
| 24<br>25       |         | • private, firstprivate, lastprivate, and reduction clauses, see Section 2.9.3 on page 85.                                                                                                    |
| 26             |         | • OMP_SCHEDULE environment variable, see Section 4.1 on page 146.                                                                                                    |
| 27             |         | • ordered construct, see Section 2.8.7 on page 75.                                                                                                    |
| 28             | 2.5.1.1 | Determining the Schedule of a Worksharing Loop                                                                                                    |
| 29             |         | When execution encounters a loop directive, the schedule clause (if any) on the                                                                                                    |
| 30             |         | directive, and the <i>run-sched-var</i> and <i>def-sched-var</i> ICVs are used to determine how loop                                                                                                    |
| 31<br>32       |         | iterations are assigned to threads. See Section 2.3 on page 28 for details of how the values of the ICVs are determined. If the loop directive does not have a <b>schedule</b>                                                                                    |
| 32             |         | values of the revs are determined. If the loop directive does not have a <b>schedule</b>                                                                                                    |

clause then the current value of the def-sched-var ICV determines the schedule. If the loop directive has a schedule clause that specifies the runtime schedule kind then the current value of the run-sched-var ICV determines the schedule. Otherwise, the value of the schedule clause determines the schedule. Figure 2-1 describes how the schedule for a worksharing loop is determined.

## **Cross References**

• ICVs, see Section 2.3 on page 28.

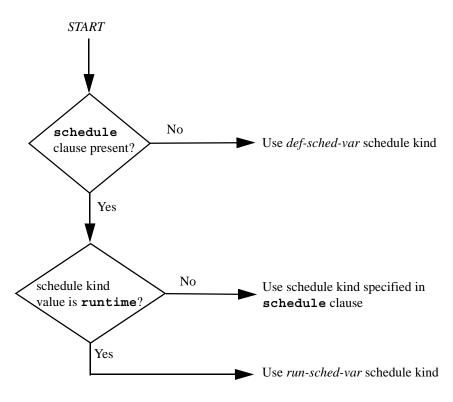

FIGURE 2-1 Determining the schedule for a worksharing loop.

# 2.5.2 sections Construct

# **Summary**

The **sections** construct is a noniterative worksharing construct that contains a set of structured blocks that are to be distributed among and executed by the threads in a team. Each structured block is executed once by one of the threads in the team in the context of its implicit task.

# **Syntax**

The syntax of the **sections** construct is as follows:

C/C++

---- C/C++ =

where *clause* is one of the following:

```
private(list)
firstprivate(list)
lastprivate(list)
reduction(operator: list)
nowait
```

Chapter 2 Directives

2

The syntax of the **sections** construct is as follows:

3

8

11

13 14

12

15

16 17

18

19 20 21

22

23

24 25 26

27

28 29 !\$omp sections [clause[[,]clause]...] /!\$omp section/ structured-block /!\$omp section structured-block ] !\$omp end sections /nowait/

Fortran

where *clause* is one of the following:

```
private(list)
firstprivate(list)
lastprivate(list)
```

reduction ({operator | intrinsic\_procedure\_name} : list)

Fortran -

# **Binding**

The binding thread set for a sections region is the current team. A sections region binds to the innermost enclosing parallel region. Only the threads of the team executing the binding parallel region participate in the execution of the structured blocks and (optional) implicit barrier of the sections region.

# **Description**

Each structured block in the sections construct is preceded by a section directive except possibly the first block, for which a preceding **section** directive is optional.

The method of scheduling the structured blocks among the threads in the team is implementation defined.

There is an implicit barrier at the end of a sections construct unless a nowait clause is specified.

| 1             |       | Restrictions                                                                                                    |
|---------------|-------|----------------------------------------------------------------------------------------------------|
| 2             |       | Restrictions to the sections construct are as follows:                                                                                                    |
| 3<br>4<br>5   |       | <ul> <li>Orphaned section directives are prohibited; i.e., the section directives must<br/>appear within the sections construct and may not be encountered elsewhere in the<br/>sections region.</li> </ul> |
| 6             |       | • The code enclosed in a <b>sections</b> construct must be a structured block.                                                                                                    |
| 7<br>3        |       | • Only a single <b>nowait</b> clause can appear on a <b>sections</b> directive.                                                                                                    |
| ,             |       | C/C++                                                                                                    |
| 9<br>10<br>11 |       | • A throw executed inside a <b>sections</b> region must cause execution to resume within the same section of the <b>sections</b> region, and the same thread that threw the exception must catch it.        |
|               |       | C/C++                                                                                                    |
| 12            |       | Cross References                                                                                                    |
| 13<br>14      |       | • private, firstprivate, lastprivate, and reduction clauses, see Section 2.9.3 on page 85.                                                                                                    |
| 15            | 2.5.3 | single Construct                                                                                                    |
| 16            |       | Summary                                                                                                    |
| 17            |       | The single construct specifies that the associated structured block is executed by only                                                                                                    |
| 18            |       | one of the threads in the team (not necessarily the master thread), in the context of its                                                                                                    |
| 19<br>20      |       | implicit task. The other threads in the team, which do not execute the block, wait at an implicit barrier at the end of the <b>single</b> construct unless a <b>nowait</b> clause is specified.             |
| 21            |       | Syntax                                                                                                    |
| 22            |       | Cyntax                                                                                                    |
|               |       | C/C++                                                                                                    |
| 23            |       | The syntax of the single construct is as follows:                                                                                                    |
| 24            |       |                                                                                                    |
| 25            |       | <pre>#pragma omp single [clause[[,] clause]] new-line</pre>                                                                                                    |
| 26            |       | structured-block                                                                                                    |

where *clause* is one of the following: 1 2 private(list) 3 firstprivate(list) copyprivate(list) 5 nowait \_\_\_\_\_ C/C++ -- Fortran -The syntax of the **single** construct is as follows: !\$omp single [clause[[,]clause]...] 10 structured-block 11 !\$omp end single [end\_clause[[,] end\_clause] ...] 12 where *clause* is one of the following: 13 private(list) 14 firstprivate(list) 15 and *end\_clause* is one of the following: 16 copyprivate(list) 17 18 nowait 19 20 Fortran **Binding** 21 The binding thread set for a single region is the current team. A single region 22 binds to the innermost enclosing parallel region. Only the threads of the team 23 24 executing the binding parallel region participate in the execution of the structured block and the (optional) implicit barrier of the single region. 25

| 1        |       | Description                                                                                                    |
|----------|-------|----------------------------------------------------------------------------------------------------|
| 2        |       | The method of choosing a thread to execute the structured block is implementation                                                                                                    |
| 3<br>4   |       | defined. There is an implicit barrier at the end of the <b>single</b> construct unless a <b>nowait</b> clause is specified.                                                              |
| 5        |       | For an example of the <b>single</b> construct, see Section A.12 on page 176.                                                                                                    |
| 6        |       | Restrictions                                                                                                    |
| 7        |       | Restrictions to the single construct are as follows:                                                                                                    |
| 8        |       | • The copyprivate clause must not be used with the nowait clause.                                                                                                    |
| 9        |       | <ul> <li>At most one nowait clause can appear on a single construct.</li> </ul>                                                                                                    |
| 10       |       | C/C++                                                                                                    |
| 11<br>12 |       | • A throw executed inside a <b>single</b> region must cause execution to resume within the same <b>single</b> region, and the same thread that threw the exception must catch it.  C/C++ |
| 40       |       | Cross References                                                                                                    |
| 13       |       |                                                                                                    |
| 14<br>15 |       | <ul> <li>private and firstprivate clauses, see Section 2.9.3 on page 85.</li> <li>copyprivate clause, see Section 2.9.4.2 on page 102.</li> </ul>                                        |
| 15       |       | Copypiivate clause, see Seetion 2.7.4.2 on page 102.                                                                                                    |
| 16       |       | Fortran                                                                                                    |
| 17       | 2.5.4 | workshare Construct                                                                                                    |
| 18       |       | Summary                                                                                                    |
| 19       |       | The workshare construct divides the execution of the enclosed structured block into                                                                                                    |
| 20       |       | separate units of work, and causes the threads of the team to share the work such that                                                                                                   |
| 21       |       | each unit is executed only once by one thread, in the context of its implicit task.                                                                                                    |

1 ----- Fortran (cont.) Syntax 1 4 1 2 The syntax of the **workshare** construct is as follows: 3 4 5 !\$omp workshare 6 structured-block !\$omp end workshare [nowait] 7 The enclosed structured block must consist of only the following: 8 9 · array assignments • scalar assignments 10 FORALL statements 11 12 FORALL constructs WHERE statements WHERE constructs 14 atomic constructs 15 16 critical constructs parallel constructs 17 Statements contained in any enclosed critical construct are also subject to these 18 restrictions. Statements in any enclosed parallel construct are not restricted. 19 **Binding** 20 The binding thread set for a workshare region is the current team. A workshare 21 region binds to the innermost enclosing parallel region. Only the threads of the team 22 executing the binding parallel region participate in the execution of the units of 23 work and the (optional) implicit barrier of the workshare region. 24 Description 25 26 There is an implicit barrier at the end of a workshare construct unless a nowait clause is specified. An implementation of the workshare construct must insert any synchronization that is 28 required to maintain standard Fortran semantics. For example, the effects of one 29 30 statement within the structured block must appear to occur before the execution of succeeding statements, and the evaluation of the right hand side of an assignment must 31

appear to complete prior to the effects of assigning to the left hand side.

| 26 |  |
|----|--|
| 27 |  |

33 34

35

----- Fortran (cont.) ------

The statements in the workshare construct are divided into units of work as follows:

- For array expressions within each statement, including transformational array intrinsic functions that compute scalar values from arrays:
  - Evaluation of each element of the array expression, including any references to **ELEMENTAL** functions, is a unit of work.
  - Evaluation of transformational array intrinsic functions may be freely subdivided into any number of units of work.
- For an array assignment statement, the assignment of each element is a unit of work.
- For a scalar assignment statement, the assignment operation is a unit of work.
- For a WHERE statement or construct, the evaluation of the mask expression and the masked assignments are each a unit of work.
- For a **FORALL** statement or construct, the evaluation of the mask expression, expressions occurring in the specification of the iteration space, and the masked assignments are each a unit of work.
- For an **atomic** construct, the update of the scalar variable is a unit of work.
- For a **critical** construct, the construct is a single unit of work.
- For a parallel construct, the construct is a unit of work with respect to the workshare construct. The statements contained in the parallel construct are executed by a new thread team.
- If none of the rules above apply to a portion of a statement in the structured block, then that portion is a unit of work.

The transformational array intrinsic functions are MATMUL, DOT PRODUCT, SUM, PRODUCT, MAXVAL, MINVAL, COUNT, ANY, ALL, SPREAD, PACK, UNPACK, RESHAPE, TRANSPOSE, EOSHIFT, CSHIFT, MINLOC, and MAXLOC.

It is unspecified how the units of work are assigned to the threads executing a workshare region.

If an array expression in the block references the value, association status, or allocation status of private variables, the value of the expression is undefined, unless the same value would be computed by every thread.

If an array assignment, a scalar assignment, a masked array assignment, or a FORALL assignment assigns to a private variable in the block, the result is unspecified.

The workshare directive causes the sharing of work to occur only in the workshare construct, and not in the remainder of the workshare region.

For examples of the **workshare** construct, see Section A.14 on page 191.

## Restrictions

1

2

3

5

9

10

11 12

13

14

15

16

17

18

19

20

The following restrictions apply to the **workshare** directive:

• The construct must not contain any user defined function calls unless the function is **ELEMENTAL**.

# 7 2.6 Combined Parallel Worksharing 8 Constructs

Combined parallel worksharing constructs are shortcuts for specifying a worksharing construct nested immediately inside a **parallel** construct. The semantics of these directives are identical to that of explicitly specifying a **parallel** construct containing one worksharing construct and no other statements.

The combined parallel worksharing constructs allow certain clauses that are permitted both on parallel constructs and on worksharing constructs. If a program would have different behavior depending on whether the clause were applied to the parallel construct or to the worksharing construct, then the program's behavior is unspecified.

The following sections describe the combined parallel worksharing constructs:

- The parallel loop construct.
- The parallel sections construct.
- The parallel workshare construct.

# 21 2.6.1 Parallel Loop construct

# 22 Summary

The parallel loop construct is a shortcut for specifying a **parallel** construct containing one loop construct and no other statements.

| 1           | Syntax                                                                                                    |
|-------------|----------------------------------------------------------------------------------------------------|
| 2           | C/C++                                                                                                    |
| 3           | The syntax of the parallel loop construct is as follows:                                                                                                    |
| 4<br>5<br>6 | <pre>#pragma omp parallel for [clause[[,] clause]] new-line   for-loop</pre>                                                                                                    |
| 7<br>8      | where <i>clause</i> can be any of the clauses accepted by the <b>parallel</b> or <b>for</b> directives, except the <b>nowait</b> clause, with identical meanings and restrictions.  C/C++ |
| 9           | Fortran                                                                                                    |
| 10          | The syntax of the parallel loop construct is as follows:                                                                                                    |
| 11          |                                                                                                    |
| 12          | !\$omp parallel do [clause[[,]clause]]                                                                                                    |
| 13          | do-loop                                                                                                    |
| 14          | [!\$omp end parallel do]                                                                                                    |
| 15          | where clause can be any of the clauses accepted by the parallel or do directives,                                                                                                    |
| 16          | with identical meanings and restrictions.                                                                                                    |
| 17          | If an end parallel do directive is not specified, an end parallel do directive is                                                                                                    |
| 18          | assumed at the end of the do-loop. nowait may not be specified on an end                                                                                                    |
| 19          | parallel do directive.                                                                                                    |
| 20          | Fortran                                                                                                    |
|             |                                                                                                    |
| 21          | Description                                                                                                    |
| 22          | 0/0                                                                                                    |
| 22          | The semantics are identical to explicitly specifying a parallel directive immediately                                                                                                    |
| 23<br>24    | followed by a <b>for</b> directive.                                                                                                    |
| 24          | C/C++                                                                                                    |
| 25          | 0,011                                                                                                    |
| 25          | Fortran                                                                                                    |
| 26          | The semantics are identical to explicitly specifying a parallel directive immediately                                                                                                    |
| 20<br>27    | followed by a <b>do</b> directive, and an <b>end do</b> directive immediately followed by an <b>end</b>                                                                                   |
| 28          | parallel directive.                                                                                                    |
| 29          | Fortran                                                                                                    |

### Restrictions

1

3

5

6

8

10

11 12

13 14 15

16

17

18

19

20 21

23

24

The restrictions for the **parallel** construct and the loop construct apply.

### Cross References

- parallel construct, see Section 2.4 on page 32.
- loop construct, see Section 2.5.1 on page 38.
- Data attribute clauses, see Section 2.9.3 on page 85.

# 7 2.6.2 parallel sections Construct

# Summary

The parallel sections construct is a shortcut for specifying a parallel construct containing one sections construct and no other statements.

# **Syntax**

The syntax of the parallel sections construct is as follows:

C/C++=

where *clause* can be any of the clauses accepted by the **parallel** or **sections** directives, except the **nowait** clause, with identical meanings and restrictions.

C/C++ -

——— Fortran –

The syntax of the parallel sections construct is as follows:

```
!$omp parallel sections [clause[[,]clause]...]
   /!$omp section/
      structured-block
   /!$omp section
      structured-block ]
!$omp end parallel sections
```

where clause can be any of the clauses accepted by the parallel or sections directives, with identical meanings and restrictions.

The last section ends at the end parallel sections directive. nowait cannot be specified on an end parallel sections directive. Fortran

# **Description**

C/C++ The semantics are identical to explicitly specifying a parallel directive immediately followed by a sections directive. \_\_\_ C/C++ \_\_\_\_\_

Fortran

The semantics are identical to explicitly specifying a parallel directive immediately followed by a sections directive, and an end sections directive immediately followed by an end parallel directive.

Fortran

For an example of the parallel sections construct, see Section A.11 on page 174.

### Restrictions

The restrictions for the **parallel** construct and the **sections** construct apply.

### **Cross References:**

• parallel construct, see Section 2.4 on page 32.

26 27

28

- **sections** construct, see Section 2.5.2 on page 47.
  - Data attribute clauses, see Section 2.9.3 on page 85.

Fortran —

# 4 2.6.3 parallel workshare Construct

# Summary

5

6

7

8

10

11

12

13

14

15

16

17

18

19

20

21

22

23 24 The parallel workshare construct is a shortcut for specifying a parallel construct containing one workshare construct and no other statements.

# **Syntax**

The syntax of the **parallel workshare** construct is as follows:

!\$omp parallel workshare [clause[[,] clause]...]
 structured-block
!\$omp end parallel workshare

where *clause* can be any of the clauses accepted by the **parallel** directive, with identical meanings and restrictions. **nowait** may not be specified on an **end parallel workshare** directive.

# Description

The semantics are identical to explicitly specifying a parallel directive immediately followed by a workshare directive, and an end workshare directive immediately followed by an end parallel directive.

### Restrictions

The restrictions for the parallel construct and the workshare construct apply.

### Cross References

- parallel construct, see Section 2.4 on page 32.
- workshare construct, see Section 2.5.4 on page 51.

| 1<br>2<br>3   |     | Data attribute clauses, see Section 2.9.3 on page 85.  Fortran             |          |
|---------------|-----|----------------------------------------------------------------------------|----------|
| 4             |     |                                                                            |          |
| 5             | 2.7 | task Construct                                                             |          |
| 6             |     | Summary                                                                    |          |
| 7             |     | The task construct defines an explicit task.                               |          |
| 8             |     | Syntax                                                                     |          |
| 9<br>10<br>11 |     | The syntax of the task construct is as follows:                            | <b>V</b> |
| 12<br>13      |     | <pre>#pragma omp task [clause[[,] clause]] new-line structured-block</pre> |          |
| 14            |     | where <i>clause</i> is one of the following:                               |          |
| 15            |     | if (scalar-expression)                                                     |          |
| 16            |     | untied                                                                     |          |
| 17            |     | default(shared none)                                                       |          |
| 18            |     | <pre>private(list)</pre>                                                   |          |
| 19            |     | firstprivate(list)                                                         |          |
| 20            |     | shared(list)                                                               |          |
| 21            |     |                                                                            |          |

C/C++

1 Fortran The syntax of the task construct is as follows: 2 3 4 !\$omp task [clause][,] clause]...] 5 structured-block !\$omp end task 7 where *clause* is one of the following: if (scalar-logical-expression) 8 untied 9 default (private | firstprivate | shared | none) 10 private(list) 11 firstprivate(list) 12 shared (list) 13 14 15 Fortran •

# Binding

The binding thread set of the task region is the current parallel team. A task region binds to the innermost enclosing parallel region.

# **Description**

When a thread encounters a task construct, a task is generated from the code for the associated structured block. The data environment of the task is created according to the data-sharing attribute clauses on the task construct and any defaults that apply.

The encountering thread may immediately execute the task, or defer its execution. In the latter case, any thread in the team may be assigned the task. Completion of the task can be guaranteed using task synchronization constructs. A task construct may be nested inside an outer task, but the task region of the inner task is not a part of the task region of the outer task.

When an **if** clause is present on a **task** construct and the **if** clause expression evaluates to *false*, the encountering thread must suspend the current task region and begin execution of the generated task immediately, and the suspended task region may

16 17

18

19

20

21

22

23

24

25

26 27

28

29

not be resumed until the generated task is completed. The task still behaves as a distinct task region with respect to data environment, lock ownership, and synchronization constructs. Note that the use of a variable in an if clause expression of a task construct causes an implicit reference to the variable in all enclosing constructs.

A thread that encounters a task scheduling point within the <code>task</code> region may temporarily suspend the <code>task</code> region. By default, a task is tied and its suspended task region can only be resumed by the thread that started its execution. If the <code>untied</code> clause is present on a <code>task</code> construct, any thread in the team can resume the <code>task</code> region after a suspension.

The task construct includes a task scheduling point in the task region of its generating task, immediately following the generation of the explicit task. Each explicit task region includes a task scheduling point at its point of completion. An implementation may add task scheduling points anywhere in untied task regions.

**Note** — When storage is shared by an explicit **task** region, it is the programmer's responsibility to ensure, by adding proper synchronization, that the storage does not reach the end of its lifetime before the explicit **task** region completes its execution.

## Restrictions

Restrictions to the task construct are as follows:

- A program that branches into or out of a task region is non-conforming.
- A program must not depend on any ordering of the evaluations of the clauses of the task directive, or on any side effects of the evaluations of the clauses.
- At most one if clause can appear on the directive.

| C/C++                                                                                                    |
|----------------------------------------------------------------------------------------------------|
| A throw executed inside a task region must cause execution to resume within the                           |
| same task region, and the same thread that threw the exception must catch it.                             |
| C/C++                                                                                                    |
| F /                                                                                                    |
| Fortran                                                                                                   |
| Unsynchronized use of Fortran I/O statements by multiple tasks on the same unit has unspecified behavior. |

Fortran -

# 1 2.7.1 Task Scheduling

Whenever a thread reaches a task scheduling point, the implementation may cause it to perform a task switch, beginning or resuming execution of a different task bound to the current team. Task scheduling points are implied at the following locations:

- the point immediately following the generation of an explicit task
- · after the last instruction of a task region
- in taskwait regions
- in implicit and explicit barrier regions.

In addition, implementations may insert task scheduling points in untied tasks anywhere that they are not specifically prohibited in this specification.

When a thread encounters a task scheduling point it may do one of the following, subject to the *Task Scheduling Constraints* (below):

- begin execution of a tied task bound to the current team.
- resume any suspended task region, bound to the current team, to which it is tied.
- begin execution of an untied task bound to the current team.
- resume any suspended untied task region bound to the current team.

If more than one of the above choices is available, it is unspecified as to which will be chosen.

### Task Scheduling Constraints

- 1. An explicit task whose construct contained an **if** clause whose **if** clause expression evaluated to *false* is executed immediately after generation of the task.
- 2. Other scheduling of new tied tasks is constrained by the set of task regions that are currently tied to the thread, and that are not suspended in a barrier region. If this set is empty, any new tied task may be scheduled. Otherwise, a new tied task may be scheduled only if it is a descendant of every task in the set.

A program relying on any other assumption about task scheduling is non-conforming.

**Note** – Task scheduling points dynamically divide task regions into parts. Each part is executed uninterruptedly from start to end. Different parts of the same task region are executed in the order in which they are encountered. In the absence of task synchronization constructs, the order in which a thread executes parts of different schedulable tasks is unspecified.

A correct program must behave correctly and consistently with all conceivable scheduling sequences that are compatible with the rules above.

**62** 

4

5 6 7

14 15 16

13

17

18 19

20 21

22 23

24 25

26

27

28 29

30

For example, if threadprivate storage is accessed (explicitly in the source code or implicitly in calls to library routines) in one part of a task region, its value cannot be assumed to be preserved into the next part of the same task region if another schedulable task exists that modifies it (see Example A.13.7c on page 186, Example A.13.7f on page 186, Example A.13.8c on page 187 and Example A.13.8f on page 187).

As another example, if a lock acquire and release happen in different parts of a task region, no attempt should be made to acquire the same lock in any part of another task that the executing thread may schedule; otherwise, a deadlock is possible. A similar situation can occur when a critical region spans multiple parts of a task and another schedulable task contains a critical region with the same name (see Example A.13.9c on page 188, Example A.13.9f on page 189, Example A.13.10c on page 190 and Example A.13.10f on page 191).

The use of threadprivate variables and the use of locks or critical sections in an explicit task with an if clause must take into account that when the if clause evaluates to false, the task is executed immediately, without regard to Task Scheduling Constraint 2.

### 2.8 Master and Synchronization Constructs

The following sections describe:

- the master construct.
- the critical construct.
- the barrier construct.
- the taskwait construct.
- the atomic construct.
- the flush construct.
- the ordered construct.

### 2.8.1 master Construct

# Summary

The master construct specifies a structured block that is executed by the master thread of the team.

| 1        | Syntax                                                                                |
|----------|---------------------------------------------------------------------------------------|
| 2        |                                                                                       |
|          | C/C++                                                                                 |
| 3        | The syntax of the master construct is as follows:                                     |
| 4        |                                                                                       |
| 5        | #pragma omp master new-line                                                           |
| 6        | structured-block                                                                      |
| 7        |                                                                                       |
| 7        | C/C++                                                                                 |
| 8        | <b>3</b> , <b>3</b> · · ·                                                             |
| 0        | Fortran —                                                                             |
| 9        | The syntax of the master construct is as follows:                                     |
|          | The syntax of the master construct is as follows.                                     |
| 10       | I d'amm manhan                                                                        |
| 11<br>12 | !\$omp master  structured-block                                                       |
| 13       | !\$omp end master                                                                     |
|          | <u> </u>                                                                              |
| 14       |                                                                                       |
| 15       | Fortran —                                                                             |
|          |                                                                                       |
|          | Din din a                                                                             |
| 16       | Binding                                                                               |
| 17       | The binding thread set for a master region is the current team. A master region       |
| 18       | binds to the innermost enclosing parallel region. Only the master thread of the team  |
| 19       | executing the binding parallel region participates in the execution of the structured |
| 20       | block of the master region.                                                           |
|          |                                                                                       |
|          |                                                                                       |
| 21       | Description                                                                           |
| 22       | Other threads in the team do not execute the associated structured block. There is no |
| 23       | implied barrier either on entry to, or exit from, the master construct.               |
|          |                                                                                       |
| 24       | For an example of the <b>master</b> construct, see Section A.15 on page 195.          |
|          |                                                                                       |
|          | Described to a                                                                        |
| 25       | Restrictions                                                                          |
| 26       | C/C++                                                                                 |
| 27       | • A throw executed inside a master region must cause execution to resume within the   |
| 28       | same master region, and the same thread that threw the exception must catch it.       |
|          | C/C++                                                                                 |
|          |                                                                                       |

# 2.8.2 critical Construct

| 2        | Summary                                                                                                    |
|----------|----------------------------------------------------------------------------------------------------|
| 3        | The critical construct restricts execution of the associated structured block to a                                                                                            |
| 4        | single thread at a time.                                                                                                    |
| 5        | Syntax                                                                                                    |
| 6        | Oymux                                                                                                    |
| 0        | C/C++                                                                                                    |
| 7        | The syntax of the critical construct is as follows:                                                                                                    |
| 8        |                                                                                                    |
| 9<br>10  | <pre>#pragma omp critical [(name)] new-line structured-block</pre>                                                                                                    |
| 11       |                                                                                                    |
|          | C/C++                                                                                                    |
| 12       |                                                                                                    |
|          | Fortran                                                                                                    |
| 13       | The syntax of the <b>critical</b> construct is as follows:                                                                                                    |
| 14       |                                                                                                    |
| 15       | !\$omp critical [(name)]                                                                                                    |
| 16<br>17 | <pre>structured-block !\$omp end critical [(name)]</pre>                                                                                                    |
| 17       | :Somp end critical [(name)]                                                                                                    |
| 18       |                                                                                                    |
| 19       | Fortran —                                                                                                    |
| 20       | Binding                                                                                                    |
| 0.4      | The hinding three death for a mathetical region is all three de Design according in                                                                                           |
| 21<br>22 | The binding thread set for a <b>critical</b> region is all threads. Region execution is restricted to a single thread at a time among all the threads in the program, without |
| 23       | regard to the team(s) to which the threads belong.                                                                                                    |
| 24       | Description                                                                                                    |
| 25       | An optional name may be used to identify the critical construct. All critical                                                                                                 |
| 26       | constructs without a name are considered to have the same unspecified name. A thread                                                                                          |
| 27       | waits at the beginning of a <b>critical</b> region until no thread is executing a <b>critical</b>                                                                             |

| 1        | region with the same name. The critical construct enforces exclusive access with                                                                                                    |
|----------|----------------------------------------------------------------------------------------------------|
| 2        | respect to all critical constructs with the same name in all threads, not just those                                                                                                    |
| 3        | threads in the current team.                                                                                                    |
| 4        | C/C++                                                                                                    |
| 5        | Identifiers used to identify a <b>critical</b> construct have external linkage and are in a                                                                                               |
| 6        | name space that is separate from the name spaces used by labels, tags, members, and                                                                                                    |
| 7        | ordinary identifiers.                                                                                                    |
| •        | C/C++                                                                                                    |
| _        | C/OTT                                                                                                    |
| 8        | Fortran —                                                                                                    |
| 9        | The names of <b>critical</b> constructs are global entities of the program. If a name                                                                                                    |
| 10       | conflicts with any other entity, the behavior of the program is unspecified.                                                                                                    |
|          |                                                                                                    |
| 11       | Fortran —                                                                                                    |
| 12       | For an example of the <b>critical</b> construct, see Section A.16 on page 197.                                                                                                    |
| 13       | Restrictions                                                                                                    |
| 14       | 0/0                                                                                                    |
| 45       | C/C++                                                                                                    |
| 15       | <ul> <li>A throw executed inside a critical region must cause execution to resume within<br/>the same critical region, and the same thread that threw the exception must catch</li> </ul> |
| 16<br>17 | it.                                                                                                    |
| 17       | C/C++                                                                                                    |
|          | C/OTT                                                                                                    |
| 18       | Fortran —                                                                                                    |
|          |                                                                                                    |
| 19       | The following restrictions apply to the <b>critical</b> construct:                                                                                                    |
| 20       | • If a name is specified on a critical directive, the same name must also be                                                                                                    |
| 21       | specified on the end critical directive.                                                                                                    |
| 22       | • If no name appears on the critical directive, no name can appear on the end                                                                                                    |
| 23       | critical directive.                                                                                                    |
| 24       | Fortran —                                                                                                    |
|          | 1 Official                                                                                                    |
|          |                                                                                                    |

# 25 2.8.3 barrier Construct

# Summary

The **barrier** construct specifies an explicit barrier at the point at which the construct appears.

26

27

| )                     | Syntax                                                                                                    |
|-----------------------|----------------------------------------------------------------------------------------------------|
| 3                     | The syntax of the barrier construct is as follows:                                                                                                    |
| <b>i</b>              | #pragma omp barrier new-line                                                                                                    |
| 6<br>7<br>8<br>9<br>0 | Because the <b>barrier</b> construct does not have a C language statement as part of its syntax, there are some restrictions on its placement within a program. The <b>barrier</b> directive may be placed only at a point where a base language statement is allowed. The <b>barrier</b> directive may not be used in place of the statement following an <i>if</i> , <i>while</i> , <i>do</i> , <i>switch</i> , or <i>label</i> . See Appendix C for the formal grammar. The examples in Section A.23 on page 214 illustrate these restrictions. |
| 2                     | Fortran                                                                                                    |
| 3                     | The syntax of the barrier construct is as follows:                                                                                                    |
| 4                     |                                                                                                    |
| 5                     | !\$omp barrier                                                                                                    |
| 6<br>7                | Fortran                                                                                                    |
| 8                     | Binding                                                                                                    |
| 9                     | The binding thread set for a barrier region is the current team. A barrier region                                                                                                    |
| 20                    | binds to the innermost enclosing parallel region. See Section A.18 on page 200 for                                                                                                    |
| 21                    | examples.                                                                                                    |
| 22                    | Description                                                                                                    |
| 23                    | All threads of the team executing the binding parallel region must execute the                                                                                                    |
| 24                    | barrier region and complete execution of all explicit tasks generated in the binding                                                                                                    |
| 25                    | parallel region up to this point before any are allowed to continue execution beyond                                                                                                    |
| 26                    | the barrier.                                                                                                    |
| 27                    | The barrier region includes an implicit task scheduling point in the current task                                                                                                    |
| 28                    | region.                                                                                                    |
|                       |                                                                                                    |

#### Restrictions

1

2

3

4

5

The following restrictions apply to the **barrier** construct:

- Each barrier region must be encountered by all threads in a team or by none at all.
- The sequence of worksharing regions and **barrier** regions encountered must be the same for every thread in a team.

### 6 2.8.4 taskwait Construct

#### **Summary** 7 The taskwait construct specifies a wait on the completion of child tasks generated 8 since the beginning of the current task. **Syntax** 10 11 \_\_\_\_\_ C/C++ = The syntax of the taskwait construct is as follows: 12 13 #pragma omp taskwait newline 14 Because the taskwait construct does not have a C language statement as part of its 15 syntax, there are some restrictions on its placement within a program. The taskwait 16 directive may be placed only at a point where a base language statement is allowed. The 17 taskwait directive may not be used in place of the statement following an if, while, 18 do, switch, or label. See Appendix C for the formal grammar. The examples in 19 Section A.23 on page 214 illustrate these restrictions. 20 - C/C++ ----21 — Fortran ———— The syntax of the *taskwait* construct is as follows: 22 23 !\$omp taskwait 24

25

# Binding

A taskwait region binds to the current task region. The binding thread set of the taskwait region is the current team.

#### **Description**

The taskwait region includes an implicit task scheduling point in the current task region. The current task region is suspended at the task scheduling point until execution of all its child tasks generated before the taskwait region are completed.

# 2.8.5 atomic Construct

#### Summary

The **atomic** construct ensures that a specific storage location is updated atomically, rather than exposing it to the possibility of multiple, simultaneous writing threads.

## **Syntax**

C/C++ =

The syntax of the atomic construct is as follows:

#pragma omp atomic new-line
 expression-stmt

where *expression-stmt* is an expression statement with one of the following forms:

```
x binop= expr
x++
++x
x--
--x
```

In the preceding expressions:

• x is an Ivalue expression with scalar type.

1

2

4

5 6

7

8

9

10

11

12 13

14 15

16

17

18 19 20

21

22

23

24

25

```
• expr is an expression with scalar type, and it does not reference the variable
1
                      designated by x.
2
                   • binop is one of +, *, -, /, &, ^, |, <<, or >>.
3
                   • binop, binop=, ++, and -- are not overloaded operators.
                                                     — C/C++ -
5
                                            ——— Fortran –
6
                   The syntax of the atomic construct is as follows:
7
                      !$omp atomic
                         statement
                   where statement has one of the following forms:
10
                   x = x operator expr
11
12
                   x = expr \ operator \ x
                   x = intrinsic\_procedure\_name (x, expr\_list)
13
                   x = intrinsic procedure name (expr list, x)
14
                   In the preceding statements:
15
                   • x is a scalar variable of intrinsic type.
16
                   • expr is a scalar expression that does not reference x.
17
                   • expr list is a comma-separated, non-empty list of scalar expressions that do not
18
                      reference x. When intrinsic procedure name refers to IAND. IOR, or IEOR, exactly
19
                      one expression must appear in expr list.
20
                   • intrinsic procedure name is one of MAX, MIN, IAND, IOR, or IEOR.
21
                   • operator is one of +, *, -, /, .AND., .OR., .EQV., or .NEQV..
22
                   • The operators in expr must have precedence equal to or greater than the precedence
23
                      of operator, x operator expr must be mathematically equivalent to x operator (expr),
24
                      and expr operator x must be mathematically equivalent to (expr) operator x.
25
                   • intrinsic procedure name must refer to the intrinsic procedure name and not to other
26
                      program entities.
27
                   • operator must refer to the intrinsic operator and not to a user-defined operator.
28
                   • The assignment must be intrinsic assignment.
29
30
                                                       Fortran -
```

# **Binding**

The binding thread set for an **atomic** region is all threads. **atomic** regions enforce exclusive access with respect to other **atomic** regions that update the same storage location x among all the threads in the program without regard to the teams to which the threads belong.

#### **Description**

Only the load and store of the variable designated by x are atomic; the evaluation of expr is not atomic. No task scheduling points are allowed between the load and the store of the variable designated by x. To avoid race conditions, all updates of the location that could potentially occur in parallel must be protected with an atomic directive. atomic regions do not enforce exclusive access with respect to any critical or ordered regions that access the same storage location x. However, other OpenMP synchronization can ensure the desired exclusive access. For example, a barrier following a series of atomic updates to x guarantees that subsequent accesses do not form a race with the atomic accesses.

A compliant implementation may enforce exclusive access between **atomic** regions that update different storage locations. The circumstances under which this occurs are implementation defined.

For an example of the **atomic** construct, see Section A.19 on page 202.

#### Restrictions

| C/C++                                                                                                    |
|----------------------------------------------------------------------------------------------------|
| The following restriction applies to the atomic construct:                                                                                                    |
| All atomic references to the storage location <i>x</i> throughout the program are required to have a compatible type. See Section A.20 on page 205 for examples.                             |
| C/C++                                                                                                    |
| Fortran —                                                                                                    |
| The following restriction applies to the atomic construct:                                                                                                    |
| All atomic references to the storage location of variable <i>x</i> throughout the program are required to have the same type and type parameters. See Section A.20 on page 205 for examples. |

Fortran •

#### **Cross References**

• critical construct, see Section 2.8.2 on page 65.

## 3 2.8.6 flush Construct

# Summary

1

5

6

7

8

9 10

11 12

13

14

15

16

17

18

19

20

21 22 23

24 25 The **flush** construct executes the OpenMP flush operation. This operation makes a thread's temporary view of memory consistent with memory, and enforces an order on the memory operations of the variables explicitly specified or implied. See the memory model description in Section 1.4 on page 13 for more details.

# Syntax

The syntax of the **flush** construct is as follows:

#pragma omp flush [(list)] new-line

Note that because the **flush** construct does not have a C language statement as part of its syntax, there are some restrictions on its placement within a program. The **taskwait** directive may be placed only at a point where a base language statement is allowed. The **taskwait** directive may not be used in place of the statement following an *if*, *while*, *do*, *switch*, or *label*. See Appendix C for the formal grammar. See Section A.23 on page 214 for an example that illustrates these placement restrictions.

C/C++

- Fortran -----

The syntax of the **flush** construct is as follows:

!\$omp flush [(list)]

Fortran

# **Binding**

The binding thread set for a **flush** region is the encountering thread. Execution of a **flush** region affects the memory and the temporary view of memory of only the thread that executes the region. It does not affect the temporary view of other threads. Other threads must themselves execute a flush operation in order to be guaranteed to observe the effects of the encountering thread's flush operation.

#### **Description**

A **flush** construct with a list applies the flush operation to the items in the list, and does not return until the operation is complete for all specified list items. A **flush** construct without a list, executed on a given thread, operates as if the whole thread-visible data state of the program, as defined by the base language, is flushed.

C/C++

If a pointer is present in the list, the pointer itself is flushed, not the memory block to which the pointer refers.

C/C++

Fortran

If the list item or a subobject of the list item has the **POINTER** attribute, the allocation or association status of the **POINTER** item is flushed, but the pointer target is not. If the list item is a Cray pointer, the pointer is flushed, but the object to which it points is not. If the list item has the **ALLOCATABLE** attribute and the list item is allocated, the allocated array is flushed; otherwise the allocation status is flushed.

For examples of the **flush** construct, see Section A.21 on page 208 and Section A.22 on page 211.

Fortran

**Note** – the following examples illustrate the ordering properties of the flush operation. In the following incorrect pseudocode example, the programmer intends to prevent simultaneous execution of the critical section by the two threads, but the program does not work properly because it does not enforce the proper ordering of the operations on variables **a** and **b**.

```
Incorrect example:
                              a = b = 0
     thread 1
                                                thread 2
      b = 1
                                                 a = 1
      flush (b)
                                                 flush (a)
      flush (a)
                                                 flush (b)
      if (a == 0) then
                                                 if (b == 0) then
          critical section
                                                         critical section
      end if
                                                 end if
```

The problem with this example is that operations on variables **a** and **b** are not ordered with respect to each other. For instance, nothing prevents the compiler from moving the flush of **b** on thread 1 or the flush of **a** on thread 2 to a position completely after the critical section (assuming that the critical section on thread 1 does not reference **b** and the critical section on thread 2 does not reference **a**). If either re-ordering happens, both threads can simultaneously executed the critical section.

The following correct pseudocode example correctly ensures that the critical section is executed by not more than one of the two threads at any one time. Notice that execution of the critical section by neither thread is considered correct in this example. This occurs if both flushes complete prior to either thread executing its **if** statement.

```
Correct example:

a = b = 0
thread 1 \qquad thread 2
b = 1 \qquad a = 1
flush(a,b) \qquad flush(a,b)
if (a == 0) then \qquad if (b == 0) then
critical section
end if \qquad end if
```

| 1              | The compiler is prohibited from moving the flush at all for either thread, ensuring that the                                                                               |
|----------------|----------------------------------------------------------------------------------------------------|
| 2              | respective assignment is complete and the data is flushed before the if statement is                                                                                       |
| 3              | executed.                                                                                                    |
| 4              | <b>A</b>                                                                                                    |
| 5              | A flush region without a list is implied at the following locations:                                                                                                    |
| 6              | During a barrier region.                                                                                                    |
| 7              | <ul> <li>At entry to and exit from parallel, critical, and ordered regions.</li> </ul>                                                                                     |
| 8              | <ul> <li>At exit from worksharing regions unless a nowait is present.</li> </ul>                                                                                           |
| 9              | <ul> <li>At entry to and exit from combined parallel worksharing regions.</li> </ul>                                                                                       |
| 10             | <ul> <li>During omp_set_lock and omp_unset_lock regions.</li> </ul>                                                                                                    |
| 11<br>12<br>13 | <ul> <li>During omp_test_lock, omp_set_nest_lock, omp_unset_nest_lock<br/>and omp_test_nest_lock regions, if the region causes the lock to be set or<br/>unset.</li> </ul> |
| 14             | <ul> <li>Immediately before and immediately after every task scheduling point.</li> </ul>                                                                                  |
| 15             | A flush region with a list is implied at the following locations:                                                                                                    |
| 16<br>17<br>18 | • At entry to and exit from atomic regions, where the list contains only the variable updated in the atomic construct.                                                     |
| 19             | Note − A flush region is not implied at the following locations:                                                                                                    |
| 20             | <ul> <li>At entry to worksharing regions.</li> </ul>                                                                                                    |
| 21             | • At entry to or exit from a master region.                                                                                                    |
| 22             |                                                                                                    |

# 2.8.7 ordered Construct

# **Summary**

The **ordered** construct specifies a structured block in a loop region that will be executed in the order of the loop iterations. This sequentializes and orders the code within an **ordered** region while allowing code outside the region to run in parallel.

23

24

25

26

# Syntax 2

3 4 5

6 7

8

10

11 12

13 14

15 16

17 18

19

20

21

23

24

25

26

27

28

29

30

The syntax of the **ordered** construct is as follows:

#pragma omp ordered new-line structured-block

C/C++
Fortran

The syntax of the **ordered** construct is as follows:

!\$omp ordered

structured-block
!\$omp end ordered

Fortran –

**Binding** 

The binding thread set for an **ordered** region is the current team. An **ordered** region binds to the innermost enclosing loop region. **ordered** regions that bind to different loop regions execute independently of each other.

## **Description**

The threads in the team executing the loop region execute **ordered** regions sequentially in the order of the loop iterations. When the thread executing the first iteration of the loop encounters an **ordered** construct, it can enter the **ordered** region without waiting. When a thread executing any subsequent iteration encounters an **ordered** region, it waits at the beginning of that **ordered** region until execution of all the **ordered** regions belonging to all previous iterations have completed.

For examples of the **ordered** construct, see Section A.24 on page 215.

#### Restrictions

Restrictions to the **ordered** construct are as follows:

 The loop region to which an ordered region binds must have an ordered clause specified on the corresponding loop (or parallel loop) construct.

| 1 |  |
|---|--|
| 2 |  |
| 3 |  |
| 4 |  |
| _ |  |
| 5 |  |
| 6 |  |
| 7 |  |
|   |  |
|   |  |
|   |  |
|   |  |
| 8 |  |
| 0 |  |

| • | During execution of an iteration of a loop or a loop nest within a loop region, a |
|---|-----------------------------------------------------------------------------------|
|   | thread must not execute more than one ordered region that binds to the same loop  |
|   | region.                                                                           |

C/C++ -

A throw executed inside a **ordered** region must cause execution to resume within the same ordered region, and the same thread that threw the exception must catch

C/C++

10

11

12 13

14 15 16

17 18 19

20 21 22

23

24

25

27 28

26

29 30

#### Cross References

- loop construct, see Section 2.5.1 on page 38.
- parallel loop construct, see Section 2.6.1 on page 54.

#### 2.9 Data Environment

This section presents a directive and several clauses for controlling the data environment during the execution of parallel, task, and worksharing regions.

- Section 2.9.1 on page 77 describes how the data-sharing attributes of variables referenced in parallel, task, and worksharing regions are determined.
- The threadprivate directive, which is provided to create threadprivate memory, is described in Section 2.9.2 on page 81.
- Clauses that may be specified on directives to control the data-sharing attributes of variables referenced in parallel, task, or worksharing constructs are described in Section 2.9.3 on page 85.
- Clauses that may be specified on directives to copy data values from private or threadprivate variables on one thread to the corresponding variables on other threads in the team are described in Section 2.9.4 on page 100.

#### 2.9.1 **Data-sharing Attribute Rules**

This section describes how the data-sharing attributes of variables referenced in parallel, task, and worksharing regions are determined. The following two cases are described separately:

• Section 2.9.1.1 on page 78 describes the data-sharing attribute rules for variables referenced in a construct.

• Section 2.9.1.2 on page 80 describes the data-sharing attribute rules for variables referenced in a region, but outside any construct.

| 3 <b>2.9.1.1</b> | Data-sharing Attribute Rules for Variables Referenced in a Construct                                                                                                    |
|------------------|----------------------------------------------------------------------------------------------------|
| 5<br>6           | The data-sharing attributes of variables that are referenced in a construct may be one of the following: <i>predetermined</i> , <i>explicitly determined</i> , or <i>implicitly determined</i> .                                                                     |
| 7<br>8<br>9      | Specifying a variable on a <b>firstprivate</b> , <b>lastprivate</b> , or <b>reduction</b> clause of an enclosed construct causes an implicit reference to the variable in the enclosing construct. Such implicit references are also subject to the following rules. |
| 10               | The following variables have predetermined data-sharing attributes:                                                                                                    |
| 11               | C/C++                                                                                                    |
| 12               | <ul> <li>Variables appearing in threadprivate directives are threadprivate.</li> </ul>                                                                                                    |
| 13               | • Variables with automatic storage duration that are declared in a scope inside the                                                                                                    |
| 14               | construct are private.                                                                                                    |
| 15               | <ul> <li>Variables with heap allocated storage are shared.</li> </ul>                                                                                                    |
| 16               | Static data members are shared.                                                                                                    |
| 17<br>18         | • The loop iteration variable(s) in the associated $for	ext{-}loop(s)$ of a for or parallel for construct is(are) private.                                                                                                    |
| 19               | <ul> <li>Variables with const-qualified type having no mutable member are shared.</li> </ul>                                                                                                    |
| 20               | • Static variables which are declared in a scope inside the construct are shared.  C/C++                                                                                                    |
| 21               | Fortran                                                                                                    |
|                  |                                                                                                    |
| 22               | Variables and common blocks appearing in threadprivate directives are                                                                                                    |
| 23               | threadprivate.                                                                                                    |
| 24               | <ul> <li>The loop iteration variable(s) in the associated do-loop(s) of a do or parallel do<br/>construct is(are) private.</li> </ul>                                                                                                    |
| 25               | · · · · · ·                                                                                                    |
| 26<br>27         | <ul> <li>A loop iteration variable for a sequential loop in a parallel or task construct is<br/>private in the innermost such construct that encloses the loop.</li> </ul>                                                                                           |
| 28               | <ul> <li>implied-do and forall indices are private.</li> </ul>                                                                                                    |
| 29<br>30         | • Cray pointees inherit the data-sharing attribute of the storage with which their Cray pointers are associated.                                                                                                    |

— Fortran —

31

1

Variables with predetermined data-sharing attributes may not be listed in data-sharing attribute clauses, except for the cases listed below. For these exceptions only, listing a predetermined variable in a data-sharing attribute clause is allowed and overrides the variable's predetermined data-sharing attributes.

• The loop iteration variable(s) in the associated for-loop(s) of a for or parallel for construct may be listed in a private or lastprivate clause.

C/C++

Fortran

- The loop iteration variable(s) in the associated *do-loop(s)* of a do or parallel do construct may be listed in a private or lastprivate clause.
- Variables used as loop iteration variables in sequential loops in a parallel construct or a task construct may be listed in private, firstprivate, lastprivate, shared, or reduction clauses on the parallel or task construct, and on enclosed constructs, subject to other restrictions.
- Assumed-size arrays may be listed in a shared clause.

Fortran —

Additional restrictions on the variables which may appear in individual clauses are described with each clause in Section 2.9.3 on page 85.

Variables with explicitly determined data-sharing attributes are those that are referenced in a given construct and are listed in a data-sharing attribute clause on the construct.

Variables with implicitly determined data-sharing attributes are those that are referenced in a given construct, do not have predetermined data-sharing attributes, and are not listed in a data-sharing attribute clause on the construct.

Rules for variables with implicitly determined data-sharing attributes are as follows:

- In a parallel or task construct, the data-sharing attributes of these variables are determined by the default clause, if present (see Section 2.9.3.1 on page 86).
- In a parallel construct, if no default clause is present, these variables are shared.
- For constructs other than task, if no default clause is present, these variables inherit their data-sharing attributes from the enclosing context.
- In a task construct, if no default clause is present, a variable that is determined to be shared in all enclosing constructs, up to and including the innermost enclosing parallel construct, is shared.
- In a task construct, if no default clause is present, a variable whose data-sharing attribute is not determined by the rule above is firstprivate.

Additional restrictions on the variables whose data-sharing attributes cannot be 1 implicitly determined in a task construct are described in the Restrictions section of 2 the firstprivate clause (Section 2.9.3.4 on page 92). 3 4 2.9.1.2 Data-sharing Attribute Rules for Variables Referenced in a Region but not in a Construct 5 The data-sharing attributes of variables that are referenced in a region, but not in a 6 construct, are determined as follows: 7 C/C++ • Static variables declared in called routines in the region are shared. 9 · Variables with const-qualified type having no mutable member, and that are declared 10 in called routines, are shared. 11 • File-scope or namespace-scope variables referenced in called routines in the region 12 are shared unless they appear in a threadprivate directive. 13 • Variables with heap-allocated storage are shared. 14 • Static data members are shared unless they appear in a threadprivate directive. 15 • Formal arguments of called routines in the region that are passed by reference inherit 16 the data-sharing attributes of the associated actual argument. 17 • Other variables declared in called routines in the region are private. 18 C/C++ 19 Fortran Local variables declared in called routines in the region and that have the save 20 attribute, or that are data initialized, are shared unless they appear in a 21 threadprivate directive. 22 Variables belonging to common blocks, or declared in modules, and referenced in 23 called routines in the region are shared unless they appear in a threadprivate 24 directive. 25 Dummy arguments of called routines in the region that are passed by reference inherit 26 the data-sharing attributes of the associated actual argument. 27 • Cray pointees inherit the data-sharing attribute of the storage with which their Cray 28 pointers are associated. 29 • implied-do indices, forall indices, and other local variables declared in called 30 routines in the region are private. 31 32 Fortran —

# 2.9.2 threadprivate Directive

#### **Summary** The threadprivate directive specifies that variables are replicated, with each thread 3 having its own copy. **Syntax** 5 6 C/C++ The syntax of the **threadprivate** directive is as follows: 7 8 #pragma omp threadprivate(list) new-line 10 where *list* is a comma-separated list of file-scope, namespace-scope, or static blockscope variables that do not have incomplete types. 11 12 Fortran — The syntax of the **threadprivate** directive is as follows: 13 14 !\$omp threadprivate(list) 15 where *list* is a comma-separated list of named variables and named common blocks. 16 Common block names must appear between slashes. 17 Fortran 18 **Description** 19 Each copy of a threadprivate variable is initialized once, in the manner specified by the 20 program, but at an unspecified point in the program prior to the first reference to that 21 copy. The storage of all copies of a threadprivate variable is freed according to how 22 static variables are handled in the base language, but at an unspecified point in the 23

A program in which a thread references another thread's copy of a threadprivate variable

24

25

26

program.

is non-conforming.

The content of a threadprivate variable can change across a task scheduling point if the 1 executing thread switches to another schedulable task that modifies the variable. For 2 more details on task scheduling, see Section 1.3 on page 11 and Section 2.7 on page 59. In parallel regions, references by the master thread will be to the copy of the 4 variable in the thread which encountered the parallel region. 5 During the sequential part references will be to the initial thread's copy of the variable. 6 The values of data in the initial thread's copy of a threadprivate variable are guaranteed 7 to persist between any two consecutive references to the variable in the program. 8 The values of data in the threadprivate variables of non-initial threads are guaranteed to persist between two consecutive active parallel regions only if all the following 10 conditions hold: 11 • Neither parallel region is nested inside another explicit parallel region. 12 • The number of threads used to execute both parallel regions is the same. 13 • The value of the dyn-var internal control variable in the enclosing task region is false 14 at entry to both parallel regions. 15 If these conditions all hold, and if a threadprivate variable is referenced in both regions, 16 then threads with the same thread number in their respective regions will reference the 17 same copy of that variable. 18 19 C/C++If the above conditions hold, the storage duration, lifetime, and value of a thread's copy 20 of a threadprivate variable that does not appear in any copyin clause on the second 21 region will be retained. Otherwise, the storage duration, lifetime, and value of a thread's 22 copy of the variable in the second region is unspecified. 23 If the value of a variable referenced in an explicit initializer of a threadprivate variable 24 is modified prior to the first reference to any instance of the threadprivate variable, then 25 the behavior is unspecified. 26 27 **Note** – The order in which any constructors for different threadprivate variables of class 28 type are called is unspecified. The order in which any destructors for different 29 threadprivate variables of class type are called is unspecified. 31 32 C/C++=33 Fortran ———

A variable is affected by a **copyin** clause if the variable appears in the **copyin** clause or it is in a common block that appears in the **copyin** clause.

34

If the above conditions hold, the definition, association, or allocation status of a thread's copy of a threadprivate variable or a variable in a threadprivate common block, that is not affected by any copyin clause that appears on the second region, will be retained. Otherwise, the definition and association status of a thread's copy of the variable in the second region is undefined, and the allocation status of an allocatable array will be implementation defined.

If a common block, or a variable that is declared in the scope of a module, appears in a **threadprivate** directive, it implicitly has the **SAVE** attribute.

If a threadprivate variable or a variable in a threadprivate common block is not affected by any **copyin** clause that appears on the first **parallel** region in which it is referenced, the variable or any subobject of the variable is initially defined or undefined according to the following rules:

- If it has the **ALLOCATABLE** attribute, each copy created will have an initial allocation status of not currently allocated.
- If it has the **POINTER** attribute:
  - if it has an initial association status of disassociated, either through explicit initialization or default initialization, each copy created will have an association status of disassociated;
  - otherwise, each copy created will have an association status of undefined.
- If it does not have either the **POINTER** or the **ALLOCATABLE** attribute:
  - if it is initially defined, either through explicit initialization or default initialization, each copy created is so defined;
  - otherwise, each copy created is undefined.

Fortran -----

For examples of the **threadprivate** directive, see Section A.25 on page 220.

#### Restrictions

The restrictions to the **threadprivate** directive are as follows:

- A threadprivate variable must not appear in any clause except the copyin, copyprivate, schedule, num\_threads, and if clauses.
- A program in which an untied task accesses threadprivate storage is non-conforming.

C/C++

• A variable which is part of another variable (as an array or structure element) cannot appear in a **threadprivate** clause unless it is a static data member of a C++ class.

| 1<br>2<br>3    | <ul> <li>A threadprivate directive for file-scope variables must appear outside any definition or declaration, and must lexically precede all references to any of the variables in its list.</li> </ul>                                                         |
|----------------|----------------------------------------------------------------------------------------------------|
| 4<br>5<br>6    | • A threadprivate directive for static class member variables must appear in the class definition, in the same scope in which the member variables are declared, and must lexically precede all references to any of the variables in its list.                  |
| 7<br>8<br>9    | <ul> <li>A threadprivate directive for namespace-scope variables must appear outside<br/>any definition or declaration other than the namespace definition itself, and must<br/>lexically precede all references to any of the variables in its list.</li> </ul> |
| 10<br>11<br>12 | <ul> <li>Each variable in the list of a threadprivate directive at file, namespace, or class<br/>scope must refer to a variable declaration at file, namespace, or class scope that<br/>lexically precedes the directive.</li> </ul>                             |
| 13<br>14<br>15 | <ul> <li>A threadprivate directive for static block-scope variables must appear in the<br/>scope of the variable and not in a nested scope. The directive must lexically precede<br/>all references to any of the variables in its list.</li> </ul>              |
| 16<br>17<br>18 | • Each variable in the list of a <b>threadprivate</b> directive in block scope must refer to a variable declaration in the same scope that lexically precedes the directive. The variable declaration must use the static storage-class specifier.               |
| 19<br>20<br>21 | <ul> <li>If a variable is specified in a threadprivate directive in one translation unit, it must be specified in a threadprivate directive in every translation unit in which it is declared.</li> </ul>                                                        |
| 22             | • The address of a threadprivate variable is not an address constant.                                                                                                    |
| 23             | • A threadprivate variable must not have an incomplete type or a reference type.                                                                                                    |
| 24             | • A threadprivate variable with class type must have:                                                                                                    |
| 25<br>26       | <ul> <li>an accessible, unambiguous default constructor in case of default initialization<br/>without a given initializer;</li> </ul>                                                                                                    |
| 27<br>28       | <ul> <li>an accessible, unambiguous constructor accepting the given argument in case of<br/>direct initialization;</li> </ul>                                                                                                    |
| 29<br>30       | <ul> <li>an accessible, unambiguous copy constructor in case of copy initialization with an<br/>explicit initializer.</li> </ul>                                                                                                    |
|                | C/C++                                                                                                    |
| 31             | Fortran —                                                                                                    |
| 32             | • A variable which is part of another variable (as an array or structure element) cannot                                                                                                    |
| 33             | appear in a threadprivate clause.                                                                                                    |
| 34             | • The threadprivate directive must appear in the declaration section of a scoping                                                                                                    |
| 35             | unit in which the common block or variable is declared. Although variables in                                                                                                    |

common blocks can be accessed by use association or host association, common

| 1<br>2<br>3                     |
|---------------------------------|
| 4<br>5<br>6<br>7                |
| 8                               |
| 9<br>10<br>11<br>12<br>13<br>14 |
| 15                              |
| 16                              |
| 17                              |
| 18                              |
| 19                              |
| 20<br>21<br>22                  |
| 23<br>24                        |

block names cannot. This means that a common block name specified in a **threadprivate** directive must be declared to be a common block in the same scoping unit in which the **threadprivate** directive appears.

- If a **threadprivate** directive specifying a common block name appears in one program unit, then such a directive must also appear in every other program unit that contains a **COMMON** statement specifying the same name. It must appear after the last such **COMMON** statement in the program unit.
- A blank common block cannot appear in a threadprivate directive.
- A variable can only appear in a threadprivate directive in the scope in which it
  is declared. It must not be an element of a common block or appear in an
  EQUIVALENCE statement.
- A variable that appears in a **threadprivate** directive and is not declared in the scope of a module must have the **SAVE** attribute.

- Fortran -

#### **Cross References:**

- dyn-var ICV, see Section 2.3 on page 28.
- number of threads used to execute a **parallel** region, see Section 2.4.1 on page 35.
- copyin clause, see Section 2.9.4.1 on page 101.

# 2.9.3 Data-Sharing Attribute Clauses

Several constructs accept clauses that allow a user to control the data-sharing attributes of variables referenced in the construct. Data-sharing attribute clauses apply only to variables whose names are visible in the construct on which the clause appears.

Not all of the clauses listed in this section are valid on all directives. The set of clauses that is valid on a particular directive is described with the directive.

Most of the clauses accept a comma-separated list of list items (see Section 2.1 on page 22). All list items appearing in a clause must be visible, according to the scoping rules of the base language. With the exception of the **default** clause, clauses may be repeated as needed. A list item that specifies a given variable may not appear in more than one clause on the same directive, except that a variable may be specified in both **firstprivate** and **lastprivate** clauses.

25

26

27

28

1 C/C++ -If a variable referenced in a data-sharing attribute clause has a type derived from a 2 template, and there are no other references to that variable in the program, then any 3 behavior related to that variable is unspecified. \_\_\_\_\_ C/C++ \_ 5 — Fortran ———— A named common block may be specified in a list by enclosing the name in slashes. 6 When a named common block appears in a list, it has the same meaning as if every 7 8 explicit member of the common block appeared in the list. An explicit member of a common block is a variable that is named in a **COMMON** statement that specifies the 9 common block name and is declared in the same scoping unit in which the clause 10 appears. 11 Although variables in common blocks can be accessed by use association or host 12 association, common block names cannot. This means that a common block name 13 specified in a data-sharing attribute clause must be declared to be a common block in the 14 same scoping unit in which the data-sharing attribute clause appears. 15 When a named common block appears in a private, firstprivate, 16 lastprivate, or shared clause of a directive, none of its members may be declared 17 in another data-sharing attribute clause in that directive (see Section A.27 on page 227 18 for examples). When individual members of a common block appear in a private, 19 firstprivate, lastprivate, or reduction clause of a directive, the storage of 20 the specified variables is no longer associated with the storage of the common block 21 itself (see Section A.32 on page 237 for examples). 22 23 - Fortran —

#### 24 2.9.3.1 default clause

# Summary

The default clause allows the user to control the data-sharing attributes of variables that are referenced in a **parallel** or **task** construct, and whose data-sharing attributes are implicitly determined (see Section 2.9.1.1 on page 78).

25

26

27

| ·  | Cymax                                                                                              |
|----|----------------------------------------------------------------------------------------------------|
| 2  | 0/0                                                                                                |
| 3  | The syntax of the <b>default</b> clause is as follows:                                             |
| 4  |                                                                                                    |
| 5  | default(shared none)                                                                               |
| •  |                                                                                                    |
| 6  | C/C++                                                                                              |
| 7  |                                                                                                    |
|    | Fortran —                                                                                          |
| 8  | The syntax of the <b>default</b> clause is as follows:                                             |
| 9  |                                                                                                    |
| 10 | default (private   firstprivate   shared   none)                                                   |
| 11 |                                                                                                    |
| 12 | Fortran                                                                                            |
| 40 | Description                                                                                        |
| 13 | Description                                                                                        |
| 14 | The default(shared) clause causes all variables referenced in the construct that                   |
| 15 | have implicitly determined data-sharing attributes to be shared.                                   |
| 16 | Fortran —                                                                                          |
| 17 | The default (firstprivate) clause causes all variables in the construct that have                  |
| 18 | implicitly determined data-sharing attributes to be firstprivate.                                  |
| 19 | The default(private) clause causes all variables referenced in the construct that                  |
| 20 | have implicitly determined data-sharing attributes to be private.                                  |
| 21 | Fortran                                                                                            |
| 22 | The <b>default(none)</b> clause requires that each variable that is referenced in the              |
| 23 | construct, and that does not have a predetermined data-sharing attribute, must have its            |
| 24 | data-sharing attribute explicitly determined by being listed in a data-sharing attribute           |
| 25 | clause. See Section A.28 on page 229 for examples.                                                 |
| 26 | Restrictions                                                                                       |
| 27 | The restrictions to the <b>default</b> clause are as follows:                                      |
| 28 | <ul> <li>Only a single default clause may be specified on a parallel or task directive.</li> </ul> |
|    |                                                                                                    |

Syntax

#### 1 2.9.3.2 shared clause

#### Summary

The **shared** clause declares one or more list items to be shared by tasks generated by a **parallel** or **task** construct.

#### **Syntax**

The syntax of the **shared** clause is as follows:

shared(list)

#### **Description**

All references to a list item within a task refer to the storage area of the original variable at the point the directive was encountered.

It is the programmer's responsibility to ensure, by adding proper synchronization, that storage shared by an explicit task region does not reach the end of its lifetime before the explicit task region completes its execution.

Fortran —

The association status of a shared pointer becomes undefined upon entry to and on exit from the **parallel** or **task** construct if it is associated with a target or a subobject of a target that is in a **private**, **firstprivate**, **lastprivate**, or **reduction** clause inside the construct.

Under certain conditions, passing a shared variable to a non-intrinsic procedure may result in the value of the shared variable being copied into temporary storage before the procedure reference, and back out of the temporary storage into the actual argument storage after the procedure reference. It is implementation defined when this situation occurs. See Section A.29 on page 231 for an example of this behavior.

**Note** – This situation may occur when the following three conditions hold regarding an actual argument in a reference to a non-intrinsic procedure:

- a. The actual argument is one of the following:
- A shared variable.
- A subobject of a shared variable.

| 2                                                     |         | • An object associated with a subobject of a shared variable.                                                                                                    |
|-------------------------------------------------------|---------|----------------------------------------------------------------------------------------------------|
| 3                                                     |         | b. The actual argument is also one of the following:                                                                                                    |
| 4                                                     |         | An array section.                                                                                                    |
| 5                                                     |         | An array section with a vector subscript.                                                                                                    |
| 6                                                     |         | An assumed-shape array.                                                                                                    |
| 7                                                     |         | A pointer array.                                                                                                    |
| 8<br>9                                                |         | c. The associated dummy argument for this actual argument is an explicit-shape array or an assumed-size array.                                                                                                    |
| 10                                                    |         | This effectively results in references to, and definitions of, the temporary storage during                                                                                                    |
| 11                                                    |         | the procedure reference. Any references to (or definitions of) the shared storage that is                                                                                                    |
| 12<br>13                                              |         | associated with the dummy argument by any other task must be synchronized with the procedure reference to avoid possible race conditions.                                                                                                    |
| 14                                                    |         | procedure reference to avoid possible race conditions.                                                                                                    |
|                                                       |         |                                                                                                    |
| 15                                                    |         |                                                                                                    |
| 16                                                    |         | Fortran —                                                                                                    |
| 17                                                    | 2.9.3.3 | private <b>clause</b>                                                                                                    |
| 17                                                    | 2101010 | privace oladoo                                                                                                    |
| 18                                                    |         | Summary                                                                                                    |
| 19                                                    |         | The <b>private</b> clause declares one or more list items to be private to a task.                                                                                                    |
| 20                                                    |         | Syntax                                                                                                    |
| 21                                                    |         | The syntax of the <b>private</b> clause is as follows:                                                                                                    |
| 22                                                    |         | •                                                                                                    |
| 22                                                    |         |                                                                                                    |
| 23                                                    |         | private(list)                                                                                                    |
|                                                       |         | private(list)                                                                                                    |
|                                                       |         | private (list)  Description                                                                                                    |
| 23                                                    |         |                                                                                                    |
| 23                                                    |         | Description  Each task that references a list item that appears in a private clause in any statement in the construct receives a new list item whose language-specific attributes are derived                                                                                                 |
| 23<br>24<br>25<br>26<br>27                            |         | Description  Each task that references a list item that appears in a private clause in any statement in the construct receives a new list item whose language-specific attributes are derived from the original list item. Inside the construct, all references to the original list item are |
| <ul><li>23</li><li>24</li><li>25</li><li>26</li></ul> |         | Description  Each task that references a list item that appears in a private clause in any statement in the construct receives a new list item whose language-specific attributes are derived                                                                                                 |

• An object associated with a shared variable.

attempt is made to reference the original item, its value after the region is also 1 unspecified. If a task does not reference a list item that appears in a private clause, it 2 is unspecified whether that task receives a new list item. The value and/or allocation status of the original list item will change only: 4 · if accessed and modified via pointer, 5 • if (possibly) accessed in the region but outside of the construct, or 6 • as a side effect of directives or clauses. 7 8 List items that appear in a private, firstprivate, or reduction clause in a parallel construct may also appear in a private clause in an enclosed parallel, 9 task, or workshare construct. List items that appear in a private or 10 firstprivate clause in a task construct may also appear in a private clause in 11 an enclosed parallel or task construct. List items that appear in a private, 12 firstprivate, lastprivate, or reduction clause in a workshare construct 13 may also appear in a private clause in an enclosed parallel or task construct. 14 See Section A.31 on page 235 for an example. 15 16 – C/C++ ----A new list item of the same type, with automatic storage duration, is allocated for the 17 construct. The storage and thus lifetime of these list items lasts until the block in which 18 they are created exits. The size and alignment of the new list item are determined by the 19 type of the variable. This allocation occurs once for each task generated by the 20 construct, if the task references the list item in any statement. 21 The new list item is initialized, or has an undefined initial value, as if it had been locally 22 declared without an initializer. The order in which any default constructors for different 23 private variables of class type are called is unspecified. The order in which any 24 destructors for different private variables of class type are called is unspecified. 25 C/C++ 26 — Fortran 27 A new list item of the same type is allocated once for each implicit task in the parallel region, or for each task generated by a task construct, if the construct 28 references the list item in any statement. The initial value of the new list item is 29 undefined. Within a parallel, worksharing, or task region, the initial status of a 30 private pointer is undefined. 31 For a list item with the **ALLOCATABLE** attribute: 32

- if the list item is "not currently allocated", the new list item will have an initial state of "not currently allocated";
- if the list item is allocated, the new list item will have an initial state of allocated with the same array bounds.

33

34

35

| 1        | A list item that appears in a private clause may be storage-associated with other                                                                    |
|----------|----------------------------------------------------------------------------------------------------|
| 2        | variables when the <b>private</b> clause is encountered. Storage association may exist                                                               |
| 3        | because of constructs such as <b>EQUIVALENCE</b> or <b>COMMON</b> . If A is a variable appearing                                                     |
| 4        | in a <b>private</b> clause and $B$ is a variable that is storage-associated with $A$ , then:                                                         |
| 5<br>6   | <ul> <li>The contents, allocation, and association status of B are undefined on entry to the<br/>parallel or task region.</li> </ul>                 |
| 7<br>8   | • Any definition of A, or of its allocation or association status, causes the contents, allocation, and association status of B to become undefined. |
| 9<br>10  | • Any definition of B, or of its allocation or association status, causes the contents, allocation, and association status of A to become undefined. |
| 11       | For examples, see Section A.32 on page 237.                                                                                                    |
| 12       | Fortran —                                                                                                    |
| 13       | For examples of the <b>private</b> clause, see Section A.30 on page 232.                                                                             |
| 14       | Restrictions                                                                                                    |
| 15       | The restrictions to the <b>private</b> clause are as follows:                                                                                        |
| 16       | A variable which is part of another variable (as an array or structure element) cannot                                                               |
| 17       | appear in a private clause.                                                                                                    |
| 18       | C/C++                                                                                                    |
| 19       | • A variable of class type (or array thereof) that appears in a <b>private</b> clause requires                                                       |
| 20       | an accessible, unambiguous default constructor for the class type.                                                                                   |
| 21       | • A variable that appears in a <b>private</b> clause must not have a <b>const</b> -qualified type                                                    |
| 22       | unless it is of class type with a mutable member.                                                                                                    |
| 23       | • A variable that appears in a <b>private</b> clause must not have an incomplete type or a                                                           |
| 24       | reference type.                                                                                                    |
|          | C/C++                                                                                                    |
| 25       | Fortran —                                                                                                    |
| 26       | A variable that appears in a <b>private</b> clause must either be definable, or an                                                                   |
| 26<br>27 | allocatable array.                                                                                                    |
| 28       | <ul> <li>Assumed-size arrays may not appear in a private clause.</li> </ul>                                                                          |
| 29       | • Variables that appear in namelist statements, in variable format expressions, and in                                                               |
| 30       | expressions for statement function definitions, may not appear in a <b>private</b> clause.                                                           |
| 00       |                                                                                                    |

#### 1 2.9.3.4 firstprivate clause

#### Summary

The **firstprivate** clause declares one or more list items to be private to a task, and initializes each of them with the value that the corresponding original item has when the construct is encountered.

#### **Syntax**

The syntax of the firstprivate clause is as follows:

firstprivate(list)

#### **Description**

The firstprivate clause provides a superset of the functionality provided by the private clause.

A list item that appears in a **firstprivate** clause is subject to the **private** clause semantics described in Section 2.9.3.3 on page 89. In addition, the new list item is initialized from the original list item existing before the construct. The initialization of the new list item is done once for each task that references the list item in any statement in the construct. The initialization is done prior to the execution of the construct.

For a **firstprivate** clause on a **parallel** or **task** construct, the initial value of the new list item is the value of the original list item that exists immediately prior to the construct in the task region where the construct is encountered. For a **firstprivate** clause on a worksharing construct, the initial value of the new list item for each implicit task of the threads that execute the worksharing construct is the value of the original list item that exists in the implicit task immediately prior to the point in time that the worksharing construct is encountered.

To avoid race conditions, concurrent updates of the original list item must be synchronized with the read of the original list item that occurs as a result of the **firstprivate** clause.

If a list item appears in both firstprivate and lastprivate clauses, the update required for lastprivate occurs after all the initializations for firstprivate.

| 1  |                                                                                               |
|----|-----------------------------------------------------------------------------------------------|
| 2  | For variables of non-array type, the initialization occurs by copy assignment. For a          |
| 3  | (possibly multi-dimensional) array of elements of non-array type, each element is             |
| 4  | initialized as if by assignment from an element of the original array to the corresponding    |
| 5  | element of the new array. For variables of class type, a copy constructor is invoked to       |
| 6  | perform the initialization. The order in which copy constructors for different variables of   |
| 7  | class type are called is unspecified.                                                         |
|    | C/C++                                                                                         |
| 8  |                                                                                               |
|    | Fortran —                                                                                     |
| 9  | The initialization of the new list items occurs as if by assignment.                          |
| 10 | Fortran —                                                                                     |
| 11 | Restrictions                                                                                  |
|    |                                                                                               |
| 12 | The restrictions to the <b>firstprivate</b> clause are as follows:                            |
| 13 | • A variable which is part of another variable (as an array or structure element) cannot      |
| 14 | appear in a firstprivate clause.                                                              |
| 15 | <ul> <li>A list item that is private within a parallel region must not appear in a</li> </ul> |
| 16 | firstprivate clause on a worksharing construct if any of the worksharing                      |
| 17 | regions arising from the worksharing construct ever bind to any of the parallel               |
| 18 | regions arising from the parallel construct.                                                  |
| 19 | • A list item that appears in a reduction clause of a parallel construct must not             |
| 20 | appear in a firstprivate clause on a worksharing or task construct if any of                  |
| 21 | the worksharing or task regions arising from the worksharing or task construct                |
| 22 | ever bind to any of the parallel regions arising from the parallel construct.                 |
| 23 | • A list item that appears in a reduction clause in a worksharing construct must not          |
| 24 | appear in a firstprivate clause in a task construct encountered during execution              |
| 25 | of any of the worksharing regions arising from the worksharing construct.                     |
| 26 | C/C++                                                                                         |
| 27 | • A variable of class type (or array thereof) that appears in a firstprivate clause           |
| 28 | requires an accessible, unambiguous copy constructor for the class type.                      |
| 29 | • A variable that appears in a firstprivate clause must not have a const-                     |
| 30 | qualified type unless it is of class type with a mutable member.                              |
| 31 | • A variable that appears in a firstprivate clause must not have an incomplete                |
| 32 | type or a reference type.                                                                     |
|    | C/C++                                                                                         |
| 33 | Fortran —                                                                                     |
|    |                                                                                               |
| 34 | • A variable that appears in a <b>firstprivate</b> clause must be definable.                  |

| 2         | firstprivate clause.                                                                            |
|-----------|-------------------------------------------------------------------------------------------------|
| 3         | • Variables that appear in namelist statements, in variable format expressions, and in          |
| 4         | expressions for statement function definitions, may not appear in a firstprivate                |
| 5         | clause.                                                                                         |
| 6         | Fortran —                                                                                       |
| 7 2.9.3.5 | lastprivate <b>clause</b>                                                                       |
| 8         | Summary                                                                                         |
| 9         | The lastprivate clause declares one or more list items to be private to an implicit             |
| 10        | task, and causes the corresponding original list item to be updated after the end of the        |
| 11        | region.                                                                                         |
| 12        | Syntax                                                                                          |
| 13        | The syntax of the lastprivate clause is as follows:                                             |
| 14        |                                                                                                 |
| 15        | lastprivate(list)                                                                               |
| 16        | Description                                                                                     |
|           | •                                                                                               |
| 17<br>18  | The lastprivate clause provides a superset of the functionality provided by the private clause. |
| 19        | A list item that appears in a lastprivate clause is subject to the private clause               |
| 20        | semantics described in Section 2.9.3.3 on page 89. In addition, when a lastprivate              |
| 21        | clause appears on the directive that identifies a worksharing construct, the value of each      |
| 22        | new list item from the sequentially last iteration of the associated loops, or the lexically    |
| 23        | last section construct, is assigned to the original list item.                                  |
| 24        | 0/0                                                                                             |
| 25        | For a (possibly multi-dimensional) array of elements of non-array type, each element is         |
| 26        | assigned to the corresponding element of the original array.                                    |
|           | C/C++                                                                                           |
| 27        | List items that are not assigned a value by the sequentially last iteration of the loops, or    |
| 28        | by the lexically last <b>section</b> construct, have unspecified values after the construct.    |
| 29        | Unassigned subcomponents also have unspecified values after the construct.                      |

The original list item becomes defined at the end of the construct if there is an implicit barrier at that point. To avoid race conditions, concurrent reads or updates of the original list item must be synchronized with the update of the original list item that occurs as a result of the lastprivate clause.

If the lastprivate clause is used on a construct to which nowait is applied, accesses to the original list item may create a data race. To avoid this, synchronization must be inserted to ensure that the sequentially last iteration or lexically last section construct has stored and flushed that list item.

If a list item appears in both firstprivate and lastprivate clauses, the update required for lastprivate occurs after all initializations for firstprivate.

For an example of the lastprivate clause, see Section A.34 on page 241.

#### Restrictions

The restrictions to the **lastprivate** clause are as follows:

- A variable which is part of another variable (as an array or structure element) cannot appear in a lastprivate clause.
- A list item that is private within a parallel region, or that appears in the
  reduction clause of a parallel construct, must not appear in a lastprivate
  clause on a worksharing construct if any of the corresponding worksharing regions
  ever binds to any of the corresponding parallel regions.

C/C++

- A variable of class type (or array thereof) that appears in a lastprivate clause requires an accessible, unambiguous default constructor for the class type, unless the list item is also specified in a firstprivate clause.
- A variable of class type (or array thereof) that appears in a lastprivate clause requires an accessible, unambiguous copy assignment operator for the class type. The order in which copy assignment operators for different variables of class type are called is unspecified.
- A variable that appears in a **lastprivate** clause must not have a **const**-qualified type unless it is of class type with a **mutable** member.
- A variable that appears in a **lastprivate** clause must not have an incomplete type or a reference type.

C/C++
Fortran

• A variable that appears in a **lastprivate** clause must be definable.

 An original list item with the ALLOCATABLE attribute must be in the allocated state 1 at entry to the construct containing the lastprivate clause. The list item in the 2 sequentially last iteration or lexically last section must be in the allocated state upon exit from that iteration or section with the same bounds as the corresponding original 4 list item. 5 • Fortran pointers, Cray pointers, and assumed-size arrays may not appear in a 6 lastprivate clause. 7 • Variables that appear in namelist statements, in variable format expressions, and in 8 expressions for statement function definitions, may not appear in a lastprivate 9 clause. 10 11 Fortran -12 2.9.3.6 reduction clause **Summary** 13 The **reduction** clause specifies an operator and one or more list items. For each list 14 item, a private copy is created in each implicit task, and is initialized appropriately for 15 the operator. After the end of the region, the original list item is updated with the values 16 of the private copies using the specified operator. 17 18

Syntax

C/C++ The syntax of the reduction clause is as follows:

reduction(operator:list)

The following table lists the *operators* that are valid and their initialization values. The actual initialization value depends on the data type of the reduction list item.

25 Initialization value 26 Operator 0 27 1 28 0 29

19

20 21 22

23

| &  | ~0 |
|----|----|
|    | 0  |
| ^  | 0  |
| && | 1  |
|    | 0  |

C/C++ Fortran

The syntax of the reduction clause is as follows:

reduction({operator | intrinsic\_procedure\_name}: list)

The following table lists the *operators* and *intrinsic\_procedure\_names* that are valid and their initialization values. The actual initialization value depends on the data type of the reduction list item.

| Operator/ |                                                                    |
|-----------|--------------------------------------------------------------------|
| Intrinsic | Initialization value                                               |
| +         | 0                                                                  |
| *         | 1                                                                  |
| -         | 0                                                                  |
| .and.     | .true.                                                             |
| .or.      | .false.                                                            |
| .eqv.     | .true.                                                             |
| .neqv.    | .false.                                                            |
| max       | Most negative representable number in the reduction list item type |
| min       | Largest representable number in the reduction list item type       |
| iand      | All bits on                                                        |
| ior       | 0                                                                  |
| ieor      | 0                                                                  |

- Fortran -

#### **Description**

The **reduction** clause can be used to perform some forms of recurrence calculations (involving mathematically associative and commutative operators) in parallel.

A private copy of each list item is created, one for each implicit task, as if the **private** clause had been used. The private copy is then initialized to the initialization value for the operator, as specified above. At the end of the region for which the **reduction** clause was specified, the original list item is updated by combining its original value with the final value of each of the private copies, using the operator specified. (The partial results of a subtraction reduction are added to form the final value.)

If nowait is not used, the reduction computation will be complete at the end of the construct; however, if the reduction clause is used on a construct to which nowait is also applied, accesses to the original list item will create a race and, thus, have unspecified effect unless synchronization ensures that they occur after all threads have executed all of their iterations or section constructs, and the reduction computation has completed and stored the computed value of that list item. This can most simply be ensured through a barrier synchronization.

The order in which the values are combined is unspecified. Therefore, comparing sequential and parallel runs, or comparing one parallel run to another (even if the number of threads used is the same), there is no guarantee that bit-identical results will be obtained or that side effects (such as floating point exceptions) will be identical.

To avoid race conditions, concurrent reads or updates of the original list item must be synchronized with the update of the original list item that occurs as a result of the **reduction** computation.

**Note** – List items specified in a **reduction** clause are typically used in the enclosed region in certain forms.

- C/C++

A reduction is typically specified for statements of the form:

```
x = x op expr
x binop= expr
x = expr op x (except for subtraction)
X++
++x
x--
--x
```

33

34

where expr has scalar type and does not reference x, op is not an overloaded operator, but one of +, \*, -, &,  $^{^{\circ}}$ , |, &&, or |, and binop is not an overloaded operator, but one of +, \*, -, &,  $^{^{\circ}}$ , or |.

```
C/C++ Fortran
```

A reduction using an operator is typically specified for statements of the form:

```
x = x \text{ op expr}

x = expr \text{ op } x \text{ (except for subtraction)}
```

where op is +, \*, -, .and., .or., .eqv., or .neqv., the expression does not involve x, and the reduction op is the last operation performed on the right hand side.

A reduction using an intrinsic is typically specified for statements of the form:

```
x = intr(x, expr\_list)
x = intr(expr\_list, x)
```

where intr is max, min, iand, ior, or ieor and  $expr\_list$  is a comma separated list of expressions not involving x.

```
Fortran —
```

For examples, see Section A.35 on page 242.

#### Restrictions

The restrictions to the **reduction** clause are as follows:

- A list item that appears in a reduction clause of a worksharing construct must be shared in the parallel regions to which any of the worksharing regions arising from the worksharing construct bind.
- A list item that appears in a **reduction** clause of the innermost enclosing worksharing or **parallel** construct may not be accessed in an explicit task.
- Any number of **reduction** clauses can be specified on the directive, but a list item can appear only once in the **reduction** clause(s) for that directive.

```
C/C++
```

- The type of a list item that appears in a **reduction** clause must be valid for the reduction operator.
- Aggregate types (including arrays), pointer types and reference types may not appear in a reduction clause.

• A list item that appears in a **reduction** clause must not be **const**-qualified. 1 • The operator specified in a **reduction** clause cannot be overloaded with respect to 2 3 the list items that appear in that clause. 4 Fortran • The type of a list item that appears in a **reduction** clause must be valid for the 5 reduction operator or intrinsic. • A list item that appears in a **reduction** clause must be definable. 7 • A list item that appears in a **reduction** clause must be a named variable of 8 intrinsic type. 9 An original list item with the ALLOCATABLE attribute must be in the allocated state 10 at entry to the construct containing the reduction clause. Additionally, the list item 11 must not be deallocated and/or allocated within the region. 12 • Fortran pointers, Cray pointers and assumed-size arrays may not appear in a 13 reduction clause. 14 Operators specified must be intrinsic operators and any intrinsic\_procedure\_name 15 must refer to one of the allowed intrinsic procedures. Assignment to the reduction list 16 items must be via intrinsic assignment. See Section A.35 on page 242 for examples. 17 18 Fortran

# 19 2.9.4 Data Copying Clauses

This section describes the **copyin** clause (valid on the **parallel** directive and combined parallel worksharing directives) and the **copyprivate** clause (valid on the **single** directive).

These clauses support the copying of data values from private or threadprivate variables on one implicit task or thread to the corresponding variables on other implicit tasks or threads in the team.

The clauses accept a comma-separated list of list items (see Section 2.1 on page 22). All list items appearing in a clause must be visible, according to the scoping rules of the base language. Clauses may be repeated as needed, but a list item that specifies a given variable may not appear in more than one clause on the same directive.

20

21

22

23

24

25

26

27

28

### 2.9.4.1 copyin clause

#### **Summary**

The **copyin** clause provides a mechanism to copy the value of the master thread's threadprivate variable to the threadprivate variable of each other member of the team executing the **parallel** region.

#### **Syntax**

The syntax of the **copyin** clause is as follows:

copyin(list)

### **Description**

The copy is done after the team is formed and prior to the start of execution of the associated structured block. For variables of non-array type, the copy occurs by copy assignment. For a (possibly multi-dimensional) array of elements of non-array type, each element is copied as if by assignment from an element of the master thread's array to the corresponding element of the other thread's array. For class types, the copy assignment operator is invoked. The order in which copy assignment operators for different variables of class type are called is unspecified.

\_\_\_\_ C/C++ \_\_\_

C/C++ Fortran

The copy is done, as if by assignment, after the team is formed and prior to the start of execution of the associated structured block.

On entry to any **parallel** region, each thread's copy of a variable that is affected by a **copyin** clause for the **parallel** region will acquire the allocation, association, and definition status of the master thread's copy, according to the following rules:

- If it has the **POINTER** attribute:
  - if the master thread's copy is associated with a target that each copy can become associated with, each copy will become associated with the same target;
  - if the master thread's copy is disassociated, each copy will become disassociated;
  - otherwise, each copy will have an undefined association status.

| 1      | • If it does not have the <b>POINTER</b> attribute, each copy becomes defined with the value |  |  |
|--------|----------------------------------------------------------------------------------------------|--|--|
| 2      | of the master thread's copy as if by intrinsic assignment.                                   |  |  |
| 3      | Fortran —                                                                                    |  |  |
| 4      | For an example of the <b>copyin</b> clause, see Section A.36 on page 248.                    |  |  |
| 5      | Restrictions                                                                                 |  |  |
| 6<br>7 | The restrictions to the copyin clause are as follows:                                        |  |  |
| ,      | C/C++                                                                                        |  |  |
| 8      | • A list item that appears in a <b>copyin</b> clause must be threadprivate.                  |  |  |
| 9      | • A variable of class type (or array thereof) that appears in a copyin clause requires       |  |  |
| 10     | an accessible, unambiguous copy assignment operator for the class type.                      |  |  |
|        | C/C++                                                                                        |  |  |
| 11     | Fortran —                                                                                    |  |  |
| 12     | • A list item that appears in a <b>copyin</b> clause must be threadprivate. Named variables  |  |  |
| 13     | appearing in a threadprivate common block may be specified: it is not necessary to           |  |  |
| 14     | specify the whole common block.                                                              |  |  |
| 15     | • A common block name that appears in a copyin clause must be declared to be a               |  |  |
| 16     | common block in the same scoping unit in which the copyin clause appears.                    |  |  |
| 17     | • An array with the ALLOCATABLE attribute must be in the allocated state. Each               |  |  |
| 18     | thread's copy of that array must be allocated with the same bounds.                          |  |  |
| 19     | Fortran                                                                                      |  |  |
|        |                                                                                              |  |  |

### 20 2.9.4.2 copyprivate clause

### Summary

The **copyprivate** clause provides a mechanism to use a private variable to broadcast a value from the data environment of one implicit task to the data environments of the other implicit tasks belonging to the **parallel** region.

To avoid race conditions, concurrent reads or updates of the list item must be synchronized with the update of the list item that occurs as a result of the copyprivate clause.

21 22

24

25

26

24 25

28 29

30 31 32

33

34

**Syntax** 

The syntax of the **copyprivate** clause is as follows:

copyprivate(list)

### **Description**

The effect of the copyprivate clause on the specified list items occurs after the execution of the structured block associated with the single construct (see Section 2.5.3 on page 49), and before any of the threads in the team have left the barrier at the end of the construct.

\_\_\_\_\_ C/C++ \_\_\_\_\_

In all other implicit tasks belonging to the parallel region, each specified list item becomes defined with the value of the corresponding list item in the implicit task whose thread executed the structured block. For variables of non-array type, the definition occurs by copy assignment. For a (possibly multi-dimensional) array of elements of nonarray type, each element is copied by copy assignment from an element of the array in the data environment of the implicit task whose thread executed the structured block to the corresponding element of the array in the data environment of the other implicit tasks. For class types, a copy assignment operator is invoked. The order in which copy assignment operators for different variables of class type are called is unspecified.

C/C++

— Fortran ————

If a list item is not a pointer, then in all other implicit tasks belonging to the parallel region, the list item becomes defined (as if by assignment) with the value of the corresponding list item in the implicit task whose thread executed the structured block. If the list item is a pointer, then in all other implicit tasks belonging to the parallel region, the list item becomes pointer associated (as if by pointer assignment) with the corresponding list item in the implicit task whose thread executed the structured block.

Fortran

For examples of the **copyprivate** clause, see Section A.37 on page 250.

**Note** – The copyprivate clause is an alternative to using a shared variable for the value when providing such a shared variable would be difficult (for example, in a recursion requiring a different variable at each level).

### Restrictions

1

2

3

4

5

6 7

8

9

10

11

13

14 15

18

19 20

21

22

23 24

25

26

27 28

29

30

31

32

The restrictions to the **copyprivate** clause are as follows:

- All list items that appear in the **copyprivate** clause must be either threadprivate or private in the enclosing context.
- A list item that appears in a **copyprivate** clause may not appear in a **private** or **firstprivate** clause on the **single** construct.

• A variable of class type (or array thereof) that appears in a **copyprivate** clause requires an accessible unambiguous copy assignment operator for the class type.

C/C++

Fortran —

- A common block that appears in a **copyprivate** clause must be threadprivate.
- Assumed-size arrays may not appear in a copyprivate clause.
- An array with the **ALLOCATABLE** attribute must be in the allocated state with the same bounds in all threads affected by the **copyprivate** clause.

Fortran —

## 17 2.10 Nesting of Regions

This section describes a set of restrictions on the nesting of regions. The restrictions on nesting are as follows:

- A worksharing region may not be closely nested inside a worksharing, explicit task, critical, ordered, or master region.
- A barrier region may not be closely nested inside a worksharing, explicit task, critical, ordered, or master region.
- A master region may not be closely nested inside a worksharing or explicit task region.
- An **ordered** region may not be closely nested inside a **critical** or explicit **task** region.
- An **ordered** region must be closely nested inside a loop region (or parallel loop region) with an **ordered** clause.
- A critical region may not be nested (closely or otherwise) inside a critical region with the same name. Note that this restriction is not sufficient to prevent deadlock.

For examples illustrating these rules, see Section A.17 on page 199, Section A.38 on page 255, Section A.39 on page 258, and Section A.13 on page 177.

1

3

# **Runtime Library Routines**

| 4        |                                                                                                    |  |
|----------|----------------------------------------------------------------------------------------------------|--|
| 5<br>6   | This chapter describes the OpenMP API runtime library routines and is divided into the following sections:                           |  |
| 7        | • Runtime library definitions (Section 3.1 on page 108).                                                                             |  |
| 8<br>9   | • Execution environment routines that can be used to control and query the parallel execution environment (Section 3.2 on page 109). |  |
| 10<br>11 | <ul> <li>Lock routines that can be used to synchronize access to data (Section 3.3 on page<br/>134).</li> </ul>                      |  |
| 12       | • Portable timer routines (Section 3.4 on page 142).                                                                                 |  |
| 13<br>14 | Throughout this chapter, <i>true</i> and <i>false</i> are used as generic terms to simplify the description of the routines.         |  |
| 15       | C/C++                                                                                                    |  |
| 16       | true means a nonzero integer value and false means an integer value of zero.  C/C++                                                  |  |
| 17       | Fortran —                                                                                                    |  |
| 18       | true means a logical value of .TRUE. and false means a logical value of .FALSE                                                       |  |
| 19       | Fortran                                                                                                    |  |
| 20       | Fortran —                                                                                                    |  |
| 21       | Restrictions                                                                                                    |  |
| 22       | The following restriction applies to all OpenMP runtime library routines:                                                            |  |
| 23       | • OpenMP runtime library routines may not be called from PURE or ELEMENTAL                                                           |  |
| 24       | procedures.                                                                                                    |  |
| 25       | Fortran                                                                                                    |  |
|          |                                                                                                    |  |

### **2 3.1** Runtime Library Definitions

For each base language, a compliant implementation must supply a set of definitions for the OpenMP API runtime library routines and the special data types of their parameters. The set of definitions must contain a declaration for each OpenMP API runtime library routine and a declaration for the *simple lock*, *nestable lock* and *schedule* data types. In addition, each set of definitions may specify other implementation specific values.

\_\_\_\_\_ C/C++ \_\_\_

The library routines are external functions with "C" linkage.

Prototypes for the C/C++ runtime library routines described in this chapter shall be provided in a header file named **omp.h**. This file defines the following:

- The prototypes of all the routines in the chapter.
- The type omp lock t.
- The type omp nest lock t.
- The type omp sched t.

See Section D.1 on page 302 for an example of this file.

C/C++

Fortran

The OpenMP Fortran API runtime library routines are external procedures. The return values of these routines are of default kind, unless otherwise specified.

Interface declarations for the OpenMP Fortran runtime library routines described in this chapter shall be provided in the form of a Fortran include file named omp\_lib.h or a Fortran 90 module named omp\_lib. It is implementation defined whether the include file or the module file (or both) is provided.

These files define the following:

- The interfaces of all of the routines in this chapter.
- The integer parameter omp lock kind.
- The integer parameter omp nest lock kind.
- The integer parameter omp sched kind.
- The integer parameter openmp\_version with a value yyyymm where yyyy and mm are the year and month designations of the version of the OpenMP Fortran API that the implementation supports. This value matches that of the C preprocessor macro \_OPENMP, when a macro preprocessor is supported (see Section 2.2 on page 26).

3

4

5

6

8

9

10

11

12

13

14

15

16

17

18

19

20

21

22

24

25

26

27

29

30

31

32

See Section D.2 on page 304 and Section D.3 on page 306 for examples of these files.

It is implementation defined whether any of the OpenMP runtime library routines that take an argument are extended with a generic interface so arguments of different **KIND** type can be accommodated. See Appendix D.4 for an example of such an extension.

----- Fortran

6

7

8

9

10

11

12

13

14

15

16

17

18

19

20

21

22

23 24

25

26

27 28

1

2

3

5

### 3.2 Execution Environment Routines

The routines described in this section affect and monitor threads, processors, and the parallel environment.

- the omp set num threads routine.
- the omp get num threads routine.
- · the omp get max threads routine.
- the omp get thread num routine.
- the omp get num procs routine.
- the omp in parallel routine.
- the omp set dynamic routine.
- the omp get dynamic routine.
- the omp set nested routine.
- the omp get nested routine.
- the omp set schedule routine.
- the omp get schedule routine.
- the omp get thread limit routine.
- the omp set max active levels routine.
- · the omp get max active levels routine.
- the omp get level routine.
- the omp get ancestor thread num routine.
- the omp get team size routine.
- the omp get active level routine.

### 3.2.1 omp set num threads

### **Summary** 3 The omp set num threads routine affects the number of threads to be used for subsequent parallel regions that do not specify a num threads clause, by setting the value of the nthreads-var ICV. **Format** 6 — C/C++ — 7 void omp set num threads(int num\_threads); 9 C/C++ ----———— Fortran = 10 subroutine omp\_set num threads(num\_threads) 11 integer num threads 12 13 14 ----- Fortran **Constraints on Arguments** 15 The value of the argument passed to this routine must evaluate to a positive integer, or 16 17 else the behavior of this routine is implementation defined. **Binding** 18 The binding task set for an omp set num threads region is the generating task. 19 Effect 20 The effect of this routine is to set the value of the nthreads-var ICV to the value 21 specified in the argument. 22 See Section 2.4.1 on page 35 for the rules governing the number of threads used to 23 24 execute a parallel region.

| 1 2      |       | For an example of the omp_set_num_threads routine, see Section A.40 on page 265. |  |
|----------|-------|----------------------------------------------------------------------------------|--|
| 3        |       | Cross References                                                                 |  |
| 4        |       | • nthreads-var ICV, see Section 2.3 on page 28.                                  |  |
| 5        |       | • OMP_NUM_THREADS environment variable, see Section 4.2 on page 147.             |  |
| 6        |       | • omp_get_max_threads routine, see Section 3.2.3 on page 112.                    |  |
| 7        |       | • parallel construct, see Section 2.4 on page 32.                                |  |
| 8        |       | • num_threads clause, see Section 2.4 on page 32.                                |  |
| 9        | 3.2.2 | omp_get_num_threads                                                              |  |
| 10       |       | Summary                                                                          |  |
| 11       |       | The omp_get_num_threads routine returns the number of threads in the current     |  |
| 12       |       | team.                                                                            |  |
| 13       |       | Format C/C++                                                                     |  |
| 14       |       |                                                                                  |  |
| 15       |       | <pre>int omp_get_num_threads(void);</pre>                                        |  |
| 16       |       | C/C++                                                                            |  |
|          |       | Fortran                                                                          |  |
|          |       | Y Toruch                                                                         |  |
| 17<br>18 |       | <pre>integer function omp_get_num_threads()</pre>                                |  |
| 19       |       |                                                                                  |  |
| 20       |       | Fortran —                                                                        |  |
| 21       |       | Binding                                                                          |  |
| 22       |       | The binding region for an omp_get_num_threads region is the innermost enclosing  |  |
| 23       |       | parallel region.                                                                 |  |

### Effect 1 2 The omp get num threads routine returns the number of threads in the team executing the parallel region to which the routine region binds. If called from the sequential part of a program, this routine returns 1. For examples, see Section A.41 on 4 page 266. 5 See Section 2.4.1 on page 35 for the rules governing the number of threads used to 6 execute a parallel region. Cross References 8 • parallel construct, see Section 2.4 on page 32. • omp set num threads routine, see Section 3.2.1 on page 110. 10 • **OMP NUM THREADS** environment variable, see Section 4.2 on page 147. 11 123.2.3 omp get max threads Summary 13 The omp get max threads routine returns an upper bound on the number of 14 threads that could be used to form a new team if a parallel region without a 15 num threads clause were encountered after execution returns from this routine. 16 **Format** 17 C/C++ 18 int omp get max threads(void); 19 20 \_\_\_\_\_ C/C++ \_\_\_\_\_ — Fortran —————

integer function omp get max threads()

- Fortran -

21

22 23

| 1                | Binding                                                                                                    |
|------------------|----------------------------------------------------------------------------------------------------|
| 2                | The binding task set for an omp_get_max_threads region is the generating task.                                                                                                    |
| 3                | Effect                                                                                                    |
| 4<br>5<br>6<br>7 | The value returned by <code>omp_get_max_threads</code> is the value of the <i>nthreads-var</i> ICV. This value is also an upper bound on the number of threads that could be used to form a new team if a parallel region without a <code>num_threads</code> clause were encountered after execution returns from this routine. |
| 8<br>9<br>10     | See Section 2.4.1 on page 35 for the rules governing the number of threads used to execute a parallel region.                                                                                                    |
| 11<br>12<br>13   | Note – The return value of the omp_get_max_threads routine can be used to dynamically allocate sufficient storage for all threads in the team formed at the subsequent active parallel region.                                                                                                    |
| 15               | Cross References  • nthreads-var ICV, see Section 2.3 on page 28.                                                                                                    |
| 17               | <ul> <li>numetats-var 1CV, see Section 2.3 on page 28.</li> <li>parallel construct, see Section 2.4 on page 32.</li> </ul>                                                                                                    |
| 18               | • num threads clause, see Section 2.4 on page 32.                                                                                                    |
| 19               | • omp_set_num_threads routine, see Section 3.2.1 on page 110.                                                                                                    |
| 20               | • OMP_NUM_THREADS environment variable, see Section 4.2 on page 147.                                                                                                    |
| 21 3             | .2.4 omp_get_thread_num                                                                                                    |

**Summary** 

The <code>omp\_get\_thread\_num</code> routine returns the thread number, within the current team, of the thread executing the implicit or explicit <code>task</code> region from which <code>omp\_get\_thread\_num</code> is called.

22

23

24

#### **Format** 1 C/C++ — 2 int omp get thread num(void); 3 4 C/C++ Fortran — 5 integer function omp get thread num() 6 Fortran — **Binding** 9 The binding thread set for an omp get thread num region is the current team. The 10 binding region for an omp get thread num region is the innermost enclosing 11 parallel region. 12 Effect 13 14 The omp get thread num routine returns the thread number of the current thread, within the team executing the parallel region to which the routine region binds. The 15 thread number is an integer between 0 and one less than the value returned by 16 omp get num threads, inclusive. The thread number of the master thread of the 17 team is 0. The routine returns 0 if it is called from the sequential part of a program. 18 19 **Note** – The thread number may change at any time during the execution of an untied 20 task. The value returned by omp get thread num is not generally useful during the 21 22 execution of such a task region. 23 **Cross References** 24

• omp get num threads routine, see Section 3.2.2 on page 111.

### 3.2.5 omp get num procs

### **Summary**

The omp\_get\_num\_procs routine returns the number of processors available to the program.

#### **Format**

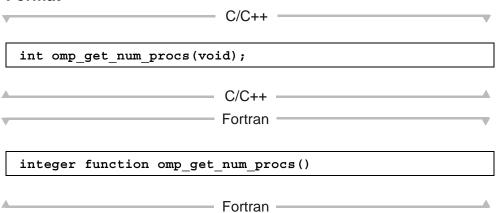

### **Binding**

The binding thread set for an **omp\_get\_num\_procs** region is all threads. The effect of executing this routine is not related to any specific region corresponding to any construct or API routine.

#### **Effect**

The omp\_get\_num\_procs routine returns the number of processors that are available to the program at the time the routine is called. Note that this value may change between the time that it is determined by the omp\_get\_num\_procs routine and the time that it is read in the calling context due to system actions outside the control of the OpenMP implementation.

### 1 3.2.6 omp in parallel

### **Summary** The omp in parallel routine returns true if the call to the routine is enclosed by an 3 active parallel region; otherwise, it returns false. **Format** 5 C/C++ 6 int omp in parallel(void); 7 8 \_\_\_\_\_ C/C++ \_\_\_\_\_ — Fortran logical function omp\_in\_parallel() 10 11 - Fortran ----12 **Binding** 13 The binding thread set for an omp in parallel region is all threads. The effect of 14 executing this routine is not related to any specific parallel region but instead 15 depends on the state of all enclosing parallel regions. 16 Effect 17 omp in parallel returns true if any enclosing parallel region is active. If the 18 routine call is enclosed by only inactive parallel regions (including the implicit 19 parallel region), then it returns false. 20

### 3.2.7 omp set dynamic

#### Summary

The omp\_set\_dynamic routine enables or disables dynamic adjustment of the number of threads available for the execution of subsequent parallel regions by setting the value of the *dyn-var* ICV.

#### **Format**

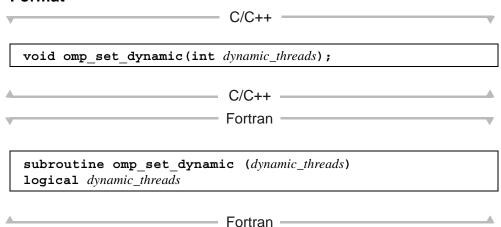

### **Binding**

The binding task set for an omp\_set\_dynamic region is the generating task.

#### **Effect**

For implementations that support dynamic adjustment of the number of threads, if the argument to <code>omp\_set\_dynamic</code> evaluates to *true*, dynamic adjustment is enabled; otherwise, dynamic adjustment is disabled. For implementations that do not support dynamic adjustment of the number of threads this routine has no effect: the value of <code>dyn-var</code> remains false.

For an example of the omp set dynamic routine, see Section A.40 on page 265.

See Section 2.4.1 on page 35 for the rules governing the number of threads used to execute a **parallel** region.

#### 1 Cross References:

- dyn-var ICV, see Section 2.3 on page 28.
- omp\_get\_num\_threads routine, see Section 3.2.2 on page 111.
  - omp get dynamic routine, see Section 3.2.8 on page 118.
    - OMP DYNAMIC environment variable, see Section 4.3 on page 148.

### 6 3.2.8 omp get dynamic

### 7 Summary

4

5

8

10

11

12 13

14

15 16

17

18

20

21

22

23

The omp\_get\_dynamic routine returns the value of the *dyn-var* ICV, which determines whether dynamic adjustment of the number of threads is enabled or disabled.

#### Format

int omp\_get\_dynamic(void);

C/C++

C/C++

Fortran

logical function omp\_get\_dynamic()

Fortran —

### Binding

The binding task set for an omp\_get\_dynamic region is the generating task.

### Effect

This routine returns *true* if dynamic adjustment of the number of threads is enabled; it returns *false*, otherwise. If an implementation does not support dynamic adjustment of the number of threads, then this routine always returns *false*.

| 1 2      |       | See Section 2.4.1 on page 35 for the rules governing the number of threads used to execute a <b>parallel</b> region. |
|----------|-------|----------------------------------------------------------------------------------------------------|
| 3        |       | Cross References                                                                                                    |
| 4        |       | • dyn-var ICV, see Section 2.3 on page 28.                                                                           |
| 5        |       | • omp_set_dynamic routine, see Section 3.2.7 on page 117.                                                            |
| 6        |       | • OMP_DYNAMIC environment variable, see Section 4.3 on page 148.                                                     |
| 7        | 3.2.9 | omp_set_nested                                                                                                    |
| 8        |       | Summary                                                                                                    |
| 9<br>10  |       | The omp_set_nested routine enables or disables nested parallelism, by setting the nest-var ICV.                      |
| 11       |       | Format C/C++                                                                                                    |
| 40       |       | C/C++                                                                                                    |
| 12<br>13 |       | <pre>void omp_set_nested(int nested);</pre>                                                                          |
| 14       |       | C/C++                                                                                                    |
|          |       | Fortran —                                                                                                    |
| 15       |       |                                                                                                    |
| 16       |       | <pre>subroutine omp_set_nested (nested)</pre>                                                                        |
| 17       |       | logical nested                                                                                                    |
| 18<br>19 |       | Fortran —                                                                                                    |
| 20       |       | Binding                                                                                                    |
| 21       |       | The hinding task set for an own set nested region is the generating task                                             |

#### 1 Effect

6

8

12 13

16

17

For implementations that support nested parallelism, if the argument to

omp\_set\_nested evaluates to *true*, nested parallelism is enabled; otherwise, nested

parallelism is disabled. For implementations that do not support nested parallelism, this

routine has no effect: the value of *nest-var* remains *false*.

See Section 2.4.1 on page 35 for the rules governing the number of threads used to execute a parallel region.

#### Cross References

- nest-var ICV, see Section 2.3 on page 28.
- omp set max active levels routine, see Section 3.2.14 on page 126.
- omp get max active levels routine, see Section 3.2.15 on page 127.
  - omp get nested routine, see Section 3.2.10 on page 120.
  - **OMP NESTED** environment variable, see Section 4.4 on page 148.

### 14 3.2.10 omp get nested

### 15 Summary

The omp\_get\_nested routine returns the value of the *nest-var* ICV, which determines if nested parallelism is enabled or disabled.

### Format

C/C++

int omp\_get\_nested(void);

C/C++

C/C++

Fortran

logical function omp\_get\_nested()

- Fortran —

| 1      |        | Binding                                                                                                    |
|--------|--------|----------------------------------------------------------------------------------------------------|
| 2      |        | The binding task set for an omp_get_nested region is the generating task.                                                                                                    |
| 3      |        | Effect                                                                                                    |
| 4<br>5 |        | This routine returns <i>true</i> if nested parallelism is enabled; it returns <i>false</i> , otherwise. If an implementation does not support nested parallelism, this routine always returns <i>false</i> . |
| 6<br>7 |        | See Section 2.4.1 on page 35 for the rules governing the number of threads used to execute a parallel region.                                                                                                |
| 8      |        | Cross References                                                                                                    |
| 9      |        | • nest-var ICV, see Section 2.3 on page 28.                                                                                                    |
| 10     |        | • omp_set_nested routine, see Section 3.2.9 on page 119.                                                                                                    |
| 11     |        | • OMP_NESTED environment variable, see Section 4.4 on page 148.                                                                                                    |
| 12     | 3.2.11 | omp_set_schedule                                                                                                    |
| 13     |        | Summary                                                                                                    |
| 14     |        | The omp_set_schedule routine affects the schedule that is applied when runtime                                                                                                    |
| 15     |        | is used as schedule kind, by setting the value of the <i>run-sched-var</i> ICV.                                                                                                    |
| 16     |        | Format                                                                                                    |
| 17     |        | C/C++                                                                                                    |
| 18     |        |                                                                                                    |
| 19     |        | <pre>void omp_set_schedule(omp_sched_t kind, int modifier);</pre>                                                                                                    |
| 20     |        | C/C++                                                                                                    |

```
1
                                                   Fortran
2
3
                   subroutine omp set schedule(kind, modifier)
4
                   integer (kind=omp sched kind) kind
5
                   integer modifier
6
7
                                                  Fortran -
                 Constraints on Arguments
8
                 The first argument passed to this routine can be one of the valid OpenMP schedule kinds
                 (except for runtime) or any implementation specific schedule. The C/C++ header file
10
                 (omp.h) and the Fortran include file (omp lib.h) and/or Fortran 90 module file
11
                 (omp lib) define the valid constants. The valid constants must include the following,
12
                 which can be extended with implementation specific values:
13
14
                                                   C/C++ ---
15
                   typedef enum omp sched t {
16
                       omp sched static = 1,
17
                       omp sched dynamic = 2,
18
                       omp sched guided = 3,
19
                       omp sched auto = 4
20
                   } omp sched t;
21
22
23
                                                 - C/C++ -
24
                                                 - Fortran -
25
                   integer(kind=omp sched kind), parameter :: omp sched static = 1
26
                   integer(kind=omp sched kind), parameter :: omp sched dynamic = 2
27
                   integer(kind=omp sched kind), parameter :: omp sched guided = 3
28
```

integer(kind=omp sched kind), parameter :: omp sched auto = 4

Fortran -

### **Binding**

The binding task set for an omp set schedule region is the generating task.

#### **Effect**

The effect of this routine is to set the value of the *run-sched-var* ICV to the values specified in the two arguments. The schedule is set to the schedule type specified by the first argument **kind**. It can be any of the standard schedule types or any other implementation specific one. For the schedule types **static**, **dynamic**, and **guided** the *chunk\_size* is set to the value of the second argument, or to the default *chunk\_size* if the value of the second argument is less than 1; for the schedule type **auto** the second argument has no meaning; for implementation specific schedule types, the values and associated meanings of the second argument are implementation defined.

#### **Cross References**

- run-sched-var ICV, see Section 2.3 on page 28.
- omp get schedule routine, see Section 3.2.12 on page 123.
- **OMP SCHEDULE** environment variable, see Section 4.1 on page 146.
- Determining the schedule of a worksharing loop, see Section 2.5.1.1 on page 45.

### 3.2.12 omp get schedule

### **Summary**

The omp\_get\_schedule routine returns the schedule that is applied when the runtime schedule is used.

1

2

3

4

5

6

7

8

10

11

12

13

14

15

16

17

18

19

#### Format

1

13

14

15

16

17

18

19

20

21

22

23

24 25

2 C/C++ -3 void omp get schedule(omp sched t \* kind, int \* modifier ); 4 5 C/C++6 Fortran -7 8 subroutine omp get schedule(kind, modifier) integer (kind=omp sched kind) kind integer modifier 10 11 12 Fortran -

### **Binding**

The binding task set for an omp\_get\_schedule region is the generating task.

#### Effect

This routine returns the *run-sched-var* ICV in the team executing the **parallel** region to which the routine binds. The first argument **kind** returns the schedule to be used. It can be any of the standard schedule types as defined in Section 3.2.11 on page 121, or any implementation specific schedule type. The second argument is interpreted as in the **omp set schedule** call, defined in Section 3.2.11 on page 121.

#### **Cross References**

- run-sched-var ICV, see Section 2.3 on page 28.
- omp set schedule routine, see Section 3.2.11 on page 121.
- OMP SCHEDULE environment variable, see Section 4.1 on page 146.
- Determining the schedule of a worksharing loop, see Section 2.5.1.1 on page 45.

### 3.2.13 omp get thread limit

### Summary

The omp\_get\_thread\_limit routine returns the maximum number of OpenMP threads available to the program.

#### **Format**

### **Binding**

The binding thread set for an <code>omp\_get\_thread\_limit</code> region is all threads. The effect of executing this routine is not related to any specific region corresponding to any construct or API routine.

#### **Effect**

The omp\_get\_thread\_limit routine returns the maximum number of OpenMP threads available to the program as stored in the ICV *thread-limit-var*.

#### Cross References

- thread-limit-var ICV, see Section 2.3 on page 28.
  - OMP THREAD LIMIT environment variable, see Section 4.8 on page 151.

### 4 3.2.14 omp set max active levels

### 5 Summary

1

3

6

7

The omp\_set\_max\_active\_levels routine limits the number of nested active parallel regions, by setting the *max-active-levels-var* ICV.

#### Format

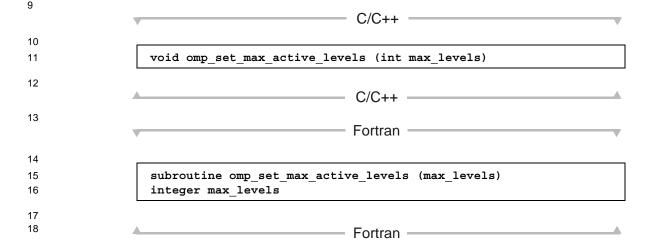

### **Constraints on Arguments**

The value of the argument passed to this routine must evaluate to a non-negative integer, or else the behavior of this routine is implementation defined.

19

20

| 1      |        | Binding                                                                                                    |
|--------|--------|----------------------------------------------------------------------------------------------------|
| 2      |        | When called from the sequential part of the program, the binding thread set for an                                             |
| 3      |        | omp_set_max_active_levels region is the encountering thread. When called                                                       |
| 4      |        | from within any explicit parallel region, the binding thread set (and binding region, if                                       |
| 5      |        | required) for the omp_set_max_active_levels region is implementation defined.                                                  |
| 6      |        | Effect                                                                                                    |
| 7<br>8 |        | The effect of this routine is to set the value of the <i>max-active-levels-var</i> ICV to the value specified in the argument. |
| 9      |        | If the number of parallel levels requested exceeds the number of levels of parallelism                                         |
| 10     |        | supported by the implementation, the value of the max-active-levels-var ICV will be set                                        |
| 11     |        | to the number of parallel levels support by the implementation.                                                                |
| 12     |        | This routine has the described effect only when called from the sequential part of the                                         |
| 13     |        | program. When called from within an explicit parallel region, the effect of this                                               |
| 14     |        | routine is implementation defined.                                                                                             |
| 15     |        | Cross References                                                                                                    |
| 16     |        | • thread-limit-var ICV, see Section 2.3 on page 28.                                                                            |
| 17     |        | • omp_get_max_active_levels routine, see Section 3.2.15 on page 127.                                                           |
| 18     |        | • OMP_MAX_ACTIVE_LEVELS environment variable, see Section 4.7 on page 150.                                                     |
| 19     | 3.2.15 | omp_get_max_active_levels                                                                                                    |
| 20     |        | Summary                                                                                                    |

The omp\_get\_max\_active\_levels routine returns the value of the max-active-

levels-var ICV, which determines the maximum number of nested active parallel regions.

### Chapter 3 Runtime Library Routines

21

### 1 Format

C/C++

int omp\_get\_max\_active\_levels(void)

C/C++

Fortran

integer function omp\_get\_max\_active\_levels()

Fortran

Fortran

### **Binding**

When called from the sequential part of the program, the binding thread set for an <code>omp\_get\_max\_active\_levels</code> region is the encountering thread. When called from within any explicit parallel region, the binding thread set (and binding region, if required) for the <code>omp get max active levels</code> region is implementation defined.

#### Effect

The omp\_get\_max\_active\_levels routine returns the value of the *max-active-levels-var ICV*, which determines the maximum number of nested active parallel regions.

#### **Cross References**

- thread-limit-var ICV, see Section 2.3 on page 28.
- omp set max active levels routine, see Section 3.2.14 on page 126.
- OMP\_MAX\_ACTIVE\_LEVELS environment variable, see Section 4.7 on page 150.

11

12

13

14

15

16

17

18

19

20

### 3.2.16 omp get level

### Summary

The omp\_get\_level routine returns the number of nested parallel regions enclosing the task that contains the call.

#### **Format**

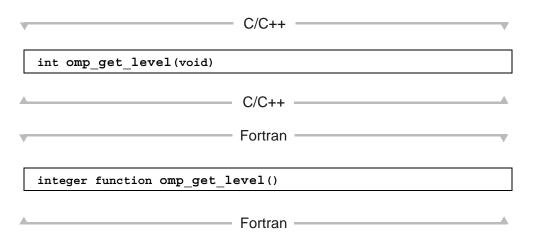

### **Binding**

The binding task set for an <code>omp\_get\_level</code> region is the generating task. The binding region for an <code>omp\_get\_level</code> region is the innermost enclosing parallel region.

#### **Effect**

The omp\_get\_level routine returns the number of nested parallel regions (whether active or inactive) enclosing the task that contains the call, not including the implicit parallel region. The routine always returns a non-negative integer, and returns 0 if it is called from the sequential part of the program.

#### Cross References

- omp get active level routine, see Section 3.2.19 on page 133.
- OMP\_MAX\_ACTIVE\_LEVELS environment variable, see Section 4.7 on page 150.

### 4 3.2.17 omp get ancestor thread num

### 5 Summary

1

3

6

8

The omp\_get\_ancestor\_thread\_num routine returns, for a given nested level of the current thread, the thread number of the ancestor or the current thread.

#### Format

C/C++ 10 int omp get ancestor thread num(int level) 11 12 - C/C++ -13 Fortran 14 integer function omp get ancestor thread num(level) 15 integer level 16 17 18 ----- Fortran

### Binding

The binding thread set for an omp\_get\_ancestor\_thread\_num region is the encountering thread. The binding region for an omp\_get\_ancestor\_thread\_num region is the innermost enclosing parallel region.

19

20

21

|  | Effect |
|--|--------|
|  | Effect |

The omp\_get\_ancestor\_thread\_num routine returns the thread number of the ancestor at a given nest level of the current thread or the thread number of the current thread. If the requested nest level is outside the range of 0 and the nest level of the current thread, as returned by the omp get level routine, the routine returns -1.

**Note** - When the <code>omp\_get\_ancestor\_thread\_num</code> routine is called with a value of <code>level=0</code>, the routine always returns 0. If <code>level=omp\_get\_level()</code>, the routine has the same effect as the <code>omp\_get\_thread\_num</code> routine.

#### **Cross References**

- omp get level routine, see Section 3.2.16 on page 129.
- omp get thread num routine, see Section 3.2.4 on page 113.
- omp get team size routine, see Section 3.2.18 on page 131.

### 3.2.18 omp get team size

### **Summary**

The omp\_get\_team\_size routine returns, for a given nested level of the current thread, the size of the thread team to which the ancestor or the current thread belongs.

#### **Format**

C/C++

int omp\_get\_team\_size(int level)

C/C++

C/C++

Fortran

integer function omp\_get\_team\_size(level)
integer level

Fortran

Fortran

### **Binding**

The binding thread set for an omp\_get\_team\_size region is the encountering thread. The binding region for an omp\_get\_team\_size region is the innermost enclosing parallel region.

#### **Effect**

The <code>omp\_get\_team\_size</code> routine returns the size of the thread team to which the ancestor or the current thread belongs. If the requested nested level is outside the range of 0 and the nested level of the current thread, as returned by the <code>omp\_get\_level</code> routine, the routine returns -1. Inactive parallel regions are regarded like active parallel regions executed with one thread.

**Note** - When the <code>omp\_get\_team\_size</code> routine is called with a value of <code>level=0</code>, the routine always returns 1. If <code>level=omp\_get\_level()</code>, the routine has the same effect as the <code>omp\_get\_num\_threads</code> routine.

### 1 • omp get num threads routine, see Section 3.2.2 on page 111. 2 • omp get level routine, see Section 3.2.16 on page 129. 3 4 omp get ancestor thread num routine, see Section 3.2.17 on page 130. 3.2.19 omp get active level 5 Summary 6 The omp get active level routine returns the number of nested, active parallel regions enclosing the task that contains the call. 8 **Format** 9 10 C/C++ 11 int omp get active level(void) 12 13 C/C++ 14 — Fortran — 15 integer function omp get active level() 16 17 18 Fortran **Binding** 19 The binding task set for the an omp get active level region is the generating 20 task. The binding region for an omp get active level region is the innermost 21 enclosing parallel region. 22

**Cross References** 

#### Effect

The omp\_get\_active\_level routine returns the number of nested, active parallel regions enclosing the task that contains the call. The routine always returns a non-negative integer, and always returns 0 if it is called from the sequential part of the program.

#### **Cross References**

• omp get level routine, see Section 3.2.16 on page 129.

### **9 3.3 Lock Routines**

The OpenMP runtime library includes a set of general-purpose lock routines that can be used for synchronization. These general-purpose lock routines operate on OpenMP locks that are represented by OpenMP lock variables. An OpenMP lock variable must be accessed only through the routines described in this section; programs that otherwise access OpenMP lock variables are non-conforming.

An OpenMP lock may be in one of the following states: *uninitialized*, *unlocked*, or *locked*. If a lock is in the unlocked state, a task may *set* the lock, which changes its state to locked. The task which sets the lock is then said to *own* the lock. A task which owns a lock may *unset* that lock, returning it to the unlocked state. A program in which a task unsets a lock that is owned by another task is non-conforming.

Two types of locks are supported: *simple locks* and *nestable locks*. A nestable lock may be set multiple times by the same task before being unset; a simple lock may not be set if it is already owned by the task trying to set it. Simple lock variables are associated with simple locks and may only be passed to simple lock routines. Nestable lock variables are associated with nestable locks and may only be passed to nestable lock routines.

Constraints on the state and ownership of the lock accessed by each of the lock routines are described with the routine. If these constraints are not met, the behavior of the routine is unspecified.

The OpenMP lock routines access a lock variable in such a way that they always read and update the most current value of the lock variable. The lock routines include a flush with no list; the read and update to the lock variable must be implemented as if they are atomic with the flush. Therefore, it is not necessary for an OpenMP program to include explicit **flush** directives to ensure that the lock variable's value is consistent among different tasks.

See Section A.44 on page 271 and Section A.45 on page 274, for examples of using the simple and the nestable lock routines, respectively.

### **Binding**

The binding thread set for all lock routine regions is all threads. As a consequence, for each OpenMP lock, the lock routine effects relate to all tasks that call the routines, without regard to which team(s) the threads executing the tasks belong.

### **Simple Lock Routines**

| C/C++                                                                                |
|--------------------------------------------------------------------------------------|
| The type omp_lock_t is an data type capable of representing a simple lock. For the   |
| ollowing routines, a simple lock variable must be of omp_lock_t type. All simple     |
| ock routines require an argument that is a pointer to a variable of type omp_lock_t. |
| C/C++                                                                                |
|                                                                                      |
| Fortran —                                                                            |
| or the following routines, a simple lock variable must be an integer variable of     |
| ind=omp_lock_kind.                                                                   |
| Fortran                                                                              |

The simple lock routines are as follows:

- The omp init lock routine initializes a simple lock.
- The omp destroy lock routine uninitializes a simple lock.
- The omp set lock routine waits until a simple lock is available, and then sets it.
- The omp unset lock routine unsets a simple lock.
- The omp test lock routine tests a simple lock, and sets it if it is available.

#### Nestable Lock Routines: 1 2 C/C++ -The type omp nest lock t is an data type capable of representing a nestable lock. 3 For the following routines, a nested lock variable must be of omp nest lock type. 4 All nestable lock routines require an argument that is a pointer to a variable of type omp nest lock t. C/C++ 7 - Fortran -----For the following routines, a nested lock variable must be an integer variable of 8 kind=omp nest lock kind. Fortran ————— 10 The nestable lock routines are as follows: 11 • The omp init nest lock routine initializes a nestable lock. 12 • The omp destroy nest lock routine uninitializes a nestable lock. 13 • The omp set nest lock routine waits until a nestable lock is available, and then 14 sets it. 15 • The omp unset nest lock routine unsets a nestable lock. 16 • The omp test nest lock routine tests a nestable lock, and sets it if it is 17 available. 18 19 3.3.1 omp init lock and omp init nest lock

### 20 Summary

These routines provide the only means of initializing an OpenMP lock.

### **Format** 1 C/C++ void omp init lock(omp lock t \*lock); void omp init nest lock(omp nest lock t \*lock); C/C++ Fortran 6 subroutine omp init lock(svar) integer (kind=omp lock kind) svar 8 subroutine omp init nest lock(nvar) integer (kind=omp nest lock kind) nvar 10 11 12 Fortran — **Constraints on Arguments** 13 A program that accesses a lock that is not in the uninitialized state through either routine 14 is non-conforming. 15 **Effect** 16 The effect of these routines is to initialize the lock to the unlocked state (that is, no task 17 owns the lock). In addition, the nesting count for a nestable lock is set to zero. For an example of the **omp init lock** routine, see Section A.42 on page 269. 19 3.3.2 omp destroy lock and 20 omp destroy nest lock 21 **Summary** 22

These routines ensure that the OpenMP lock is uninitialized.

### **Format** 1 C/C++ void omp destroy lock(omp lock t \*lock); void omp destroy nest lock(omp nest lock t \*lock); C/C++ - Fortran -6 subroutine omp destroy lock(svar) integer (kind=omp lock kind) svar 8 subroutine omp destroy nest lock(nvar) integer (kind=omp nest lock kind) nvar 10 11 12 Fortran **Constraints on Arguments** 13 A program that accesses a lock that is not in the unlocked state through either routine is 14 non-conforming. 15 Effect 16 The effect of these routines is to change the state of the lock to uninitialized. 17 18 3.3.3 omp set lock and omp set nest lock **Summary** 19

These routines provide a means of setting an OpenMP lock. The calling task region is

suspended until the lock is set.

20

### **Format** 1 C/C++ void omp set lock(omp lock t \*lock); 3 void omp set nest lock(omp nest lock t \*lock); C/C++ Fortran -6 7 subroutine omp set lock(svar) integer (kind=omp lock kind) svar 8 subroutine omp set nest lock(nvar) integer (kind=omp nest lock kind) nvar 10 11 12 Fortran — **Constraints on Arguments** 13 14 15

A program that accesses a lock that is in the uninitialized state through either routine is non-conforming. A simple lock accessed by omp set lock that is in the locked state must not be owned by the task that contains the call or deadlock will result.

#### Effect

Each of these routines causes suspension of the task executing the routine until the specified lock is available and then sets the lock.

A simple lock is available if it is unlocked. Ownership of the lock is granted to the task executing the routine.

A nestable lock is available if it is unlocked or if it is already owned by the task executing the routine. The task executing the routine is granted, or retains, ownership of the lock, and the nesting count for the lock is incremented.

16

17

19

20

21

22

23

# 3.3.4 omp unset lock and omp unset nest lock

### Summary

3

4

These routines provide the means of unsetting an OpenMP lock.

#### **Format**

```
C/C++ -
5
              void omp unset lock(omp lock t *lock);
              void omp unset nest lock(omp nest lock t *lock);
7
8
                         C/C++
                                     - Fortran -
9
10
              subroutine omp unset lock(svar)
              integer (kind=omp lock kind) svar
11
              subroutine omp unset nest lock(nvar)
12
              integer (kind=omp nest lock kind) nvar
13
14
15
                                     - Fortran —
```

### **Constraints on Arguments**

A program that accesses a lock that is not in the locked state or that is not owned by the task that contains the call through either routine is non-conforming.

### Effect

For a simple lock, the omp unset lock routine causes the lock to become unlocked.

For a nestable lock, the **omp\_unset\_nest\_lock** routine decrements the nesting count, and causes the lock to become unlocked if the resulting nesting count is zero.

For either routine, if the lock becomes unlocked, and if one or more tasks regions were suspended because the lock was unavailable, the effect is that one task is chosen and given ownership of the lock.

16

17

18

19

20 21

23

24

# 3.3.5 omp test lock and omp test nest lock

### Summary

These routines attempt to set an OpenMP lock but do not suspend execution of the task executing the routine.

#### **Format**

```
int omp_test_lock(omp_lock_t *lock);
int omp_test_nest_lock(omp_nest_lock_t *lock);

C/C++

Fortran

logical function omp_test_lock(svar)
integer (kind=omp_lock_kind) svar

integer function omp_test_nest_lock(nvar)
integer (kind=omp_nest_lock_kind) nvar
```

### **Constraints on Arguments**

A program that accesses a lock that is in the uninitialized state through either routine is non-conforming. The behavior is unspecified if a simple lock accessed by omp test lock that is in the locked state is owned by the task that contains the call.

Fortran

#### Effect

These routines attempt to set a lock in the same manner as <code>omp\_set\_lock</code> and <code>omp\_set\_nest\_lock</code>, except that they do not suspend execution of the task executing the routine.

For a simple lock, the <code>omp\_test\_lock</code> routine returns *true* if the lock is successfully set; otherwise, it returns *false*.

For a nestable lock, the **omp\_test\_nest\_lock** routine returns the new nesting count if the lock is successfully set; otherwise, it returns zero.

# 4 3.4 Timing Routines

The routines described in this section support a portable wall clock timer.

- the omp get wtime routine.
- the omp get wtick routine.

### 8 3.4.1 omp get wtime

### 9 Summary

1

6

7

11

12

13 14

15

16 17 18

19

20

21

The **omp get wtime** routine returns elapsed wall clock time in seconds.

### Format

double omp\_get\_wtime(void);

C/C++

Fortran

double precision function omp\_get\_wtime()

### Binding

The binding thread set for an **omp\_get\_wtime** region is the encountering thread. The routine's return value is not guaranteed to be consistent across any set of threads.

- Fortran -

### **Effect**

The <code>omp\_get\_wtime</code> routine returns a value equal to the elapsed wall clock time in seconds since some "time in the past". The actual "time in the past" is arbitrary, but it is guaranteed not to change during the execution of the application program. The times returned are "per-thread times", so they are not required to be globally consistent across all the threads participating in an application.

```
Note – It is anticipated that the routine will be used to measure elapsed times as shown
in the following example:
                               C/C++ —
  double start;
  double end;
  start = omp get wtime();
 ... work to be timed ...
  end = omp get wtime();
  printf("Work took %f seconds\n", end - start);
                               C/C++ ---
                             Fortran
  DOUBLE PRECISION START, END
  START = omp get wtime()
 ... work to be timed ...
  END = omp get wtime()
  PRINT *, "Work took", END - START, "seconds"
                              - Fortran -
```

1

2

3

4

5

6

7

8

10 11

12 13

14

15

16 17

18

19 20

21

22

23 24 25

## 1 3.4.2 omp get wtick

### **Summary** The omp get wtick routine returns the precision of the timer used by 3 omp get wtime. Format 5 C/C++ double omp get wtick(void); 7 8 C/C++ Fortran 9 double precision function omp get wtick() 10 11 12 Fortran **Binding** 13 The binding thread set for an omp get wtick region is the encountering thread. The 14 routine's return value is not guaranteed to be consistent across any set of threads. 15 Effect 16 17 The omp get wtick routine returns a value equal to the number of seconds between successive clock ticks of the timer used by omp get wtime. 18

# **Environment Variables**

This chapter describes the OpenMP environment variables that specify the settings of the ICVs that affect the execution of OpenMP programs (see Section 2.3 on page 28). The names of the environment variables must be upper case. The values assigned to the environment variables are case insensitive and may have leading and trailing white space. Modifications to the environment variables after the program has started, even if modified by the program itself, are ignored by the OpenMP implementation. However, the settings of some of the ICVs can be modified during the execution of the OpenMP program by the use of the appropriate directive clauses or OpenMP API routines.

The environment variables are as follows:

- OMP\_SCHEDULE sets the *run-sched-var* ICV for the runtime schedule type and chunk size. It can be set to any of the valid OpenMP schedule types (i.e., static, dynamic, guided, and auto).
- OMP\_NUM\_THREADS sets the *nthreads-var* ICV for the number of threads to use for parallel regions.
- **OMP\_DYNAMIC** sets the *dyn-var* ICV for the dynamic adjustment of threads to use for **parallel** regions.
- OMP\_NESTED sets the *nest-var* ICV to enable or to disable nested parallelism.
- OMP\_STACKSIZE sets the *stacksize-var* ICV that specifies the size of the stack for threads created by the OpenMP implementation.
- OMP\_WAIT\_POLICY sets the *wait-policy-var* ICV that controls the desired behavior of waiting threads.
- OMP\_MAX\_ACTIVE\_LEVELS sets the *max-active-levels-var* ICV that controls the maximum number of nested active parallel regions.
- OMP\_THREAD\_LIMIT sets the *thread-limit-var* ICV that controls the maximum number of threads participating in the OpenMP program.

The examples in this chapter only demonstrate how these variables might be set in Unix C shell (csh) environments. In Korn shell (ksh) and DOS environments the actions are similar, as follows:

# 114.1 OMP SCHEDULE

The **OMP\_SCHEDULE** environment variable controls the schedule type and chunk size of all loop directives that have the schedule type **runtime**, by setting the value of the *run-sched-var* ICV.

The value of this environment variable takes the form:

type[,chunk]

where

- type is one of static, dynamic, guided, or auto
- chunk is an optional positive integer that specifies the chunk size

If chunk is present, there may be white space on either side of the ",". See Section 2.5.1 on page 38 for a detailed description of the schedule types.

The behavior of the program is implementation defined if the value of **OMP\_SCHEDULE** does not conform to the above format.

Implementation specific schedules cannot be specified in **OMP\_SCHEDULE**. They can only be specified by calling **omp\_set\_schedule**, described in Section 3.2.11 on page 121.

Example:

```
setenv OMP_SCHEDULE "guided,4"
setenv OMP_SCHEDULE "dynamic"
```

12

13

14

15

16

17 18

19

20

22

23

24

25

26

27 28

29

#### Cross References 1 • run-sched-var ICV, see Section 2.3 on page 28. 2 • Loop construct, see Section 2.5.1 on page 38. 3 • Parallel loop construct, see Section 2.6.1 on page 54. 4 • omp set schedule routine, see Section 3.2.11 on page 121. 5 • omp get schedule routine, see Section 3.2.12 on page 123. 6 7 4.2 OMP NUM THREADS 8 The OMP NUM THREADS environment variable sets the number of threads to use for 9 parallel regions by setting the initial value of the nthreads-var ICV. See Section 2.3 10 for a comprehensive set of rules about the interaction between the OMP NUM THREADS 11 environment variable, the num threads clause, the omp set num threads 12 library routine and dynamic adjustment of threads. 13 14 The value of this environment variable must be a positive integer. The behavior of the program is implementation defined if the requested value of OMP NUM THREADS is 15 greater than the number of threads an implementation can support, or if the value is not 16 a positive integer. 17 Example: 18 19 setenv OMP NUM THREADS 16 20 Cross References: 21 • nthreads-var ICV, see Section 2.3 on page 28. 22 num threads clause, Section 2.4 on page 32. 23 omp set num threads routine, see Section 3.2.1 on page 110. 24

omp get num threads routine, see Section 3.2.2 on page 111.

• omp get max threads routine, see Section 3.2.3 on page 112.

• omp get team size routine, see Section 3.2.18 on page 131.

25

26

### 2 4.3 OMP DYNAMIC

The OMP\_DYNAMIC environment variable controls dynamic adjustment of the number of threads to use for executing parallel regions by setting the initial value of the dyn-var ICV. The value of this environment variable must be true or false. If the environment variable is set to true, the OpenMP implementation may adjust the number of threads to use for executing parallel regions in order to optimize the use of system resources. If the environment variable is set to false, the dynamic adjustment of the number of threads is disabled. The behavior of the program is implementation defined if the value of OMP DYNAMIC is neither true nor false.

Example:

11 12 13

14

15

16

17

20

21

22 23

24

25

28

29

30

3

4

5

6

8

9

10

setenv OMP DYNAMIC true

#### Cross References:

- dyn-var ICV, see Section 2.3 on page 28.
- omp set dynamic routine, see Section 3.2.7 on page 117.
- omp get dynamic routine, see Section 3.2.8 on page 118.

## 19 4 . 4 OMP NESTED

The OMP\_NESTED environment variable controls nested parallelism by setting the initial value of the *nest-var* ICV. The value of this environment variable must be true or false. If the environment variable is set to true, nested parallelism is enabled; if set to false, nested parallelism is disabled. The behavior of the program is implementation defined if the value of OMP NESTED is neither true nor false.

Example:

26 27

setenv OMP NESTED false

#### Cross References

- *nest-var* ICV, see Section 2.3 on page 28.
- omp set nested routine, see Section 3.2.9 on page 119.

• omp get nested routine, see Section 3.2.18 on page 131.

### 4.5 OMP STACKSIZE

The **OMP\_STACKSIZE** environment variable controls the size of the stack for threads created by the OpenMP implementation, by setting the value of the *stacksize-var* ICV. The environment variable does not control the size of the stack for the initial thread.

The value of this environment variable takes the form:

```
size | sizeB | sizeK | sizeM | sizeG
```

#### where:

- *size* is a positive integer that specifies the size of the stack for threads that are created by the OpenMP implementation.
- B, K, M, and G are letters that specify whether the given size is in Bytes, Kilobytes, Megabytes, or Gigabytes, respectively. If one of these letters is present, there may be white space between *size* and the letter.

If only size is specified and none of B, K, M, or G is specified, then size is assumed to be in Kilobytes.

The behavior of the program is implementation defined if **OMP\_STACKSIZE** does not conform to the above format, or if the implementation cannot provide a stack with the requested size.

#### Examples:

```
setenv OMP_STACKSIZE 2000500B
setenv OMP_STACKSIZE "3000 k "
setenv OMP_STACKSIZE 10M
setenv OMP_STACKSIZE " 10 M "
setenv OMP_STACKSIZE "20 m "
setenv OMP_STACKSIZE "1G"
setenv OMP_STACKSIZE 20000
```

#### **Cross References**

• stacksize-var ICV, see Section 2.3 on page 28.

# 2 4.6 OMP WAIT POLICY

The OMP\_WAIT\_POLICY environment variable provides a hint to an OpenMP implementation about the desired behavior of waiting threads by setting the *wait-policy-var* ICV. A compliant OpenMP implementation may or may not abide by the setting of the environment variable.

The value of this environment variable takes the form:

#### ACTIVE | PASSIVE

The **ACTIVE** value specifies that waiting threads should mostly be active, i.e., consume processor cycles, while waiting. An OpenMP implementation may, for example, make waiting threads spin.

The **PASSIVE** value specifies that waiting threads should mostly be passive, i.e., not consume processor cycles, while waiting. An OpenMP implementation, may for example, make waiting threads yield the processor to other threads or go to sleep.

The details of the **ACTIVE** and **PASSIVE** behaviors are implementation defined.

Examples:

```
setenv OMP_WAIT_POLICY ACTIVE
setenv OMP_WAIT_POLICY active
setenv OMP_WAIT_POLICY PASSIVE
setenv OMP_WAIT_POLICY passive
```

#### **Cross References**

• wait-policy-var ICV, see Section 2.3 on page 24.

# 25 4.7 OMP\_MAX\_ACTIVE\_LEVELS

The **OMP\_MAX\_ACTIVE\_LEVELS** environment variable controls the maximum number of nested active parallel regions by setting the initial value of the *max-active-levels-var* ICV.

The value of this environment variable must be a non-negative integer. The behavior of the program is implementation defined if the requested value of

OMP\_MAX\_ACTIVE\_LEVELS is greater than the maximum number of nested active parallel levels an implementation can support, or if the value is not a non-negative integer.

#### **Cross References**

- max-active-levels-var ICV, see Section 2.3 on page 28.
- omp\_set\_max\_active\_levels routine, see Section 3.2.14 on page 126.
- omp\_get\_max\_active\_levels routine, see Section 3.2.15 on page 127.

## 4.8 OMP THREAD LIMIT

The **OMP\_THREAD\_LIMIT** environment variable sets the number of OpenMP threads to use for the whole OpenMP program by setting the *thread-limit-var* ICV.

The value of this environment variable must be a positive integer. The behavior of the program is implementation defined if the requested value of **OMP\_THREAD\_LIMIT** is greater than the number of threads an implementation can support, or if the value is not a positive integer.

#### **Cross References**

- thread-limit-var ICV, see Section 2.3 on page 28.
- omp get thread limit routine

6

7

8

9

10

11

12

13

14

15

16

17

18

19

# **Examples**

The following are examples of the constructs and routines defined in this document.

A statement following a directive is compound only when necessary, and a non-compound statement is indented with respect to a directive preceding it.

– C/C++ –

# A.1 A Simple Parallel Loop

}

b[i] = (a[i] + a[i-1]) / 2.0;

The following example demonstrates how to parallelize a simple loop using the parallel loop construct (Section 2.6.1 on page 54). The loop iteration variable is private by default, so it is not necessary to specify it explicitly in a **private** clause.

```
c/C++
Example A.1.1c

void al(int n, float *a, float *b)
{
   int i;

#pragma omp parallel for
   for (i=1; i<n; i++) /* i is private by default */</pre>
```

C/C++=

```
1
                                                     Fortran
                  Example A.1.1f
2
3
                      SUBROUTINE A1(N, A, B)
                        INTEGER I, N
5
                        REAL B(N), A(N)
6
                  !$OMP PARALLEL DO !I is private by default
7
                        DO I=2,N
8
                            B(I) = (A(I) + A(I-1)) / 2.0
9
                        ENDDO
10
                  !$OMP END PARALLEL DO
11
                      END SUBROUTINE A1
12
                                                     Fortran
```

# 14 A.2 The OpenMP Memory Model

In the following example, at Print 1, the value of x could be either 2 or 5, depending on the timing of the threads, and the implementation of the assignment to x. There are two reasons that the value at Print 1 might not be 5. First, Print 1 might be executed before the assignment to x is executed. Second, even if Print 1 is executed after the assignment, the value 5 is not guaranteed to be seen by thread 1 because a flush may not have been executed by thread 0 since the assignment.

15

16

17

18

19

The barrier after Print 1 contains implicit flushes on all threads, as well as a thread synchronization, so the programmer is guaranteed that the value 5 will be printed by both Print 2 and Print 3.

```
Example A.2.1c
```

```
#include <stdio.h>
#include <omp.h>
int main(){
  int x;
 x = 2;
  #pragma omp parallel num_threads(2) shared(x)
   if (omp get thread num() == 0) {
       x = 5;
    } else {
    /* Print 1: the following read of x has a race */
      printf("1: Thread# %d: x = %d\n", omp_get_thread_num(),x );
    #pragma omp barrier
    if (omp get thread num() == 0) {
    /* Print 2 */
     printf("2: Thread# %d: x = %d\n", omp get thread num(),x);
    } else {
    /* Print 3 */
      printf("3: Thread# %d: x = %d\n", omp get thread num(),x);
 return 0;
}
```

C/C++ -

31

Fortran

### Example A.2.1f

1

2

3

4

5

6 7

8

9 10

11

12

13

14 15

16 17

18 19

20 21

22

23

24

25

26 27

28 29

30

31

32

```
PROGRAM A2
                      ! or USE OMP_LIB
 INCLUDE "omp lib.h"
 INTEGER X
 X = 2
!$OMP PARALLEL NUM_THREADS(2) SHARED(X)
   IF (OMP GET THREAD NUM() .EQ. 0) THEN
      X = 5
   ELSE
    ! PRINT 1: The following read of x has a race
     PRINT *,"1: THREAD# ", OMP GET THREAD NUM(), "X = ", X
   ENDIF
 !SOMP BARRIER
   IF (OMP GET THREAD NUM() .EQ. 0) THEN
      PRINT *,"2: THREAD# ", OMP GET THREAD NUM(), "X = ", X
   ELSE
    ! PRINT 3
      PRINT *,"3: THREAD# ", OMP GET THREAD NUM(), "X = ", X
   ENDIF
!$OMP END PARALLEL
END PROGRAM A2
```

The following example demonstrates why synchronization is difficult to perform correctly through variables. The value of flag is undefined in both prints on thread 1 and the value of data is only well-defined in the second print.

Fortran -

Example A.2.2c

```
2
```

```
3
4
5
6
7
8
9
10
11
12
15
16
17
18
19
20
```

```
30
31
32
33
34
```

35

36

```
38
39
40
41
42
```

```
#include <omp.h>
#include <stdio.h>
int main()
    int data;
    int flag=0;
    #pragma omp parallel
       if (omp get thread num()==0)
        {
            /* Write to the data buffer that will be
            read by thread */
            data = 42;
            /* Flush data to thread 1 and strictly order
            the write to data
            relative to the write to the flag */
            #pragma omp flush(flag, data)
            /* Set flag to release thread 1 */
            flaq = 1;
            /* Flush flag to ensure that thread 1 sees
            the change */
            #pragma omp flush(flag)
       else if(omp get thread num() == 1)
            /* Loop until we see the update to the flag */
            #pragma omp flush(flag, data)
            while (flag < 1)
              {
                #pragma omp flush(flag, data)
            /* Values of flag and data are undefined */
            printf("flag=%d data=%d\n", flag, data);
            #pragma omp flush(flag, data)
            /* Values data will be 42, value of flag
            still undefined */
            printf("flag=%d data=%d\n", flag, data);
    }
}
                                  C/C++
```

```
1
                                                   - Fortran ⋅
                 Example A.2.2f
2
3
                        PROGRAM EXAMPLE
4
                         INCLUDE "omp lib.h" ! or USE OMP LIB
5
                         INTEGER DATA
                         INTEGER FLAG
7
                         !$OMP PARALLEL
                           IF (OMP GET THREAD NUM() .EQ. 0) THEN
9
                                   ! Write to the data buffer that will be read by thread 1
10
11
                                  ! Flush DATA to thread 1 and strictly order the write to DATA
12
                                   ! relative to the write to the FLAG
13
                                   !$OMP FLUSH(FLAG, DATA)
14
                                   ! Set FLAG to release thread 1
15
                                   FLAG = 1;
16
                                   ! Flush FLAG to ensure that thread 1 sees the change */
17
                                   !$OMP FLUSH(FLAG)
18
                           ELSE IF (OMP GET THREAD NUM() .EQ. 1) THEN
19
                                   ! Loop until we see the update to the FLAG
20
                                   !$OMP FLUSH(FLAG, DATA)
21
                                   DO WHILE (FLAG .LT. 1)
22
                                            !$OMP FLUSH(FLAG, DATA)
23
                                   ENDDO
24
                                   ! Values of FLAG and DATA are undefined
25
                                   PRINT *, 'FLAG=', FLAG, ' DATA=', DATA
26
                                   !$OMP FLUSH(FLAG, DATA)
27
                                   !Values DATA will be 42, value of FLAG still undefined */
28
                                   PRINT *, 'FLAG=', FLAG, ' DATA=', DATA
29
                           ENDIF
30
                         !$OMP END PARALLEL
31
                         END
32
                                                 — Fortran ————
```

This example demonstrates why synchronization is difficult to perform correctly through variables. The statements on thread 1 and thread 2 may execute in either order.

```
1
```

```
2
3
```

28 29

33 34 35

37 38 39

43

```
4
5
6
7
8
9
10
11
12
13
14
15
16
17
18
19
20
21
22
23
24
25
26
27
30
31
32
36
40
41
42
```

```
C/C++
```

Example A.2.3c

```
#include <omp.h>
#include <stdio.h>
int main()
         int flag=0;
         #pragma omp parallel
                 if(omp get thread num()==0)
                 {
                         /* Set flag to release thread 1 */
                         #pragma omp atomic
                         flag++;
                       /* Flush of flag is implied by the atomic directive */
                 else if(omp_get_thread_num() ==1)
                         /* Loop until we see that flag reaches 1*/
                         #pragma omp flush(flag)
                         while(flag < 1)
                                  #pragma omp flush(flag)
                         printf("Thread 1 awoken\n");
                         /* Set flag to release thread 2 */
                         #pragma omp atomic
                         flag++;
                       /* Flush of flag is implied by the atomic directive */
                 }
                 else if(omp get thread num() == 2)
                         /* Loop until we see that flag reaches 2 */
                         #pragma omp flush(flag)
                         while(flag < 2)
                                 #pragma omp flush(flag)
                         printf("Thread 2 awoken\n");
                 }
         }
}
                                   C/C++
```

| 1  | Fortron                                           |
|----|---------------------------------------------------|
|    | Fortran                                           |
| 2  | Example A.2.3f                                    |
| 3  | PROGRAM EXAMPLE                                   |
| 4  | INCLUDE "omp_lib.h" ! or USE OMP_LIB              |
| 5  | INTEGER FLAG                                      |
| 6  | !\$OMP PARALLEL                                   |
| 7  | <pre>IF(OMP_GET_THREAD_NUM() .EQ. 0) THEN</pre>   |
| 8  | ! Set flag to release thread 1                    |
| 9  | !\$OMP ATOMIC                                     |
| 10 | FLAG = FLAG + 1                                   |
| 11 | !Flush of FLAG is implied by the atomic directive |
| 12 | ELSE IF(OMP_GET_THREAD_NUM() .EQ. 1) THEN         |
| 13 | ! Loop until we see that FLAG reaches 1           |
| 14 | !\$OMP FLUSH(FLAG, DATA)                          |
| 15 | DO WHILE (FLAG .LT. 1)                            |
| 16 | !\$OMP FLUSH(FLAG, DATA)                          |
| 17 | ENDDO                                             |
| 18 | PRINT *, 'Thread 1 awoken'                        |
| 19 | ! Set FLAG to release thread 2                    |
| 20 | !\$OMP ATOMIC                                     |
| 21 | FLAG = FLAG + 1                                   |
| 22 | !Flush of FLAG is implied by the atomic directive |
| 23 | ELSE IF(OMP_GET_THREAD_NUM() .EQ. 2) THEN         |
| 24 | ! Loop until we see that FLAG reaches 2           |
| 25 | !\$OMP FLUSH(FLAG, DATA)                          |
| 26 | DO WHILE (FLAG .LT. 2)                            |
| 27 | !\$OMP FLUSH(FLAG, DATA)                          |
| 28 | ENDDO                                             |
| 29 | PRINT *, 'Thread 2 awoken'                        |
| 30 | ENDIF                                             |
| 31 | !\$OMP END PARALLEL                               |
| 32 | END                                               |
| 33 | Fortran —                                         |

# A.3 Conditional Compilation

| The follow                             | C/C++ wing example illustrates the use of conditional compilation using the OpenMF                                                                                                    |
|----------------------------------------|----------------------------------------------------------------------------------------------------|
| macro _O                               | <b>PENMP</b> (Section 2.2 on page 26). With OpenMP compilation, the <b>_OPENMP</b> comes defined.                                                                                                    |
| Example                                | C/C++                                                                                                    |
| #include                               | <stdio.h></stdio.h>                                                                                                    |
| int main                               | ()                                                                                                    |
| <pre># ifdef _     print # endif</pre> | OPENMP  :f("Compiled by an OpenMP-compliant implementation.\n");                                                                                                    |
| retur                                  | n 0;                                                                                                    |
| J                                      | C/C++                                                                                                    |
| V                                      | Fortran                                                                                                    |
| Section 2. sentinel !                  | wing example illustrates the use of the conditional compilation sentinel (see 2 on page 26). With OpenMP compilation, the conditional compilation \$\\$\$ is recognized and treated as two spaces. In fixed form source, statements y the sentinel must start after column 6. |
|                                        | Fortran                                                                                                    |
| Example                                | e A.3.1f                                                                                                    |
| PRO                                    | OGRAM A3                                                                                                    |
| C23456789                              | 00<br>INT *, "Compiled by an OpenMP-compliant implementation."                                                                                                    |
| ENI                                    | PROGRAM A3                                                                                                    |
|                                        | Fortran                                                                                                    |

Appendix A Examples

# <sub>2</sub> A.4 Internal Control Variables

According to Section 2.3 on page 28, an OpenMP implementation must act as if there are ICVs that control the behavior of the program. This example illustrates two ICVs, *nthreads-var* and *max\_active-levels-var*. The *nthreads-var* ICV controls the number of threads requested for encountered parallel regions; there is one copy of this ICV per task. The *max-active-levels-var* ICV controls the maximum number of nested active parallel regions; there is one copy of this ICV for the whole program.

In the following example, the value of the *nthreads-var* ICV is changed via a call to <code>omp\_set\_num\_threads</code>. The new value of *nthreads-var* applies only to the implicit tasks that execute the parallel region and make the call to <code>omp\_set\_num\_threads</code>. The *max-active-levels-var* ICV is global; so its value is the same for all tasks.

Example A.4.1c

```
2
3
5
6
7
8
9
10
11
12
13
14
15
16
17
18
19
20
21
22
23
24
25
26
27
28
29
30
31
32
33
34
35
36
37
38
39
40
```

1

```
#include <stdio.h>
#include <omp.h>
int main (void)
  omp set nested(1);
  omp set max active levels(8);
  omp set dynamic(0);
  omp set num threads(2);
  #pragma omp parallel
      omp set num threads(3);
      #pragma omp parallel
          omp set num threads(4);
          #pragma omp single
               * The following should print:
               * Inner: max act lev=8, num thds=3, max thds=4
               * Inner: max act lev=8, num thds=3, max thds=4
              printf ("Inner: max act lev=%d, num thds=%d, max thds=%d\n",
              omp get max active levels(), omp get num threads(),
              omp_get_max_threads());
            }
        }
      #pragma omp barrier
      #pragma omp single
        {
           * The following should print:
           * Outer: max act lev=8, num thds=2, max thds=3
           */
          printf ("Outer: max act lev=%d, num thds=%d, max thds=%d\n",
                  omp get max active levels(), omp get num threads(),
                  omp get max threads());
        }
    }
}
                                   C/C++
```

```
1
                                                     Fortran
                 Example A.4.1f
2
3
                        program icv
4
                        use omp lib
5
                        call omp_set_nested(.true.)
6
                        call omp set max active levels(8)
7
                        call omp set dynamic(.false.)
                        call omp_set_num_threads(2)
9
                  !$omp parallel
10
                        call omp set num threads(3)
11
                  !$omp parallel
12
                        call omp set num threads (4)
13
                  !$omp single!
14
                         The following should print:
15
                         Inner: max act lev= 8 , num thds= 3 , max thds= 4
16
                         Inner: max act lev= 8 , num thds= 3 , max thds= 4
17
                         print *, ("Inner: max act lev=", omp get max active levels(),
18
                                    ", num thds=", omp get num threads(),
19
                       &
                                    ", max_thds=", omp_get_max_threads())
20
                  !$omp end single
21
                  !$omp end parallel
22
                  !$omp barrier
23
                  !$omp single
24
                         The following should print:
25
                         Outer: max act lev= 8 , num thds= 2 , max thds= 3
26
                         print *, ("Outer: max act lev=", omp get max active levels(),
27
                                    ", num thds=", omp get num threads(),
28
                                   ", max_thds=", omp_get_max_threads())
29
                  !$omp end single
30
                  !$omp end parallel
31
                         end
                                                     Fortran •
```

# 4A.5 The parallel Construct

The **parallel** construct (Section 2.4 on page 32) can be used in coarse-grain parallel programs. In the following example, each thread in the **parallel** region decides what part of the global array *x* to work on, based on the thread number:

36

```
1
```

### Example A.5.1c

```
2
3
5
7
9
10
11
12
13
14
15
16
17
18
19
20
21
23
24
25
26
27
```

28

29

30

```
#include <omp.h>
void subdomain(float *x, int istart, int ipoints)
 int i;
  for (i = 0; i < ipoints; i++)
     x[istart+i] = 123.456;
}
void sub(float *x, int npoints)
   int iam, nt, ipoints, istart;
#pragma omp parallel default(shared) private(iam,nt,ipoints,istart)
       iam = omp get thread num();
       nt = omp get num threads();
       istart = iam * ipoints; /* starting array index */
       if (iam == nt-1) /* last thread may do more */
         ipoints = npoints - istart;
       subdomain(x, istart, ipoints);
}
int main()
   float array[10000];
   sub(array, 10000);
   return 0;
}
```

C/C++

- C/C++ ·

Appendix A Examples

```
- Fortran -
                  Example A.5.1f
2
3
                        SUBROUTINE SUBDOMAIN(X, ISTART, IPOINTS)
4
                             INTEGER ISTART, IPOINTS
5
                            REAL X(*)
6
                             INTEGER I
7
8
                            DO 100 I=1, IPOINTS
                                X(ISTART+I) = 123.456
10
                   100
                            CONTINUE
                        END SUBROUTINE SUBDOMAIN
11
12
                        SUBROUTINE SUB(X, NPOINTS)
                             INCLUDE "omp_lib.h"
13
                                                      ! or USE OMP LIB
14
15
                             REAL X(*)
16
                             INTEGER NPOINTS
17
                             INTEGER IAM, NT, IPOINTS, ISTART
18
                  !$OMP PARALLEL DEFAULT(PRIVATE) SHARED(X,NPOINTS)
19
20
                             IAM = OMP GET THREAD NUM()
21
                            NT = OMP GET NUM THREADS()
22
                             IPOINTS = NPOINTS/NT
23
                             ISTART = IAM * IPOINTS
                             IF (IAM .EQ. NT-1) THEN
24
25
                                 IPOINTS = NPOINTS - ISTART
26
27
                             CALL SUBDOMAIN(X, ISTART, IPOINTS)
28
                  !SOMP END PARALLEL
29
                        END SUBROUTINE SUB
30
                        PROGRAM A5
31
                            REAL ARRAY (10000)
32
                             CALL SUB (ARRAY, 10000)
                        END PROGRAM A5
34
                                                      Fortran -
```

# The num threads Clause

The following example demonstrates the **num threads** clause (Section 2.4 on page 32). The parallel region is executed with a maximum of 10 threads.

```
1
                                                       C/C++ =
                      Example A.6.1c
2
3
                      #include <omp.h>
4
                      int main()
5
6
                        omp_set_dynamic(1);
7
                        #pragma omp parallel num threads(10)
8
9
                          /* do work here */
10
11
                        return 0;
12
                                              _____ C/C++ _
13
                                                     - Fortran -
                      Example A.6.1f
14
15
                            PROGRAM A6
                                                      ! or USE OMP LIB
16
                              INCLUDE "omp lib.h"
17
                              CALL OMP SET DYNAMIC(.TRUE.)
18
                                PARALLEL NUM THREADS (10)
                      !$OMP
                                  ! do work here
19
20
                                END PARALLEL
21
                            END PROGRAM A6
                                                     - Fortran ----
22
23
                                                       Fortran -
24
```

# A.7 Fortran Restrictions on the do Construct

If an **end do** directive follows a *do-construct* in which several **DO** statements share a **DO** termination statement, then a **do** directive can only be specified for the first (i.e. outermost) of these **DO** statements. For more information, see Section 2.5.1 on page 38. The following example contains correct usages of loop constructs:

25

26

27

28

```
Example A.7.1f
1
2
                        SUBROUTINE WORK(I, J)
3
                        INTEGER I,J
4
                        END SUBROUTINE WORK
5
                        SUBROUTINE A7 GOOD()
6
                           INTEGER I, J
7
                           REAL A(1000)
8
                          DO 100 I = 1,10
9
                  !$OMP
                             DO
10
                             DO 100 J = 1,10
                               CALL WORK(I,J)
11
                  100
                           CONTINUE
                                     ! !$OMP ENDDO implied here
13
                  ! SOMP
                          DO
14
                           DO 200 J = 1,10
15
                           A(I) = I + 1
                  200
16
                  !$OMP
                           ENDDO
17
                  ! SOMP
                          DΩ
18
                          DO 300 I = 1,10
19
                             DO 300 J = 1,10
20
                               CALL WORK(I,J)
21
                  300
                           CONTINUE
22
                  !$OMP
                           ENDDO
                        END SUBROUTINE A7_GOOD
23
24
                  The following example is non-conforming because the matching do directive for the
                  end do does not precede the outermost loop:
25
                  Example A.7.2f
26
27
                        SUBROUTINE WORK(I, J)
28
                        INTEGER I,J
29
                        END SUBROUTINE WORK
30
                        SUBROUTINE A7 WRONG
31
                           INTEGER I, J
32
                           DO 100 I = 1,10
33
                  !$OMP
34
                             DO 100 J = 1,10
35
                               CALL WORK(I,J)
36
                  100
                           CONTINUE
37
                  !$OMP
                          ENDDO
38
                        END SUBROUTINE A7 WRONG
```

Fortran

# A.8 Fortran Private Loop Iteration Variables

In general loop iteration variables will be private, when used in the *do-loop* of a **do** and **parallel do** construct or in sequential loops in a **parallel** construct (see Section 2.5.1 on page 38 and Section 2.9.1 on page 77). In the following example of a sequential loop in a **parallel** construct the loop iteration variable *I* will be private.

### Example A.8.1f

In exceptional cases, loop iteration variables can be made shared, as in the following 1 example: 2 Example A.8.2f 3 4 SUBROUTINE A8 2(A,B,N,I1,I2) 5 REAL A(\*), B(\*) 6 INTEGER I1, I2, N 7 !\$OMP PARALLEL SHARED(A,B,I1,I2) 8 !SOMP SECTIONS 9 !\$OMP SECTION 10 DO I1 = I1, N 11 IF (A(I1).NE.0.0) EXIT 12 **ENDDO** !SOMP SECTION 13 14 DO I2 = I2, N 15 IF (B(I2).NE.0.0) EXIT 16 **ENDDO** 17 !\$OMP END SECTIONS 18 !SOMP SINGLE 19 IF (I1.LE.N) PRINT \*, 'ITEMS IN A UP TO ', I1, 'ARE ALL ZERO.' IF (I2.LE.N) PRINT \*, 'ITEMS IN B UP TO ', I2, 'ARE ALL ZERO.' 20 21 !SOMP END SINGLE 22 !\$OMP END PARALLEL 23 END SUBROUTINE A8 2 Note however that the use of shared loop iteration variables can easily lead to race 24 25 conditions. 26 Fortran =

## 28 A.9 The nowait clause

If there are multiple independent loops within a **parallel** region, you can use the **nowait** clause (see Section 2.5.1 on page 38) to avoid the implied barrier at the end of the loop construct, as follows:

29

30

```
1
                                                            C/C++ -
                        Example A.9.1c
2
3
                        #include <math.h>
                        void a9(int n, int m, float *a, float *b, float *y, float *z)
4
5
                          int i;
7
                          #pragma omp parallel
8
9
                            #pragma omp for nowait
10
                              for (i=1; i<n; i++)
11
                                b[i] = (a[i] + a[i-1]) / 2.0;
12
13
                            #pragma omp for nowait
14
                              for (i=0; i< m; i++)
15
                                y[i] = sqrt(z[i]);
                          }
16
17
                        }
                                                            C/C++ =
18
                                                          Fortran
                        Example A.9.1f
19
20
                                 SUBROUTINE A9 (N, M, A, B, Y, Z)
21
                                 INTEGER N, M
22
                                REAL A(*), B(*), Y(*), Z(*)
23
                                 INTEGER I
24
                        !$OMP PARALLEL
25
                        !$OMP DO
26
                                DO I=2,N
27
                                   B(I) = (A(I) + A(I-1)) / 2.0
28
                        !$OMP END DO NOWAIT
29
30
                        !$OMP DO
31
                                DO I=1,M
32
                                   Y(I) = SQRT(Z(I))
33
                                 ENDDO
34
                        !$OMP END DO NOWAIT
                        !$OMP END PARALLEL
35
                                END SUBROUTINE A9
36
37
                                                          Fortran
```

```
The following examples show the use of nowait with static scheduling.
1
                                                 C/C++
                 Example A.9.2c
2
                 #include <math.h>
3
4
                 void a92(int n, float *a, float *b, float *c, float *y, float *z)
5
6
                    int i:
7
                 #pragma omp parallel
8
9
                 #pragma omp for schedule(static) nowait
10
                    for (i=0; i<n; i++)
11
                       c[i] = (a[i] + b[i]) / 2.0;
12
                 #pragma omp for schedule(static) nowait
13
                    for (i=0; i<n; i++)
14
                       z[i] = sqrt(c[i]);
15
                 #pragma omp for schedule(static) nowait
16
                    for (i=1; i<=n; i++)
17
                      y[i] = z[i-1] + a[i];
18
                 }
19
                                                   C/C++
                                                   Fortran —
                 Example A.9.2f
20
21
                    SUBROUTINE A92 (N, A, B, C, Y, Z)
22
                    INTEGER N
23
                    REAL A(*), B(*), C(*), Y(*), Z(*)
                    INTEGER I
24
25
                 !$OMP PARALLEL
26
                 !$OMP DO SCHEDULE(STATIC)
27
                    DO I=1.N
28
                       C(I) = (A(I) + B(I)) / 2.0
29
                    ENDDO
30
                 !SOMP END DO NOWAIT
31
                 !$OMP DO SCHEDULE(STATIC)
32
                    DO I=1,N
33
                       Z(I) = SQRT(C(I))
34
                    ENDDO
35
                 !$OMP END DO NOWAIT
36
                 !$OMP DO SCHEDULE(STATIC)
37
                    DO I=2,N+1
38
                       Y(I) = Z(I-1) + A(I)
39
                    ENDDO
40
                 !$OMP END DO NOWAIT
41
                 !$OMP END PARALLEL
42
                    END SUBROUTINE A92
43
                                         ——— Fortran —
```

In the next example, the loops over k and j are collapsed and their iteration space is executed by all threads of the current team.

Fortran -

#### Example A.10.1f

Fortran -

In the next example, the loops over k and j are collapsed and their iteration space is executed by all threads of the current team. The example prints: 2 3.

Fortran -

Fortran •

### Example A.10.2f

Appendix A Examples

```
The next example illustrates use of the ordered construct with the collapse
1
                  construct. Since both loops are collapsed into one, the ordered construct has to be
2
                  inside all loops associated with the do construct. Since an iteration may not execute
                  more than one ordered region this program would be wrong without the
4
                  collapse(2) clause. The code prints
5
                  0.1.1
6
                  0 1 2
7
                  0.2.1
8
                  122
9
                  1 3 1
10
                  1 3 2
12
                                                       Fortran
                  Example A.10.3f
13
14
                         program test
15
                         include 'omp lib.h'
16
                  !$omp parallel num_threads(2)
                  !$omp do collapse(2) ordered private(j,k) schedule(static,3)
17
18
                         do k = 1,3
19
                           do j = 1,2
20
                  !$omp ordered
21
                             print *, omp get thread num(), k, j
22
                  !$omp end ordered
23
                             call work(a,j,k)
24
                           enddo
25
                         enddo
26
                  !$omp end do
27
                  !$omp end parallel
28
                         end program test
29
                                                       Fortran •
```

# 31 A.11 The parallel sections Construct

In the following example (for Section 2.5.2 on page 47) routines *xaxis*, *yaxis*, and *zaxis* can be executed concurrently. The first **section** directive is optional. Note that all **section** directives need to appear in the **parallel sections** construct.

32

```
1
                                                        C/C++ -
                      Example A.11.1c
2
3
                      void XAXIS();
                      void YAXIS();
5
                      void ZAXIS();
                      void all()
7
8
                        #pragma omp parallel sections
10
                          #pragma omp section
11
                            XAXIS();
12
                          #pragma omp section
13
                            YAXIS();
14
                          #pragma omp section
15
16
                            ZAXIS();
17
                        }
18
                                             _____ C/C++ _
19
                                            -----Fortran -
                      Example A.11.1f
20
21
                            SUBROUTINE A11()
22
                       !$OMP PARALLEL SECTIONS
23
                       !$OMP SECTION
24
                              CALL XAXIS()
25
                       !$OMP SECTION
                              CALL YAXIS()
27
                       !$OMP SECTION
28
                              CALL ZAXIS()
29
                       !$OMP END PARALLEL SECTIONS
30
                            END SUBROUTINE A11
31
                                            ——— Fortran ————
```

# 2 A.12 The single Construct

The following example demonstrates the **single** construct (Section 2.5.3 on page 49). In the example, only one thread prints each of the progress messages. All other threads will skip the **single** region and stop at the barrier at the end of the **single** construct until all threads in the team have reached the barrier. If other threads can proceed without waiting for the thread executing the **single** region, a **nowait** clause can be specified, as is done in the third **single** construct in this example. The user must not make any assumptions as to which thread will execute a **single** region.

```
10
                                                      C/C++
                 Example A.12.1c
11
12
                  #include <stdio.h>
                 void work1() {}
13
                  void work2() {}
14
15
                  void a12()
16
17
                    #pragma omp parallel
18
19
                      #pragma omp single
20
                        printf("Beginning work1.\n");
21
                      work1();
22
                      #pragma omp single
23
                        printf("Finishing work1.\n");
24
                      #pragma omp single nowait
25
                        printf("Finished work1 and beginning work2.\n");
26
                      work2();
27
                    }
                  }
                                                      C/C++
```

3

4

5

6

8

1 Fortran Example A.12.1f 2 3 SUBROUTINE WORK1() 4 END SUBROUTINE WORK1 5 6 SUBROUTINE WORK2() 7 END SUBROUTINE WORK2 8 9 PROGRAM A12 10 !\$OMP PARALLEL !\$OMP SINGLE 12 print \*, "Beginning work1." !\$OMP END SINGLE 13 14 CALL WORK1() 15 !\$OMP SINGLE 16 print \*, "Finishing work1." 17 !\$OMP END SINGLE 18 !\$OMP SINGLE 19 print \*, "Finished work1 and beginning work2." 20 !\$OMP END SINGLE NOWAIT 21 CALL WORK2() 22 !\$OMP END PARALLEL 23 END PROGRAM A12 24 Fortran

# A.13 Tasking Constructs

The following example shows how to traverse a tree-like structure using explicit tasks. Note that the *traverse* function should be called from within a parallel region for the different specified tasks to be executed in parallel. Also, note that the tasks will be executed in no specified order because there are no synchronization directives. Thus, assuming that the traversal will be done in post order, as in the sequential code, is wrong.

25

26

27

28

29

30

```
C/C++ =
                 Example A.13.1c
2
3
                 struct node {
                   struct node *left;
5
                   struct node *right;
6
7
                 extern void process(struct node *);
8
                 void traverse( struct node *p ) {
9
                   if (p->left)
10
                 #pragma omp task // p is firstprivate by default
11
                       traverse(p->left);
12
                   if (p->right)
                 #pragma omp task
                                    // p is firstprivate by default
13
14
                       traverse(p->right);
15
                   process(p);
                 }
16
                                                  C/C++ -
17
                                                  Fortran -
                 Example A.13.1f
18
19
                        RECURSIVE SUBROUTINE traverse ( P )
20
                           TYPE Node
21
                             TYPE(Node), POINTER :: left, right
22
                           END TYPE Node
23
                           TYPE(Node) :: P
24
                           IF (associated(P%left)) THEN
25
                                    !$OMP TASK ! P is firstprivate by default
26
                                        call traverse(P%left)
27
                                    !$OMP END TASK
28
                           ENDIF
29
                           IF (associated(P%right)) THEN
30
                                                ! P is firstprivate by default
                                    !$OMP TASK
31
                                        call traverse (P%right)
32
                                    !$OMP END TASK
33
                           ENDIF
34
                           CALL process ( P )
35
                         END SUBROUTINE
36
                                              ----- Fortran -
```

```
1
2
5
6
7
8
9
10
11
12
13
14
15
16
17
18
19
20
21
22
23
24
25
26
27
28
29
30
31
32
33
34
35
36
37
38
39
40
```

In the next example, we force a postorder traversal of the tree by adding a **taskwait** directive. Now, we can safely assume that the left and right sons have been executed before we process the current node.

```
C/C++ -
Example A.13.2c
struct node {
 struct node *left;
 struct node *right;
};
extern void process(struct node *);
void postorder traverse( struct node *p ) {
   if (p->left)
                      // p is firstprivate by default
      #pragma omp task
         postorder traverse(p->left);
   if (p->right)
      #pragma omp task // p is firstprivate by default
         postorder traverse(p->right);
   #pragma omp taskwait
   process(p);
}
                  C/C++ ____
```

#### Example A.13.2f

```
RECURSIVE SUBROUTINE traverse ( P )
   TYPE Node
      TYPE(Node), POINTER :: left, right
   END TYPE Node
   TYPE(Node) :: P
   IF (associated(P%left)) THEN
         !$OMP TASK ! P is firstprivate by default
            call traverse(P%left)
         !SOMP END TASK
   ENDIF
   IF (associated(P%right)) THEN
         !$OMP TASK ! P is firstprivate by default
            call traverse (P%right)
         !$OMP END TASK
   ENDIF
    !$OMP TASKWAIT
   CALL process ( P )
END SUBROUTINE
```

—— Fortran ———

——— Fortran —

The following example demonstrates how to use the task construct to process elements of a linked list in parallel. The pointer p is firstprivate by default on the task construct so it is not necessary to specify it in a firstprivate clause.

C/C++

```
Example A.13.3c
```

```
typedef struct node node;
struct node {
      int data;
     node * next;
};
void process(node * p)
{
    /* do work here */
void increment_list_items(node * head)
    #pragma omp parallel
        #pragma omp single
               node * p = head;
               while (p) {
                    #pragma omp task
                     // p is firstprivate by default
                           process(p);
                     p = p->next;
                  }
            }
     }
}
                                   C/C++
```

3

4

5

7

8

9

10

11

12

13

14

15

16

17

18

19

20

21

22

23

24

25

26

27

28

29

30

31

### Example A.13.3f

```
MODULE LIST
   TYPE NODE
       INTEGER :: PAYLOAD
       TYPE (NODE), POINTER :: NEXT
   END TYPE NODE
CONTAINS
    SUBROUTINE PROCESS(p)
       TYPE (NODE), POINTER :: P
           ! do work here
    END SUBROUTINE
    SUBROUTINE INCREMENT LIST ITEMS (HEAD)
        TYPE (NODE), POINTER :: HEAD
        TYPE (NODE), POINTER :: P
        !$OMP PARALLEL PRIVATE(P)
           !$OMP SINGLE
                P => HEAD
                DO
                   !$OMP TASK
                       ! P is firstprivate by default
                       CALL PROCESS(P)
                   !$OMP END TASK
                   P => P%NEXT
                   IF ( .NOT. ASSOCIATED (P) ) EXIT
                END DO
          !$OMP END SINGLE
       !$OMP END PARALLEL
    END SUBROUTINE
END MODULE
```

- Fortran -

This example calculates a Fibonacci number. If a call to this function is encountered by 1 a single thread in a parallel region, a nested task region will be spawned to carry out the 2 computation in parallel. C/C++ Example A.13.4c 5 6 int fib(int n) { 7 int i, j; 8 if (n<2) 9 return n; 10 else { 11 #pragma omp task shared(i) 12 i=fib(n-1); 13 #pragma omp task shared(j) 14 j=fib(n-2);15 #pragma omp taskwait 16 return i+j; } 17 } 18 C/C++ 19 Fortran Example A.13.4f 20 21 RECURSIVE INTEGER FUNCTION fib(n) 22 INTEGER n, i, j 23 IF ( n .LT. 2) THEN 24 fib = n25 ELSE 26 !SOMP TASK SHARED(i) 27 i = fib(n-1)28 !SOMP END TASK 29 !\$OMP TASK SHARED(j) 30 j = fib(n-2)31 !SOMP END TASK 32 !\$OMP END TASKWAIT 33 fib = i+j34 END IF

Note: Fibonacci number computation is a classic computer science example for showing recursion, but it is also a classic example showing that a simple algorithm may not be efficient. A more efficient method is through the calculation of exponentiation over an integer matrix. Here we used the classic recursion algorithm for illustrative purposes.

Fortran ———

35

36

37

38 39

40

END FUNCTION

The following example demonstrates a way to generate a large number of tasks with one thread and execute them with the threads in the parallel team. While generating these tasks, the implementation may reach its limit on unassigned tasks. If it does, the implementation is allowed to cause the thread executing the task generating loop to suspend its task at the task scheduling point in the task directive, and start executing unassigned tasks. Once the number of unassigned tasks is sufficiently low, the thread may resume execution of the task generating loop.

```
C/C++
Example A.13.5c
#define LARGE NUMBER 10000000
double item[LARGE NUMBER];
extern void process(double);
int main() {
#pragma omp parallel
    #pragma omp single
      int i;
      for (i=0; i<LARGE NUMBER; i++)</pre>
                                 // i is firstprivate, item is shared
             #pragma omp task
                  process(item[i]);
  }
}
                                   C/C++
                                  Fortran
Example A.13.5f
       real*8 item(10000000)
       integer i
!$omp parallel
!$omp single ! loop iteration variable i is private
       do i=1,10000000
!$omp task
         ! i is firstprivate, item is shared
          call process(item(i))
!$omp end task
       end do
!$omp end single
!$omp end parallel
       end
                                 Fortran -
```

27

28

29

30

31 32 The following example is the same as the previous one, except that the tasks are generated in an untied task. While generating the tasks, the implementation may reach its limit on unassigned tasks. If it does, the implementation is allowed to cause the thread executing the task generating loop to suspend its task at the task scheduling point in the task directive, and start executing unassigned tasks. If that thread begins execution of a task that takes a long time to complete, the other threads may complete all the other tasks before it is finished.

In this case, since the loop is in an untied task, any other thread is eligible to resume the task generating loop. In the previous examples, the other threads would be forced to wait idly until the generating thread finishes its long task, since the task generating loop was in a tied task.

C/C++

## Example A.13.6c

```
#define LARGE NUMBER 10000000
double item[LARGE NUMBER];
extern void process(double);
int main() {
#pragma omp parallel
    #pragma omp single
      int i;
      #pragma omp task untied
      // i is firstprivate, item is shared
         for (i=0; i<LARGE NUMBER; i++)
             #pragma omp task
                  process(item[i]);
    }
 }
}
                                   C/C++
```

### Example A.13.6f

Fortran -

Fortran

The following two examples demonstrate how the scheduling rules illustrated in Section 2.7.1 on page 62 affect the usage of threadprivate variables in tasks. The value of a threadprivate variable will change across task scheduling points if the executing thread executes a part of another schedulable task that modifies the variable. In tied tasks, the user can control where task scheduling points appear in the code.

A single thread may execute both of the task regions that modify tp. The parts of these task regions in which tp is modified may be executed in any order so the resulting value of var can be either 1 or 2.

```
1
                                                       C/C++ =
                  Example A.13.7c
2
3
                  int tp;
4
                  #pragma omp threadprivate(tp)
5
                  int var;
6
                  void work()
7
8
                  #pragma omp task
9
10
                           /* do work here */
11
                  #pragma omp task
12
13
                               tp = 1;
                               /* do work here */
14
15
                  #pragma omp task
16
17
                                   /* no modification of tp */
18
19
                               var = tp; //value of tp can be 1 or 2
                           }
20
21
                           tp = 2;
22
                      }
23
                  }
                                                       C/C++=
                                                     - Fortran -
                  Example A.13.7f
24
                        module example
25
26
                        integer tp
27
                  !$omp threadprivate(tp)
28
                        integer var
29
                        contains
30
                         subroutine work
31
                        use globals
32
                  !$omp task
33
                            ! do work here
34
                  !$omp task
                            tp = 1
35
36
                            ! do work here
37
                  !$omp task
38
                              ! no modification of tp
39
                  !$omp end task
40
                                       ! value of var can be 1 or 2
                           var = tp
41
                  !$omp end task
                           tp = 2
42
43
                  !$omp end task
44
                        end subroutine
45
                         end module
46
                                                    - Fortran -
```

In this example, scheduling rules prohibit a single thread from scheduling a new task that modifies *tp* while another such task region is suspended. Therefore, the value written will persist across the task scheduling point.

```
Example A.13.8c
#include <omp.h>
int tp;
#pragma omp threadprivate(tp)
int var;
void work()
#pragma omp parallel
        /* do work here */
#pragma omp task
            tp++;
            /* do work here */
#pragma omp task
                /* do work here but don't modify tp */
            var = tp; //Value does not change after write above
        }
    }
                                   C/C++ —
                                  Fortran -
Example A.13.8f
      module example
      integer tp
!$omp threadprivate(tp)
      integer var
      contains
      subroutine work
!$omp parallel
         ! do work here
!$omp task
         tp = tp + 1
         ! do work here
!$omp task
           ! do work here but don't modify tp
!Somp end task
         var = tp
                     ! value does not change after write above
!$omp end task
!$omp end parallel
      end subroutine
      end module
                                  Fortran -
```

25

26

The following two examples demonstrate how the scheduling rules illustrated in Section 2.7.1 on page 62 affect the usage of locks and critical sections in tasks. If a lock is held across a task scheduling point, no attempt should be made to acquire the same lock in any code that may be interleaved. Otherwise, a deadlock is possible.

In the example below, suppose the thread executing task 1 defers task 2. When it encounters the task scheduling point at task 3, it could suspend task 1 and begin task 2 which will result in a deadlock when it tries to enter critical region 1.

```
C/C++
Example A.13.9c
void work()
   #pragma omp task
   { //Task 1
       #pragma omp task
       { //Task 2
            #pragma omp critical //Critical region 1
            {/*do work here */ }
       #pragma omp critical //Critical Region 2
           //Capture data for the following task
           #pragma omp task
           { /* do work here */ } //Task 3
       }
   }
}
                                  C/C++
```

- Fortran -

26

27

In the following example, *lock* is held across a task scheduling point. However, according to the scheduling restrictions outlined in Section 2.7.1 on page 62, the executing thread can't begin executing one of the non-descendant tasks that also acquires lock before the task region is complete. Therefore, no deadlock is possible.

```
C/C++
Example A.13.10c
#include <omp.h>
void work() {
   omp_lock_t lock;
#pragma omp parallel
        int i;
#pragma omp for
        for (i = 0; i < 100; i++) {
#pragma omp task
            {
                   // lock is shared by default in the task
                   omp_set_lock(&lock);
                // Capture data for the following task
#pragma omp task
                   // Task Scheduling Point 1
                { /* do work here */ }
                omp_unset_lock(&lock);
        }
   }
}
                                  C/C++ =
```

2

3 4 5

15

> 24 25 26

27

28

### 29 30

31

# Example A.13.10f

```
module example
       include 'omp lib.h'
       integer (kind=omp lock kind) lock
       integer i
       contains
      subroutine work
!$omp parallel
    !$omp do
     do i=1,100
         !$omp task
              ! Outer task
              call omp set lock(lock)
                                         ! lock is shared by
                                          ! default in the task
                     ! Capture data for the following task
                     !$omp task
                                    ! Task Scheduling Point 1
                              ! do work here
                     !$omp end task
               call omp unset lock(lock)
         !$omp end task
     end do
!$omp end parallel
      end subroutine
      end module
                                  Fortran -
```

Fortran -

### A.14 The workshare Construct

The following are examples of the **workshare** construct (see Section 2.5.4 on page 51).

Fortran -

```
1
                 In the following example, workshare spreads work across the threads executing the
2
                 parallel region, and there is a barrier after the last statement. Implementations must
3
                 enforce Fortran execution rules inside of the workshare block.
4
                 Example A.14.1f
5
6
                       SUBROUTINE A14 1 (AA, BB, CC, DD, EE, FF, N)
7
                       INTEGER N
8
                       REAL AA(N,N), BB(N,N), CC(N,N), DD(N,N), EE(N,N), FF(N,N)
9
                 !$OMP
                          PARALLEL
10
                 ! SOMP
                          WORKSHARE
11
                             AA = BB
                             CC = DD
12
13
                             EE = FF
14
                 !$OMP
                           END WORKSHARE
15
                 ! SOMP
                         END PARALLEL
                       END SUBROUTINE A14 1
16
                 In the following example, the barrier at the end of the first workshare region is
17
                 eliminated with a nowait clause. Threads doing CC = DD immediately begin work on
18
                 EE = FF when they are done with CC = DD.
19
                 Example A.14.2f
20
21
                       SUBROUTINE A14 2 (AA, BB, CC, DD, EE, FF, N)
22
                       INTEGER N
23
                       REAL AA(N,N), BB(N,N), CC(N,N)
24
                       REAL DD(N,N), EE(N,N), FF(N,N)
25
                 !$OMP
                         PARALLEL
26
                           WORKSHARE
                 !$OMP
27
                             AA = BB
28
                             CC = DD
29
                 !$OMP
                           END WORKSHARE NOWAIT
30
                 !$OMP
                           WORKSHARE
31
                             EE = FF
32
                 !$OMP
                           END WORKSHARE
33
                 !$OMP
                         END PARALLEL
34
                        END SUBROUTINE A14 2
```

1 The following example shows the use of an atomic directive inside a workshare 2 construct. The computation of SUM(AA) is workshared, but the update to R is atomic. Example A.14.3f 4 5 SUBROUTINE A14 3 (AA, BB, CC, DD, N) 6 7 REAL AA(N,N), BB(N,N), CC(N,N), DD(N,N) 8 REAL R 9 R = 010 !\$OMP PARALLEL 11 !\$OMP WORKSHARE 12 AA = BB13 !\$OMP ATOMIC 14 R = R + SUM(AA)15 CC = DD16 !\$OMP END WORKSHARE 17 !\$OMP END PARALLEL 18 END SUBROUTINE A14 3 Fortran WHERE and FORALL statements are compound statements, made up of a control 19 part and a statement part. When workshare is applied to one of these compound 20 statements, both the control and the statement parts are workshared. The following 21 22 example shows the use of a WHERE statement in a workshare construct. 23 Each task gets worked on in order by the threads: 24 AA = BB then CC = DD then 25 EE .ne. 0 then 26 FF = 1 / EEthen 27

GG = HH

```
1
                 Example A.14.4f
2
3
                       SUBROUTINE A14 4 (AA, BB, CC, DD, EE, FF, GG, HH, N)
4
                       INTEGER N
5
                       REAL AA(N,N), BB(N,N), CC(N,N)
6
                       REAL DD(N,N), EE(N,N), FF(N,N)
7
                       REAL GG(N,N), HH(N,N)
8
                 !$OMP
                        PARALLEL
9
                 !$OMP
                           WORKSHARE
10
                             AA = BB
11
                             CC = DD
12
                             WHERE (EE .ne. 0) FF = 1 / EE
13
                             GG = HH
14
                           END WORKSHARE
                 ! SOMP
15
                 !$OMP END PARALLEL
16
17
                       END SUBROUTINE A14 4
                 In the following example, an assignment to a shared scalar variable is performed by one
18
19
                 thread in a workshare while all other threads in the team wait.
                 Example A.14.5f
20
21
                       SUBROUTINE A14 5 (AA, BB, CC, DD, N)
22
23
                       REAL AA(N,N), BB(N,N), CC(N,N), DD(N,N)
24
                         INTEGER SHR
25
                 ! SOMP
                         PARALLEL SHARED (SHR)
26
                 !$OMP
                           WORKSHARE
27
                             AA = BB
28
                             SHR = 1
29
                             CC = DD * SHR
30
                 ! SOMP
                           END WORKSHARE
31
                 !$OMP
                       END PARALLEL
32
33
                       END SUBROUTINE A14 5
34
                 The following example contains an assignment to a private scalar variable, which is
                 performed by one thread in a workshare while all other threads wait. It is non-
35
                 conforming because the private scalar variable is undefined after the assignment
36
37
                 statement.
```

#### Example A.14.6f

```
SUBROUTINE A14 6 WRONG (AA, BB, CC, DD, N)
      INTEGER N
      REAL AA(N,N), BB(N,N), CC(N,N), DD(N,N)
        INTEGER PRI
!$OMP
        PARALLEL PRIVATE (PRI)
! SOMP
          WORKSHARE
            AA = BB
            PRI = 1
            CC = DD * PRI
!$OMP
          END WORKSHARE
!$OMP
        END PARALLEL
      END SUBROUTINE A14 6 WRONG
```

Fortran execution rules must be enforced inside a **workshare** construct. In the following example, the same result is produced in the following program fragment regardless of whether the code is executed sequentially or inside an OpenMP program with multiple threads:

#### Example A.14.7f

### A.15 The master Construct

The following example demonstrates the master construct (Section 2.8.1 on page 63). In the example, the master keeps track of how many iterations have been executed and prints out a progress report. The other threads skip the master region without waiting.

C/C++ =

33

34

35

}while( toobig > 0 );

}

14

15

16

22 23 24

21

29 30 31

32 33 34

35

35

# 36

38 39 40

41

42

37

```
SUBROUTINE A15 ( X, XOLD, N, TOL )
      REAL X(*), XOLD(*), TOL
      INTEGER N
      INTEGER C, I, TOOBIG
      REAL ERROR, Y, AVERAGE
      EXTERNAL AVERAGE
      C = 0
      TOOBIG = 1
!SOMP PARALLEL
        DO WHILE ( TOOBIG > 0 )
!$OMP
          DO PRIVATE(I)
            DO I = 2, N-1
              XOLD(I) = X(I)
            ENDDO
! SOMP
          SINGLE
            TOOBIG = 0
!$OMP
          END SINGLE
!$OMP
          DO PRIVATE(I,Y,ERROR), REDUCTION(+:TOOBIG)
            DO I = 2, N-1
              Y = X(I)
              X(I) = AVERAGE(XOLD(I-1), X(I), XOLD(I+1))
              ERROR = Y-X(I)
              IF( ERROR > TOL .OR. ERROR < -TOL ) TOOBIG = TOOBIG+1</pre>
            ENDDO
```

Fortran

PRINT \*, 'Iteration ', C, 'TOOBIG=', TOOBIG

## A.16 The critical Construct

MASTER

**ENDDO** 

!SOMP END PARALLEL

C = C + 1

END MASTER

END SUBROUTINE A15

!\$OMP

!\$OMP

Example A.15.1f

The following example includes several **critical** constructs (Section 2.8.2 on page 65). The example illustrates a queuing model in which a task is dequeued and worked on. To guard against multiple threads dequeuing the same task, the dequeuing operation must be in a **critical** region. Because the two queues in this example are independent, they are protected by **critical** constructs with different names, *xaxis* and *yaxis*.

```
C/C++
                 Example A.16.1c
2
3
                 int dequeue(float *a);
                 void work(int i, float *a);
5
                 void a16(float *x, float *y)
7
                    int ix next, iy next;
8
                    #pragma omp parallel shared(x, y) private(ix_next, iy_next)
9
10
                      #pragma omp critical (xaxis)
11
                        ix next = dequeue(x);
12
                      work(ix next, x);
13
                      #pragma omp critical (yaxis)
14
                        iy next = dequeue(y);
15
                      work(iy_next, y);
                    }
16
17
                 }
                                                      C/C++ =
18
                                                     Fortran
                 Example A.16.1f
19
                        SUBROUTINE A16(X, Y)
20
21
                          REAL X(*), Y(*)
22
                          INTEGER IX NEXT, IY NEXT
23
                  !$OMP PARALLEL SHARED(X, Y) PRIVATE(IX_NEXT, IY_NEXT)
24
                  !$OMP CRITICAL(XAXIS)
25
                          CALL DEQUEUE(IX NEXT, X)
26
                  !$OMP END CRITICAL(XAXIS)
27
                          CALL WORK (IX NEXT, X)
28
                  !$OMP CRITICAL(YAXIS)
29
                          CALL DEQUEUE (IY NEXT, Y)
30
                  !$OMP END CRITICAL(YAXIS)
31
                          CALL WORK(IY NEXT, Y)
32
                  !$OMP END PARALLEL
33
                        END SUBROUTINE A16
34
                                                     Fortran
```

4

24 25

26 27

28 29

#### **A.17** worksharing Constructs Inside a critical Construct

The following example demonstrates using a worksharing construct inside a critical construct (see Section 2.8.2 on page 65). This example is conforming because the single region and the critical region are not closely nested (see Section 2.10 on page 104).

```
C/C++
Example A.17.1c
void a17()
  int i = 1;
  #pragma omp parallel sections
    #pragma omp section
      #pragma omp critical (name)
        #pragma omp parallel
          #pragma omp single
            i++;
       }
     }
   }
  }
                                  C/C++
```

```
1
                                                       Fortran
                  Example A.17.1f
2
3
                         SUBROUTINE A17()
                           INTEGER I
5
                           I = 1
6
                  !$OMP
                           PARALLEL SECTIONS
7
                  !$OMP
                             SECTION
8
                  !$OMP
                               CRITICAL (NAME)
9
                  ! SOMP
                                 PARALLEL
10
                  !$OMP
                                    SINGLE
11
                                      I = I + 1
12
                  ! SOMP
                                    END SINGLE
13
                  !$OMP
                                 END PARALLEL
14
                  !$OMP
                               END CRITICAL (NAME)
15
                   ! SOMP
                           END PARALLEL SECTIONS
16
                         END SUBROUTINE A17
17
                                                       Fortran
```

# 19 A.18 Binding of barrier Regions

The binding rules call for a **barrier** region to bind to the closest enclosing **parallel** region (see Section 2.8.3 on page 66).

In the following example, the call from the main program to sub2 is conforming because the **barrier** region (in sub3) binds to the **parallel** region in sub2. The call from the main program to sub1 is conforming because the **barrier** region binds to the **parallel** region in subroutine sub2.

The call from the main program to sub3 is conforming because the **barrier** region binds to the implicit inactive **parallel** region enclosing the sequential part. Also note that the **barrier** region in sub3 when called from sub2 only synchronizes the team of threads in the enclosing **parallel** region and not all the threads created in sub1.

20

21

22

23

24

25

26

27

28

```
1
```

3

12

18

19 20

25 26 27

```
Example A.18.1c
```

```
void work(int n) {}
void sub3(int n)
 work(n);
  #pragma omp barrier
 work(n);
void sub2(int k)
  #pragma omp parallel shared(k)
    sub3(k);
}
void sub1(int n)
  int i;
  #pragma omp parallel private(i) shared(n)
    #pragma omp for
    for (i=0; i<n; i++)
      sub2(i);
int main()
  sub1(2);
  sub2(2);
  sub3(2);
  return 0;
```

C/C++ -

C/C++

Appendix A Examples

```
1
                                                        Fortran
                  Example A.18.1f
2
3
                         SUBROUTINE WORK (N)
4
                           INTEGER N
5
                         END SUBROUTINE WORK
6
                         SUBROUTINE SUB3 (N)
7
                         INTEGER N
8
                           CALL WORK (N)
9
                   !$OMP
                           BARRIER
10
                           CALL WORK (N)
                         END SUBROUTINE SUB3
12
                         SUBROUTINE SUB2 (K)
13
                         INTEGER K
14
                           PARALLEL SHARED(K)
                   !$OMP
15
                              CALL SUB3 (K)
16
                   !$OMP
                           END PARALLEL
17
                         END SUBROUTINE SUB2
18
                         SUBROUTINE SUB1(N)
19
                         INTEGER N
20
                           INTEGER I
21
                   !$OMP
                           PARALLEL PRIVATE(I) SHARED(N)
22
                   !$OMP
23
                             DO I = 1, N
24
                                CALL SUB2(I)
25
                             END DO
26
                   !$OMP
                           END PARALLEL
27
                         END SUBROUTINE SUB1
28
                         PROGRAM A18
29
                           CALL SUB1(2)
30
                           CALL SUB2(2)
31
                           CALL SUB3(2)
32
                         END PROGRAM A18
33
                                                        Fortran -
```

## 35 A.19 The atomic Construct

The following example avoids race conditions (simultaneous updates of an element of x by multiple threads) by using the **atomic** construct (Section 2.8.5 on page 69).

36

40

41

42

The advantage of using the **atomic** construct in this example is that it allows updates of two different elements of x to occur in parallel. If a **critical** construct (see Section 2.8.2 on page 65) were used instead, then all updates to elements of x would be executed serially (though not in any guaranteed order).

Note that the **atomic** directive applies only to the statement immediately following it. As a result, elements of *y* are not updated atomically in this example.

```
C/C++
Example A.19.1c
float work1(int i)
  return 1.0 * i;
float work2(int i)
   return 2.0 * i;
void a19(float *x, float *y, int *index, int n)
  int i;
  #pragma omp parallel for shared(x, y, index, n)
    for (i=0; i<n; i++) {
      #pragma omp atomic
      x[index[i]] += work1(i);
      y[i] += work2(i);
}
int main()
  float x[1000];
  float y[10000];
  int index[10000];
  int i;
  for (i = 0; i < 10000; i++) {
    index[i] = i % 1000;
    y[i]=0.0;
  for (i = 0; i < 1000; i++)
    x[i] = 0.0;
  a19(x, y, index, 10000);
  return 0;
}
                                   C/C++
```

```
Fortran -
                  Example A.19.1f
2
3
                        REAL FUNCTION WORK1(I)
4
                          INTEGER I
5
                          WORK1 = 1.0 * I
6
                          RETURN
7
                        END FUNCTION WORK1
8
                        REAL FUNCTION WORK2(I)
9
                          INTEGER I
10
                          WORK2 = 2.0 * I
11
                          RETURN
12
                        END FUNCTION WORK2
13
                        SUBROUTINE SUBA19(X, Y, INDEX, N)
14
                          REAL X(*), Y(*)
15
                          INTEGER INDEX(*), N
16
                          INTEGER I
17
                          PARALLEL DO SHARED(X, Y, INDEX, N)
                  !$OMP
18
                            DO I=1,N
19
                  !$OMP
                              ATOMIC
20
                                 X(INDEX(I)) = X(INDEX(I)) + WORK1(I)
21
                               Y(I) = Y(I) + WORK2(I)
22
                            ENDDO
23
                        END SUBROUTINE SUBA19
24
                        PROGRAM A19
25
                          REAL X(1000), Y(10000)
26
                          INTEGER INDEX (10000)
27
                          INTEGER I
28
29
                          DO I=1,10000
30
                            INDEX(I) = MOD(I, 1000) + 1
                            Y(I) = 0.0
31
32
                          ENDDO
34
                          DO I = 1,1000
35
                            X(I) = 0.0
                          ENDDO
37
                          CALL SUBA19(X, Y, INDEX, 10000)
38
39
                        END PROGRAM A19
                                                     Fortran -
```

## A.20 Restrictions on the atomic Construct

The following examples illustrate the restrictions on the atomic construct. For more information, see Section 2.8.5 on page 69.

All atomic references to the storage location of each variable that appears on the left-

hand side of an atomic assignment statement throughout the program are required to have a compatible type.

C/C++ Fortran

All atomic references to the storage location of each variable that appears on the left-hand side of an **atomic** assignment statement throughout the program are required to have the same type and type parameters.

Fortran

The following are some non-conforming examples:

C/C++

```
Example A.20.1c
```

```
void a20_1_wrong ()
{
  union {int n; float x;} u;

#pragma omp parallel
  {
  #pragma omp atomic
      u.n++;

#pragma omp atomic
      u.x += 1.0;

/* Incorrect because the atomic constructs reference the same location through incompatible types */
  }
}
```

```
- Fortran -
                 Example A.20.1f
2
3
                        SUBROUTINE A20_1_WRONG()
4
                          INTEGER:: I
5
                          REAL:: R
                          EQUIVALENCE(I,R)
7
                  !$OMP
                          PARALLEL
8
                  !$OMP
                            ATOMIC
9
                              I = I + 1
10
                  ! SOMP
                            ATOMIC
11
12
                  ! incorrect because I and R reference the same location
13
                  ! but have different types
14
                  !$OMP END PARALLEL
                        END SUBROUTINE A20_1_WRONG
15
16
                                                   - Fortran —
17
                                                     C/C++
                 Example A.20.2c
18
19
                  void a20 2 wrong ()
20
21
                   int x;
22
                   int *i;
23
                   float *r;
24
                   i = &x;
25
                   r = (float *)&x;
26
                  #pragma omp parallel
27
                    {
28
                  #pragma omp atomic
29
                      *i += 1;
30
                  #pragma omp atomic
31
                      *r += 1.0;
32
                  /* Incorrect because the atomic constructs reference the same location
33
                     through incompatible types */
34
                    }
35
                                                      C/C++ =
```

| 1  | Fortran —                                                                               |
|----|-----------------------------------------------------------------------------------------|
|    | ·                                                                                       |
| 2  | The following example is non-conforming because $I$ and $R$ reference the same location |
| 3  | but have different types.                                                               |
| 4  | Example A.20.2f                                                                         |
| 5  | SUBROUTINE SUB()                                                                        |
| 6  | COMMON /BLK/ R                                                                          |
| 7  | REAL R                                                                                  |
| 8  | !\$OMP ATOMIC                                                                           |
| 9  | R = R + 1.0                                                                             |
| 10 | END SUBROUTINE SUB                                                                      |
| 11 | SUBROUTINE A20_2_WRONG()                                                                |
| 12 | COMMON /BLK/ I                                                                          |
| 13 | INTEGER I                                                                               |
| 14 | !\$OMP PARALLEL                                                                         |
| 15 | !\$OMP ATOMIC                                                                           |
| 16 | I = I + 1                                                                               |
| 17 | CALL SUB()                                                                              |
| 18 | ISOMP END PARALIEL                                                                      |

END SUBROUTINE A20\_2\_WRONG

Although the following example might work on some implementations, this is also non-1 conforming: 2 Example A.20.3f 3 4 SUBROUTINE A20 3 WRONG 5 INTEGER:: I 6 REAL:: R 7 EQUIVALENCE (I,R) 8 ! SOMP PARALLEL 9 !\$OMP ATOMIC 10 I = I + 111 ! incorrect because I and R reference the same location 12 ! but have different types 13 ! SOMP END PARALLEL 14 ! SOMP PARALLEL !\$OMP ATOMIC 15 16 R = R + 1.017 ! incorrect because I and R reference the same location 18 ! but have different types 19 !\$OMP END PARALLEL 20 END SUBROUTINE A20 3 WRONG 21 Fortran •

## 23 A.21 The flush Construct with a List

The following example uses the **flush** construct (see Section 2.8.6 on page 72) for point-to-point synchronization of specific variables between pairs of threads:

```
C/C++
                 Example A.21.1c
27
28
                 #include <omp.h>
29
                 #define NUMBER OF THREADS 256
30
                        synch[NUMBER OF THREADS];
31
                 float work[NUMBER OF THREADS];
32
                  float result[NUMBER OF THREADS];
33
                 float fn1(int i)
34
35
                    return i*2.0;
```

24

```
}
1
2
                        float fn2(float a, float b)
4
                          return a + b;
5
6
                        int main()
7
8
                          int iam, neighbor;
9
                        #pragma omp parallel private(iam,neighbor) shared(work,synch)
10
11
                            iam = omp get thread num();
                            synch[iam] = 0;
12
13
                            #pragma omp barrier
14
                            /*Do computation into my portion of work array */
15
                            work[iam] = fn1(iam);
16
                            /* Announce that I am done with my work. The first flush
                             * ensures that my work is made visible before synch.
17
                                The second flush ensures that synch is made visible.
18
19
20
                             #pragma omp flush(work,synch)
21
                             synch[iam] = 1;
                             #pragma omp flush(synch)
22
23
                             /* Wait for neighbor. The first flush ensures that synch is read
24
                              * from memory, rather than from the temporary view of memory.
25
                              * The second flush ensures that work is read from memory, and
26
                              * is done so after the while loop exits.
27
                              */
28
                             neighbor = (iam>0 ? iam : omp get num threads()) - 1;
29
                             while (synch[neighbor] == 0) {
30
                               #pragma omp flush(synch)
31
32
33
                             #pragma omp flush(work,synch)
34
35
                             /* Read neighbor's values of work array */
36
                             result[iam] = fn2(work[neighbor], work[iam]);
37
38
                          /* output result here */
39
                          return 0;
40
                        }
                                                           C/C++ -
```

1 Fortran Example A.21.1f 2 3 REAL FUNCTION FN1(I) 4 INTEGER I 5 FN1 = I \* 2.06 RETURN 7 END FUNCTION FN1 REAL FUNCTION FN2 (A, B) 9 REAL A, B 10 FN2 = A + B11 RETURN END FUNCTION FN2 12 13 14 PROGRAM A21 15 INCLUDE "omp lib.h" ! or USE OMP LIB 16 INTEGER ISYNC(256) 17 REAL WORK (256) 18 REAL RESULT (256) 19 INTEGER IAM, NEIGHBOR 20 PARALLEL PRIVATE (IAM, NEIGHBOR) SHARED (WORK, ISYNC) !\$OMP 21 IAM = OMP GET THREAD NUM() + 1 22 ISYNC(IAM) = 023 !\$OMP BARRIER 24 C Do computation into my portion of work array 25 WORK(IAM) = FN1(IAM) 26 C Announce that I am done with my work. 27 C The first flush ensures that my work is made visible before 28 C synch. The second flush ensures that synch is made visible. 29 !\$OMP FLUSH (WORK, ISYNC) 30 ISYNC(IAM) = 131 !\$OMP FLUSH (ISYNC) 32 C Wait until neighbor is done. The first flush ensures that 33 C synch is read from memory, rather than from the temporary 34 C view of memory. The second flush ensures that work is read 35 C from memory, and is done so after the while loop exits. 36 IF (IAM .EQ. 1) THEN 37 NEIGHBOR = OMP GET NUM THREADS() 38 ELSE 39 NEIGHBOR = IAM - 1 ENDIF 40 41 DO WHILE (ISYNC(NEIGHBOR) .EQ. 0) 42 !\$OMP FLUSH (ISYNC) 43 END DO 44 !\$OMP FLUSH (WORK, ISYNC) 45 RESULT(IAM) = FN2(WORK(NEIGHBOR), WORK(IAM)) 46 !\$OMP END PARALLEL 47 END PROGRAM A21 48 Fortran •

10

11

20

25 26 27

29 30 31

32

33 34 35

36

37 38

39 40

41

#### **A.22** The flush Construct without a List

Example A.22.1c

The following example (for Section 2.8.6 on page 72) distinguishes the shared variables affected by a **flush** construct with no list from the shared objects that are not affected:

```
C/C++
```

```
int x, *p = &x;
void f1(int *q)
  *q = 1;
  #pragma omp flush
  /* x, p, and *q are flushed */
  /* because they are shared and accessible */
  /* q is not flushed because it is not shared. */
void f2(int *q)
  #pragma omp barrier
  *q = 2;
  #pragma omp barrier
  /* a barrier implies a flush */
  /* x, p, and *q are flushed */
  /* because they are shared and accessible */
  /* q is not flushed because it is not shared. */
int g(int n)
  int i = 1, j, sum = 0;
  #pragma omp parallel reduction(+: sum) num_threads(10)
    f1(&j);
    /* i, n and sum were not flushed */
    /* because they were not accessible in f1 */
    /* j was flushed because it was accessible */
    sum += j;
    f2(&i);
    /* i, n, and sum were not flushed */
    /* because they were not accessible in f2 */
    /* j was flushed because it was accessible */
```

```
1
                      sum += i + j + *p + n;
2
                    }
3
                    return sum;
4
5
                  int main()
6
7
                    int result = g(7);
8
                    return result;
9
                  }
                                                      C/C++
10
                                                      Fortran
                  Example A.22.1f
11
12
                       SUBROUTINE F1(Q)
13
                          COMMON /DATA/ X, P
14
                          INTEGER, TARGET :: X
15
                          INTEGER, POINTER :: P
16
                          INTEGER Q
17
                          Q = 1
18
                  !$OMP
                          FLUSH
19
                          ! X, P and Q are flushed
20
                           ! because they are shared and accessible
21
                        END SUBROUTINE F1
22
                        SUBROUTINE F2(Q)
23
                          COMMON /DATA/ X, P
24
                          INTEGER, TARGET :: X
25
                          INTEGER, POINTER :: P
26
                          INTEGER Q
27
                  !$OMP
                          BARRIER
28
                            Q = 2
29
                  !$OMP
                          BARRIER
30
                             ! a barrier implies a flush
31
                             ! X, P and Q are flushed
32
                             ! because they are shared and accessible
33
                        END SUBROUTINE F2
34
                        INTEGER FUNCTION G(N)
35
                          COMMON /DATA/ X, P
36
                          INTEGER, TARGET :: X
37
                          INTEGER, POINTER :: P
38
                          INTEGER N
39
                          INTEGER I, J, SUM
40
                          I = 1
41
                          SUM = 0
42
                          P = 1
```

| 1  | ! \$OMP PARALLEL REDUCTION (+: SUM) NUM_THREADS (10) |
|----|------------------------------------------------------|
| 2  | CALL F1(J)                                           |
| 3  | ! I, N and SUM were not flushed                      |
| 4  | ! because they were not accessible in F1             |
| 5  | ! J was flushed because it was accessible            |
| 6  | SUM = SUM + J                                        |
| 7  | CALL F2(J)                                           |
| 8  | ! I, N, and SUM were not flushed                     |
| 9  | ! because they were not accessible in f2             |
| 10 | ! J was flushed because it was accessible            |
| 11 | SUM = SUM + I + J + P + N                            |
| 12 | !\$OMP END PARALLEL                                  |
| 13 | G = SUM                                              |
| 14 | END FUNCTION G                                       |
| 15 | PROGRAM A22                                          |
| 16 | COMMON /DATA/ X, P                                   |
| 17 | INTEGER, TARGET :: X                                 |
| 18 | INTEGER, POINTER :: P                                |
| 19 | INTEGER RESULT, G                                    |
| 20 | P => X                                               |
| 21 | RESULT = G(7)                                        |
| 22 | PRINT *, RESULT                                      |
| 23 | END PROGRAM A22                                      |
| 24 | Fortran —                                            |

## 2 A.23 Placement of flush, barrier, and taskwait Directives

The following example is non-conforming, because the **flush**, **barrier**, and **taskwait** directives cannot be the immediate substatement of an **if** statement. See Section 2.8.3 on page 66, Section 2.8.6 on page 72, and Section 2.8.4 on page 68.

#### Example A.23.1c

```
void a23 wrong()
9
                    int a = 1;
11
                    #pragma omp parallel
12
13
                       if (a != 0)
14
                    #pragma omp flush(a)
15
                  /* incorrect as flush cannot be immediate substatement
                     of if statement */
16
                       if (a != 0)
17
18
                    #pragma omp barrier
19
                  /* incorrect as barrier cannot be immediate substatement
20
                     of if statement */
21
                  if (a != 0)
22
                    #pragma omp taskwait
23
                  /* incorrect as taskwait cannot be immediate substatement
24
                     of if statement */
25
26
```

The following version of the above example is conforming because the **flush**, barrier, and taskwait directives are enclosed in a compound statement.

27 28

1

5

#### Example A.23.2c

```
void a23()
{
   int a = 1;

   #pragma omp parallel
   {
      if (a != 0) {
      #pragma omp flush(a)
      }
      if (a != 0) {
      #pragma omp barrier
      }
      if (a != 0) {
      #pragma omp taskwait
      }
   }
}
```

C/C++

## A.24 The ordered Clause and the ordered Construct

Ordered constructs (Section 2.8.7 on page 75) are useful for sequentially ordering the output from work that is done in parallel. The following program prints out the indices in sequential order:

```
1
                                                     C/C++
                 Example A.24.1c
2
3
                  #include <stdio.h>
4
                  void work(int k)
5
                    #pragma omp ordered
                      printf(" %d\n", k);
7
8
                  void a24(int lb, int ub, int stride)
9
10
11
                    int i;
12
                    #pragma omp parallel for ordered schedule(dynamic)
13
                    for (i=lb; i<ub; i+=stride)</pre>
14
                      work(i);
15
16
                  int main()
17
                    a24(0, 100, 5);
18
19
                    return 0;
20
                                                   - C/C++ -
```

| 1  | Fortran —                                                                               |
|----|-----------------------------------------------------------------------------------------|
| 2  | Example A.24.1f                                                                         |
| 3  | SUBROUTINE WORK(K)                                                                      |
| 4  | INTEGER k                                                                               |
| 5  | !\$OMP ORDERED                                                                          |
| 6  | WRITE(*,*) K                                                                            |
| 7  | !\$OMP END ORDERED                                                                      |
| 8  | END SUBROUTINE WORK                                                                     |
| 9  | SUBROUTINE SUBA24(LB, UB, STRIDE)                                                       |
| 10 | INTEGER LB, UB, STRIDE                                                                  |
| 11 | INTEGER I                                                                               |
| 12 | ! \$OMP PARALLEL DO ORDERED SCHEDULE (DYNAMIC)                                          |
| 13 | DO I=LB,UB,STRIDE                                                                       |
| 14 | CALL WORK(I)                                                                            |
| 15 | END DO                                                                                  |
| 16 | !\$OMP END PARALLEL DO                                                                  |
| 17 | END SUBROUTINE SUBA24                                                                   |
| 18 | PROGRAM A24                                                                             |
| 19 | CALL SUBA24(1,100,5)                                                                    |
| 20 | END PROGRAM A24                                                                         |
| 21 | Fortran                                                                                 |
| 22 | It is possible to have multiple <b>ordered</b> constructs within a loop region with the |

It is possible to have multiple **ordered** constructs within a loop region with the **ordered** clause specified. The first example is non-conforming because all iterations execute two **ordered** regions. An iteration of a loop must not execute more than one **ordered** region:

```
C/C++
                 Example A.24.2c
2
3
                 void work(int i) {}
4
                  void a24 wrong(int n)
5
                    int i;
7
                    #pragma omp for ordered
8
                    for (i=0; i<n; i++) {
                  /* incorrect because an iteration may not execute more than one
10
                     ordered region */
11
                      #pragma omp ordered
                        work(i);
12
13
                      #pragma omp ordered
14
                        work(i+1);
15
                    }
                  }
16
                                                  C/C++ -
17
                                                  Fortran =
                 Example A.24.2f
18
19
                        SUBROUTINE WORK(I)
20
                        INTEGER I
                        END SUBROUTINE WORK
22
                        SUBROUTINE A24 WRONG(N)
23
                        INTEGER N
24
                          INTEGER I
25
                  !$OMP
                          DO ORDERED
26
                          DO I = 1, N
27
                  ! incorrect because an iteration may not execute more than one
28
                  ! ordered region
29
                  !$OMP
                            ORDERED
30
                              CALL WORK(I)
31
                  !$OMP
                            END ORDERED
32
                  !$OMP
                            ORDERED
33
                              CALL WORK (I+1)
34
                  !$OMP
                            END ORDERED
35
                          END DO
36
                        END SUBROUTINE A24 WRONG
                                                   - Fortran -
```

```
The following is a conforming example with more than one ordered construct. Each
1
                         iteration will execute only one ordered region:
2
3
                                                              C/C++
                         Example A.24.3c
5
                         void work(int i) {}
6
                         void a24 good(int n)
7
8
                           int i;
9
                         #pragma omp for ordered
                           for (i=0; i<n; i++) {
10
                             if (i <= 10) {
11
12
                               #pragma omp ordered
13
                                   work(i);
14
15
                             if (i > 10) {
16
                               #pragma omp ordered
                                 work(i+1);
17
18
19
                           }
20
                                                              C/C++ =
21
                                                            - Fortran -
                         Example A.24.3f
22
23
                               SUBROUTINE A24 GOOD(N)
24
                               INTEGER N
25
                         ! SOMP
                                 DO ORDERED
26
                                 DO I = 1,N
27
                                    IF (I <= 10) THEN
                         !$OMP
                                      ORDERED
29
                                        CALL WORK(I)
30
                         !$OMP
                                      END ORDERED
31
                                    ENDIF
32
                                    IF (I > 10) THEN
33
                                      ORDERED
                         !$OMP
34
                                        CALL WORK (I+1)
35
                         !$OMP
                                      END ORDERED
36
                                    ENDIF
37
                                  ENDDO
38
                               END SUBROUTINE A24 GOOD
39
                                                             Fortran -
```

### 2 A.25 The threadprivate Directive

```
The following examples demonstrate how to use the threadprivate directive
               (Section 2.9.2 on page 81) to give each thread a separate counter.
                                             – C/C++ –
               Example A.25.1c
6
               int counter = 0;
               #pragma omp threadprivate(counter)
               int increment counter()
10
11
                 counter++;
12
                 return(counter);
13
                                  C/C++
14
                                       ----- Fortran -
               Example A.25.1f
15
                     INTEGER FUNCTION INCREMENT COUNTER()
16
17
                       COMMON/A25 COMMON/COUNTER
18
               ! SOMP
                       THREADPRIVATE (/A25 COMMON/)
19
                       COUNTER = COUNTER +1
                       INCREMENT COUNTER = COUNTER
20
21
22
                     END FUNCTION INCREMENT COUNTER
                                       — Fortran —
23
24
                                            – C/C++ –
               The following example uses threadprivate on a static variable:
25
               Example A.25.2c
26
27
               int increment counter 2()
28
29
                 static int counter = 0;
30
                 #pragma omp threadprivate(counter)
31
                 counter++;
32
                 return (counter);
33
               }
```

1 2 3

3

4

17

18 19

11

12

25

26

27

28

29 30 31

32 33

34 35 The following example illustrates how modifying a variable that appears in an initializer can cause unspecified behavior, and also how to avoid this problem by using an auxiliary variable and a copy-constructor.

#### Example A.25.3c

```
class T {
 public:
    int val;
    T (int);
    T (const T&);
};
T :: T (int v) {
   val = v;
T :: T (const T& t) {
   val = t.val;
void g(T a, T b) {
   a.val += b.val;
int x = 1;
T a(x);
const T b_aux(x); /* Capture value of x = 1 */
T b(b aux);
#pragma omp threadprivate(a, b)
void f(int n) {
   x++;
   #pragma omp parallel for
   /* In each thread:
    * a is constructed from x (with value 1 or 2?)
    * b is copy-constructed from b_aux
    */
   for (int i=0; i<n; i++) {
       g(a, b); /* Value of a is unspecified. */
   }
}
                                   C/C++
```

| 1  | Fortran —                                                                        |
|----|----------------------------------------------------------------------------------|
|    |                                                                                  |
| 2  | The following examples show non-conforming uses and correct uses of the          |
| 3  | threadprivate directive. For more information, see Section 2.9.2 on page 81 and  |
| 4  | Section 2.9.4.1 on page 101.                                                     |
| 5  | The following example is non-conforming because the common block is not declared |
| 6  | local to the subroutine that refers to it:                                       |
| 7  | Example A.25.2f                                                                  |
| 8  | MODULE A25 MODULE                                                                |
| 9  | COMMON /T/ A                                                                     |
| 10 | END MODULE A25_MODULE                                                            |
| 11 |                                                                                  |
| 12 | SUBROUTINE A25_2_WRONG()                                                         |
| 13 | USE A25_MODULE                                                                   |
| 14 | !\$OMP THREADPRIVATE(/T/)                                                        |
| 15 | !non-conforming because /T/ not declared in A25_4_WRONG                          |
| 16 | END SUBROUTINE A25_2_WRONG                                                       |
| 17 | The following example is also non-conforming because the common block is not     |
| 18 | declared local to the subroutine that refers to it:                              |
| 19 | Example A.25.3f                                                                  |
| 20 | SUBROUTINE A25_3_WRONG()                                                         |
| 21 | COMMON /T/ A                                                                     |
| 22 | ! \$OMP THREADPRIVATE (/T/)                                                      |
| 23 | CONTAINS                                                                         |
| 24 | SUBROUTINE A25_3S_WRONG()                                                        |
| 25 | !\$OMP PARALLEL COPYIN(/T/)                                                      |
| 26 | !non-conforming because /T/ not declared in A35_5S_WRONG                         |
| 27 | !\$OMP END PARALLEL                                                              |
| 28 | END SUBROUTINE A25_3S_WRONG                                                      |
| 29 | END SUBROUTINE A25_3_WRONG                                                       |

| v Fortran (cont.)                                                   |
|---------------------------------------------------------------------|
| The following example is a correct rewrite of the previous example: |
| Example A.25.4f                                                     |
| SUBROUTINE A25_4_GOOD()                                             |
| COMMON /T/ A                                                        |
| ! \$OMP THREADPRIVATE(/T/)                                          |
| CONTAINS                                                            |
| SUBROUTINE A25_4S_GOOD()                                            |
| COMMON /T/ A                                                        |
| ! \$OMP THREADPRIVATE (/T/)                                         |
| !\$OMP PARALLEL COPYIN(/T/)                                         |
| !\$OMP END PARALLEL                                                 |
| END SUBROUTINE A25_4S_GOOD                                          |
| END SUBROUTINE A25_4_GOOD                                           |
|                                                                     |

```
1
                The following is an example of the use of threadprivate for local variables:
2
                Example A.25.5f
3
4
                      PROGRAM A25 5 GOOD
5
                        INTEGER, ALLOCATABLE, SAVE :: A(:)
                        INTEGER, POINTER, SAVE :: PTR
7
                        INTEGER, SAVE :: I
8
                        INTEGER, TARGET :: TARG
9
                        LOGICAL :: FIRSTIN = .TRUE.
10
                !$OMP THREADPRIVATE(A, I, PTR)
11
12
                        ALLOCATE (A(3))
13
                        A = (/1,2,3/)
14
                        PTR => TARG
15
                        I = 5
16
17
                !$OMP PARALLEL COPYIN(I, PTR)
18
                !$OMP
                        CRITICAL
19
                           IF (FIRSTIN) THEN
20
                              TARG = 4
                                               ! Update target of ptr
21
                              I = I + 10
22
                              IF (ALLOCATED(A)) A = A + 10
23
                             FIRSTIN = .FALSE.
24
                            END IF
25
26
                            IF (ALLOCATED(A)) THEN
27
                             PRINT *, 'a = ', A
28
29
                             PRINT *, 'A is not allocated'
30
                            END IF
31
                            PRINT *, 'ptr = ', PTR
                            PRINT *, 'i = ', I
32
33
                            PRINT *
34
                !$OMP
                         END CRITICAL
35
                !$OMP END PARALLEL
36
                      END PROGRAM A25 5 GOOD
                The above program, if executed by two threads, will print one of the following two sets
37
                of output:
38
39
                a = 11 12 13
40
                ptr = 4
41
                i = 15
42
                A is not allocated
```

```
1
                        ptr = 4
2
                        i = 5
3
                        or
                        A is not allocated
5
                        ptr = 4
6
                        i = 15
7
                        a = 1 2 3
8
                        ptr = 4
9
                        i = 5
10
                        The following is an example of the use of threadprivate for module variables:
                        Example A.25.6f
11
12
                              MODULE A25 MODULE6
13
                                REAL, POINTER :: WORK(:)
14
                                SAVE WORK
15
                        !$OMP
                                THREADPRIVATE (WORK)
                              END MODULE A25 MODULE6
16
17
18
                              SUBROUTINE SUB1(N)
19
                              USE A25 MODULE6
20
                        !$OMP PARALLEL PRIVATE(THE SUM)
21
                                ALLOCATE (WORK (N))
22
                                CALL SUB2 (THE SUM)
23
                               WRITE(*,*)THE SUM
24
                        !$OMP
                                END PARALLEL
25
                              END SUBROUTINE SUB1
26
27
                              SUBROUTINE SUB2 (THE SUM)
28
                                USE A25 MODULE6
29
                                WORK(:) = 10
30
                                THE SUM=SUM(WORK)
31
                              END SUBROUTINE SUB2
32
33
                              PROGRAM A25 6 GOOD
                                N = 10
34
35
                                CALL SUB1(N)
36
                              END PROGRAM A25 6 GOOD
37
                                                        - Fortran ----
38
                                                      ____ C/C++ _____
                        The following example illustrates initialization of threadprivate variables for class-type
39
```

T. t1 is default constructed, t2 is constructed taking a constructor accepting one

argument of integer type, t3 is copy constructed with argument f():

Appendix A Examples

40

#### Example A.25.4c 1 2 static T t1; 3 #pragma omp threadprivate(t1) 4 static T t2( 23 ); 5 #pragma omp threadprivate(t2) 6 static T t3 = f();#pragma omp threadprivate(t3) The following example illustrates the use of threadprivate for static class members. The 8 threadprivate directive for a static class member must be placed inside the class definition. 10 Example A.25.5c 11 12 class T { 13 public:

18

**}**;

static int i;

#pragma omp threadprivate(i)

## 20 A.26 Parallel Random Access Iterator Loop

The following example shows a parallel Random access iterator loop.

C/C++ =

```
Example A.26.1c
22
23
                  #include <vector>
24
                  void iterator example()
25
26
                    std::vector<int> vec(23);
27
                    std::vector<int>::iterator it;
28
                  #pragma omp parallel for default(none) shared(vec)
29
                    for (it = vec.begin(); it < vec.end(); it++)</pre>
30
31
                      // do work with *it //
32
33
                                                      C/C++ -
```

14

15

16

17

## 

**A.27** 

### 

.

# Fortran Restrictions on shared and private Clauses with Common Blocks

When a named common block is specified in a **private**, **firstprivate**, or **lastprivate** clause of a construct, none of its members may be declared in another data-sharing attribute clause on that construct. The following examples illustrate this point. For more information, see Section 2.9.3 on page 85.

The following example is conforming:

#### Example A.27.1f

```
SUBROUTINE A27_1_GOOD()
COMMON /C/ X,Y
REAL X, Y

!$OMP PARALLEL PRIVATE (/C/)
! do work here
!$OMP END PARALLEL
!$OMP PARALLEL SHARED (X,Y)
! do work here
!$OMP END PARALLEL
END SUBROUTINE A27_1_GOOD
```

```
1
                ▼------Fortran (cont.)
                The following example is also conforming:
2
                Example A.27.2f
3
4
                     SUBROUTINE A27 2 GOOD()
5
                        COMMON /C/ X,Y
                        REAL X, Y
7
                        INTEGER I
8
                       PARALLEL
                !$OMP
9
                !$OMP
                        DO PRIVATE(/C/)
10
                         DO I=1,1000
11
                           ! do work here
12
                         ENDDO
13
                !$OMP
                         END DO
14
15
                ! $OMP DO PRIVATE(X)
16
                         DO I=1,1000
17
                           ! do work here
18
                         ENDDO
19
                !$OMP
                         END DO
20
                !$OMP
                     END PARALLEL
                     END SUBROUTINE A27 2 GOOD
                The following example is conforming:
22
                Example A.27.3f
23
                      SUBROUTINE A27 3 GOOD()
24
25
                       COMMON /C/ X,Y
26
                !$OMP PARALLEL PRIVATE (/C/)
27
                        ! do work here
28
                !$OMP END PARALLEL
29
                !$OMP
                       PARALLEL SHARED (/C/)
30
                         ! do work here
31
                !SOMP END PARALLEL
32
                      END SUBROUTINE A27 3 GOOD
```

The following example is non-conforming because x is a constituent element of c: 1 Example A.27.4f 2 3 SUBROUTINE A27 4 WRONG() 4 COMMON /C/ X,Y 5 ! Incorrect because X is a constituent element of C PARALLEL PRIVATE (/C/), SHARED (X) 7 ! do work here 8 ! SOMP END PARALLEL END SUBROUTINE A27 4 WRONG 10 The following example is non-conforming because a common block may not be declared both shared and private: 11 Example A.27.5f 12 13 SUBROUTINE A27 5 WRONG() 14 COMMON /C/ X,Y ! Incorrect: common block C cannot be declared both 15 16 ! shared and private 17 PARALLEL PRIVATE (/C/), SHARED(/C/) 18 ! do work here 19 ! SOMP END PARALLEL 20 END SUBROUTINE A27 5 WRONG 21 - Fortran -

## A.28 The default (none) Clause

The following example distinguishes the variables that are affected by the **default(none)** clause from those that are not. For more information on the **default** clause, see Section 2.9.3.1 on page 86.

22

23

24

```
C/C++
                 Example A.28.1c
2
3
                 #include <omp.h>
                 int x, y, z[1000];
5
                 #pragma omp threadprivate(x)
                 void a28(int a) {
7
                   const int c = 1;
8
                   int i = 0;
9
                   #pragma omp parallel default(none) private(a) shared(z)
10
                      int j = omp_get_num_threads();
11
12
                           /* O.K. - j is declared within parallel region */
13
                      a = z[j]; /* O.K. - a is listed in private clause */

    z is listed in shared clause */

14
                                  /*
                                  /* O.K. - x is threadprivate */
15
16
                                     - c has const-qualified type */
                      z[i] = y;
                                  /* Error - cannot reference i or y here */
17
18
                      #pragma omp for firstprivate(y)
19
                      for (i=0; i<10; i++) {
20
                        z[i] = y; /* O.K. - i is the loop iteration variable */
21
                                  /* - y is listed in firstprivate clause */
                      }
22
23
                      z[i] = y; /* Error - cannot reference i or y here */
24
```

C/C++ =

25

}

```
1
                                                            Fortran
                        Example A.28.1f
2
3
                               SUBROUTINE A28(A)
4
                               INCLUDE "omp lib.h"
                                                        ! or USE OMP LIB
5
6
                               INTEGER A
7
                               INTEGER X, Y, Z(1000)
8
                               COMMON/BLOCKX/X
                               COMMON/BLOCKY/Y
10
                               COMMON/BLOCKZ/Z
                        !$OMP THREADPRIVATE(/BLOCKX/)
11
12
                                 INTEGER I, J
13
                                 i = 1
14
                         !$OMP
                                 PARALLEL DEFAULT (NONE) PRIVATE (A) SHARED (Z) PRIVATE (J)
15
                                   J = OMP GET NUM THREADS();
16
                                            ! O.K. - J is listed in PRIVATE clause
17
                                   A = Z(J) ! O.K. - A is listed in PRIVATE clause
18
                                                     - Z is listed in SHARED clause
19
                                            ! O.K. - X is THREADPRIVATE
20
                                   Z(I) = Y ! Error - cannot reference I or Y here
21
                         !$OMP
                                   DO firstprivate(y)
22
                                   DO I = 1,10
23
                                     Z(I) = Y ! O.K. - I is the loop iteration variable
                                                ! Y is listed in FIRSTPRIVATE clause
24
25
                                   END DO
26
                                                ! Error - cannot reference I or Y here
                                   Z(I) = Y
27
                        ! SOMP
                                 END PARALLEL
28
                               END SUBROUTINE A28
29
30
                                                            Fortran •
```

## A.29 Race Conditions Caused by Implied Copies of Shared Variables in Fortran

The following example contains a race condition, because the shared variable, which is an array section, is passed as an actual argument to a routine that has an assumed-size array as its dummy argument (see Section 2.9.3.2 on page 88). The subroutine call passing an array section argument may cause the compiler to copy the argument into a

31

32

33

34

35

36

```
temporary location prior to the call and copy from the temporary location into the
1
                  original variable when the subroutine returns. This copying would cause races in the
2
                  parallel region.
                  Example A.29.1f
4
5
                  SUBROUTINE A29
6
7
                    INCLUDE "omp lib.h"
                                              ! or USE OMP LIB
8
                    REAL A(20)
                    INTEGER MYTHREAD
10
11
                  !$OMP PARALLEL SHARED(A) PRIVATE(MYTHREAD)
12
                    MYTHREAD = OMP GET THREAD NUM()
13
                    IF (MYTHREAD .EQ. 0) THEN
14
                        CALL SUB(A(1:10)) ! compiler may introduce writes to A(6:10)
15
16
                        A(6:10) = 12
17
                    ENDIF
18
                  !$OMP END PARALLEL
                  END SUBROUTINE A29
19
20
                  SUBROUTINE SUB(X)
21
                    REAL X(*)
22
                    X(1:5) = 4
23
                  END SUBROUTINE SUB
24
                                                       Fortran •
```

### 26 A.30 The private Clause

In the following example, the values of original list items i and j are retained on exit from the **parallel** region, while the private list items i and j are modified within the **parallel** construct. For more information on the **private** clause, see Section 2.9.3.3 on page 89.

27

28

29

```
1
                                                       C/C++ -
                      Example A.30.1c
2
3
                      #include <stdio.h>
                      #include <assert.h>
5
                      int main()
7
                        int i, j;
                        int *ptr_i, *ptr_j;
9
                        i = 1;
10
                        j = 2;
11
                        ptr i = &i;
12
                        ptr_j = &j;
                        #pragma omp parallel private(i) firstprivate(j)
13
14
15
                         i = 3;
                          j = j + 2;
16
17
                          assert (*ptr_i == 1 && *ptr_j == 2);
18
19
                        assert(i == 1 && j == 2);
20
                        return 0;
21
                                           _____ C/C++ -
22
                            Fortran
                      Example A.30.1f
23
24
                            PROGRAM A30
25
                             INTEGER I, J
26
                             I = 1
27
                             J = 2
28
                      !$OMP
                             PARALLEL PRIVATE(I) FIRSTPRIVATE(J)
29
                                I = 3
30
                                J = J + 2
31
                      !$OMP
                             END PARALLEL
                              PRINT *, I, J ! I .eq. 1 .and. J .eq. 2
32
33
                            END PROGRAM A30
34
                                           ——— Fortran ———
```

In the following example, all uses of the variable a within the loop construct in the 1 routine f refer to a private list item a, while it is unspecified whether references to a in 2 the routine g are to a private list item or the original list item. C/C++ Example A.30.2c 5 6 int a; 7 void g(int k) { 8 a = k; /\* Accessed in the region but outside of the construct; \* therefore unspecified whether original or private list 10 \* item is modified. \*/ 11 } void f(int n) { 12 13 int a = 0; 14 15 #pragma omp parallel for private(a) for (int i=1; i<n; i++) { 16 17 a = i; 18 g(a\*2); /\* Private copy of "a" \*/

C/C++

19

20

}

}

```
1
                                                             Fortran
                        Example A.30.2f
2
3
                              MODULE A30 2
4
                                 REAL A
                                 CONTAINS
6
                                   SUBROUTINE G(K)
7
                                     REAL K
8
                                     A = K ! Accessed in the region but outside of the
                                             ! construct; therefore unspecified whether
9
10
                                             ! original or private list item is modified.
11
                                   END SUBROUTINE G
12
                                   SUBROUTINE F(N)
13
                                   INTEGER N
14
                                   REAL A
15
16
                                     INTEGER I
17
                         !$OMP
                                     PARALLEL DO PRIVATE(A)
18
                                        DO I = 1,N
19
                                          A = I
20
                                          CALL G(A*2)
21
                                        ENDDO
22
                         !$OMP
                                      END PARALLEL DO
23
                                   END SUBROUTINE F
24
                               END MODULE A30 2
25
                                                             Fortran -
```

## A.31 Reprivatization

The following example demonstrates the reprivatization of variables (see Section 2.9.3.3 on page 89). Private variables can be marked **private** again in a nested construct. They do not have to be shared in the enclosing **parallel** region.

26

27

28

29

```
1
                                                     C/C++
                 Example A.31.1c
2
3
                 #include <assert.h>
                 void a31()
5
6
                   int i, a;
7
                    #pragma omp parallel private(a)
8
10
                      #pragma omp parallel for private(a)
11
                        for (i=0; i<10; i++)
12
13
                        a = 2;
14
15
                     assert(a == 1);
                   }
16
17
                 }
                                                     C/C++
18
                                                   Fortran
                 Example A.31.1f
19
20
                        SUBROUTINE A31()
                          INTEGER I, A
22
                          PARALLEL PRIVATE(A)
                 !$OMP
23
24
                  !$OMP
                            PARALLEL DO PRIVATE(A)
25
                           DO I = 1, 10
26
                              A = 2
27
                            END DO
28
                 !$OMP
                            END PARALLEL DO
29
                          PRINT *, A ! Outer A still has value 1
30
                  !$OMP
                          END PARALLEL
31
                        END SUBROUTINE A31
32
                                                  Fortran -
```

3

4

5

7

1

## A.32 Fortran Restrictions on Storage Association with the private Clause

The following non-conforming examples illustrate the implications of the **private** clause rules with regard to storage association (see Section 2.9.3.3 on page 89).

#### Example A.32.1f

```
8
                                 SUBROUTINE SUB()
                                 COMMON /BLOCK/ X
10
                                                         ! X is undefined
                                 PRINT *,X
11
                                 END SUBROUTINE SUB
12
                                 PROGRAM A32 1
13
                                   COMMON /BLOCK/ X
14
                                   X = 1.0
15
                                   PARALLEL PRIVATE (X)
                         !$OMP
16
                                   X = 2.0
17
                                   CALL SUB()
                                   END PARALLEL
18
                         ! SOMP
19
                                END PROGRAM A32 1
                         Example A.32.2f
20
21
                               PROGRAM A32 2
22
                                  COMMON /BLOCK2/ X
23
                                  X = 1.0
24
                         !$OMP
                                  PARALLEL PRIVATE (X)
25
                                    X = 2.0
26
                                    CALL SUB()
27
                                  END PARALLEL
                         !$OMP
28
                                 CONTAINS
29
                                    SUBROUTINE SUB()
30
                                    COMMON /BLOCK2/ Y
31
                                    PRINT *,X
                                                              ! X is undefined
32
                                    PRINT *,Y
                                                              ! Y is undefined
33
                                    END SUBROUTINE SUB
```

END PROGRAM A32 2

Appendix A Examples

237

```
1
2
                v------ Fortran (cont.)
                Example A.32.3f
3
4
                        PROGRAM A32 3
                        EQUIVALENCE (X,Y)
6
                        X = 1.0
7
                !$OMP
                       PARALLEL PRIVATE(X)
                                                   ! Y is undefined
8
                          PRINT *,Y
                          Y = 10
10
                          PRINT *,X
                                                   ! X is undefined
11
                !$OMP END PARALLEL
12
                      END PROGRAM A32 3
                Example A.32.4f
13
14
                      PROGRAM A32 4
15
                        INTEGER I, J
                        INTEGER A(100), B(100)
16
17
                        EQUIVALENCE (A(51), B(1))
18
                !$OMP PARALLEL DO DEFAULT(PRIVATE) PRIVATE(I,J) LASTPRIVATE(A)
19
                         DO I=1,100
20
                            DO J=1,100
21
                              B(J) = J - 1
22
                            ENDDO
23
                             DO J=1,100
24
                              A(J) = J! B becomes undefined at this point
25
                             ENDDO
26
                            DO J=1,50
27
                              B(J) = B(J) + 1 ! B is undefined
28
                                        ! A becomes undefined at this point
29
                            ENDDO
                          ENDDO
31
                !$OMP END PARALLEL DO
                                           ! The LASTPRIVATE write for A has
32
                                           ! undefined results
33
                                     ! B is undefined since the LASTPRIVATE
34
                                      ! write of A was not defined
35
                       END PROGRAM A32 4
```

#### Example A.32.5f

| 32       | Fortran —                                              |
|----------|--------------------------------------------------------|
| 31       | END PROGRAM A32_5                                      |
| 30       | !\$OMP END PARALLEL                                    |
| 29       | !\$OMP END MASTER                                      |
| 28       | PRINT *, A                                             |
| 27       | ! \$OMP MASTER                                         |
| 26       | CALL SUB1(A)                                           |
| 25       | ! sequence-associated.                                 |
| 24       | ! With the private clause, A may no longer be          |
| 23       | ! that is at least ten elements long.                  |
| 22       | ! we would be passing a member of a sequence           |
| 21       | ! Without the private clause,                          |
| 20       |                                                        |
| 19       | !\$OMP PARALLEL PRIVATE(/BLOCK5/)                      |
| 10       | A = 0                                                  |
| 17<br>18 | ! the common block has to be at least 10 words $A = 0$ |
| 47       |                                                        |
| 16       | EQUIVALENCE (A,B(1))                                   |
| 15       | DIMENSION B(10)                                        |
| 14       | COMMON /BLOCK5/ A                                      |
| 13       | PROGRAM A32_5                                          |
| 40       | PROGRAM 120 F                                          |
| 12       | END SUBROUTINE SUB1                                    |
| 11       | FORALL $(I = 1:10) X(I) = I$                           |
| 10       |                                                        |
| 9        | ! A had with the rest of the common block.             |
| 8        | ! compiler to break the sequence association that      |
| 7        | ! but the OpenMP private directive allows the          |
| 6        | ! specification. It would be legal Fortran 90,         |
| 5        | ! This use of X does not conform to the                |
| 4        | DIMINDION A(IV)                                        |
| 3        | DIMENSION X(10)                                        |
| 2        | SUBROUTINE SUB1(X)                                     |

## 2 A.33 C/C++ Arrays in a firstprivate Clause

The following example illustrates the size and value of list items of array or pointer type in a **firstprivate** clause (Section 2.9.3.4 on page 92). The size of new list items is based on the type of the corresponding original list item, as determined by the base language.

#### In this example:

- The type of A is array of two arrays of two ints.
- The type of **B** is adjusted to pointer to array of **n** ints, because it is a function parameter.
- The type of C is adjusted to pointer to int, because it is a function parameter.
- The type of **D** is array of two arrays of two ints.
- The type of **E** is array of **n** arrays of **n** ints.

Note that **B** and **E** involve variable length array types.

The new items of array type are initialized as if each integer element of the original array is assigned to the corresponding element of the new array. Those of pointer type are initialized as if by assignment from the original item to the new item.

1

3

4

5

6 7

8

9

10

11

12

13

14

15

#### Example A.33.1c

```
2
                        #include <assert.h>
3
                        int A[2][2] = \{1, 2, 3, 4\};
4
                        void f(int n, int B[n][n], int C[])
5
                          int D[2][2] = \{1, 2, 3, 4\};
7
                          int E[n][n];
8
                          assert(n >= 2);
                          E[1][1] = 4;
10
                          #pragma omp parallel firstprivate(B, C, D, E)
11
12
                             assert(sizeof(B) == sizeof(int (*)[n]));
13
                             assert(sizeof(C) == sizeof(int*));
14
                             assert(sizeof(D) == 4 * sizeof(int));
15
                             assert(sizeof(E) == n * n * sizeof(int));
                             /* Private B and C have values of original B and C. */
16
17
                             assert(&B[1][1] == &A[1][1]);
18
                             assert(&C[3] == &A[1][1]);
19
                             assert(D[1][1] == 4);
20
                             assert(E[1][1] == 4);
21
                          }
                        }
                        int main() {
23
24
                          f(2, A, A[0]);
25
                          return 0;
26
                                                             C/C++
```

### A.34 The lastprivate Clause

Correct execution sometimes depends on the value that the last iteration of a loop assigns to a variable. Such programs must list all such variables in a **lastprivate** clause (Section 2.9.3.5 on page 94) so that the values of the variables are the same as when the loop is executed sequentially.

27

28

29

30

31 32

```
C/C++ -
                 Example A.34.1c
2
3
                 void a34 (int n, float *a, float *b)
5
                   int i;
6
                    #pragma omp parallel
7
8
                      #pragma omp for lastprivate(i)
                      for (i=0; i<n-1; i++)
                       a[i] = b[i] + b[i+1];
10
11
                    }
12
                   a[i]=b[i];
                                   /* i == n-1 here */
13
                                                   - C/C++ -
14
                                                   Fortran
                 Example A.34.1f
15
16
                        SUBROUTINE A34(N, A, B)
17
                          INTEGER N
18
                          REAL A(*), B(*)
19
                          INTEGER I
                 !$OMP PARALLEL
20
21
                  !$OMP DO LASTPRIVATE(I)
22
                          DO I=1,N-1
23
                            A(I) = B(I) + B(I+1)
24
                          ENDDO
25
                 !$OMP END PARALLEL
26
                          A(I) = B(I)
                                           ! I has the value of N here
27
                        END SUBROUTINE A34
                                                   - Fortran -
```

### 30 A.35 The reduction Clause

The following example demonstrates the **reduction** clause (Section 2.9.3.6 on page 96):

```
C/C++ -
                       Example A.35.1c
2
3
                       void a35 1(float *x, int *y, int n)
5
                          int i, b;
                          float a;
7
                          a = 0.0;
                         b = 0;
9
                        #pragma omp parallel for private(i) shared(x, y, n) \
10
                                                 reduction(+:a) reduction(^:b)
                          for (i=0; i<n; i++) {
11
12
                            a += x[i];
                           b ^= y[i];
13
14
                          }
15
                                                          C/C++ -
16
                                               ----- Fortran -
                       Example A.35.1f
17
                              SUBROUTINE A35 1(A, B, X, Y, N)
18
19
                                INTEGER N
                                REAL X(*), Y(*), A, B
20
21
                        !$OMP PARALLEL DO PRIVATE(I) SHARED(X, N) REDUCTION(+:A)
22
                        !$OMP& REDUCTION(MIN:B)
23
                               DO I=1,N
24
                                   A = A + X(I)
25
                                   B = MIN(B, Y(I))
26
                        ! Note that some reductions can be expressed in
                        ! other forms. For example, the MIN could be expressed as
27
                        ! IF (B > Y(I)) B = Y(I)
28
29
                                 END DO
                              END SUBROUTINE A35 1
30
31
                                                        Fortran -
```

```
A common implementation of the preceding example is to treat it as if it had been
1
2
                  written as follows:
3
                                                       C/C++
                  Example A.35.2c
4
                  void a35 2(float *x, int *y, int n)
5
6
7
                    int i, b, b_p;
                    float a, a_p;
                    a = 0.0;
9
10
                    b = 0;
11
                  \#pragma omp parallel shared(a, b, x, y, n) \
12
                                        private(a p, b p)
13
14
                      a_p = 0.0;
15
                      bp = 0;
16
                  #pragma omp for private(i)
17
                      for (i=0; i<n; i++) {
18
                        ap += x[i];
19
                        b p ^= y[i];
                      }
20
21
                  #pragma omp critical
22
23
                        a += a_p;
                        b ^= b_p;
24
25
26
                    }
27
                  }
```

C/C++=

END SUBROUTINE SUB

The following conforming program performs the reduction using the *intrinsic procedure* 1 2 name MAX even though the intrinsic MAX has been renamed to REN. Example A.35.4f 3 4 MODULE M 5 INTRINSIC MAX END MODULE M 7 PROGRAM A35 4 8 USE M, REN => MAX 9 N = 010 !SOMP PARALLEL DO REDUCTION (REN: N) ! still does MAX 11 DO I = 1, 10012 N = MAX(N,I)13 END DO 14 END PROGRAM A35 4 The following conforming program performs the reduction using *intrinsic procedure* 15 name MAX even though the intrinsic MAX has been renamed to MIN. 16 Example A.35.5f 17 18 MODULE MOD INTRINSIC MAX, MIN 19 20 END MODULE MOD PROGRAM A35 5 21 22 USE MOD, MIN=>MAX, MAX=>MIN 23 REAL :: R 24 R = -HUGE(0.0)25 !\$OMP PARALLEL DO REDUCTION(MIN: R) ! still does MAX 26 DO I = 1, 100027 R = MIN(R, SIN(REAL(I)))28 END DO PRINT \*, R 30 END PROGRAM A35 5 31 Fortran — The following example is non-conforming because the initialization (a = 0) of the 32 original list item "a" is not synchronized with the update of "a" as a result of the 33

reduction computation in the for loop. Therefore, the example may print an incorrect

34

35

value for "a".

22

23 24 To avoid this problem, the initialization of the original list item "a" should complete before any update of "a" as a result of the reduction clause. This can be achieved by adding an explicit barrier after the assignment a=0, or by enclosing the assignment a=0 in a single directive (which has an implied barrier), or by initializing "a" before the start of the parallel region.

```
C/C++
Example A.35.3c
#include <stdio.h>
int main (void)
  int a, i;
  #pragma omp parallel shared(a) private(i)
    #pragma omp master
    a = 0;
    // To avoid race conditions, add a barrier here.
    #pragma omp for reduction(+:a)
    for (i = 0; i < 10; i++) {
        a += i;
    #pragma omp single
    printf ("Sum is %d\n", a);
}
                                  C/C++
```

```
1
                                                      Fortran
                  Example A.35.6f
2
3
                        INTEGER A, I
                  !$OMP PARALLEL SHARED(A) PRIVATE(I)
5
                  !$OMP MASTER
6
                        A = 0
                  !$OMP END MASTER
                        ! To avoid race conditions, add a barrier here.
8
9
                  ! $OMP DO REDUCTION (+:A)
10
                        DO I= 0, 9
11
                           A = A + I
12
                        END DO
13
                  !$OMP SINGLE
14
                        PRINT *, "Sum is ", A
15
                  !$OMP END SINGLE
16
                  !$OMP END PARALLEL
17
                        END
18
                                                     Fortran -
```

## 20 A.36 The copyin Clause

The **copyin** clause (see Section 2.9.4.1 on page 101) is used to initialize threadprivate data upon entry to a **parallel** region. The value of the threadprivate variable in the master thread is copied to the threadprivate variable of each other team member.

21

22

```
1
```

```
Example A.36.1c
```

```
2
3
                        #include <stdlib.h>
                        float* work;
                        int size;
                        float tol;
7
                        #pragma omp threadprivate(work,size,tol)
                        void build()
8
10
                          int i;
11
                          work = (float*)malloc( sizeof(float)*size );
12
                           for( i = 0; i < size; ++i ) work[i] = tol;</pre>
13
14
                        void a36( float t, int n )
15
16
                           tol = t;
17
                           size = n;
18
                           #pragma omp parallel copyin(tol,size)
19
20
                             build();
21
22
                        }
```

C/C++

C/C++ -

Appendix A Examples

```
1
                                                       Fortran
                  Example A.36.1f
2
3
                         MODULE M
4
                           REAL, POINTER, SAVE :: WORK(:)
5
                           INTEGER :: SIZE
6
                           REAL :: TOL
7
                  !$OMP
                           THREADPRIVATE (WORK, SIZE, TOL)
8
                         END MODULE M
9
                         SUBROUTINE A36 ( T, N )
10
                           USE M
11
                           REAL :: T
12
                           INTEGER :: N
13
                           TOL = T
14
15
                  !$OMP
                           PARALLEL COPYIN (TOL, SIZE)
16
                           CALL BUILD
17
                  !$OMP
                           END PARALLEL
18
                         END SUBROUTINE A36
19
                         SUBROUTINE BUILD
20
                           USE M
21
                           ALLOCATE (WORK (SIZE))
22
                           WORK = TOL
23
                         END SUBROUTINE BUILD
24
                                                       Fortran
```

## 26 A.37 The copyprivate Clause

The **copyprivate** clause (see Section 2.9.4.2 on page 102) can be used to broadcast values acquired by a single thread directly to all instances of the private variables in the other threads. In this example, if the routine is called from the sequential part, its behavior is not affected by the presence of the directives. If it is called from a **parallel** region, then the actual arguments with which a and b are associated must be private. After the input routine has been executed by one thread, no thread leaves the construct until the private variables designated by a, b, x, and y in all threads have become defined with the values read.

27 28

29

30

31

32

33

```
1
                                                          C/C++ -
                       Example A.37.1c
2
3
                       #include <stdio.h>
                       float x, y;
5
                       #pragma omp threadprivate(x, y)
                       void init(float a, float b ) {
7
                            #pragma omp single copyprivate(a,b,x,y)
8
                                scanf("%f %f %f %f", &a, &b, &x, &y);
10
11
                       }
                                                          C/C++
12
                                                 ----- Fortran =
                       Example A.37.1f
13
14
                              SUBROUTINE INIT(A,B)
15
                              REAL A, B
                                COMMON /XY/ X,Y
16
                               THREADPRIVATE (/XY/)
17
                        !$OMP
18
                        !$OMP
                               SINGLE
19
                                  READ (11) A,B,X,Y
20
                        !$OMP
                               END SINGLE COPYPRIVATE (A,B,/XY/)
21
                              END SUBROUTINE INIT
22
                                                        - Fortran -
```

In contrast to the previous example, suppose the input must be performed by a particular 1 thread, say the master thread. In this case, the copyprivate clause cannot be used to 2 do the broadcast directly, but it can be used to provide access to a temporary shared variable. 4 5 C/C++ Example A.37.2c 6 7 #include <stdio.h> #include <stdlib.h> float read next( ) { 10 float \* tmp; 11 float return val; 12 #pragma omp single copyprivate(tmp) 13 tmp = (float \*) malloc(sizeof(float)); 14 15 } /\* copies the pointer only \*/ 16 #pragma omp master 17 18 scanf("%f", tmp); 19 20 #pragma omp barrier 21 return val = \*tmp; 22 #pragma omp barrier 23 #pragma omp single nowait 24 25 free(tmp);

C/C++ -

26 27

28

return return val;

}

```
2
```

```
3
4
```

```
5
6
7
```

```
8
9
```

```
11
12
13
```

17 18

19

20 21

22 23

24 25 26

27 28 29

34

35

```
36
```

```
Example A.37.2f
```

```
REAL FUNCTION READ NEXT()
        REAL, POINTER :: TMP
!$OMP
        SINGLE
          ALLOCATE (TMP)
        END SINGLE COPYPRIVATE (TMP) ! copies the pointer only
!$OMP
!$OMP
        MASTER
          READ (11) TMP
!$OMP
        END MASTER
!$OMP
        BARRIER
          READ NEXT = TMP
!$OMP
        BARRIER
!$OMP
        SINGLE
          DEALLOCATE (TMP)
!$OMP
        END SINGLE NOWAIT
        END FUNCTION READ NEXT
                                 Fortran -
```

Suppose that the number of lock variables required within a parallel region cannot easily be determined prior to entering it. The copyprivate clause can be used to provide access to shared lock variables that are allocated within that parallel region.

```
C/C++
Example A.37.3c
```

```
#include <stdio.h>
#include <stdlib.h>
#include <omp.h>
omp lock t *new lock()
  omp lock t *lock ptr;
  #pragma omp single copyprivate(lock ptr)
   lock ptr = (omp lock t *) malloc(sizeof(omp lock t));
   omp init lock( lock ptr );
  return lock ptr;
                                  C/C++
```

```
1
                                                      Fortran
                  Example A.37.3f
2
3
                         FUNCTION NEW LOCK()
4
                         USE OMP LIB
                                          ! or INCLUDE "omp lib.h"
5
                           INTEGER (OMP LOCK KIND), POINTER :: NEW LOCK
6
                  !$OMP
                           SINGLE
7
                             ALLOCATE (NEW LOCK)
8
                             CALL OMP_INIT_LOCK (NEW_LOCK)
9
                  !$OMP
                           END SINGLE COPYPRIVATE (NEW LOCK)
10
                        END FUNCTION NEW LOCK
                  Note that the effect of the copyprivate clause on a variable with the allocatable
11
                  attribute is different than on a variable with the pointer attribute.
12
                  Example A.37.4f
13
14
                         SUBROUTINE S(N)
15
                         INTEGER N
16
                           REAL, DIMENSION(:), ALLOCATABLE :: A
17
                           REAL, DIMENSION(:), POINTER :: B
18
19
                           ALLOCATE (A(N))
20
                  !$OMP
                           SINGLE
21
                             ALLOCATE (B(N))
22
                             READ (11) A.B
23
                  !$OMP
                           END SINGLE COPYPRIVATE(A,B)
24
                           ! Variable A is private and is
25
                           ! assigned the same value in each thread
26
                           ! Variable B is shared
27
                  !$OMP
                           BARRIER
28
                  !$OMP
                           SINGLE
                             DEALLOCATE (B)
30
                           END SINGLE NOWAIT
                  !$OMP
                         END SUBROUTINE S
31
                                                      Fortran •
```

17 18

24

## A.38 Nested Loop Constructs

The following example of loop construct nesting (see Section 2.10 on page 104) is conforming because the inner and outer loop regions bind to different **parallel** regions:

```
C/C++
Example A.38.1c
void work(int i, int j) {}
void good_nesting(int n)
  int i, j;
  #pragma omp parallel default(shared)
    #pragma omp for
    for (i=0; i<n; i++) {
      #pragma omp parallel shared(i, n)
        #pragma omp for
        for (j=0; j < n; j++)
          work(i, j);
    }
  }
}
                                  C/C++
```

```
- Fortran -
                  Example A.38.1f
2
3
                        SUBROUTINE WORK(I, J)
                        INTEGER I, J
5
                        END SUBROUTINE WORK
6
                        SUBROUTINE GOOD_NESTING(N)
7
                        INTEGER N
8
                          INTEGER I
                          PARALLEL DEFAULT (SHARED)
                  !$OMP
10
                  !$OMP
                            DO I = 1, N
11
12
                  !$OMP
                              PARALLEL SHARED(I,N)
13
                  !$OMP
14
                                DO J = 1, N
15
                                   CALL WORK(I,J)
16
                                END DO
17
                  !$OMP
                              END PARALLEL
18
                            END DO
19
                  !$OMP
                          END PARALLEL
20
                        END SUBROUTINE GOOD_NESTING
```

Fortran -

The following variation of the preceding example is also conforming: 1

Example A.38.2c

```
3
```

```
5
7
8
```

```
10
11
12
```

```
17
18
19
20
```

16

25

```
13
14
15
```

C/C++

```
void work(int i, int j) {}
void work1(int i, int n)
  int j;
  #pragma omp parallel default(shared)
    #pragma omp for
    for (j=0; j< n; j++)
      work(i, j);
}
void good nesting2(int n)
  int i;
  #pragma omp parallel default(shared)
    #pragma omp for
    for (i=0; i<n; i++)
      work1(i, n);
  }
}
```

C/C++

```
1
                                                      Fortran -
                  Example A.38.2f
2
3
                        SUBROUTINE WORK(I, J)
4
                        INTEGER I, J
5
                        END SUBROUTINE WORK
6
                        SUBROUTINE WORK1(I, N)
7
                        INTEGER J
8
                  !$OMP PARALLEL DEFAULT(SHARED)
9
                  !$OMP DO
10
                          DO J = 1, N
11
                            CALL WORK(I,J)
12
                          END DO
13
                  !$OMP END PARALLEL
14
                        END SUBROUTINE WORK1
15
                        SUBROUTINE GOOD NESTING2 (N)
16
                        INTEGER N
17
                  !$OMP PARALLEL DEFAULT(SHARED)
                  !$OMP DO
19
                        DO I = 1, N
20
                           CALL WORK1(I, N)
21
22
                  !$OMP END PARALLEL
23
                        END SUBROUTINE GOOD NESTING2
24
                                                    - Fortran -
```

## 26 A.39 Restrictions on Nesting of Regions

The examples in this section illustrate the region nesting rules. For more information on region nesting, see Section 2.10 on page 104.

27

```
The following example is non-conforming because the inner and outer loop regions are
1
                        closely nested:
2
3
                                                _____ C/C++
                        Example A.39.1c
5
                        void work(int i, int j) {}
6
                        void wrong1(int n)
7
                          #pragma omp parallel default(shared)
8
10
                            int i, j;
11
                            #pragma omp for
12
                            for (i=0; i<n; i++) {
                               /* incorrect nesting of loop regions */
13
14
                               #pragma omp for
15
                                 for (j=0; j<n; j++)
                                   work(i, j);
16
17
                          }
18
19
                                                           C/C++ -
20
                                            ——— Fortran
                        Example A.39.1f
21
22
                              SUBROUTINE WORK(I, J)
23
                              INTEGER I, J
24
                              END SUBROUTINE WORK
25
                              SUBROUTINE WRONG1(N)
26
                              INTEGER N
27
                                INTEGER I,J
                        !$OMP
                                PARALLEL DEFAULT (SHARED)
29
                        !$OMP
                                  DO
30
                                  DO I = 1, N
31
                        !$OMP
                                    DO
                                                    ! incorrect nesting of loop regions
32
                                    DO J = 1, N
33
                                       CALL WORK(I,J)
34
                                    END DO
35
                                  END DO
36
                                END PARALLEL
37
                              END SUBROUTINE WRONG1
38
                                                         Fortran –
```

```
The following orphaned version of the preceding example is also non-conforming:
1
                                                        C/C++
                  Example A.39.2c
2
3
                  void work(int i, int j) {}
4
                  void work1(int i, int n)
5
6
                    int j;
7
                  /* incorrect nesting of loop regions */
8
                    #pragma omp for
9
                      for (j=0; j<n; j++)
10
                         work(i, j);
                  }
12
                  void wrong2(int n)
13
14
                    #pragma omp parallel default(shared)
15
16
                       int i;
17
                       #pragma omp for
18
                         for (i=0; i<n; i++)
                            work1(i, n);
19
20
                    }
21
                  }
                                                        C/C++ =
22

    Fortran

                  Example A.39.2f
23
24
                          SUBROUTINE WORK1(I,N)
25
                          INTEGER I, N
26
                          INTEGER J
27
                  ! SOMP
                                    ! incorrect nesting of loop regions
28
                           DO J = 1, N
29
                             CALL WORK(I,J)
30
                           END DO
31
                          END SUBROUTINE WORK1
32
                          SUBROUTINE WRONG2 (N)
33
                          INTEGER N
34
                          INTEGER I
35
                  !$OMP
                           PARALLEL DEFAULT (SHARED)
36
                  ! SOMP
37
                             DO I = 1, N
38
                               CALL WORK1(I,N)
39
                             END DO
40
                  ! SOMP
                           END PARALLEL
41
                          END SUBROUTINE WRONG2
42
                                                     Fortran -
```

```
The following example is non-conforming because the loop and single regions are
1
2
                        closely nested:
3
                                                             C/C++
                        Example A.39.3c
5
                        void work(int i, int j) {}
6
                         void wrong3(int n)
7
8
                           #pragma omp parallel default(shared)
9
10
                             int i;
11
                             #pragma omp for
12
                               for (i=0; i<n; i++) {
13
                         /* incorrect nesting of regions */
14
                                 #pragma omp single
                                   work(i, 0);
15
16
                               }
17
                           }
18
                                                             C/C++ =
19
                                                          – Fortran
                        Example A.39.3f
20
21
                               SUBROUTINE WRONG3 (N)
22
                               INTEGER N
23
                                 INTEGER I
24
                         !$OMP
                                 PARALLEL DEFAULT (SHARED)
25
                         !$OMP
                                   DO
26
                                   DO I = 1, N
27
                         !$OMP
                                     SINGLE
                                                         ! incorrect nesting of regions
28
                                       CALL WORK(I, 1)
29
                         ! SOMP
                                     END SINGLE
30
                                   END DO
31
                         !$OMP
                                 END PARALLEL
32
                               END SUBROUTINE WRONG3
33
                                                           - Fortran —
```

```
The following example is non-conforming because a barrier region cannot be closely
1
                  nested inside a loop region:
2
3
                                                      C/C++
                  Example A.39.4c
4
5
                  void work(int i, int j) {}
                  void wrong4(int n)
7
8
                    #pragma omp parallel default(shared)
9
10
                      int i;
11
                      #pragma omp for
12
                        for (i=0; i<n; i++) {
13
                          work(i, 0);
14
                  /* incorrect nesting of barrier region in a loop region */
15
                          #pragma omp barrier
                          work(i, 1);
16
17
                        }
                    }
18
19
                                                      C/C++ —
20
                                         ——— Fortran
                  Example A.39.4f
21
22
                        SUBROUTINE WRONG4 (N)
23
                        INTEGER N
24
                          INTEGER I
25
                  ! SOMP
                          PARALLEL DEFAULT (SHARED)
26
                  !$OMP
                            DO
27
                            DO I = 1, N
                              CALL WORK(I, 1)
29
                  ! incorrect nesting of barrier region in a loop region
30
                  !$OMP
                              BARRIER
31
                              CALL WORK(I, 2)
32
                            END DO
33
                  !SOMP END PARALLEL
34
                        END SUBROUTINE WRONG4
35
                                                   - Fortran -
```

```
1
2
5
6
7
8
9
10
11
12
13
14
15
16
17
18
19
20
21
22
23
24
25
26
27
28
29
30
31
32
```

The following example is non-conforming because the **barrier** region cannot be closely nested inside the **critical** region. If this were permitted, it would result in deadlock due to the fact that only one thread at a time can enter the **critical** region:

```
C/C++
Example A.39.5c
void work(int i, int j) {}
void wrong5(int n)
  #pragma omp parallel
    #pragma omp critical
       work(n, 0);
/* incorrect nesting of barrier region in a critical region */
       #pragma omp barrier
       work(n, 1);
    }
  }
}
                                   C/C++ -
                                   Fortran
Example A.39.5f
      SUBROUTINE WRONG5 (N)
      INTEGER N
! SOMP
        PARALLEL DEFAULT (SHARED)
!$OMP
          CRITICAL
            CALL WORK (N, 1)
! incorrect nesting of barrier region in a critical region
!$OMP
            BARRIER
            CALL WORK (N, 2)
! SOMP
          END CRITICAL
!$OMP
        END PARALLEL
      END SUBROUTINE WRONG5
                                 - Fortran -
```

```
The following example is non-conforming because the barrier region cannot be
1
                  closely nested inside the single region. If this were permitted, it would result in
2
                  deadlock due to the fact that only one thread executes the single region:
                                                        C/C++
                  Example A.39.6c
5
6
                  void work(int i, int j) {}
7
                  void wrong6(int n)
8
9
                    #pragma omp parallel
10
11
                       #pragma omp single
12
13
                         work(n, 0);
                  /* incorrect nesting of barrier region in a single region */
14
15
                         #pragma omp barrier
16
                         work(n, 1);
17
                    }
18
                  }
19
                                                        C/C++ =
20
                                                       Fortran
                  Example A.39.6f
21
22
                        SUBROUTINE WRONG6 (N)
23
                         INTEGER N
24
                  ! SOMP
                           PARALLEL DEFAULT (SHARED)
25
                  !$OMP
                             SINGLE
26
                               CALL WORK (N, 1)
27
                  ! incorrect nesting of barrier region in a single region
28
                  !$OMP
                               BARRIER
                               CALL WORK(N,2)
29
30
                  ! SOMP
                             END SINGLE
31
                  !$OMP
                           END PARALLEL
32
                         END SUBROUTINE WRONG6
33
                                                       Fortran •
```

## A.40 The omp\_set\_dynamic and omp set num threads Routines

Some programs rely on a fixed, prespecified number of threads to execute correctly. Because the default setting for the dynamic adjustment of the number of threads is implementation defined, such programs can choose to turn off the dynamic threads capability and set the number of threads explicitly to ensure portability. The following example shows how to do this using omp\_set\_dynamic (Section 3.2.7 on page 117), and omp\_set\_num\_threads (Section 3.2.1 on page 110).

In this example, the program executes correctly only if it is executed by 16 threads. If the implementation is not capable of supporting 16 threads, the behavior of this example is implementation defined. Note that the number of threads executing a <code>parallel</code> region remains constant during the region, regardless of the dynamic threads setting. The dynamic threads mechanism determines the number of threads to use at the start of the <code>parallel</code> region and keeps it constant for the duration of the region.

```
C/C++
Example A.40.1c
#include <omp.h>
#include <stdlib.h>
void do_by_16(float *x, int iam, int ipoints) {}
void a40(float *x, int npoints)
  int iam, ipoints;
  omp set dynamic(0);
  omp set num threads(16);
  #pragma omp parallel shared(x, npoints) private(iam, ipoints)
    if (omp get num threads() != 16)
      abort();
    iam = omp get thread num();
    ipoints = npoints/16;
    do by 16(x, iam, ipoints);
}
                                   C/C++
```

Appendix A Examples

```
1
                                                      Fortran -
                  Example A.40.1f
2
3
                        SUBROUTINE DO BY 16(X, IAM, IPOINTS)
4
                          REAL X(*)
5
                          INTEGER IAM, IPOINTS
                        END SUBROUTINE DO_BY_16
7
                        SUBROUTINE SUBA40 (X, NPOINTS)
8
                          INCLUDE "omp lib.h"
                                                    ! or USE OMP LIB
                          INTEGER NPOINTS
10
                          REAL X (NPOINTS)
11
                          INTEGER IAM, IPOINTS
12
                          CALL OMP SET DYNAMIC (.FALSE.)
                          CALL OMP SET NUM THREADS (16)
13
                  !$OMP
                          PARALLEL SHARED (X, NPOINTS) PRIVATE (IAM, IPOINTS)
15
                             IF (OMP_GET_NUM_THREADS() .NE. 16) THEN
16
17
                             ENDIF
18
                             IAM = OMP GET THREAD NUM()
                             IPOINTS = NPOINTS/16
19
                             CALL DO BY 16 (X, IAM, IPOINTS)
20
21
                  !$OMP
                          END PARALLEL
22
                        END SUBROUTINE SUBA40
23
                                                      Fortran =
```

## 25 A.41 The omp\_get\_num\_threads Routine

In the following example, the <code>omp\_get\_num\_threads</code> call (see Section 3.2.2 on page 111) returns 1 in the sequential part of the code, so *np* will always be equal to 1. To determine the number of threads that will be deployed for the <code>parallel</code> region, the call should be inside the <code>parallel</code> region.

26

27

```
C/C++ -
                      Example A.41.1c
2
3
                      #include <omp.h>
                      void work(int i);
5
                      void incorrect()
7
                        int np, i;
                        np = omp_get_num_threads(); /* misplaced */
9
                        #pragma omp parallel for schedule(static)
10
                        for (i=0; i < np; i++)
11
                          work(i);
12
                                              ----- C/C++ -
13
                                            ——— Fortran
                      Example A.41.1f
14
15
                            SUBROUTINE WORK(I)
16
                            INTEGER I
17
                              I = I + 1
18
                            END SUBROUTINE WORK
19
                            SUBROUTINE INCORRECT()
20
                              INCLUDE "omp lib.h" ! or USE OMP LIB
21
                              INTEGER I, NP
22
                              NP = OMP GET NUM THREADS()
                                                           !misplaced: will return 1
23
                       !$OMP
                              PARALLEL DO SCHEDULE (STATIC)
24
                                DO I = 0, NP-1
25
                                  CALL WORK(I)
26
                                ENDDO
27
                             END PARALLEL DO
28
                            END SUBROUTINE INCORRECT
29
                                                     Fortran
```

```
The following example shows how to rewrite this program without including a query for
1
2
                 the number of threads:
3
                                                   C/C++
                 Example A.41.2c
4
5
                 #include <omp.h>
6
                 void work(int i);
7
                 void correct()
8
                   int i;
10
                   #pragma omp parallel private(i)
11
12
                     i = omp_get_thread_num();
13
                     work(i);
14
                   }
15
                 }
                                        _____ C/C++ _____
16
                                                 Fortran -
                 Example A.41.2f
17
18
                       SUBROUTINE WORK(I)
19
                         INTEGER I
20
                         I = I + 1
22
                       END SUBROUTINE WORK
23
24
                       SUBROUTINE CORRECT()
                                             ! or USE OMP_LIB
25
                         INCLUDE "omp lib.h"
26
                         INTEGER I
27
                 !$OMP
                          PARALLEL PRIVATE(I)
28
                           I = OMP_GET_THREAD_NUM()
29
                           CALL WORK(I)
30
                 !$OMP
                         END PARALLEL
31
                       END SUBROUTINE CORRECT
32
                                                 - Fortran -
```

6

7

8

10

12

13

14 15

16 17

18

19

20

21

22

24

25

26

27

28

29

30 31

32

## A.42 The omp\_init\_lock Routine

The following example demonstrates how to initialize an array of locks in a parallel region by using omp init lock (Section 3.3.1 on page 136).

```
C/C++ =
Example A.42.1c
#include <omp.h>
omp lock t *new locks()
  int i;
  omp_lock_t *lock = new omp_lock_t[1000];
  #pragma omp parallel for private(i)
    for (i=0; i<1000; i++)
      omp init lock(&lock[i]);
    return lock;
}
                                  C/C++
                                 Fortran
Example A.42.1f
      FUNCTION NEW LOCKS()
        USE OMP LIB
                           ! or INCLUDE "omp lib.h"
        INTEGER (OMP LOCK KIND), DIMENSION (1000) :: NEW LOCKS
        INTEGER I
!$OMP
        PARALLEL DO PRIVATE(I)
          DO I=1,1000
            CALL OMP INIT LOCK (NEW LOCKS (I))
          END DO
        END PARALLEL DO
! SOMP
      END FUNCTION NEW LOCKS
                                Fortran ———
```

## 2 A.43 Ownership of Locks

Ownership of locks has changed from OpenMP 2.5 to OpenMP 3.0. In OpenMP 2.5, locks are owned by threads; so a lock released by the omp\_unset\_lock routine must be owned by the same thread executing the routine. In OpenMP 3.0, on the other hand, locks are owned by task regions; so a lock released by the omp\_unset\_lock routine in a task region must be owned by the same task region.

This change in ownership requires extra care when using locks. The following program is conforming in OpenMP 2.5 because the thread that releases the lock *lck* in the parallel region is the same thread that acquired the lock in the sequential part of the program (master thread of parallel region and the initial thread are the same). However, it is not conforming in OpenMP 3.0, because the task region that releases the lock *lck* is different from the task region that acquires the lock.

C/C++

```
15 Example A.43.1c
```

```
#include <stdlib.h>
#include <stdio.h>
#include <omp.h>
int main()
 int x;
 omp lock t lck;
 omp init lock (&lck);
 omp set lock (&lck);
 x = 0;
#pragma omp parallel shared (x)
    #pragma omp master
        x = x + 1;
        omp_unset_lock (&lck);
    /* Some more stuff. */
 omp destroy_lock (&lck);
}
```

C/C++

3

4

5

6

8

9

10

11

13 14

16

17

18

19

20 21

22

23 24

25

26

27

28 29

30 31

32

33

34

2

3 4 5

7

10 11 12

9

13 14 15

16 17

18 19 20

21

22

23 24 25

26

#### Fortran

#### Example A.43.1f

```
program lock
        use omp lib
        integer :: x
        integer (kind=omp_lock_kind) :: lck
        call omp init lock (lck)
        call omp_set_lock(lck)
        x = 0
!$omp parallel shared (x)
!$omp master
       x = x + 1
        call omp unset lock(lck)
!$omp end master
        Some more stuff.
!$omp end parallel
        call omp_destroy_lock(lck)
        end
```

## A.44 Simple Lock Routines

In the following example (for Section 3.3 on page 134), the lock routines cause the threads to be idle while waiting for entry to the first critical section, but to do other work while waiting for entry to the second. The <code>omp\_set\_lock</code> function blocks, but the <code>omp\_test\_lock</code> function does not, allowing the work in <code>skip</code> to be done.

Fortran

```
1
                                                      C/C++ -
                 Note that the argument to the lock routines should have type omp lock t, and that
2
                 there is no need to flush it.
3
                 Example A.44.1c
4
5
                  #include <stdio.h>
6
                  #include <omp.h>
                  void skip(int i) {}
8
                  void work(int i) {}
                  int main()
10
11
                    omp_lock_t lck;
12
                    int id;
13
                    omp init lock(&lck);
14
                    #pragma omp parallel shared(lck) private(id)
15
16
                      id = omp get thread num();
17
                      omp set lock(&lck);
                      /* only one thread at a time can execute this printf */
18
19
                      printf("My thread id is %d.\n", id);
20
                      omp unset lock(&lck);
21
                      while (! omp_test_lock(&lck)) {
22
                        skip(id); /* we do not yet have the lock,
                                        so we must do something else */
23
24
                                      /* we now have the lock
25
                      work(id);
26
                                         and can do the work */
27
                      omp_unset_lock(&lck);
28
29
                    omp destroy lock(&lck);
30
31
                    return 0;
32
                  }
                                                  — C/C++
```

| 1                          | Fortran                                                                                                    |
|----------------------------|----------------------------------------------------------------------------------------------------|
| 2                          | Note that there is no need to flush the lock variable.                                                                                                    |
| 3                          | Example A.44.1f                                                                                                    |
| 4<br>5                     | SUBROUTINE SKIP(ID) END SUBROUTINE SKIP                                                                                                    |
| 6<br>7                     | SUBROUTINE WORK (ID) END SUBROUTINE WORK                                                                                                    |
| 8                          | PROGRAM A44                                                                                                    |
| 9                          | INCLUDE "omp_lib.h" ! or USE OMP_LIB                                                                                                    |
| 10<br>11                   | INTEGER (OMP_LOCK_KIND) LCK INTEGER ID                                                                                                    |
| 12                         | CALL OMP_INIT_LOCK(LCK)                                                                                                    |
| 13<br>14<br>15<br>16<br>17 | <pre>!\$OMP PARALLEL SHARED(LCK) PRIVATE(ID)  ID = OMP_GET_THREAD_NUM()  CALL OMP_SET_LOCK(LCK)  PRINT *, 'My thread id is ', ID  CALL OMP_UNSET_LOCK(LCK)</pre> |
| 18<br>19<br>20<br>21       | DO WHILE (.NOT. OMP_TEST_LOCK(LCK))  CALL SKIP(ID) ! We do not yet have the lock ! so we must do something else  END DO                                          |
| 22<br>23                   | CALL WORK(ID) ! We now have the lock ! and can do the work                                                                                                    |
| 24                         | CALL OMP_UNSET_LOCK( LCK )                                                                                                    |
| 25                         | !\$OMP END PARALLEL                                                                                                    |
| 26                         | CALL OMP_DESTROY_LOCK( LCK )                                                                                                    |
| 27                         | END PROGRAM A44                                                                                                    |
| 28                         | Fortran                                                                                                    |

### 2 A.45 Nestable Lock Routines

The following example (for Section 3.3 on page 134) demonstrates how a nestable lock can be used to synchronize updates both to a whole structure and to one of its members.

```
C/C++
                  Example A.45.1c
6
7
                  #include <omp.h>
8
                  typedef struct {
9
                        int a,b;
10
                        omp_nest_lock_t lck; } pair;
11
                  int work1();
                  int work2();
13
                  int work3();
14
                  void incr a(pair *p, int a)
15
16
                    /* Called only from incr pair, no need to lock. */
17
                    p->a += a;
18
19
                  void incr b(pair *p, int b)
20
21
                    /* Called both from incr pair and elsewhere, */
22
                    /* so need a nestable lock. */
23
                    omp set nest lock(&p->lck);
24
                    p->b+=b;
25
                    omp_unset_nest_lock(&p->lck);
26
                  void incr_pair(pair *p, int a, int b)
27
28
29
                    omp set nest lock(&p->lck);
                    incr a(p, a);
31
                    incr b(p, b);
32
                    omp_unset_nest_lock(&p->lck);
33
34
                  void a45(pair *p)
35
36
                    #pragma omp parallel sections
37
38
                      #pragma omp section
39
                        incr pair(p, work1(), work2());
40
                      #pragma omp section
41
                        incr b(p, work3());
42
                    }
43
                  }
                                                      C/C++
```

#### Example A.45.1f

```
3
                              MODULE DATA
4
                                USE OMP LIB, ONLY: OMP NEST LOCK KIND
5
                                TYPE LOCKED PAIR
                                   INTEGER A
7
                                   INTEGER B
8
                                   INTEGER (OMP NEST LOCK KIND) LCK
9
                               END TYPE
10
                              END MODULE DATA
11
                              SUBROUTINE INCR A(P, A)
12
                                 ! called only from INCR PAIR, no need to lock
13
                                USE DATA
14
                                TYPE (LOCKED PAIR) :: P
15
                                 INTEGER A
16
                                P%A = P%A + A
17
                              END SUBROUTINE INCR A
18
                              SUBROUTINE INCR B(P, B)
19
                                 ! called from both INCR PAIR and elsewhere,
20
                                 ! so we need a nestable lock
21
                                USE OMP LIB
                                                  ! or INCLUDE "omp lib.h"
22
                                 USE DATA
23
                                 TYPE (LOCKED PAIR) :: P
24
                                 INTEGER B
25
                                 CALL OMP_SET_NEST_LOCK (P%LCK)
26
                                 P%B = P%B + B
27
                                 CALL OMP UNSET NEST LOCK (P%LCK)
28
                              END SUBROUTINE INCR B
29
                              SUBROUTINE INCR PAIR(P, A, B)
30
                                 USE OMP LIB ! or INCLUDE "omp lib.h"
31
                                 USE DATA
32
                                 TYPE (LOCKED PAIR) :: P
33
                                 INTEGER A
34
                                 INTEGER B
35
                                 CALL OMP SET NEST LOCK (P%LCK)
36
                                 CALL INCR A(P, A)
37
                                 CALL INCR B(P, B)
38
                                 CALL OMP UNSET NEST LOCK (P%LCK)
39
                              END SUBROUTINE INCR PAIR
40
                              SUBROUTINE A45(P)
41
                                USE OMP LIB
                                                    ! or INCLUDE "omp lib.h"
42
                                USE DATA
43
                                TYPE (LOCKED PAIR) :: P
44
                                INTEGER WORK1, WORK2, WORK3
45
                                EXTERNAL WORK1, WORK2, WORK3
```

| 1 | !\$OMP           | PARALLEL SECTIONS                   |
|---|------------------|-------------------------------------|
| 2 | !\$OMP           | SECTION                             |
| 3 |                  | CALL INCR_PAIR(P, WORK1(), WORK2()) |
| 4 | ! \$0 <b>M</b> P | SECTION                             |
| 5 |                  | CALL INCR_B(P, WORK3())             |
| 6 | !\$OMP           | END PARALLEL SECTIONS               |
| 7 |                  | END SUBROUTINE A45                  |
| , |                  | END SUBROUTINE A45                  |
| 8 | _                | Fortran                             |

# **Stubs for Runtime Library Routines**

This section provides stubs for the runtime library routines defined in the OpenMP API. The stubs are provided to enable portability to platforms that do not support the OpenMP API. On these platforms, OpenMP programs must be linked with a library containing these stub routines. The stub routines assume that the directives in the OpenMP program are ignored. As such, they emulate serial semantics.

Note that the lock variable that appears in the lock routines must be accessed exclusively through these routines. It should not be initialized or otherwise modified in the user program.

In an actual implementation the lock variable might be used to hold the address of an allocated memory block, but here it is used to hold an integer value. Users should not make assumptions about mechanisms used by OpenMP implementations to implement locks based on the scheme used by the stub procedures.

#### Fortran -

**Note** — In order to be able to compile the Fortran stubs file, the include file omp\_lib.h was split into two files: omp\_lib\_kinds.h and omp\_lib.h and the omp\_lib\_kinds.h file included where needed. There is no requirement for the implementation to provide separate files.

Fortran •

## <sub>2</sub> B.1 C/C++ Stub Routines

```
3
                  #include <stdio.h>
                  #include <stdlib.h>
5
                  #include "omp.h"
6
                  void omp set num threads(int num threads)
7
                  }
8
9
                  int omp get num threads (void)
10
11
                       return 1;
12
13
                  int omp_get_max_threads(void)
14
15
                       return 1;
16
                  }
17
                  int omp_get_thread_num(void)
18
                  {
19
                       return 0;
20
21
                  int omp get num procs(void)
23
                       return 1;
24
                  }
25
                  int omp in parallel (void)
26
27
                       return 0;
28
                  }
29
                  void omp_set_dynamic(int dynamic_threads)
30
                  }
32
                  int omp_get_dynamic(void)
33
                  {
34
                       return 0;
35
36
                  void omp_set_nested(int nested)
37
                  {
                  }
38
```

```
1
                         int omp_get_nested(void)
2
3
                             return 0;
5
                         void omp set schedule(omp sched t kind, int modifier)
7
                         }
8
                         void omp get schedule(omp sched t *kind, int *modifier)
9
10
                             *kind = omp sched static;
11
                             *modifier = 0;
12
                         }
13
                         int omp get thread limit(void)
14
15
                             return 1;
16
17
                         void omp set max active levels(int max active levels)
18
19
20
                         int omp get max active levels(void)
21
22
                             return 0;
23
24
                         int omp get level(void)
25
26
                             return 0;
27
                         }
28
                         int omp get ancestor thread num(int level)
29
30
                             if (level == 0)
31
32
                                 return 0;
33
                             }
34
                             else
35
36
                                 return -1;
37
                         }
```

```
1
                  int omp get team size(int level)
2
                  {
3
                      if (level == 0)
4
5
                          return 1;
6
7
                      else
8
9
                          return -1;
10
                  }
11
12
                  int omp get active level(void)
13
14
                      return 0;
15
16
                  struct omp lock
17
18
                      int lock;
19
                  };
20
                  enum { UNLOCKED = -1, INIT, LOCKED };
21
                  void omp init lock(omp lock t *arg)
22
23
                      struct omp lock *lock = (struct omp lock *)arg;
                      lock->lock = UNLOCKED;
24
25
26
                  void omp destroy lock(omp lock t *arg)
27
                      struct omp lock *lock = (struct omp lock *)arg;
28
                      lock->lock = INIT;
30
31
                  void omp set lock(omp lock t *arg)
32
33
                      struct omp lock *lock = (struct omp lock *)arg;
34
                      if (lock->lock == UNLOCKED)
35
36
                          lock->lock = LOCKED;
37
38
                      else if (lock->lock == LOCKED)
39
40
                          fprintf(stderr,
41
                             "error: deadlock in using lock variable\n");
42
                          exit(1);
43
                      }
44
                      else
45
46
                          fprintf(stderr, "error: lock not initialized\n");
47
                          exit(1);
                      }
48
```

```
}
1
2
                        void omp unset lock(omp lock t *arg)
3
4
                            struct omp lock *lock = (struct omp lock *)arg;
5
                            if (lock->lock == LOCKED)
6
7
                                 lock->lock = UNLOCKED;
8
9
                            else if (lock->lock == UNLOCKED)
10
11
                                 fprintf(stderr, "error: lock not set\n");
12
                                 exit(1);
                            }
13
14
                            else
15
16
                                 fprintf(stderr, "error: lock not initialized\n");
17
                                 exit(1);
18
                            }
                        }
19
20
                        int omp_test_lock(omp_lock_t *arg)
21
22
                            struct omp lock *lock = (struct omp lock *)arg;
23
                            if (lock->lock == UNLOCKED)
24
                                lock->lock = LOCKED;
25
26
                                return 1;
27
                            else if (lock->lock == LOCKED)
28
29
30
                                return 0;
                            }
32
                            else
33
                                 fprintf(stderr, "error: lock not initialized\n");
34
35
                                 exit(1);
36
                            }
                        }
37
38
                        struct omp nest lock
39
40
                            short owner;
41
                            short count;
42
                        };
43
                        enum { NOOWNER = -1, MASTER = 0 };
44
                        void omp_init_nest_lock(omp_nest_lock_t *arg)
45
46
                            struct omp nest lock *nlock=(struct omp nest lock *)arg;
47
                            nlock->owner = NOOWNER;
48
                            nlock->count = 0;
```

1 }

```
2
                 void omp_destroy_nest_lock(omp_nest_lock_t *arg)
3
                  {
4
                      struct omp nest lock *nlock=(struct omp nest lock *)arg;
5
                      nlock->owner = NOOWNER;
6
                      nlock->count = UNLOCKED;
7
8
                 void omp set nest lock(omp nest lock t *arg)
9
10
                      struct __omp_nest_lock *nlock=(struct __omp_nest_lock *)arg;
                      if (nlock->owner == MASTER && nlock->count >= 1)
11
12
13
                          nlock->count++;
14
15
                      else if (nlock->owner == NOOWNER && nlock->count == 0)
16
17
                          nlock->owner = MASTER;
18
                          nlock->count = 1;
19
20
                      else
21
22
                          fprintf(stderr,
23
                             "error: lock corrupted or not initialized\n");
24
                          exit(1);
25
                      }
                  }
26
                 void omp_unset_nest_lock(omp_nest_lock_t *arg)
27
28
29
                      struct omp nest lock *nlock=(struct omp nest lock *)arg;
30
                      if (nlock->owner == MASTER && nlock->count >= 1)
31
32
                          nlock->count--;
33
                          if (nlock->count == 0)
34
35
                              nlock->owner = NOOWNER;
36
                          }
37
                      else if (nlock->owner == NOOWNER && nlock->count == 0)
38
39
40
                          fprintf(stderr, "error: lock not set\n");
41
                          exit(1);
42
                      }
43
                      else
44
45
                          fprintf(stderr,
46
                             "error: lock corrupted or not initialized\n");
47
                          exit(1);
```

```
1
                            }
                        }
2
3
                        int omp test nest lock(omp nest lock t *arg)
4
5
                            struct __omp_nest_lock *nlock=(struct __omp_nest_lock *)arg;
                            omp set nest lock(arg);
7
                            return nlock->count;
8
                        }
9
                        double omp get wtime(void)
10
11
                        /* This function does not provide a working
12
                         * wallclock timer. Replace it with a version
13
                         * customized for the target machine.
14
15
                            return 0.0;
16
                        double omp get wtick(void)
17
18
19
                        /* This function does not provide a working
                         * clock tick function. Replace it with
20
21
                         * a version customized for the target machine.
22
23
                            return 365. * 86400.;
24
                        }
```

#### <sub>2</sub> B.2 Fortran Stub Routines

```
C23456
4
                         subroutine omp_set_num_threads(num_threads)
5
                           integer num threads
6
                           return
7
                         end subroutine
8
                         integer function omp get num threads()
9
                           omp get num threads = 1
10
                           return
11
                         end function
12
                         integer function omp_get_max_threads()
13
                           omp get max threads = 1
14
                           return
                         end function
15
16
                         integer function omp get thread num()
17
                           omp get thread num = 0
18
                           return
19
                         end function
20
                         integer function omp get num procs()
21
                           omp get num procs = 1
22
                           return
23
                         end function
24
                         logical function omp in parallel()
25
                           omp in parallel = .false.
26
                           return
27
                         end function
28
                         subroutine omp_set_dynamic(dynamic_threads)
29
                           logical dynamic threads
                           return
31
                         end subroutine
32
                         logical function omp get dynamic()
33
                           omp get dynamic = .false.
34
                           return
35
                         end function
36
                         subroutine omp set nested(nested)
37
                           logical nested
38
                           return
39
                         end subroutine
```

```
1
                               logical function omp get nested()
2
                                  omp get nested = .false.
3
                                  return
4
                                end function
5
                                subroutine omp set schedule(kind, modifier)
6
                                  include 'omp lib kinds.h'
7
                                  integer (kind=omp sched kind) kind
8
                                  integer modifier
9
                                  return
10
                                end subroutine
11
                                subroutine omp get schedule(kind, modifier)
12
                                  include 'omp lib kinds.h'
13
                                  integer (kind=omp sched kind) kind
14
                                  integer modifier
15
                                  kind = omp sched static
                                 modifier = 0
16
17
                                  return
18
                                end subroutine
19
                                integer function omp_get_thread_limit()
20
                                  omp get thread limit = 1
21
                                  return
22
                                end function
23
                                subroutine omp set max active levels ( level )
24
                                  integer level
25
                                end subroutine
26
                                integer function omp get max active levels()
27
                                  omp get max active levels = 0
28
                                  return
29
                                end function
30
                                integer function omp get level()
31
                                  omp get level = 0
32
                                  return
33
                                end function
34
                                integer function omp_get_ancestor_thread_num( level )
35
                                  integer level
36
                                  if (level .eq. 0) then
37
                                     omp get ancestor thread num = 0
38
                                  else
39
                                     omp_get_ancestor_thread_num = -1
40
                                  end if
41
                                  return
42
                                end function
```

```
1
                         integer function omp get team size( level )
2
                           integer level
3
                           if (level .eq. 0) then
4
                              omp get team size = 1
5
6
                              omp get team size = -1
7
                           end if
8
                           return
9
                         end function
10
                         integer function omp get active level()
11
                           omp get active level = 0
12
                           return
13
                         end function
14
                         subroutine omp_init_lock(lock)
15
                           ! lock is 0 if the simple lock is not initialized
16
                                     -1 if the simple lock is initialized but not set
17
                                      1 if the simple lock is set
18
                           include 'omp lib kinds.h'
                           integer(kind=omp lock kind) lock
19
20
                           lock = -1
21
                           return
22
                         end subroutine
23
                         subroutine omp destroy lock(lock)
24
                           include 'omp_lib_kinds.h'
25
                           integer(kind=omp lock kind) lock
26
                           lock = 0
27
                           return
                         end subroutine
29
                         subroutine omp set lock(lock)
30
                           include 'omp lib kinds.h'
31
                           integer(kind=omp lock kind) lock
32
                           if (lock .eq. -1) then
33
                             lock = 1
34
                           elseif (lock .eq. 1) then
35
                             print *, 'error: deadlock in using lock variable'
36
                             stop
37
38
                             print *, 'error: lock not initialized'
39
                             stop
40
                           endif
41
                           return
42
                         end subroutine
```

```
1
                                subroutine omp unset lock(lock)
2
                                  include 'omp lib kinds.h'
3
                                  integer(kind=omp lock kind) lock
4
                                  if (lock .eq. 1) then
5
                                    lock = -1
6
                                  elseif (lock .eq. -1) then
7
                                    print *, 'error: lock not set'
8
                                    stop
9
                                  else
10
                                    print *, 'error: lock not initialized'
11
                                    stop
12
                                  endif
13
                                  return
14
                                end subroutine
15
                                logical function omp test lock(lock)
16
                                  include 'omp lib kinds.h'
17
                                  integer(kind=omp lock kind) lock
18
                                  if (lock .eq. -1) then
19
                                    lock = 1
20
                                    omp test lock = .true.
21
                                  elseif (lock .eq. 1) then
22
                                    omp_test_lock = .false.
23
                                  else
24
                                    print *, 'error: lock not initialized'
25
                                    stop
26
                                  endif
27
                                  return
28
                                end function
29
                                subroutine omp init nest lock(nlock)
30
                                  ! nlock is
                                  ! 0 if the nestable lock is not initialized
31
32
                                  ! -1 if the nestable lock is initialized but not set
33
                                  ! 1 if the nestable lock is set
34
                                  ! no use count is maintained
35
                                  include 'omp lib kinds.h'
36
                                  integer(kind=omp nest lock kind) nlock
37
                                  nlock = -1
38
                                  return
39
                                end subroutine
```

```
subroutine omp destroy nest lock(nlock)
1
2
                           include 'omp lib kinds.h'
3
                           integer(kind=omp_nest_lock kind) nlock
4
                           nlock = 0
5
                           return
6
                         end subroutine
7
                         subroutine omp set nest lock(nlock)
8
                           include 'omp lib kinds.h'
                           integer(kind=omp nest lock kind) nlock
10
                           if (nlock .eq. -1) then
11
                             nlock = 1
12
                           elseif (nlock .eq. 0) then
13
                             print *, 'error: nested lock not initialized'
14
                             stop
15
                           else
16
                             print *, 'error: deadlock using nested lock variable'
17
                             stop
18
                           endif
19
                           return
20
                         end subroutine
21
                         subroutine omp unset nest lock(nlock)
22
                           include 'omp lib kinds.h'
23
                           integer(kind=omp_nest_lock_kind) nlock
24
                           if (nlock .eq. 1) then
25
                             nlock = -1
26
                           elseif (nlock .eq. 0) then
27
                             print *, 'error: nested lock not initialized'
28
                             stop
29
                           else
30
                             print *, 'error: nested lock not set'
31
                             stop
32
                           endif
33
                           return
34
                         end subroutine
```

```
1
                               integer function omp test nest lock(nlock)
2
                                  include 'omp lib kinds.h'
3
                                  integer(kind=omp nest lock kind) nlock
4
                                 if (nlock .eq. -1) then
5
                                   nlock = 1
6
                                   omp test nest lock = 1
7
                                  elseif (nlock .eq. 1) then
8
                                   omp test nest lock = 0
9
10
                                   print *, 'error: nested lock not initialized'
11
                                   stop
12
                                  endif
13
                                 return
                               end function
14
15
                               double precision function omp get wtime()
16
                                  ! this function does not provide a working
17
                                  ! wall clock timer. replace it with a version
18
                                  ! customized for the target machine.
19
                                  omp get wtime = 0.0d0
20
                                  return
21
                               end function
22
                               double precision function omp_get_wtick()
23
                                  ! this function does not provide a working
24
                                  ! clock tick function. replace it with
25
                                  ! a version customized for the target machine.
26
                                  double precision one year
27
                                 parameter (one_year=365.d0*86400.d0)
28
                                 omp get wtick = one year
29
                                 return
30
                               end function
```

### **OpenMP C and C++ Grammar**

#### C.1 Notation

The grammar rules consist of the name for a non-terminal, followed by a colon, followed by replacement alternatives on separate lines.

The syntactic expression  $term_{opt}$  indicates that the term is optional within the replacement.

The syntactic expression  $term_{optseq}$  is equivalent to term-seq $_{opt}$  with the following additional rules:

term-seq:

term

term-seq term

term-seq, term

<sub>2</sub> C.2 Rules

3

5

The notation is described in Section 6.1 of the C standard. This grammar appendix shows the extensions to the base language grammar for the OpenMP C and C++ directives.

6 /\* in C++ (ISO/IEC 14882:1998) \*/
7 statement-seq:
8 statement
9 openmp-directive
10 statement-seq statement
11 statement-seq openmp-directive

12 /\* in C90 (ISO/IEC 9899:1990) \*/
13 statement-list:
14 statement
15 openmp-directive
16 statement-list statement
17 statement-list openmp-directive

 18
 /\* in C99 (ISO/IEC 9899:1999) \*/

 19
 block-item:

 20
 declaration

 21
 statement

22

openmp-directive

| 1  | statement:                                            |
|----|-------------------------------------------------------|
| 2  | /* standard statements */                             |
| 3  | openmp-construct                                      |
| 4  | openmp-construct:                                     |
| 5  | parallel-construct                                    |
| 6  | for-construct                                         |
| 7  | sections-construct                                    |
| 8  | single-construct                                      |
| 9  | parallel-for-construct                                |
| 10 | parallel-sections-construct                           |
| 11 | task-construct                                        |
| 12 | master-construct                                      |
| 13 | critical-construct                                    |
| 14 | atomic-construct                                      |
| 15 | ordered-construct                                     |
| 16 | openmp-directive:                                     |
| 17 | barrier-directive                                     |
| 18 | taskwait-directive                                    |
| 19 | flush-directive                                       |
| 20 | structured-block:                                     |
| 21 | statement                                             |
| 22 | parallel-construct:                                   |
| 23 | parallel-directive structured-block                   |
| 24 | parallel-directive:                                   |
| 25 | # pragma omp parallel parallel-clause optseq new-line |

```
parallel-clause:
1
                       unique-parallel-clause
                      data-default-clause
3
                      data-privatization-clause
                      data-privatization-in-clause
5
                      data-sharing-clause
                      data-reduction-clause
7
                   unique-parallel-clause:
8
                       if ( expression )
10
                      num threads ( expression )
                      copyin ( variable-list )
11
                   for-construct:
12
                      for-directive iteration-statement
13
                   for-directive:
14
                       \# pragma omp for for\text{-}clause_{optseq} new\text{-}line
15
                   for-clause:
16
                       unique-for-clause
17
                      data-privatization-clause
18
                      data-privatization-in-clause
19
                      data-privatization-out-clause
20
21
                      data-reduction-clause
                      nowait
22
                   unique-for-clause:
23
                       ordered
24
                      schedule ( schedule-kind )
25
                      schedule (schedule-kind, expression)
26
                      collapse ( expression )
27
```

| 1  | schedule-kind:                                                   |
|----|------------------------------------------------------------------|
| 2  | static                                                           |
| 3  | dynamic                                                          |
| 4  | guided                                                           |
| 5  | auto                                                             |
| 6  | runtime                                                          |
| 7  | sections-construct:                                              |
| 8  | sections-directive section-scope                                 |
| 9  | sections-directive:                                              |
| 10 | # pragma omp sections $sections$ -clause $_{optseq}$ $new$ -line |
| 11 | sections-clause:                                                 |
| 12 | data-privatization-clause                                        |
| 13 | data-privatization-in-clause                                     |
| 14 | data-privatization-out-clause                                    |
| 15 | data-reduction-clause                                            |
| 16 | nowait                                                           |
| 17 | section-scope:                                                   |
| 18 | { section-sequence }                                             |
| 19 | section-sequence:                                                |
| 20 | $section$ -directive $_{opt}$ $structured$ -block                |
| 21 | section-sequence section-directive structured-block              |
| 22 | section-directive:                                               |
| 23 | # pragma omp section new-line                                    |
| 24 | single-construct:                                                |
| 25 | single-directive structured-block                                |
| 26 | single-directive:                                                |
| 27 | # pragma omp single single-clause optsea new-line                |

```
single-clause:
1
                       unique-single-clause
2
                      data-privatization-clause
3
                      data-privatization-in-clause
                      nowait
5
                   unique-single-clause:
6
7
                      copyprivate (variable-list )
                   task-construct:
8
                       task-directive structured-block
10
                   task-directive:
                      # pragma omp task task-clause<sub>optsea</sub> new-line
11
                   task-clause:
12
                      unique-task-clause
13
                      data-default-clause
14
                      data-privatization-clause
15
                      data-privatization-in-clause
16
                      data-sharing-clause
17
                   unique-task-clause:
18
                      if ( scalar-expression )
19
                      untied
20
21
                   parallel-for-construct:
                       parallel-for-directive iteration-statement
22
                   parallel-for-directive:
23
                       # pragma omp parallel for parallel-for-clause onto new-line
24
                   parallel-for-clause:
25
                       unique-parallel-clause
26
27
                      unique-for-clause
                      data-default-clause
28
```

| 1  | data-privatization-clause                                                       |  |  |  |  |
|----|---------------------------------------------------------------------------------|--|--|--|--|
| 2  | data-privatization-in-clause                                                    |  |  |  |  |
| 3  | data-privatization-out-clause                                                   |  |  |  |  |
| 4  | data-sharing-clause                                                             |  |  |  |  |
| 5  | data-reduction-clause                                                           |  |  |  |  |
| 6  | parallel-sections-construct:                                                    |  |  |  |  |
| 7  | parallel-sections-directive section-scope                                       |  |  |  |  |
| 8  | parallel-sections-directive:                                                    |  |  |  |  |
| 9  | $\#$ pragma omp parallel sections parallel-sections-clause $_{optseq}$ new-line |  |  |  |  |
| 10 | parallel-sections-clause:                                                       |  |  |  |  |
| 11 | unique-parallel-clause                                                          |  |  |  |  |
| 12 | data-default-clause                                                             |  |  |  |  |
| 13 | data-privatization-clause                                                       |  |  |  |  |
| 14 | data-privatization-in-clause                                                    |  |  |  |  |
| 15 | data-privatization-out-clause                                                   |  |  |  |  |
| 16 | data-sharing-clause                                                             |  |  |  |  |
| 17 | data-reduction-clause                                                           |  |  |  |  |
| 18 | master-construct:                                                               |  |  |  |  |
| 19 | master-directive structured-block                                               |  |  |  |  |
| 20 | master-directive:                                                               |  |  |  |  |
| 21 | # pragma omp master new-line                                                    |  |  |  |  |
| 22 | critical-construct:                                                             |  |  |  |  |
| 23 | critical-directive structured-block                                             |  |  |  |  |
| 24 | critical-directive:                                                             |  |  |  |  |
| 25 | # pragma omp critical $region$ -phrase $_{opt}$ $new$ -line                     |  |  |  |  |
| 26 | region-phrase:                                                                  |  |  |  |  |
| 27 | ( identifier )                                                                  |  |  |  |  |

```
barrier-directive:
1
                     # pragma omp barrier new-line
                  taskwait-directive:
3
                     # pragma omp taskwait new-line
                  atomic-construct:
                     atomic-directive expression-statement
6
7
                  atomic-directive:
                     # pragma omp atomic new-line
8
                  flush-directive:
                     # pragma omp flush flush-vars<sub>opt</sub> new-line
10
                  flush-vars:
11
                     (variable-list)
12
                  ordered-construct:
13
                     ordered-directive structured-block
14
                  ordered-directive:
15
                     # pragma omp ordered new-line
16
                  declaration:
17
                     /* standard declarations */
18
                    threadprivate-directive
19
                  threadprivate-directive:
20
                     # pragma omp threadprivate (variable-list) new-line
21
                  data-default-clause:
22
                     default ( shared )
23
24
                     default ( none )
                  data-privatization-clause:
25
26
                     private ( variable-list )
                  data-privatization-in-clause:
27
                     firstprivate (variable-list)
28
```

```
data-privatization-out-clause:
1
                            lastprivate (variable-list)
                         data-sharing-clause:
3
                            shared (variable-list)
                         data-reduction-clause:
                            reduction (reduction-operator : variable-list)
6
7
                         reduction-operator:
                            One of: + * - & ^ | && ||
8
                         /* in C */
                         variable-list:
10
                            identifier
11
                            variable-list , identifier
12
                         /* in C++ */
13
                         variable-list:
14
                            id-expression
15
                            variable-list, id-expression
16
```

### **Interface Declarations**

This appendix gives examples of the C/C++ header file, the Fortran **include** file and Fortran 90 **module** that shall be provided by implementations as specified in Chapter 3. It also includes an example of a Fortran 90 generic interface for a library routine.

### 2 D.1 Example of the omp.h Header File

```
3
                 #ifndef OMP H DEF
                 #define OMP H DEF
5
                  * define the lock data types
6
7
8
                 typedef void *omp lock t;
9
                 typedef void *omp nest lock t;
10
11
                   * define the schedule kinds
12
                  */
13
                 typedef enum omp sched t
14
15
                      omp sched static = 1,
16
                      omp sched dynamic = 2,
17
                      omp sched guided = 3,
18
                      omp sched auto = 4
19
                 /* , Add vendor specific schedule constants here */
                 } omp sched t;
20
21
22
                   * exported OpenMP functions
23
                  */
24
                 #ifdef cplusplus
25
                 extern
26
27
                 #endif
28
                                 omp set num threads(int num threads);
                 extern void
                 extern int
                                 omp get num threads(void);
30
                 extern int
                                 omp get max threads(void);
31
                 extern int
                                 omp get thread num(void);
32
                 extern int
                                 omp get num procs(void);
33
                                 omp in parallel (void);
                 extern int
34
                 extern void
                                 omp set dynamic (int dynamic threads);
35
                 extern int
                                 omp get dynamic(void);
36
                 extern void
                                 omp_set_nested(int nested);
37
                 extern int
                                 omp get nested(void);
38
                 extern int
                                 omp get thread limit(void);
39
                                 omp set max active levels(int max active levels);
                 extern void
                                 omp get max active levels(void);
40
                 extern int
41
                 extern int
                                 omp get level(void);
42
                                 omp get ancestor thread num(int level);
                 extern int
```

```
1
                      extern int
                                   omp get team size(int level);
2
                      extern int
                                   omp get active level(void);
3
                      extern void
                                     omp set schedule(omp sched t kind, int modifier);
4
                      extern void
                                   omp get schedule(omp sched t *kind, int *modifier);
5
                      extern void
                                    omp init lock(omp lock t *lock);
6
                      extern void
                                   omp destroy lock(omp lock t *lock);
7
                                     omp set lock(omp lock t *lock);
                      extern void
8
                      extern void
                                     omp unset lock(omp lock t *lock);
9
                      extern int
                                     omp test lock(omp lock t *lock);
10
                      extern void omp init nest lock(omp nest lock t *lock);
11
                      extern void omp destroy nest lock(omp nest lock t *lock);
12
                      extern void
                                     omp set nest lock(omp nest lock t *lock);
13
                      extern void
                                     omp unset nest lock(omp nest lock t *lock);
14
                      extern int
                                     omp test nest lock(omp nest lock t *lock);
15
                      extern double omp get wtime(void);
16
                      extern double omp get wtick(void);
17
                      #ifdef __cplusplus
18
19
                      #endif
20
                      #endif
```

## 2 D.2 Example of an Interface Declaration include File

```
omp_lib_kinds.h:
4
5
                        integer
                                     omp lock kind
6
                        parameter ( omp lock kind = 8 )
                                     omp nest lock kind
                        parameter ( omp nest lock kind = 8 )
9
                                      omp sched kind
10
                        parameter ( omp sched kind = 4)
11
                        integer ( omp sched kind ) omp sched static
12
                        parameter ( omp sched static = 1 )
13
                        integer ( omp sched kind ) omp sched dynamic
14
                        parameter ( omp sched dynamic = 2 )
15
                        integer ( omp sched kind ) omp sched guided
16
                        parameter ( omp sched guided = 3 )
17
                        integer ( omp sched kind ) omp sched auto
18
                        parameter ( omp sched auto = 4 )
                 omp_lib.h:
19
20
                 C
                                                  default integer type assumed below
21
                 C
                                                  default logical type assumed below
22
                                                  OpenMP Fortran API v3.0
23
                        include 'omp lib kinds.h'
24
                        integer
                                     openmp version
25
                        parameter ( openmp version = 200805 )
26
                        external omp set num threads
27
                        external omp get num threads
28
                        integer omp get num threads
29
                        external omp get max threads
                        integer omp get max threads
30
31
                        external omp get thread num
32
                        integer omp get thread num
33
                        external omp get num procs
34
                        integer omp get num procs
35
                        external omp in parallel
36
                        logical omp in parallel
37
                        external omp set dynamic
38
                        external omp get dynamic
39
                        logical omp get dynamic
40
                        external omp set nested
41
                        external omp_get_nested
42
                        logical omp get nested
43
                        external omp set schedule
44
                        external omp get schedule
45
                        external omp get thread limit
```

| 1  | <pre>integer omp_get_thread_limit</pre>        |
|----|------------------------------------------------|
| 2  | external omp_set_max_active_levels             |
| 3  | external omp_get_max_active_levels             |
| 4  | integer omp_get_max_active_levels              |
| 5  | external omp_get_level                         |
| 6  | integer omp_get_level                          |
| 7  | external omp_get_ancestor_thread_num           |
| 8  | <pre>integer omp_get_ancestor_thread_num</pre> |
| 9  | external omp_get_team_size                     |
| 10 | <pre>integer omp_get_team_size</pre>           |
| 11 | external omp_get_active_level                  |
| 12 | <pre>integer omp_get_active_level</pre>        |
|    |                                                |
| 13 | external omp_init_lock                         |
| 14 | external omp_destroy_lock                      |
| 15 | external omp_set_lock                          |
| 16 | external omp_unset_lock                        |
| 17 | external omp_test_lock                         |
| 18 | logical omp_test_lock                          |
|    |                                                |
| 19 | external omp_init_nest_lock                    |
| 20 | external omp_destroy_nest_lock                 |
| 21 | external omp_set_nest_lock                     |
| 22 | external omp_unset_nest_lock                   |
| 23 | <pre>external omp_test_nest_lock</pre>         |
| 24 | integer omp_test_nest_lock                     |
|    |                                                |
| 25 | external omp_get_wtick                         |
| 26 | double precision omp_get_wtick                 |
| 27 | external omp_get_wtime                         |
| 28 | double precision omp_get_wtime                 |

### <sub>2</sub> D.3 Example of a Fortran 90 Interface Declaration

module the "!" of this comment starts in column 1 123456 6 module omp lib kinds 7 integer, parameter :: omp integer kind = 4 8 integer, parameter :: omp logical kind = 4 integer, parameter :: omp lock kind = 8 10 integer, parameter :: omp nest lock kind = 8 11 integer, parameter :: omp sched kind = 4 integer(kind=omp sched kind), parameter :: 13 omp sched static = 1 14 integer(kind=omp sched kind), parameter :: 15 omp sched dynamic = 2 16 integer(kind=omp sched kind), parameter :: 17 omp sched guided = 3 integer(kind=omp sched kind), parameter :: 18 19 omp sched auto = 420 end module omp lib kinds 21 module omp lib 22 use omp lib kinds 23 OpenMP Fortran API v3.0 24 integer, parameter :: openmp version = 200805 25 interface 26 subroutine omp set num threads (number of threads expr) 27 use omp lib kinds 28 integer (kind=omp integer kind), intent(in) :: 29 number\_of\_threads expr end subroutine omp set num threads 31 function omp\_get\_num\_threads () 32 use omp lib kinds 33 integer (kind=omp integer kind) :: omp get num threads 34 end function omp get num threads 35 function omp get max threads () 36 use omp lib kinds 37 integer (kind=omp integer kind) :: omp get max threads end function omp get max threads 30 function omp\_get\_thread\_num () 40 use omp lib kinds 41 integer (kind=omp integer kind) :: omp get thread num

end function omp get thread num

```
1
                                 function omp get num procs ()
2
                                  use omp lib kinds
                                  integer (kind=omp integer kind) :: omp get num procs
4
                                 end function omp get num procs
5
                                 function omp in parallel ()
6
                                  use omp lib kinds
7
                                  logical (kind=omp logical kind) :: omp in parallel
8
                                 end function omp in parallel
9
                                 subroutine omp set dynamic (enable expr)
10
                                  use omp lib kinds
11
                                  logical (kind=omp logical kind), intent(in) ::
12
                                   enable expr
13
                                 end subroutine omp set dynamic
14
                                 function omp get dynamic ()
15
                                  use omp lib kinds
16
                                  logical (kind=omp logical kind) :: omp get dynamic
17
                                 end function omp get dynamic
18
                                 subroutine omp_set_nested (enable_expr)
19
                                  use omp lib kinds
20
                                  logical (kind=omp logical kind), intent(in) ::
21
                              &
                                     enable expr
22
                                 end subroutine omp set nested
23
                                 function omp get nested ()
24
                                  use omp lib kinds
                                  logical (kind=omp logical kind) :: omp get nested
25
26
                                 end function omp get nested
27
                                 subroutine omp set schedule (kind, modifier)
28
                                  use omp lib kinds
29
                                  integer(kind=omp sched kind), intent(in) :: kind
30
                                   integer(kind=omp integer kind), intent(in) :: modifier
31
                                 end subroutine omp set schedule
32
                                 subroutine omp get schedule (kind, modifier)
33
                                  use omp lib kinds
                                  integer(kind=omp sched_kind), intent(out) :: kind
34
35
                                  integer (kind=omp integer kind), intent(out)::modifier
                                 end subroutine omp get schedule
36
37
                                 function omp get thread limit()
38
                                  use omp lib kinds
39
                                   integer (kind=omp integer kind) :: omp get thread limit
40
                                 end function omp get thread limit
41
                                 subroutine omp set max active levels(var)
42
                                  use omp lib kinds
43
                                  integer (kind=omp integer kind), intent(in) :: var
44
                                 end subroutine omp set max active levels
```

```
1
                           function omp get max active levels()
2
                            use omp lib kinds
3
                            integer (kind=omp integer kind) ::
4
                              omp get max active levels
5
                           end function omp get max active levels
6
                           function omp get level()
7
                            use omp lib kinds
8
                            integer (kind=omp integer kind) :: omp get level
9
                           end function omp get level
10
                           function omp get ancestor thread num(level)
11
                            use omp_lib_kinds
12
                            integer (kind=omp integer kind), intent(in) ::
13
                              level
14
                            integer (kind=omp integer kind) ::
15
                              omp get ancestor thread num
16
                           end function omp get ancestor thread num
17
                           function omp get team size(level)
18
                            use omp lib kinds
19
                            integer (kind=omp_integer_kind), intent(in) ::
20
21
                            integer (kind=omp integer kind) :: omp get team size
                           end function omp get team size
23
                           function omp get active level()
24
                            use omp lib kinds
25
                            integer (kind=omp integer kind) ::
26
                                omp get active level
27
                           end function omp get active level
28
                           subroutine omp init lock (var)
29
                            use omp lib kinds
30
                            integer (kind=omp lock kind), intent(out) :: var
                           end subroutine omp init lock
31
32
                           subroutine omp destroy lock (var)
33
                            use omp lib kinds
34
                            integer (kind=omp lock kind), intent(inout) :: var
35
                           end subroutine omp destroy lock
36
                           subroutine omp set lock (var)
37
                            use omp lib kinds
38
                            integer (kind=omp lock kind), intent(inout) :: var
39
                           end subroutine omp set lock
40
                           subroutine omp_unset_lock (var)
41
                            use omp lib kinds
42
                            integer (kind=omp lock kind), intent(inout) :: var
43
                           end subroutine omp unset lock
```

```
1
                                 function omp test lock (var)
2
                                  use omp lib kinds
3
                                  logical (kind=omp logical kind) :: omp test lock
4
                                  integer (kind=omp_lock_kind), intent(inout) :: var
5
                                 end function omp test lock
6
                                 subroutine omp init nest lock (var)
7
                                  use omp lib kinds
8
                                  integer (kind=omp nest lock kind), intent(out) :: var
9
                                 end subroutine omp init nest lock
10
                                 subroutine omp destroy nest lock (var)
11
                                  use omp lib kinds
12
                                  integer (kind=omp nest lock kind), intent(inout) :: var
13
                                 end subroutine omp_destroy_nest_lock
14
                                 subroutine omp set nest lock (var)
15
                                  use omp lib kinds
16
                                  integer (kind=omp nest lock kind), intent(inout) :: var
17
                                 end subroutine omp set nest lock
18
                                 subroutine omp unset nest lock (var)
19
                                  use omp lib kinds
20
                                  integer (kind=omp_nest_lock_kind), intent(inout) :: var
21
                                 end subroutine omp unset nest lock
22
                                 function omp_test_nest_lock (var)
23
                                  use omp lib kinds
24
                                  integer (kind=omp integer_kind) :: omp_test_nest_lock
25
                                  integer (kind=omp nest lock kind), intent(inout) ::
26
                                 end function omp test nest lock
28
                                 function omp get wtick ()
29
                                    double precision :: omp get wtick
30
                                 end function omp get wtick
31
                                 function omp get wtime ()
32
                                    double precision :: omp get wtime
33
                                 end function omp get wtime
34
                                 end interface
35
                               end module omp lib
```

### 2 D.4 Example of a Generic Interface for a Library Routine

Any of the OMP runtime library routines that take an argument may be extended with a generic interface so arguments of different **KIND** type can be accommodated.

Assume an implementation supports both default INTEGER as KIND = OMP\_INTEGER\_KIND and another INTEGER KIND, KIND = SHORT\_INT. Then OMP\_SET\_NUM\_THREADS could be specified in the omp\_lib module as the following:

# Implementation Defined Behaviors in OpenMP

This appendix summarizes the behaviors that are described as implementation defined in this API. Each behavior is cross-referenced back to its description in the main specification. An implementation is required to define and document its behavior in these cases.

- **Task scheduling points**: it is implementation defined where task scheduling points occur in untied task regions (see Section 1.3 on page 11).
- **Memory model**: it is implementation defined as to whether, and in what sizes, memory accesses by multiple threads to the same variable without synchronization are atomic with respect to each other (see Section 1.4.1 on page 13).
- **Internal control variables**: the initial values of *nthreads-var*, *dyn-var*, *run-sched-var*, *def-sched-var*, *stacksize-var*, *wait-policy-var*, *thread-limit-var*, and *max-active-levels-var* are implementation defined (see Section 2.3.2 on page 29).
- **Dynamic adjustment of threads**: it is implementation defined whether the ability to dynamically adjust the number of threads is provided. Implementations are allowed to deliver fewer threads (but at least one) than indicated in Algorithm 2-1 even if dynamic adjustment is disabled (see Section 2.4.1 on page 35).
- Loop directive: the integer type or kind used to compute the iteration count of a collapsed loop is implementation defined. The effect of the schedule(runtime) clause when the run-sched-var ICV is set to auto is implementation defined. See Section 2.5.1 on page 38.
- **sections construct**: the method of scheduling the structured blocks among threads in the team is implementation defined (see Section 2.5.2 on page 47).
- single construct: the method of choosing a thread to execute the structured block is implementation defined (see Section 2.5.3 on page 49).

- atomic construct: a compliant implementation may enforce exclusive access between atomic regions which update different storage locations. The circumstances under which this occurs are implementation defined (see Section 2.8.5 on page 69).
- omp\_set\_num\_threads routine: if the argument is not a positive integer the behavior is implementation defined (see Section 3.2.1 on page 110).
- omp\_set\_schedule routine: the behavior for implementation defined schedule types is implementation defined (see Section 3.2.11 on page 121).
- omp\_set\_max\_active\_levels routine: when called from within any explicit parallel region the binding thread set (and binding region, if required) for the omp\_set\_max\_active\_levels region is implementation defined and the behavior is implementation defined. If the argument is not a non-negative integer then the behavior is implementation defined (see Section 3.2.14 on page 126).
- omp\_get\_max\_active\_levels routine: when called from within any explicit parallel region the binding thread set (and binding region, if required) for the omp\_get\_max\_active\_levels region is implementation defined (see Section 3.2.15 on page 127).
- OMP\_SCHEDULE environment variable: if the value of the variable does not conform to the specified format then the result is implementation defined (see Section 4.1 on page 146).
- OMP\_NUM\_THREADS environment variable: if the value of the variable is greater than the number of threads the implementation can support or is not a positive integer then the result is implementation defined (see Section 4.2 on page 147).
- OMP\_DYNAMIC environment variable: if the value is neither true nor false the behavior is implementation defined (see Section 4.3 on page 148).
- OMP\_NESTED environment variable: if the value is neither true nor false the behavior is implementation defined (see Section 4.4 on page 148).
- OMP\_STACKSIZE environment variable: if the value does not conform to the specified format or the implementation cannot provide a stack of the specified size then the behavior is implementation defined (see Section 4.5 on page 149).
- OMP\_WAIT\_POLICY environment variable: the details of the ACTIVE and PASSIVE behaviors are implementation defined (see Section 4.6 on page 150).
- OMP\_MAX\_ACTIVE\_LEVELS environment variable: if the value is not a non-negative integer or is greater than the number of parallel levels an impementation can support then the behavior is implementation defined (see Section 4.7 on page 150).
- OMP\_THREAD\_LIMIT environment variable: if the requested value is greater than the number of threads an implementation can support, or if the value is not a positive integer, the behavior of the program is implementation defined (see Section 4.8 on page 151).

Fortran

- threadprivate directive: if the conditions for values of data in the threadprivate objects of threads (other than the initial thread) to persist between two consecutive active parallel regions do not all hold, the allocation status of an allocatable array in the second region is implementation defined (see Section 2.9.2 on page 81).
- **shared clause**: passing a shared variable to a non-intrinsic procedure may result in the value of the shared variable being copied into temporary storage before the procedure reference, and back out of the temporary storage into the actual argument storage after the procedure reference. Situations where this occurs other than those specified are implementation defined (see Section 2.9.3.2 on page 88).
- Runtime library definitions: it is implementation defined whether the include file omp\_lib.h or the module omp\_lib (or both) is provided. It is implementation defined whether any of the OpenMP runtime library routines that take an argument are extended with a generic interface so arguments of different KIND type can be accommodated (see Section 3.1 on page 108).

Fortran -

## **Changes from Version 2.5 to Version 3.0**

This appendix summarizes the major changes between the OpenMP API Version 2.5 specification and the OpenMP API Version 3.0 specification.

- The concept of tasks has been added to the OpenMP execution model (see Section 1.2.3 on page 8 and Section 1.3 on page 11).
- The **task** construct (see Section 2.7 on page 59) has been added, which provides a mechanism for creating tasks explicitly.
- The taskwait construct (see Section 2.8.4 on page 68) has been added, which causes a task to wait for all its child tasks to complete.
- The OpenMP memory model now covers atomicity of memory accesses (see Section 1.4.1 on page 13). The description of the behavior of **volatile** in terms of **flush** was removed.
- In Version 2.5, there was a single copy of of the *nest-var*, *dyn-var*, *nthreads-var* and *run-sched-var* internal control variables (ICVs) for the whole program. In Version 3.0, there is one copy of these ICVs per task (see Section 2.3 on page 28). As a result, the omp\_set\_num\_threads, omp\_set\_nested and omp\_set\_dynamic runtime library routines now have specified effects when called from inside a parallel region (See Section 3.2.1 on page 110, Section 3.2.7 on page 117 and Section 3.2.9 on page 119).
- The definition of active **parallel** region has been changed: in Version 3.0 a **parallel** region is active if it is executed by a team consisting of more than one thread (see Section 1.2.2 on page 2).
- The rules for determining the number of threads used in a **parallel** region have been modified (see Section 2.4.1 on page 35).
- In Version 3.0, the assignment of iterations to threads in a loop construct with a **static** schedule kind is deterministic (see Section 2.5.1 on page 38).

- In Version 3.0, a loop construct may be associated with more than one perfectly nested loop. The number of associated loops may be controlled by the **collapse** clause (see Section 2.5.1 on page 38).
- Random access iterators, and variables of unsigned integer type, may now be used as loop iterators in loops associated with a loop construct (see Section 2.5.1 on page 38).
- The schedule kind **auto** has been added, which gives the implementation the freedom to choose any possible mapping of iterations in a loop construct to threads in the team (see Section 2.5.1 on page 38).
- Fortran assumed-size arrays now have predetermined data-sharing attributes (see Section 2.9.1.1 on page 78).
- In Fortran, firstprivate is now permitted as an argument to the default clause (see Section 2.9.3.1 on page 86).
- For list items in the **private** clause, implementations are no longer permitted to use the storage of the original list item to hold the new list item on the master thread. If no attempt is made to reference the original list item inside the **parallel** region, its value is well defined on exit from the **parallel** region (see Section 2.9.3.3 on page 89).
- In Version 3.0, Fortran allocatable arrays may appear in private, firstprivate, lastprivate, reduction, copyin and copyprivate clauses. (see Section 2.9.2 on page 81, Section 2.9.3.3 on page 89, Section 2.9.3.4 on page 92, Section 2.9.3.5 on page 94, Section 2.9.3.6 on page 96, Section 2.9.4.1 on page 101 and Section 2.9.4.2 on page 102).
- In Version 3.0, static class members variables may appear in a **threadprivate** directive (see Section 2.9.2 on page 81).
- Version 3.0 makes clear where, and with which arguments, constructors and destructors of private and threadprivate class type variables are called (see Section 2.9.2 on page 81, Section 2.9.3.3 on page 89, Section 2.9.3.4 on page 92, Section 2.9.4.1 on page 101 and Section 2.9.4.2 on page 102)
- The runtime library routines omp\_set\_schedule and omp\_get\_schedule have been added; these routines respectively set and retrieve the value of the run sched var ICV (see Section 3.2.11 on page 121 and Section 3.2.12 on page 123).
- The *thread-limit-var* ICV has been added, which controls the maximium number of threads participating in the OpenMP program. The value of this ICV can be set with the OMP\_THREAD\_LIMIT environment variable and retrieved with the omp\_get\_thread\_limit runtime library routine (see Section 2.3.1 on page 28, Section 3.2.13 on page 125 and Section 4.8 on page 151).
- The max-active-levels-var ICV has been added, which controls the number of nested active parallel regions. The value of this ICV can be set with the OMP\_MAX\_ACTIVE\_LEVELS environment variable and the omp\_set\_max\_active\_levels runtime library routine, and it can be retrieved.

| 1  |  |  |  |
|----|--|--|--|
| 2  |  |  |  |
| 3  |  |  |  |
| 4  |  |  |  |
| 5  |  |  |  |
| 6  |  |  |  |
| 7  |  |  |  |
| 8  |  |  |  |
| 9  |  |  |  |
| 10 |  |  |  |
| 11 |  |  |  |
| 12 |  |  |  |
| 13 |  |  |  |
| 14 |  |  |  |
| 15 |  |  |  |
| 16 |  |  |  |
| 17 |  |  |  |
| 18 |  |  |  |
| 19 |  |  |  |
| 20 |  |  |  |
| 21 |  |  |  |
| 22 |  |  |  |

24

with the omp\_get\_max\_active\_levels runtime library routine (see Section 2.3.1 on page 28, Section 3.2.14 on page 126, Section 3.2.15 on page 127 and Section 4.7 on page 150).

- The *stacksize-var* ICV has been added, which controls the stack size for threads that the OpenMP implementation creates. The value of this ICV can be set with the OMP\_STACKSIZE environment variable (see Section 2.3.1 on page 28 and Section 4.5 on page 149).
- The wait-policy-var ICV has been added, which controls the desired behavior of waiting threads. The value of this ICV can be set with the OMP\_WAIT\_POLICY environment variable (see Section 2.3.1 on page 28 and Section 4.6 on page 150).
- The omp\_get\_level runtime library routine has been added, which returns the number of nested parallel regions enclosing the task that contains the call (see Section 3.2.16 on page 129).
- The omp\_get\_ancestor\_thread\_num runtime library routine has been added, which returns, for a given nested level of the current thread, the thread number of the ancestor (see Section 3.2.17 on page 130).
- The omp\_get\_team\_size runtime library routine has been added, which returns, for a given nested level of the current thread, the size of the thread team to which the ancestor belongs (see Section 3.2.18 on page 131).
- The omp\_get\_active\_level runtime library routine has been added, which returns the number of nested, active parallel regions enclosing the task that contains the call (see Section 3.2.19 on page 133).
- In Version 3.0, locks are owned by tasks, not by threads (see Section 3.3 on page 134).